# 陶里亚蒂论葛兰西

〔意〕恩内斯托·拉焦尼埃里编

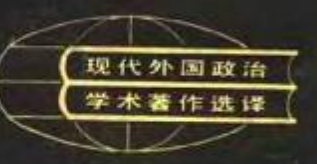

## 陶里亚蒂论葛兰西

〔意〕恩内斯托·拉焦尼埃里编 袁华清、杨国顺、吴泽恩、王干清词

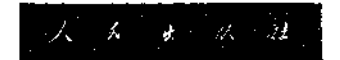

Palmiro Togliatti **ANTONIO GRAMSCI** a cura di Ernesto Ragionieri Editori Riuniti, Roma, 1977. 根据罗马联合出版社 1977 年愈大利文版泽进

现代外国政治学术者作选译

#### 鞠里亚蒂论葛兰西

Tooliyedi Lun Gelanxi

〔意〕恩内斯托·拉焦尼埃里编 袁华清、杨国顺,吴泽恩,王于清译

人人大地社出版 应考查应发行

#### 北京顺义印刷厂印刷

787×1092 毫米 32 升本 8.5印张 171,000 字 1983年12月第1版 1983年12月北京第1次印刷 印数 0,001- 4,600

书号 3001・1905 定价 0.69 元

为了研究和探讨现代国际共产主义运 动中各种社会主义模式的理论和实践、各 种共产主义流派学说以及其他政治学说, 了解外国政治、社会和学术情况,我国部 分出版社分别组织翻译一批有代表性的现 代外国政治学术著作, 供有关方面研究参 考,本书是其中一种。

### 出 版 说 明

本书收集前意共领导人陶里亚蒂 1927 至 1964 年间纪念 和论述葛兰西的文章和讲话等共十四篇, 对葛兰西的生平。 为人和著作, 葛兰西对社会主义的理论与实践所作的贡献, 以及人们对葛兰西本人及其生前的意共历史事件所作的不同 历史评价,作了多方面的分析与评论;作者在充分肯定葛兰 西的思想、业绩和精神品质的同时,也指出了葛兰西的某些 由于客观历史条件而形成的、并不影响其光彩的弱点,并在有 些问题上联系自己进行了自我批评。陶里亚蒂是意共党内与 葛兰西共事多年的同乡和同学,无疑对葛兰西了解其多,执 是意共方面最早论述葛兰西的有影响的代表人物,他的这本 文集对我们研究葛兰西的生平、思想和理论观点有重要的参 考价值。

本书编者恩内斯托·拉焦尼埃里 (1926年生)是意大利 历史学家, 曾任《历史研究》杂志主编, 五十年代中期任佛罗伦 萨大学民族复兴运动史教授, 1962年当选为意共中央委员, 主要著作有《帕尔米罗・陶里亚蒂》(1966)、《统一的意大利 历史上的政治与行政》(1967) 等, 并负责编纂《陶里亚蒂著 作集》。

#### 序 编 者

为了使年轻人时刻铭记安东尼奥·葛兰西的生平和思 想,我们决定把帕尔米罗·陶里亚蒂专门论述葛兰西的著作 和讲话稿辑集出版,其中也包括未收进作者1949年和1955 年自编的两个集子的文稿。为什么要这样做呢?因为这样做 对今天重新高涨的研究葛兰西的热潮能够必然作出宝贵的。 多方面不可磨灭的贡献。然面,我们的意图并不是用某一篇 文章或者整个文集,向读者指出理解葛兰西的唯一"正确"途 径。陶里亚蒂本人就多次谈过,葛兰西的思想和著作不仅是 他在其中战斗过的政党的绝对财产, 而且同样属于全体意大 利人民和意大利知识分子。陶里亚蒂曾在一个场合中强调指 出,对葛兰西的研究和对他所提出的问题的辩论,也应尽可能 让那些并非直接介入政治斗争的人共同参加。

其次,本书对分析葛兰西和陶里亚蒂的关系也能提供许 多有意思的研究与判断材料。目前正在讨论意大利共产党在 其历史进程中遵循的路线和政治方向的持续性问题,这种讨 论尽管有时不可避免地变成了得意扬扬地阐述自传,但仍是 有益和必要的。对这个问题的讨论还需要另外一些比本书所 能提供的材料复杂得多的参考资料和比较原则。意大利共产 党形成、保持和发扬了其重要传统之一,即赞颂和介绍它的政 治缔造者的形象和著作,以他的思想和行动为准绳来审视每

次出现在党面前的问题和摆在党面前的任务。并在党的历史 的各个关键时刻共同增强他的教导所产生的威信和力量。我 们搜集这些文章的意图便是重温党的这部分传统,而这本文 集整个看来能够充分符合我们的原有意图。收集在本书中的 文章表明,我们的这部分政治传统是意大利共产党的特征,其 中不可分割地交织着以身作则的行动和始终如一的思想。

文章共计十四篇,写于1927到1964年,即从葛兰西被捕 后直到陶里亚蒂临终前。这三十七年艰难困苦的历史一直在 考验着这些文章所参与建树的政治传统。这个传统中时而搀 进了一些与进行过的战斗和战斗中产生的奇迹紧密相联的传 说因素,今天的读者不应该也不可能对此感到惊讶;只有那些 锋芒毕露、心地伪善、要求别人家里只有真理而自己家里却毫 不顾忌地珍藏和供奉着颜色已经褪光的神像和最陈旧过时的 偶像的教士才会故作嗔怒,指责一个革命党的政治传统被当 作它所捍卫的旗帜等同看待了。仅举 1937 年写成而于 葛兰 **西死后不久发表的《意大利工人阶级**的领袖》这篇文章为例, 毫无疑问, 文中涉及葛兰西生平的几个说法是从主观角度提 出韵,不免失之笼统。例如, 把葛兰西说成是"意大利第一个 布尔什维克",其实他是我国历史上反抗统治阶级的无数叛逆 者中的最后一个。他遵循十月革命和建设第一个社会主义国 家的范例,成了一位能给意大利工人阶级指明方向并为领导 民族社会进行社会主义改造提供行动指南的革命者。说葛兰 西出身于贫苦农民家庭也同样不确切(关于葛兰西的社会出 身问题, 陶里亚蒂1949年在都灵大学发表的演说中的提法比 较确切和透彻,我们下面再谈); 1925—1926 年的著作中说到

斯大林影响了葛兰西关于党的理论也不确切。1937年的那篇 文章中还不容分辩地断言。葛兰西在狱中采取的政治立场! 他被捕前一直领导的党在那几年所采取的路线颇为相似; 实这个论断还需进一步作出解释和予以阐明。尽管如此, 排 开这些细节不谈,任何人只要从总的方面看看这篇文章的《 质,便肯定能发现,其中包含的葛兰西的形象已经十分明显和 完整。后来,陶里亚蒂回到意大利后,再次着重介绍了葛兰 的为人,并在此后的漫长岁月中使葛兰西的形象成为意大利 文化和政治中的主旋律。多亏有了葛兰西, 意大利的社会= 义运动才发生了其全部历史进程中的最大的变化, 即把为改 善本身生存条件与争取社会解放而进行自发斗争的被剥削的 级, 改变成能够以革新整个意大利社会为已任而大力进行这 一革新的强大的进步和自由因素。

细心的读者一开始阅读这些文章就能发现, 那几年中贯 穿着一条从不间断的曲线,它围绕着一个核心转动,形成一个 个越来越大的圆圈;转速不仅取决于"偶然性",而且取决于说 治斗争和思想斗争的事态发展。

首先请注意,这些文章的作者不大愿意作自传性的回忆。 也不愿意提及自己当年进行的日常研究和政治斗争。不错 1945年陶里亚蒂在那不勒斯发表的演说中曾把葛兰西说成是 一个"兄弟般的形象",这种提法最早见于1927年的第一篇文 章中;他也曾称葛兰西为"同龄老师",说到他俩在一起通过学 习语言,掌握和交流"现实事物的历史感"的情况,而这种历史 感正是黑格尔和马克思辩证法的灵魂, 1947年在卡里阿利发 表的演说中, 以及1951年的《葛兰西 -----撒丁人》一文中, 他

还又一次忆及葛兰西如何推动和激励他去研究一个同样可爱 的地区----撒丁岛的邪恶和贫穷,去发现造成这些邪恶和贫 穷现象的原因,并为根除和消灭它们而进行不懈的斗争, 葛兰 西还使他的研究对象从地方主义扩展到"南方问题",驱使他 在一个正把南方及各岛贫苦劳动人民团结在业已成为意大利 历史主角的工人阶级周围的政党的领导下,为解决这个全国 性的问题而进行革命政治斗争。然而,这些段落着墨不多;人 们只能从中隐约看出陶里亚蒂和葛兰西之间的个人关系, 尽 管这种关系在漫长的思想和政治行程中变得愈来愈明 显 了。 1949年陶里亚蒂在都灵大学作的演说中对这种关系谈得比较 具体,他说:"当时我们两人都很倔强,埋头于研究而苦于找不 到一条自己的途径。我们焦虑不安地培养自己的人格。"他讲 到葛兰西的社会出身时, 用的是一种严谨的传记风格; "…… 拮据的经济状况---他出生在一个社会地位低下,寒微至极 的小资产阶级家庭。"在这里,陶里亚蒂的主要意图是勾勒出 两个年轻人的形象,他们"辩论关于人类历史的永恒主题",因 为"人类历史是人们所知道和可能知道的所有东西的源泉。" 在最后那篇题为《葛兰西——一个普通人》的著作中,陶里亚 蒂的语气几乎超出人们的预料,他仿佛已经预见到自己即将 去世。因此,那篇文章中的葛兰西的形象是孤立的,这或许是 仅有的一次。陶里亚蒂认为,"应该赋予葛兰西的形象以新的 光辉,因为他的形象是超越我党的历史事件的","在他的一生 中,愿望和理性、自然和社会的客观推动力之间的辩证斗争都 具有强烈的戏剧性, 开启和推动了对当代道德准则的研究"。 令人欣慰的是,后面这段话的重要性已被当今意大利之外的

最有影响和最受重视的葛兰西研究者之一弗朗茨·马雷克 认识,并被用作他最近撰写的一篇重要著作的结语。

陶里亚蒂论述葛兰西的这些文章中并不存在随意置换。 物、抹煞这些人物的特点和个性,以便不间断地老是从正面; 述党史的倾向;长期以来,这种倾向曾相当活跃地存在于各; 共产党的传统中,至今还不能说已经完全消除。陶里亚蒂: 次背定葛兰西在意大利共产党的政治创建中所起的作用; 的措词极为肯定, 一点也不担心会因此贬低自己所做的工 的重要性。陶里亚蒂论及意大利共产党新领导小组在1923 1924年间的形成的那篇文章发表时,使人们感触颇深的不。 是他在论断中使用的那种带有爆炸性和解放性的方法(如: "在叙述工人运动史时,特别是在叙述本人是其成员而且曾 和继续是其领导人的政党的历史时,认为并竭力证明该党) 其领导的行动一贯正确,采取的方式再好不过,这将是一个) 重错误,最后会变成一出表现一个不间断的凯旋游行的滑 戏"。——陶里亚蒂在这段话里借用了列宁于1918年3月 俄国共产党第七次代表大会上所作的著名的《关于战争与 平的报告》中的辩论形象), 而且也在于他具体运用这个常 被践踏或忽视的方法准则来证明葛兰西在决定1924年的; 折中所起的首要作用, 并同时历史地证明自己当时在脱离 统路线这件事上所表现出的犹豫、动摇和怀疑;他之所以会 样,是因为他觉得这是党的传统,而这个传统是在里窝那党 成立大会以后形成的, 当时的代表人物是波尔迪加。认真 读一遍这些文章就可以发现, 许多人有可能认为是突然产 的他的下述观点其实早就有了,这很有意思,陶里亚蒂在192

F写道:"现在我们可以说,如果没有葛兰西,我们就不可能这 公快地取得从1924年以后所取得的进展。他战胜了我们当 "某些人的抵触情绪,使我们的领导核心协调一致,把全党团 自在自己周围。"类似的论断在 1937 年的那篇论文中重新出 l,连所用的词句也几乎相同。陶里亚蒂在1952年的巴里会 2.上重提葛兰西预见到法西斯上台这个论点时, 毫不犹豫地 自出,这种预见"十分准确,但我们当时并未理解它的全部含 "。这不是故作谦虚,而是表现出一个知识分子的实事求是 \*神和诚实品格。不过,他也并非完全不提葛兰西的历史局 是性和因此而产生的对自己的要求。仅举一例说明,仍然是 三那次巴里会议上,陶里亚蒂指出了葛兰西在分析法西斯制 [的帝国主义性质时的许多客观局限性,这些局限性是由于 "兰西当时身陷囹圄,对国际政治的发展缺乏了解而造成的。 "来,陶里亚蒂在对意共中央作的纪念葛兰西逝世二十周年 前演说中说道,葛兰西的分析中"自然而然地包含着"对我们 1要求: 按照国内客观形势,制订一种能使意大利向社会主 (前进的策略。

陶里亚蒂这些著作的中心思想是明确的,它们正确指出 "葛兰西在意大利历史中的地位,这种地位是葛兰西通过对 (大利历史和社会的分析、通过他为了对我国实行社会主义 :主改造而进行的不僧自我牺牲的斗争而取得的。陶里亚蒂 :常提到与此有关的论点,每次总是毫不犹豫地把它自当作 i论点来阐述、说明和解释,有时甚至还旁征博引。这些前后 致的或措词略有变动的论点在陶里亚蒂论述葛兰西的文章 反复出现,这是很有意义的。众所周知,陶里亚蒂既非"落

笔自如"的作家,也不是讲话"娓娓动听"的演说家。大概也 由于这个原因——允许我们补充一下——他没有在某些知 分子集团中引起足够的注意, 这些知识分子的"离经叛道" 赋未能压倒一种顽固的意大利写作和演讲传统。

我们在重读这些属于不同时期的文章和演说词时, 使 们感受最深的不仅是这些文章措词精确,字字玑珠,而且其 包含有缜密细致的,后来留下了深刻影响的文风,以及同一 点多次重复、在每次论述中都进一步具体化的叙述方法。 一切表明,作者进行过深刻、谨慎、持续的思索,并且知道, 在坚持党的传统的基础上进行这种批判性的思索必然会遇 哪些具体障碍。举例来说,如果再来看看这些文章中提到 论及的葛兰西和意大利文化、政治传统之间的关系,就不难 现, 陶里亚蒂首先指出葛兰西的思想政治立场与在葛兰西 前存在于意大利社会主义运动中的思想政治立场之间的不 和对立;并在坚持这个前提的情况下,从1957年的那个报 开始渐次阐述他对各种实证主义流派的评价,这种评价从, 史形式上来说与自传性经验迥然不同。另外, 他还从总的 面更细致,更贴切地论证了葛兰西同意大利思想体系中各 雌理主义流派之间的关系。

正是由于这种总体论述的愈来愈细致和愈来愈深入, 些论点的不断重复和某些特定著作的经常提起,才能取得; 切和有效的意义。陶里亚蒂很少引经据典, 同一句引语的? 次使用则更为罕见。正因为如此,他居然三次(1937、1952; 1954年)引用葛兰西的同一篇文章这件事便十分引人注目了 这篇文章是发表在1920年2月7日的《新秩序》上的《意大

 $\mathcal{I}$ 

日家》一文。大家记得,葛兰西在这篇名著中不仅跟意大利社 き主义的两个独立流派的最大代表恩里科・费利和菲利波・ 【拉梯(他们两人是一代社会主义者的代表,而这一代给年轻。 、"留下的唯一遗产是几篇只配登在日报上的蹩脚文章",他 1的工作的唯一成效是使马克思成了守候在意大利工人阶级 病榻旁的圣徒","一个价值不如一枚奖章,一张风景明信片。 "瓶烧酒的不带修饰词的名字")展开论战,而且还提出了从 2实的政治体系出发给意大利的国家和社会结构下定义的问 1,以便通过对各级重重叠叠的行政权力机构的观察,来研究 ;据主导地位的社会关系和阶级关系,并从对它们的运动的 ↑ 析中找出通向社会主义的趋势。陶里亚蒂在《新秩序》上以 2在随后的年月中发表了不少文章,记得这些文章内容的人 #道,这种历史观和意大利社会观对他产生了多大影响。我 1也不能不看到,这种历史观和社会观包含着胚胎状态中的 5 兰西的全部思想,他的研究工作和他为了在意大利实现社 e主义而进行的斗争正是在这种思想的指导下进行的。

葛兰而的思想和行动的统一性,他的革命性和党性,是贯 1所有这些文章的主线。他的思想和行动的目标是全国,对象 Ŀ全体意大利人民。这种统一性从来不是以模糊和抽象的形 。出现在我们面前,面对葛兰西政治活动和狱中著作之间的。 :系的论述证明,这种统一性具有十分丰富的内容。1945年, |里亚蒂在那不勒斯发表的演说中首次提到《狱中札记》(我) 1从另外的地方获悉,在第二次世界大战的岁月里,陶里亚蒂 ·直期待着能有机会研读这些著作),但只是到了 1952 年《狱 '札记》全部出版后,他才再次比较全面地论述这些著作。《狱

中札记》分册出版发行时,陶里亚蒂未能及时对它们讲行评 (今天我们似乎知道了原因所在:一是力促《札记》辑集出版 人不愿多作宣扬,这是很自然的;二是陶里亚蒂深知那几年 意大利文化界和国际共产主义运动很难理解葛兰西在狱中 行的研究的全部意义)。在《作为思想和行动的历史》(195 一文中, 作者明确指出政治活动和狱中著作的联系是理解 兰西全部活动的关键。这种看法是从辑集再版《新秩序》19 年至1920年刊登的文章的时候开始形成的,陶里亚蒂在《 秩序》社工作期间一直在葛兰西身边,第一次积累了丰富的, 治经验。对葛兰西的政治活动和狱中著作的联系的探讨成 陶里亚蒂在苏共二十大以后发表的所有文章和演说的中心! 容,这并非偶然。从1957年开始,他不仅断言《札记》提出 "使马克思主义重新成为完整的世界观和绝对的历史观的? 切主张",而且还把葛兰西和列宁主义的关系放在最突出的! 位。围绕着葛兰西, 人们有各种不同的解释和激烈的争论 但只要重新阅读一下陶里亚蒂的这些著作,特别是1958年 在葛兰西研究会上的发言,任何人都得承认,迄今为止,不 是意大利人撰写的研究论文, 还是意大利以外的地方发表自 越来越多的著作,没有一篇能达到陶里亚蒂的水平。他断, 葛兰西掀开了"国际工人运动目前正在对其进行全面研? 的……列宁主义的新篇章",这种石法不仅在对陶里亚蒂常 ·提到的作为"集体知识分子"的党的理论进行分析时,而且? 对资产阶级国家、法西斯主义以及工人阶级专政在历史进用 中采取的和可能采取的各种形式进行分析时完全得到证实 从1958年开始,陶里亚蒂在自己的著作中对葛兰西在当时开

绕着国际工人共产主义运动所进行的理论讨论中采取的立场 进行了分析;他的论述证据充分,达到了很高水平。今天正在 进行的研究不仅应该接受和发展他的看法,沿着业已开拓的 道路继续前进,而且应该使人们充分注意陶里亚蒂十年前业 已提出的论点、看法和思考内容;最近发表的许多文章以鲜明 的态度和戏剧性的方式重新提出了这些问题。葛兰西的性格 持征和从陶里亚蒂的报告中可以看出的他那种"把政治视为 一门科学"的观点,以及他那个善于在参加斗争的实践中得 到对前途的批判性认识的大脑, 使人们可以把这位意大利共 \* 党的政治创建者的活动置于更广泛的当代 革命 变 革 的 背 贤中。

葛兰西和陶里亚蒂之间的关系说明,自从这两位德国青 年知识分子为了使工人阶级认识到自己作为解放者的使命而 在思想上紧密合作,从而建立起一种"无与伦比的友谊"以来, 在交织着激情、友谊、思想和斗争的工人运动中不止一次出现 过这种情况,构成工人运动史的极大部分人性实质的这种友 好感情在工人运动的领导人之间得到了继承和发展。不过,历 史评论的任务显然还在于不仅看到他们之间的共同点,也要 指出并分析被传统、有时是被传说所抹煞的他们之间的不同 点。不完成这项任务,就无法认识历史的真实面貌。关于葛 兰西和陶里亚蒂的关系的研究工作业已开始,并将继续进行 下去。对一切即将投入这项工作的人来说,汇集在这本书里 的著作和讲演稿除了是一份难得的参考材料外,还是一份带 育严谨缜密的评论风格的革命政治传统文件。

恩内斯托·拉焦尼埃里

 $10$ .

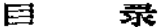

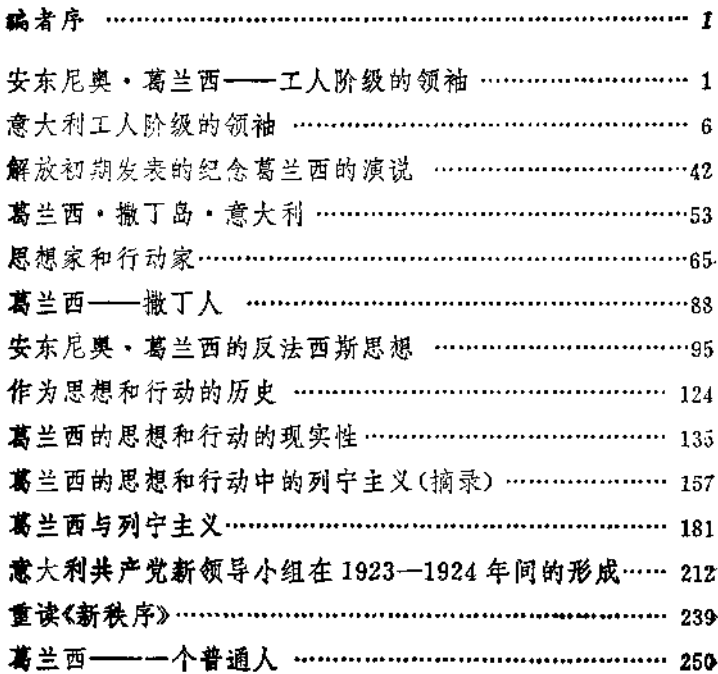

# 安东尼奥・萬兰西-

工人阶级的领袖 $^{\rm o}$ 

我党的历史还有待于撰写。无论谁来写这部历史,都应 善于摆脱个别政治和组织事件,而抓住党作为工人阶级先锋 队的形成史这条主线,并赋予安东尼奥·葛兰西以荣誉的 地位。

我们以及我们的敌对者曾多次把他作为"知识分子"来谈 论。当然,这意味着他所具有的知识才干无可争议地大大超 过了我国当代学者和政治家的一般水平。他具有细致、冷静 和客观的分析能力, 洞悉事物达到明察秋毫的程度。他善于 **识别和指明一种局势和一个历史时期的一般**特点。他擅长在 进行抽象思维的同时,从不忽略每一个现实的具体因素----物和活生生的人。他知识渊博,有无与伦比的表达能力。他 全面掌握了进行科学调查的现代方法。因此,他特别不象通 常概念中的"知识分子"」一般认为,"知识分子"囿于书本和学 说的模式,与生活和常人感情的脉络相距甚远。

我和他的亲密交往要回溯到他的青年时代,那时他正把 主要精力放在对语言学的科学研究上。语言学似乎是一个十

① 原载《工人国家》1927年5―6期。――原编者注

ı

分枯燥无味、艰深奥妙的领域,是一门研究词汇和语言的起源 的科学。然而毫无疑问,正是通过谈论这门科学,他首先让我 知道了他的人生观和世界观; 这种人生观和世界观日后使他 成为我们这个运动行列里最彻底、最有创见的马克思主义者。 他从书面文字谈到口头语言,从作为规则严谨的逻辑和艺术 结构的语言谈到用这种语言表达自身需要和激情的人民,他 们的需要和激情互相交织,并与受唯一的必然性和根本愿望 支配的历史进程的连续性有关联。一切现实的东西都具有历 史性,这是黑格尔和马克思的辩证法的灵魂;它在当时就给葛 兰西的思想打下了难以形容的和难忘的特有印记。有人曾经 企图贬责他是通过黑格尔的唯心主义走向社会主义的。这是 恩蠢的贬责,因为我们的导师卡尔·马克思和弗里德里希· 恩格斯正是通过这条道路达到社会主义和历史唯物主义的。

另一方面, 葛兰西还和我谈到理智与激情这种深厚的情 感在他身上的联系。他从撒了岛的农村来到都灵这个大工业 城市;在撒丁岛,社会现状的不公正和对新秩序的期待是通过 贫困和被压迫的农牧民群众的团结反抗而表现出来的。这决 定了他能充分理解资本主义文明的被压迫者----充满斗争和 反抗意志的牧民和工人,而且能和他们完全打成一片。当今 世界必将通过斗争和反抗而得到革新。

应该与工人保持联系,与工人交谈。在我党的最著名的 非无产阶级家庭出身的领导人中间, 善于向群众发表演说者 不乏其人。但是,能以浅显的语言,不是作为导师和领袖,而 是作为同志甚至学生,和工人们促膝谈心;不只是为了通过与 工人的良知和意志的接触来寻求我们信仰的最深刻的感情上

的原因。也不只是为了通过这种接触来考验我们的能力和意 志, 而是为了与工人合作, 寻求一条向工人阶级敞开的道路, 以检验一项指示、一种方针和一个口号的正确性一一在我们 中间能做到这点的人是很少的,也许只有葛兰西能做到。主要 是鉴于这一点, 我们公认他是工人阶级的领袖。他善于表达 整个工人阶级的意愿,目的和需要,并使其具体化;他能够从 群众的意识深处出发,提出完全符合当时整个民众会做、能做 和要做的事情的口号。

这就是葛兰西在都灵工人运动中所发挥的作用。那次运 动中的工厂委员会到底是什么一回事呢? 它 是一 种 组 织 形 式, 一种生动具体的形式。意大利的这个最大的工业城市中 的无产阶级,阶级性最一致,政治上最进步的无产阶级,通过 这种形式提出和解决把自己组织成为国家的问题。如果意大 利的无产阶级革命能够胜利,它必将以工厂委员会的形式获 胜。有些人不理解这个道理,甚至连一些优秀分子也不例外。 对他们来说,马克思主义和革命学说只是公式和框框。这不 可能为那些蛊惑性宣传家、空谈家和踌躇不定的人所理解,他 们陶醉于苏维埃, 却又不能发现我们这儿的苏维埃到底具体 存在于何处。然而工人阶级理解这一点,他们从那时起就承。 认葛兰西是自己的领袖,并和他建立了不可分割的联系。

有人说, 葛兰西重视群众, 重视发动群众和组织群众的间 题,他看不到党的问题和党的组织问题。没有什么比这种说 法更不符合事实的了。在葛兰西从1919年到1920年为工厂 委员会所做的宣传中,可以找到党的学说的全部原则的雏形, 后来这些原则得到了发展。这个党不是宗派主义的,不是兵

营式的, 不是一种准军事组织, 而是工人阶级有组织的战斗 队,工人阶级的一部分,与工人阶级保持不可分割的联系,在 历史的任何时刻都是无产阶级的带路人。如果不是这样,那 **么慕兰西就不可能在纠正我党的路线方面, 在引导党战胜左** 的极端主义和组织原则上的狭隘观念方面, 以及给党指出使 之成为一个群众性的党的首路方面。发挥决定性的作用。现 在,我们可以说,如果没有葛兰西,我们就不能那样迅速地取 得1924年以来的进步。他战胜了我们中间某些人的抵触,使 我们的领导核心协调一致,并使全党团结在他的周围。

更使人感到有兴趣澄清的问题可能是, 为什么葛兰西在 战后未能在社会党内赢得他理应得到的地位?为什么他的活 动未能引起更广泛的反响,以便使他不是局限于在人数有限 的先锋队中进行活动, 而是使自己的活动范围扩大到全国的 劳动者阶级中去?我相信,探讨这一问题就可以发现葛兰西 最有意义的个性特征:严格要求自己,讨厌华而不实和沽名钓 誉, 因而无法迁就意大利社会党领导圈子里占支配地位的轻 浮、不负责任、虚伪和政治上的卑鄙行径。可是归根结底,也 有其政治上的重要原因:都灵运动缺乏扩展能力,这是意大利 无产阶级先锋队当时陷于这样一种悲剧性矛盾的反映,即它 一方面意识到自己的政治作用,另一方面却缺乏必要的手段 去发挥这种作用。这一矛盾必然导致我们的失败,但也使我 们更清楚和更全面地明确了我们的任务;后来我们通过建立 自己的政党完成了这些任务。

敌人清楚地知道,葛兰西掌握了我们便意味着什么。工人 勤级也知道这一点。连都灵那些现在已经几乎空旷无人的工

厂里,肯定还有几十名工人记得葛兰西在社会党代表大会上。 的一次讲话;在那次讲话中,他十分清楚地预见了从那时起直 至今天发生的事情, 社会党瓦解,反动势力猖獗而有恃无恐。 工人阶级战士被屠杀、驱散和囚禁。他们可能还记得他写的 一系列论述共产党的文章;1920年《新秩序》正是以这些文章 结束了它作为周刊的历史。这些文章指出,严肃、克己塞公、 自我牺牲和英雄主义等品质是无产阶级革命的保证和前提条 件; 共产主义先锋队和工人群众在最近几年中越来越多地显 示了这些品质。安东尼奥·葛兰西不仅希望凭这些品质获得 自身的解放, 而且希望凭这些品质获得他命运与共的那个阶 级的解放。

5.

q Ŵ 意大利工人阶级的领袖<sup>①</sup>  $\sim 6$ 

安东尼奥·葛兰西作为意大利议会议员,享有意大利宪 法所保障的豁免权;但在1928年却因莫须有的罪名被押送到 罗马特别法庭。法西斯的公评人并不在乎能否提出以事实为 依据的指控。列在起诉书里的主要罪状只是说,葛兰西是公 认的共产党领袖; 而在他被捕时,其产党在意大利是合法的。 公诉人的无耻和残暴更达到了极点, 甚至扬言: "我们要使这 个头脑二十年不能工作。"这个披着法官外衣的法西斯刽子手 讲的这句话, 不仅泄露了他从法西斯当局和墨索里尼本人那 里接到的命令——判处葛兰西徒刑,以便实际上从肉体上消 灭他;而且揭去了法律程序的虚伪面纱,赤裸裸地暴露了欲把 葛兰西置于死地的审讯,判决和迫害的实质所在,我国反动统 治阶层的恐惧心理和不共戴天的阶级仇恨。他们出于这种仇 恨心理,在审讯和判决以后残酷地迫害葛兰西,要把他折磨至 死。他们为了发泄这种仇恨,把葛兰西害死了。

按照意大利反动资产阶级和墨索里尼的命令, 葛兰西被 投进一个与世隔绝的暗牢里; 而他只有与人们和劳动者保持 多种形式的持续联系才能生存下去;他深刻了解人们和劳动

原载《工人国家》1937年5-6期。一 原编者注  $\Omega$ 

-6

者的思想与需求,并受到他们的爱戴。按照反动资产阶级和 墨索里尼的命令,他被带上脚镣手铐,寒进污秽的囚车,从一 个监狱转押到另一个监狱。在因车里,犯人只能直挺挺地面 壁而立,丝毫不能动弹,象是被活埋了一样。这辆闪车有时挂 在货车后面,有时甩在荒凉的车站上; 夏天烈日炎炎, 把车内 烤得发烫,冬天寒风凛冽,雨雪交加,车内有如冰窖。按照墨 索里尼的命令,多年来狱卒总是每天夜里吵吵嚷嚷地闯进慕 兰西的牢房两三次,不让他睡觉,以便耗尽他的体力和精力。 葛兰西生病发烧,不能正常吃饭,连续几个星期躺在床上;墨 索里尼却下令,不得给他治病。被派来看他的"医生"对他说, 他还没有送命已经很幸运了。"医生"还声称,没有必要给葛兰 西治病;作为法西斯分子,他只期待着葛兰西死去。迫于国际 无产阶级的斗争和人类良知的义愤,墨索里尼不得不把葛兰 西从摧残其身体的牢房里提出,并允许给予治疗。专门受命 而来的一名警官,率领一支由十八名宪兵和两名警察组成的 纠察队来看守他。葛兰西被关在一间简陋不堪的病房里,外 面安装有用粗铁棍焊成的栅栏。他躺在病床上不能翻身, 连几天不省人事,没人搀扶,不能起身下床。十年的铁窗煎熬 和疾病折磨显然已耗尽了他的体力,在濒临死亡的最后几个 月里,他需要得到特殊护理才能维持生命。他的消化机能衰 竭,不能从食物中吸收营养。牢房生活使他患了尿毒症,牙齿 全部掉光;由于尿毒症日趋严重,心脏受到威胁, 四肢出现浮 肿。在缺少新鲜空气、阳光和运动的情况下,不可避免地患上 了血管硬化症,这使他的身体状况愈来愈恶化。他呼吸困难, 不能动弹,渐渐无可挽回地进入了弥留之际。残害我们这位

伟大同志的刽子手们怀着罪恶的喜悦心情,观察和注视着他 的死期到来、从他们的行为判断, 似乎在执行一道让他死去 的简单命令、毫无疑问, 这样的命令是有的, 因为最后几个月 里,他的健康状况更趋恶化,却得不到任何必需的治疗和护 理.

尽管如此。葛兰西室竟是怎么死的? 这个问题仍然蒙着 一团疑雾,令人费解。我们知道,葛兰西在整个监禁期间象每 一个革命者所应做的那样。竭尽全力为自己能活下去而进行 着斗争,因为他知道自己的生命是宝贵的,是工人阶级及其政 党所需要的。会不会是在经受了一系列折磨之后。最终暗遭 毒手?一切了解墨索里尼和法西斯的人都知道,提出这样的 假设是合理的。葛兰西的死实在令人费解,是因为他特别死 在那样的时刻,那时各项大赦令和特赦令已将他的刑期缩短, 他即将刑满释放, 重获自由; 那时他已经有权让知心朋友和 可靠的医生来到自己身边,有权得到治疗和护理。葛兰西死得 令人费解,还因为他当时正千方百计地珍摄身体,以便面临期 待已久的新形势,准备迎接一个新的活动时期。然而就在这 个时候,他猝然离开了人世。

1924年,墨索里尼命令其爪牙杀害了马泰奥蒂, 1因为 后者在议会中的积极活动激发了人民群众追求正义和自由的 情感,威胁着已陷入极端困境的法西斯政权。墨 索 里尼以 同样方式下令杀害了阿门多拉@ 和戈贝蒂@,又以同样方式

① 马泰奥蒂(1885-1924), 意大利社会党领导人之一, 著名政治家, 议员。 1924年5月30日在众议院发表了一篇猛烈谴责法西斯的演说,同年6月10日 被法西斯分子杀害。——译者注

让人在狱中害死了加斯托内·索济4,还以同样方式无耻地 下令杀害了意大利人民的几百位优秀儿女。暗杀是法西斯独 裁政府的惯用伎俩。可以肯定, 杀害葛兰西的手段是最不人 道、最野蛮和最残忍的。他被折磨了十年才死去!他的死不 仅暴露了墨索里尼和法西斯的惯技, 面且暴露了意大利大资 产阶级和其他反动阶级的惯技;这些反动阶级继承和掌握了 若干世纪以来用以压迫意大利人民的卑鄙野蛮的非人道手 段,学会了教士的虚伪奸诈、外国侵略者的蛮横无理、封建领 主的专横肆虐和高利贷者的吝啬贪婪。

意大利人民在本国历史上所创造的一切伟大天才业绩都 是在反抗压迫者的艰苦斗争中取得的。意大利人民中涌现的 伟大人物都曾受到我国统治阶级的迫害。意大利语的创造者 但丁遭到迫害,不得不过着悲惨的流亡生活;近代意大利的第 →位思想家乔尔丹诺·布鲁诺被烧死在广场上; 追求建立→ 个正义而井然有序的世界的梦想家托马索·康帕内拉死在阴 森的监牢里; 近代实验科学的创始人伽利莱奥 · 伽里略受尽 非人的折磨,国家统一的首倡者和坚强战士朱塞佩 · 玛志尼 被君主专制政权的蓄察当作罪犯而放逐;民族复兴运动的人 民英雄朱塞佩・加里波第遭到仇视、怀疑和诽谤。我国人民 的全部历史就是一部反抗国内外暴政的历史。一部反对愚民

9.

阿门多拉(1886-1926), 意大利政治家, 1920-1922年曾任殖民部长。 ගා 法西斯上台后,在议会中进行了不屈不挠的反法西斯斗争。——译者注

戈贝蒂(1901-1926),《自由革命》杂志创办人,因宣传反法西斯观点面 69. 遭受迫害,亡命法国, ---- 译者注

<sup>⋒</sup> 索济(1903-1928), 共产党员, 1927年被法西斯当局遗捕, 翌年被吊死 在狱中。当周诡称是自杀,禁止验尸。——译者注

政策和虚伪、反对有产阶级对劳动群众残酷剥削和野蛮压迫 的斗争史。安东尼奥·慕兰西在这场斗争中献出了生命:然 而,作为鼓动家、宣传家、政治组织家、工人阶级和共产党的领 袖,作为伟人,他的一生不是在孤立的、不为群众理解或与群 众脱离的反抗中度过的。意大利人民发现,他不仅对历史和 人民的生存条件了若指掌,不仅表达了人民群众的意愿,不仅 制订了自由、正义和社会解放的目标(一百年来被压迫者反抗 压迫者的斗争便是为了实现这些目标),而且知道当今意大利 社会中哪些阶级力量担负着把整个社会从各种形式的压迫和 剥削下解放出来的历史使命。他不仅是人民的儿子, 是一位 反抗者,不仅在才华方面、政治社会思想的清晰度和深度以及 著作的战斗力方面胜过当代所有意大利人,而且是一位在历 史上唯一彻底的革命阶级——工业无产阶级的学校里成长起 来的现代革命家,一位完全掌握了最革命的政治社会理 论——马克思列宁主义的革命家。他与工人群众紧密相联,是 一位为建立工人阶级革命政党而战斗的不知疲倦的斗士,是 一位马克思主义者、列宁主义者和布尔什维克、

正因为如此。反动资产阶级和墨索里尼不是把他当作一 个普通敌人,而是当作一个最危险和最可怕的敌人来对待。只 要葛兰西还活着,只要"他的大脑还在活动",只要他的思想和 意志还没有被摧毁, 昂要他的心脏还没有停止跳动, 他们就不 得安宁。他们杀害葛兰西的真正企图是使我党、无产阶级和 我国人民失去一位英明、坚定和值得信赖的领袖。

在意大利工人运动史上,在意大利文化和思想史上,安东 尼奥·葛兰西是第一位马克思主义者,第一位真正、全面,彻

底的马克思主义者。实际上,他是第一位彻底理解科学社会 主义创始人的革命学说的人,他最先理解和掌握了列宁主义 和斯大林在进一步发展马克思主义过程中作出的新贡献。他 最先在这一学说的基础上确定了意大利无产阶级的历史使 命;为使无产阶级意识到这种使命并具备完成这种使命的能 力, 他奋斗了整整一生。葛兰西是意大利的第一位马克思主 义者,因为他把理论和革命实践不可分割地联系在一起,把联 系群众的和日常的政治组织活动与对社会事态的研究和分析 结合在一起;因为他缔造和领导了共产党,而且是一位国际主 义者,在离开人世时高举者我党和共产国际的旗帜。

葛兰西在世时,许多人粗暴地反对过他,同时也受到他的 严厉反击; 在他逝世后的今天, 这些人却撰写悼念他的文章, 对他表示敬意。对我们这位同志和领袖的杰出才智和伟大精 神表示敬意是应该的;但是,我们有义务理直气壮地说,葛兰 西并不是象那些在他死后颂扬他的人所说的那样, 只是一个 "知识分子",一名"学者",一位"作家"。葛兰西无论过去和现 在,都首先是共产党的人。党的问题,即建立一个有能力控制 和领导整个无产阶级与劳动群众为自身解放而斗争的工人阶 级革命组织的问题,是安东尼奥·葛兰西一生中的所有行动 和全部思想的核心。

1910年前后,当一次深刻的政治危机的各种因素在我国 逐渐成熟的时候,年轻的葛兰西参加了工人运动。从1900年 起,工业得到迅速发展,波河流域各平原地区的资本主义农业 突飞猛进,改变了整个地区的面貌。在北方的大工业城市里, 从组织涣散的手工业者和小商贩中产生了人数众多和紧密团

结的无产阶级,他们建立了许多本阶级的政治组织和工会组。 织,学会了运用罢工武器来对付资产阶级。在波河平原地区, 庞大的农业无产阶级的形成打破了传统社会政治关系的平 衡;随着资本主义大农场的发展,意大利北方的"农村岔民"变 成了一支雇佣劳动者大军,而一个由雇农联盟、合作社和社会 党支部组成的稠密的阶级组织网则把一种新的革命精神一直 灌输到某些最落后的省份。雇农群众富有斗争性,勇往直前, 不肯心忍受不公正的待遇。他们渴望得到几百年来一直得不 到的最起码的经济福利。他们在社会主义的和革命的原始救 世主观念鼓舞下,成了一系列声势浩大的罢工运动的主角,并 在罢工的过程中,学到了无产阶级守纪律和讲团结的品德,在 为数众多并组织起来的工农群众的双重压力下, 国家机器播 摇欲坠了。

葛兰西诞生在撒丁岛,那里的特点是经济和社会关系都 很落后。他是贫苦农民的儿子,亲眼看到岛上农业半无产者 和牧民的极度贫困的生活。意大利的资产阶级在实现了国家 统一以后, 就象对待南方各农业区一样, 把撒丁岛当作殖民 地。撒丁岛和南方农民的贫困是北方工业发展的条件之一。 岛上的资源和自然财富遭到大陆资本家的掠夺,不时发生的 饥饿农民的自发起义受到以"剿匪"为名的武装镇压。资产阶 级为了强化自己的政权,尤其是为了奴役南方和岛屿上的农 民群众, 同大地主以及依靠封建大地主庇护而发展起来的寄 生的农业资产阶级结成联盟,力求保存和维护那些象铅块一 样压在我国政治和经济生活头上的落后的社会政治关系的残 余。统治阶级摄于群众的压力, 被迫承认劳动者享有建立组

织的自由,以及工作和罢工的自由。即使是在这一时期,即在 世界大战前夕统治阶级被迫允许举行全民选举的情况下,意 大利北方工业资产阶级和代表前资本主义关系残余的南方反 动阶层之间的这种特殊形式的联盟,也给童大利的政治生活 打上了一个特殊的反动烙印。

在撒丁岛的村庄里, 葛兰西亲眼看见农民去投票之前先 缝住衣服口袋,以防便衣警察和乡绅的密探偷偷往他们的口 袋里塞一把刀子。宪兵以这种方式逮捕了几百名贫苦的无辜 者,以确保政府候选人的胜利。葛兰西对资产阶级和意大利 国家的反动本质的认识是他的全部政治思想的首要基础。

他写道:"意大利国家从来也没有试图掩盖有产阶级的线 黏专政。可以说,阿尔贝蒂诺法案只服务于一个明确的目的, 即把王室的命运和私有财产的命运紧密地联系在一起……宪 法没有设立任何机构,以便至少在形式上保障公民的基本自 由: 人身自由, 言论自由, 出版自由, 结社和集会自由。在所谓 自由民主的资本主义国家里, 保障人民自由的最高机构是司 法权力机关。在意大利这个国家里, 司法不是一种权力, 而只 是一个机构,是行政机关的一种工具,是王室和有产阶级的一 种工具……内阁总理是有产阶级的亲信,由大银行家,大工业 家、大地主和总参说部共同选定。内阁总理用舞弊和贿赂手 段争取议会多数,他的权力是无限的,不仅事实上如此(无疑, 在所有资本主义国家都一样),而且法津上也是这样规定的。 意大利国家中唯一有实权的是内阁总理。

"意大利的统治阶级甚至不想虚伪地掩饰它的独裁。在统 治阶级跟里,劳动人民是劣等人种,可以象统治非洲殖民地人

民那样粗暴地统治他们。国家经常处于戒严状态……警察可 以随意闯入民宅和集会场所…… 人身自由和居住自由受到侵 犯。许多公民被带上手铐,和刑事罪犯一起关在肮脏不堪、令 人作呕的牢房里。在淫威面前,他们的人身安全得不到保障, 他们的事务中断,纷纷破产。警官随便下道命令,警察就可以 侵入集会场所进行搜查,甚至驱散集会。省长随便下道命令, 书刊检查官就可以禁止发表一部内容丝毫不触犯一般法律禁 令的著作。根据省长的命令,可以逮捕工会领导人和解散一 个团体……"

意大利的社会主义运动,特别是在初期,是作为对这个反 动、专制、剥夺了劳动群众一切权利的制度的强烈反抗而兴起 和发展起来的。因此, 它具有广泛的人民性。大批小资产阶 级出身的知识分子, 甚至那些因国家的政治经济落后而受到 损害并与之斗争的资产阶级激进分子,都投身到这个运动中。 社会党领导人的任务本应是让工人阶级领导这一广泛的人民 运动,引导工人阶级同反动势力进行坚持不懈的斗争,以争取 民主自由,从而确立本身的政治领导权,并带领所有被压迫与 被剥削群众推翻资产阶级和与其结盟的反动阶层的政权。但 社会党领导人投有完成这一任务;就连那些密切联系群众、深 切了解群众的疾苦和愿望、对资产阶级深恶痛绝的最优秀的 领导人,也没有完成这一任务。由于他们未能理解马克思主 义学说的实质, 所以他们从来没有能够跨出凭感情用事的革 命论界限,最多只是在口头上"不妥协"。而那些背离马克思 主义、陷入修正主义和小资产阶级民主主义泥坑的屠拉梯① 之类的领导人, 则力图把无产阶级运动绑在资本主义国家的

车轮上。他们赞助自由党政治家收买社会主义运动中部分于 部高计划,以便通过他们的帮助挫伤工农群众的革命热情。他 们成了资产阶级影响在无产阶级内部的传播工具和直接代理 人。用乔利蒂 @ 的话来说,卡尔·马克思被他们"束之高阁" 了。勤奋好学的青年们失望了,他们脱离了被资产阶级哲学 家们大肆宣扬为已失败了的社会主义,开始转向早期的民族 主义和半法西斯主义反动组织的营垒。这些组织是大资产阶 级中最反动的集团早在大战之前就已建立的, 它们的宗旨是 支持帝国主义的扩张政策和抢劫掠夺政策。

葛兰西在同居拉梯、特雷维斯》之流以及社会党改良派 的其他代表人物展开论战时,对这些领导人所做的思想腐蚀。 工作多次表示了愤慨。

他写道:"几十年来, 机会主义分子和改良派的取消主义 一直在意大利社会党中占统治地位。今天,它又摆出老资格, 以嘲笑和怀疑的态度讥讽一代新人的努力, 揶揄布尔什维克 革命所激起的热潮。他们应该潜心反省自己的责任,扪心自问 为什么没有能力来研究、理解和开展一种富有教益的活动。我 们青年人应该否定这些属于过去的人物,应该蔑视这些属于 过去的人物。我们和他们之间有什么联系呢?他们创造了什 么? 给了我们什么值得继承的东西? 他们有什么值得我们爱 戴和感激的呢?应该感激他们为我们开创并指明了研究和学

☎ 乔利蒂(1844-1928), 意大利政治家, 曾任内制首相。---- 译者注

特雷维斯(1869--1933), 意大利社会党领导人之一, 曾任社会党机关报 ര 《前进报》社长。——译者注

<sup>1</sup> 屠拉梯(1857-1932), 意大利社会党创始人之一。-- 译者注

习的道路吗? 应该感激他们为我们创造了进步和向前跃进的 条件吗?我们不得不依靠自己的努力和耐性来创造一切。今 天, 意大利的青年一代是自己命运的主人。那些无所作为, 无 所创造的人。那些除了糖劣地从报纸上收集一些粗制滥造的 文章之外没有给青年一代留下任何遗产的人。没有权利嘲笑 青年们的错误和他们作出的努力。"

1911年葛兰西从撒丁岛来到都灵以后,与工人阶级建立 了密切的、休戚相关的联系,得以着手进行并完成了在我国恢 复马克思主义的地位这一项必不可少的工作。在都灵,这位 来自撒丁岛的青年革命者向年轻的、有才智的、高度集中和富 有革命性的无产阶级学习。早在大战之前,都灵的无产阶级 就在几次大规模的冶金工人罢工中,出色地显示了自己的组 织性、战斗性和纪律性,并在当时就以工人阶级最先进、最有 觉悟的组成部分在全国出现。

"直到资产阶级革命在意大利确立了今天的资产阶级秩 序以前,都灵一直是个小国的首都。这个国家包括皮埃蒙特、 利古里亚和撒丁岛。当时,在都灵占支配地位的是小工业、以 家庭为单位的生产和商业。意大利成为一个以罗马为首都的 统一王国以后,都灵似乎有失去以往的重要性的危险。然而. 这个城市迅速地克服了经济危机,城市人口成倍增长,成了意 大利最大的工业城市之一。可以说, 意大利有三个首都: 罗 马一一资产阶级国家的行政中心;米兰一一国家的商业和金 融生活中心(所有的银行、事务所和金融机构都集中在米兰); 最后是都灵 -- 工业中心,工业生产在这里取得了最高度的 发展。由于首都迁往罗马, 那些曾给新兴资产阶级国家打下

决定性烙印的受过教育的中小资产阶级离开了都灵。但是, 大工业的发展却把意大利工人阶级的精华吸引到都灵来。因 此,这座城市的形成过程在意大利历史和意大利无产阶级革 命史上是至关重要的。都灵的无产阶级以这种方式成了意大 利工人群众的精神生活的领袖。工人群众借助各种可能的关 系与都灵结合在一起, 出身、家庭、传统、历史以至精神上的 联系(每个意大利工人都热切希望到都灵去工作)。"1

安东尼奥·葛兰西与都灵工人之间的联系不仅是政治 的, 而且是个人的、有形的、直接的和多方面的。1915年, 战 争爆发后数月,站在社会主义运动左翼的葛兰西被派去主编 社会党都灵党部办的报纸。他很快就在都灵的革命运动中占 据了一个特殊地位。当时;即使在都灵,改良派也占据了无产 阶级组织的大多数领导职位。他们在大战期间依然推行同资 产阶级合作的政策: 对于他们来说, 工人群众只是推行这种政 策的基础。在都灵党部内占多数的革命者同改良派展开了斗 争。在工业动员委员会问题上,他们采取了正确立场,即拒绝 工人组织加入工业动员委员会;但是,他们未能制定出一项与 社会党领导机构不同的政策。党的领导机构采取的是一项折 衷政策,它可以归结为一个臭名昭著的公式: "既不参加 战 争,也不破坏战争"。这个公式在群众而前保全了面子,却使 改良派干出了他们擅长干的各种合作主义和社会爱国主义的 卑鄙勾当。在这种情况下,葛兰西首先努力向群众学习,并在 与群众接触的过程中寻求解决战时和战后摆在意大利人民面

<sup>1</sup> 安·葛兰西:《都灵的共产主义运动》(1920年夏天提交共产国际执委会 的报告), 原载《工人国家》1927年5-6期第641页起。——原编者注 i iv

前的社会问题和政治问题的方法。

在从事集中的现代化大工业生产的工人身上, 葛兰西看 到了能够解决意大利社会所有间题的力量,看到了"现代意大 利历史的主人翁"。这样,他就批驳了资产阶级民主派的种种。 反动立场;他们从"作为农业国的意大利具有特殊结构"这一 论点出发, 以南方和各岛农民群众在意大利国家中的处境为 依据,把农民群众和工人阶级对立起来,把"南方问题"当作一 个回无产阶级社会主义革命的总问题毫不相关的问题。他们 煽动农民嫉妒和猜疑工人和工人组织,制造无产阶级和农民 群众之间的分裂,竭力为反动资产阶级效劳。可是工人阶级 怎样才能完成自己的历史使命呢?

早在战前和战争期间,葛兰西就已考虑过这一问题。他 知道,战争将导致意大利社会的崩溃,因为广大劳动群众一日 觉醒并以雷霆万钧之势投入政治生活后,必将迫切要求满足 他们的需要。资产阶级政府的传统机构是抵挡不住这种冲击 的。无产阶级应能建立起一个新的社会政府机构,这种机构 既不能由工会来组建,也不能由当时业已存在的其他工人组 织来组建。必须建立一个能够体现无产阶级夺取政权、建立 新国家和新社会的意愿和能力的新组织。

在这些想法的支配下,葛兰西把注意力转向工厂,转向阶 级斗争在工作地点所采取的形式,转向工人们早在战争期间 就已在工厂里建立的新组织。这些新组织不同于工会, 因为 它们有能力进行比单纯为争取提高工资而进行的斗争更为广 泛的斗争。正是在那时,葛兰西与工人的直接联系增多了,他 不分昼夜地与他们交谈和讨论,请他们讲述工厂生活的详细

情况。他决心发现一种新的形式,以推动工人们在其工作岗 位上,在意大利遭受最严重的经济危机已成熟的时刻,为夺取 政权而斗争。正是在那时, 葛兰西开始成为都灵最受群众欢 迎和爱戴的社会党领导人。青年们靠拢他,那些最 有 才 智、 最积极的工人们,不论是社会党人、无政府主义者还是天主教 徒,都来到他的身边。在他的工作地点,在市工人组织的所在 地,以及在他居住的楼阁里,来见他的人络绎不绝。在工厂 里,人们把他作为一位新的领袖来谈论。事实上,从那时起, 意大利工人运动中确实涌现了一位新的领袖。这位领袖善于 向群众学习,并且在和群众的直接联系中总结了工人阶级革 命的政治经验。

当时,促使葛兰西思想形成及其革命活动发展的决定性 动力来自俄国革命,来自布尔什维克和列宁的榜样。

都灵的无产阶级群众和意大利工人阶级的所有革命分 子。在无产阶级和自发的革命推动下,迅速地转向俄国革命。 转向布尔什维克和列宁。

葛兰西写道:"俄国三月革命4的消息在都灵受到了难以 形容的热烈欢迎,工人们在得知沙皇政权被彼得格勒的工人。 力量打倒以后,激动得热泪盈眶。但是,他们并没有被克伦斯· 基和孟什维克之流的蛊惑人心的言词所迷惑。1917年7月, **彼得格勒苏维埃派往西欧的军事代表团抵达都灵,当代表团** 成员斯米尔诺夫和戈登堡向二万五千名群众发表讲话时,欢 迎他们的是震耳欲聋的口号声:'列宁同志万岁! 布尔什维克

1 措习惯土按俄历称呼的"二月革命"。——译者注

万岁!'

"戈登堡并没有从这种欢呼中受到特别鼓舞,因为他不能 理解列宁同志为什么会在都灵的工人中间受到这样的爱戴。 不应忘记, 这次集会是在彼得格勒七月起义被扼杀以后举行 的。当时资产阶级报纸连篇累牍地发表疯狂攻击列宁和布尔 什维克的文章, 把他们描绘成土匪、阴谋家、德国帝国主义的 代理人和间谍。

"从意大利1915年5月24日参战开始,直到我们举行这 次集会之前,都灵的无产阶级没有举行过任何群众集会。为 欢迎彼得格勒工人代表苏维埃而举行的盛大集会, 开创了群 众运动的新时期。一个月以前,都灵的工人举行了反对帝国主 义和意大利军国主义的武装起义。这次起义是1917年8月23 日爆发的。工人们在市区街道和广场上连续战斗了五天。起 义者手持步枪、手榴弹和机关枪,占领了该市的一些街区。他 们曾作过三四次夺取市中心的尝试;市政府和军区司令部便 位于市中心。然而,两年的战争和反动统治破坏了本来十分强 大的无产阶级组织。工人们的武器装备不及敌人的十分之 一,他们失败了。他们曾指望得到士兵们的支援,可是他们的 希望落了空,因为士兵们为谣言所欺骗,以为起义是德国人煽 动的。

"群众筑起大量街垒,挖掘陷阱,驻守在设置了电网的街 区中,接连五天击退了军队和警察的进攻。五百多名工人在 战斗中牺牲了,两千多人负了重伤。起义失败后,工人阶级的 优秀分子遭到逮捕并被逐出都灵。起义结束后,革命运动的 高潮过去了,但是群众仍然和以往一样向往共产主义。"
八月起义后不久,葛兰西当选为社会党都灵党部书记。 这是首次公开承认他在这个意大利最红色的城市里作为无产 阶级领袖的作用, 也是承认他在促使都灵工人了解 俄国 董 命、了解并热爱俄国革命的领袖列宁和斯大林方面所发挥的。 作用。

从齐美尔瓦尔德会议和昆塔尔会议召开时起,葛兰西最 关心的事情之一便是设法了解国际工人运动中的各个革命派 别,并同它们建立联系,首先是同布尔什维克建立联系。在战 时的欧洲,边界几乎是不可逾越的壁垒,要完成建立这种联系 的任务是不容易的。葛兰西的桌子上堆满了来自世界各地的。 用各种文字印刷的非法革命刊物。大家都在寻找并亟望得到 列宁的著作和布尔什维克党的文件。这些材料被翻译出来, 供阅读、集体讨论和讲解,并在各个工厂里广为传播。葛兰西 是开展这项工作的主要力量。在列宁的著作里, 一种新的语 言在闪烁着光芒;这是意大利工人所期待的语言,是能在战后 指引他们进行伟大斗争的语言。在清除了机会主义者用来掩。 盖革命实质的渣滓以后, 马克思主义理论重新放射出作为无 产阶级革命和无产阶级专政学说的真理的光辉。列宁的著作 和活动对马克思主义的新发展,以及布尔什维克和俄国革命 的经验, 使意大利工人看到了解决战后所面临的种种问题的 具体前景。

在意大利, 葛兰西是最先理解列宁教导的国际主义意义 的人,是最先认识到布尔什维主义和伟大十月社会主义革命 的国际意义的人。

他在1919年写道:"俄国革命造就了一批任何其他国家

筋没有的政治家。他们是两三千个毕生致力于政治科学和经 济科学的实验研究的人。在八十年的流放生涯中,他们分析 和解剖了革命的种种问题。他们在斗争中,在同沙皇暴政进 行力量悬殊的决斗中, 磨炼出一种钢铁般的性格。他们在与 欧洲、亚洲和美洲各种形式的资本主义文明的接触中生活, 具有明确、严谨、冷静和如同帝国征服者的宝剑一样锐利的责 任感。

"俄国的共产主义者是第一流的领导阶层。列宁 是当代 欧洲最伟大的政治家。他以自己的威望燃起各国人民的热 情。诱导他们遵守纪律。他能够支配世界上一切有利于革命 的社会力量。他能使资产阶级最精明、最狡猾的政治家处于 劣势并击败他们……

"当革命转化为一种国家形式,成为一种组织起来的政权 体系时, 便会发生这种现象 …… 当无产阶级革命产生出一个 典型的、作为无产阶级生命和力量的源泉发挥其基本职能的 无产阶级国家时,便会发生这种现象……

"布尔什维克为俄国无产阶级的社会和历史经验,也为国 称工人阶级的经验, 提供了国家形式……苏维埃国家已成为 全体俄国人民的国家。其所以能做到这一点,全靠共产党的 坚韧不拔、工人的信赖和忠诚,以及俄国共产主义者在全人类 导师列宁的明确而坚定的意志指引下不断开展的刻苦的宣 传、解释和教育工作。苏维埃作为有组织的社会形式是不朽 4的,它符合俄国广大人民群众各方面的需要,它体现并满足了 全世界被压迫者的意愿和希望……苏维埃国家表明自己是一 一个新社会的首要核心……因此,人类的历史系于俄国,人类的

生命力系于俄国;只有苏维埃制度才使世界上一切生死攸关 的问题得到适当的解决。"

安东尼奥·葛兰西借鉴俄国革命的经验, 在意大利社会 主义运动中首先重新坚持作为马克思主义精髓的无产阶级专 政思想,并在群众中广泛宣传。

在此之前,在卡尔 • 马克思著作的意大利文第一版中,连 "无产阶级专政"的字样也消失了。改良派的译者在《哥达纲 领批判》中,故意用无关痛痒的"无产阶级的阶级斗争"这样的 字眼来取代"无产阶级专政"。精通并努力传播马克思思想的 安东尼奥·拉布里奥拉①认为,无产阶级专政是工人阶级夺 取政权后建立的"社会的教育性政府";但他既未能用一般观 点,也未能用针对意大利社会和意大利工人的具体观点来理 解和解释这种说法的具体含义。对于他来说,"无产阶级专政" 这个词组乃是一个含混不清的政治哲学术语。后来,工团主 义的"理论家"们把为了迫使工会组织一再进行既无准备又无 成功希望的罢工而对改良派工会所在地施加的暴力行为称之 为"无产阶级专政"。十月革命胜利后,意大利社会党把"无产 粉级专政"写进了党纲;可是在党内,当屠拉梯宣称苏维埃同 议会制共和国的关系等于游牧部落同城市的关系时, 那些自 诩为革命者的人竟然不能理解建立无产阶级专政的具体斗争 任务是什么。

葛兰西采取了既反对屠拉梯之流的机会主义者, 又反对 塞拉蒂@ 之流的中间派和本巴齐@ 之流的吼猴式口头革命派

拉布里奥拉(1843-1904), 意大利政治家, 罗马大学哲学教授, 意大利 ത 工人运动领袖之一。——译者注

的立场。他写道,"'无产阶级专政'这个公式不应再是一个纯 粹的公式,也不应再让炫耀革命词藻的人加以利用。要想达 到目的,就得考虑下段。无产阶级专政就是要建立一个新的 国家,即无产阶级国家 …… 这个国家不是突然产生的。俄国 的布尔什维克共产主义者用了八个月的时间来宣传'全部政 权归苏维埃'这个口号,可是俄国工人从1905年起就知道什 么是苏维埃了。意大利的共产主义者应该重视俄国的经验。 这样可以节省时间和精力。"

葛兰西在这之前深入研究了工厂中工人阶级的组织形式 和阶级斗争形式,他把为实现无产阶级专政而斗争的问题和 建立一个新型的工人组织的问题直接联系在一起。这种新型 的组织应能体现工人夺权斗争的需要,并应成为无产阶级国 家的基础。

葛兰西问道:"在意大利是否存在着某种可以和苏维埃相 比拟,性质与其相同的工人阶级组织呢?是否存在着某种东 西可以使我们有权断言: 苏维埃是一种普遍适用的形式, 而不 是或不仅仅是一种俄国的制度;凡是有无产阶级为工业自治 而斗争的地方,苏维埃就是表达工人阶级解放意志的形式。苏 维埃是否就是工人群众的自治形式呢? 在意大利,在都灵,是 否存在着一种培育苏维埃政府雏型的微弱愿望呢?"

他回答道:"有,在意大利,在都灵,存在着一种工人政府 的雏型,一种苏维埃的锥型;这就是厂内委员会。"

塞拉蒂(1872-1926),意大利社会党领导人之一。- 一译者注 Ø

本巴齐(1879-1945), 社会党人, 后加入共产党; 1928年因与法西斯合 ⋒ 作兩被清除出党。––译者注

厂内委员会是根据工会的倡议在战争期间建立的。它由 全体工人选举产生,在厂主面前代表全体工人群众。这种工 人自治机构得到了不断发展。战后危机迫使工人阶级面临的 总形势加快了变革的速度, 并促使工人阶级意识到夺权斗争 的必要性。以厂内委员会为基础,都灵发生了工厂委员会运 动,这是一种苏维埃式的运动,威胁着资产阶级社会,动摇着 生产部门中的资产阶级政权的基础。

葛兰西是工厂委员会运动的领袖。他在1919年5月1 日创办的《新秩序》①是这个运动的机关刊物。

在社会党的原领导人中,很少有人理解工厂委员会运动。 葛兰西被指责为工团主义者,因为他没有努力使工人把注意 力集中在议会骗局上,而让他们去注意生产中和工厂中的各 种问题。其实,葛兰西进行的一切辩论都是反对工团主义的, 并力求证明,工人阶级不能利用产业工会这种机构来组织夺 权斗争和建立自己的国家。有人指责他把工厂委员会作为夺 权斗争的中枢,以回避党和党的领导作用问题。其实,葛兰西 从1917年起就十分清楚,由机会主义分子、中间派和无所作 为的煽动家颐指气使的意大利社会党没有能力领导意大利无 产阶级的夺权斗争。同时他也知道,从意大利战后的形势来 看,如果不想为资产阶级猖獗的反动统治大开方便之门,就不 能再推迟夺取政权的斗争了。

1 《萧秩序》是社会党左派(葛兰西、泰拉奇尼、陶里亚蒂、托斯卡等)1919 年在都灵创办的周刊,从1919年5月1日出到1920年12月24日。从1921年 1月1日起改为日报,从1月21日起为意大利共产党机关报。1922年12月停 刊, 1924年5月至1925年4月复刊。——译者注

 $\cdot$ 

他写道:"在童大利,阶级斗争的现阶段是一个先导阶段。 1随之而来的若不是革命的无产阶级夺取政权以便过渡到可以 重新提高生产力的新的生产方式和分配方式, 便是有产阶级 和统治集团更残酷的反动统治。为了迫使工业和农业无产阶 级从事奴隶般的劳动, 资产阶级和统治集团将不惜采取一切 暴力手段。"

必须迅速采取行动。"时间"问题成了首要问题。为了迅 速行动,就不应把夺权斗争推迟到后一阶段,并应立即着手建 立一个新的革命政党。党的问题,即保证无产阶级先锋队对 整个运动的政治领导问题,必须同把最广泛的工人和劳动群 众在适合夺权斗争的形式内组织起来的问题同时加以解决。 在战后危机时期,群众中发挥出的很大革命干劲已经足以把 这两个问题词时解决。但后来葛兰西自己承认,他在1919年 和1920年对自己思想的某些陈述还不够确切;然而实际上。 他从一开始就把建立和发展工厂委员会与建立和发展"共产 主义小组"这个政治组织网联系在一起。这些小组在领导工厂 委员会运动的同时,有能力通过改革社会党的机构、行动方 式、日常活动和政治方向,来彻底革新社会党。这样,工厂委 员会的发展必然会同时使无产者和革命者在党内占压倒改良 派和中间派的优势。遗憾的是,只有都灵才是这种情况。

在都灵以及在葛兰西的直接影响所能达到的地方。工厂 委员会运动以排山倒海之势蓬勃发展了起来。改良派被逐出 工会领导部门,中间派则被剥夺了在各个党支部中的领导权。 行业内部经济斗争和竞选斗争的界限就这样打破了。无产阶 级和资产阶级之间展开了一场你死我活的斗争,在这场斗争

中工人几乎发动起义。1920年4月,为了粉碎企业主振杀工 厂委员会运动的企图,在葛兰西的直接领导下爆发了意大利 战后一场声势最浩大的运动----持续了十一天之久的城市无 产阶级政治总罢工。这次罢工很快就和邻近各省的农业工人 罢工结合起来,并和规模越来越广泛、威胁性越来越大的声 ·援运动融为一体。后来, 劳动协会内部的机会主义头目在自 诩为革命者的社会党领导支持下,与政府勾结起来破坏了这 次运动。

于是,葛兰西建议社会党左派采取共同行动,踢开党内那 些优柔寡断、时刻准备向改良派投降的领导人,在全国发动并 领导一次革命运动。左派拒绝了葛兰西的建议。波尔迪加1 也以必须留待党的正式代表大会来清算机会主义分子和中间 派为借口, 拒绝了葛兰西的建议。波尔迪加作为弃权派的领 袖,装出一副比谁都革命的模样,而实际上以学究观点来判断 革命问题,并以左派理论家的面具来掩盖他的机会主义。

在意大利工人运动史上,工厂委员会运动是无产阶级的 最先进部分在推翻资产阶级政权和建立无产阶级专政的斗争 中,为确立自己的领导地位而作的勇敢尝试。在葛兰西的领 导下,都灵的无产阶级提出并正确解决了意大利革命的动力 祠题,以及作为无产阶级专政问题组成部分的农民问题。

《新秩序》在1920年初写道:"北方的资产阶级征服了意 大利南方和诸岛,并使它们沦为被剥削的殖民地。北方无产 粉级在把自己从资本主义奴役下解放出来的同时,必将把南

<sup>1</sup> 波尔迪加(1889-1970), 意大利社会党领导人, 意大利共产党创始人之 一,后因观点不同而退党。----译者注

方农民群众从北方的银行和寄生工业的奴役下解放出来。农 民在经济和政治上的复兴,不应依赖于分配荒芜的或耕种不 良的土地。而应依靠工业无产阶级的支援。而工业无产阶级 也需要农民的支援。因为他们所关切的是土地私有制不致再 从经济上产生资本主义,以及意大利函方和诸岛不致变成资 本主义反革命势力的军事基地 …… 工人们在摧毁工厂里的专 制制度、打碎资本主义压迫人民的国家机器和建立工人国家 的同时,必将砸碎一切把农民束缚在贫困和绝望境地的锁链。 无产阶级建立了工人专政,掌握了工业和银行,就能够利用国 家机构的巨大力量来支持农民向地主、自然界和贫困所作的 斗争。无产阶级将资助农民,建立合作社,保障人身安全,保 护财产免遭掠夺,并将兴建改良和灌溉土壤的公共工程。无 产阶级之所以要这样做,是因为发展农业生产符合它的利益, 是因为赢得和保持住农民群众的支援符合它的利益, 也因为 使工业生产有利于和平、有利于密切城乡之间和南北两方之 间的和睦关系符合无产阶级自身的利益。"

在这个改造意大利经济和社会的宏伟规划中, 产业工人 将真正成为我国历史的主人翁,而工人阶级则将首先成为唯 一的、真正的和全国性的阶级。他们将解决资产阶级和资产 阶级革命所没有解决的一切问题,将消灭一切形式的剥削、贫 困和压迫。

在《新秩序》和工厂委员会所促成的运动中, 一个独树一 帜的"狂飚运动"1 式的无产阶级文化运动与群众的革命激情

十八世纪七十至八十年代德国文学中一个反封建专衙的流派。-----------Ф. 者注

和领导人清晰的政治思想结合起来了。通过这一运动,除了 纯粹政治问题以外,有关我国历史、艺术、文学、无产阶级道 德、教育和技术等涉及面更为广泛的问题也都提出来加以讨 论,并在群众中广泛传播。马克思列宁主义恢复了它作为完 整的人生观和世界观的本来面目。葛兰西同那些否认劳动群 众有能力理解和掌握最高深科学文化问题的人进行了特别尖 - 锐激烈的斗争。

当时, 工厂委员会运动的这份刊物除了刊载技术人员探 讨劳动组织科学化问题的文章和普通工人的信件以外,还介 绍马克西姆·高尔基、罗曼·罗兰、巴比塞和莱奥纳尔多· 达·芬奇。当决定占领工厂的时候,由葛兰西领导的都灵工 人接受他的教导和建议,在没有厂主和经理的情况下,使一个 很复杂的生产机构持续工作了一个月。工人阶级通过工厂委 员会运动,树立了很高威信,成了吸引进步知识分子、勤奋好 学的青年、工厂技术人员和职员群众的中心力量。意大利人 民的政治和社会解放取决于所有自由和进步力量的团结,这 种团结第一次得到了具体的实现。

在共产国际第二次代表大会上, 列宁在讨论到意大利问 题时宣布:社会党的各个派别之中,"新秩序派"的基本立场和 共产国际的立场一致。在代表大会的文件中,由葛兰西起草 并经社会党都灵党部通过的题为《争取革新社会党》的政治纲 领,被列为党的下一届代表大会的基本文件。该纲领明确、具 体、坚定地指出了有关在意大利建立共产党的一切问题,没有 留下任何使人产生疑惑的地方。但是,"新秩序派"没有派代 表出席莫斯科的代表大会,单从这一事实就可以看出,它在为

建党而斗争的方式上存在着缺点。乍看起来,这似乎可以解 释为葛兰西怯于抛头露面, 计分谦虚; 象一切过分的事情一 样,会终于酿成错误。这在某些方面是符合事实的。在葛兰、 西身上,知识分子的严肃性,对各种哗众取宠行为的睡弃与高。 度的谦虚精神融合在一起,这使他不愿意立即当仁不让他以 领导人的身分出现。然而,最严重的错误乃在于,"新秩序派" 投有公开提出要在全国范围内建立社会党的一个派别的问 题.

都灵的工厂委员会运动固然是一场伟大的群众运动, 但-它在国内其他地区的作用只限于个人的 非组 织 的 接 触。因: 此,与社会党其他派别的活动相比,它的活动成效不大。改良 派控制了各劳动协会和产业联盟的中央机构、合作社、大部分 市政府和议会中的社会党议员。塞拉蒂领导的中间派则掌握 了党的机构和日报。弃权派建立了一个几乎遍及整个意大利 的派别网,并且得到青年联盟领导的有力支持。

只是在分裂① 前几个月,葛兰西才完全 掌握 了 一 份 日。 报2。为了筹备里窝那会议,在早已存在的弃权派组织的基础 上建立了一个统一的共产主义派别。

遵照列宁的指示, 当时在意大利必须集中火力反对中间。 派,因为他们既陶醉于革命的词句,又把改良派置于自己的卵。 翼之下,使群众运动受到麻痹;这实际上是使党为一种同资产 阶级合作的政策效劳。社会党的分裂导致 1921 年在里 窝那。

指《新秩序》由周刊改为日报。 -- 译者注 ☎

<sup>1</sup> 指1921年1月21日,以葛兰西为首的社会党左派在里窝那成立了意。 大利共产党。——译者注

建立共产党。这次分裂是同中间派进行极其激烈斗争的结 果。这场斗争要求各左派组织团结一致, 而葛兰西为实现这 一团结作出了重大贡献。然而,列宁早在共产国际第二次代 表大会上就批判了波尔迪加。说他搞纯理论的极端主义有使 新建立的党变成脱离群众的宗派的危险。

了解墓兰西的思想的人都知道,他和波尔迪加之间存在 着深刻的分歧。早在1919年,这种分歧就已出现在社会党左翼 集团的佛罗伦萨会议上: 那次会议是在卡波莱托战役失败后 举行的。葛兰西在会上谈到了把社会党的失败主义转变为夺 权斗争的必要性;但是大家,包括波尔迪加在内,都不理解他。

波尔迪加对工厂委员会运动一窍不通。尽管他参加了第 三国际,但也许在1920年他就企图伙同荷兰和德国等国的极 端分子,在共产国际内部建立一个极左派,来反对列宁和布尔 什维克。

葛兰西因为担心和右翼分子混在一起而犯了错误: 虽然 他和波尔迪加一起反对改良派和中间派,但他们两人在战略-和战术问题上有分歧,而他却从未公开阐明这种分歧。当时, 我党仍处于幼年时期,葛兰西不善于在两条战线上作战。这 一错误使我们党失去了宝贵的时间。由于改良派的背叛,无 产阶级先锋队的一部分人在占领工厂的斗争结束以后,滋长 了厌倦、极度失望和悲观主义情绪。葛兰西的错误使得波尔 迪加得以利用这种情绪,把一种宗派主义和反列宁主义的政 策强加给我党,从而削弱了党的政治活动能力,并为法西斯打 开了方便之门。

从1922年到1923年。葛兰西在苏联逗留了一年,更加熟

31.

悉了布尔什维主义。他深入研究了布尔什维克党的历史和俄 國革命史, 努力向列宁和斯大林学习。通过向列宁和斯大林 学习,通过向布尔什维克和共产国际学习,他使自己锻炼成党 的领袖。意大利工人阶级把自己的政党 --- 共产党的建立归 功于葛兰西。这个党不是自命不凡的教条宗派集团,而是工 人阶级的一部分,是工人阶级的先锋队,是与整个工人阶级联 系在一起的群众性的党;它能了解和代表工人阶级的需求,并 有能力在最复杂的政治形势下领导工人阶级。正是葛兰西使 我们在这条道路上坚定地迈出了头几步。

通过斗争, 使我党消除波尔迪加的那种掩盖在假激进言 词下的特殊形式的机会主义影响, 这对于葛兰西来说并非易 事。必须对陷入宗派主义的同志们进行耐心的个别教育,必 须培养新的布尔什维克干部,克服并战胜种种勉强、犹豫和不 信任情绪。

。在波尔迪加使党的核心成为类似军需部一样的机构, 使党 的干部成为一般的被动执行命令者。他有计划地排斥了无产 阶级的优秀分子,在自己周围安插一些持怀疑态度的、脱离工 人阶级的小资产阶级分子。他不惜采用那不勒斯黑帮①的手 段,把葛兰西说成是一个没有活动能力的、缺乏战士气质的知 识分子, 对葛兰西这位严肃的和谆谆善诱的布尔什维克无产 阶级干部的导师所具有的严谨作风进行嘲讽,企图以此在党 内孤立葛兰西。

事实粉碎了这些诽谤。如今,波尔迪加作为一个可耻的

<sup>1</sup> 这个秘密团体与那不勒斯王国政府内某些权势人物有勾结,于1860年 被利用来镇压过加里波第领导的资产阶级革命。----译者注

托派分子安宁地生活在意大利,他受到警察和法西斯分子的 保护,但和叛徒一样受到工人们理所当然的憎恨。在阿比西尼 亚战争①初期,意大利报刊曾报导讨他去参加一个宗教节日 的消息。他和出征阿比西尼亚的士兵们一起接受了神父的祝 福,并在走出教堂时,穿过了向他致敬的法西斯士兵用刺刀架 起的拱门。在发生这件事情的同时, 墨索里尼的囚徒葛兰西 在狱中高举共产主义的旗帜,战斗到生命的最后一息。

从1924年到1926年, 葛兰西在清除党内以波尔迪加为 首的机会主义宗派的斗争中,于得十分出色。可以说,党的干 部被他一个个地争取过来。通过葛兰西有系统的布尔什维克 化的工作, 法西斯上台后陷入危险的麻痹状态的全党终于重 新觉醒过来,并再次受到了教育。葛兰西这一时期的著作着 重阐明了有关党的性质、战略、战术和组织等理论问题。他的 **橐作使人强烈地感到斯大林**著作对他的深刻影响。他特别致 力于挫败波尔迪加的荒谬"理论";按照这种"理论",在共产党 这样一个"集权"的党内,唯一重要的是对上级命令的服从!因 此对党员进行的任何政治思想教育工作都是徒劳无益的。葛 兰西与此针锋相对,为培养干部作了大量工作。

他写道:"为了使党生存下去,并和群众保持联系,每个党  $\mathbb{R}^{\mathbb{C}}$ 员都必须是一个政治上的积极分子,是一个领导者。正因为党 是高度集中的, 所以才需要在自己的队伍内部广泛开展宣传 **鼓动工作。党必须有组织地教育自己的成员,提高他们的思** 想水平。集中,首先意味着在任何情况下,即使是处于四面受

指第二次世界大战前法西斯意大利入侵埃塞俄比亚的战争。——译者 ⊕

津

- 困的状态下, 即使是在领导部门暂时无法发挥作用或者同外 界失去联系的情况下,所有的党员都应依据各自的处境辨明 方向,都应善于从现实中找出制定方针的种种因素,从而使工 人阶级不至于意志消沉,失夫领导,无法继续斗争。因此,群 众性的思想教育工作是革命斗争的需要,是夺取胜利的必不 可缺的条件之一。"

意大利共产党的优秀干部,被法西斯投入监狱的数千名 英勇战士,在威胁、迫害、酷刑和死亡面前象钢铁一样坚强不 屈的人,都是安东尼奥·葛兰西用布尔什维主义培养起来的。

在马泰奥蒂事件40 所引起的危机期间。葛兰西返回了意 大利,并以党的领袖身份开展了政治工作,给波尔迪加的宗派 教条主义和弱软无能的机会主义以致命打击。他的行动不仅 使全党信服,而且鼓舞和带动了全党。

当时的斗争条件是十分困难的, 因为总的说来, 党一向 习惯于接受波尔迪加的看法,认为法西斯主义不可能获胜,法 西斯主义和资产阶级民主并无不同,如今,在现实的沉重打 击下,全党意志消沉。从另一方面说,法西斯主义也是困难重 重.因为它未能夺取和全部掌握国家机器,因为墨索里尼为王 业大资产阶级效劳的政策损害了广大小资产阶级的利益、使 他们失望、不满和怨声载道。他们开始厌恶新政权,在不同程 度上公开反对新政权。

○ 由于无产阶级投有积极开展政治行动, 各劳动人民团体 缺乏斗争目标和革命指导,便很容易受到各个反法西斯民主

指1924年马泰奥蒂在众议院谴责法西斯选举阴谋而被杀害事件,它标 (D 志着墨索里尼在国内实行法西斯恐怖的开端。--- 译者注

党派的影响。为了实现无产阶级的领导,不仅需要重新激发 产业工人的战斗性,而且需要开展政治行动,使全体劳动群众 凭自己的亲身经验确信。只有工人阶级能够同构成法西斯独 裁政治基础的反动派营垒进行坚持不懈的斗争。

马泰奥蒂被杀害以后, 这一政治行动的一个主要部分就 是共产党采取了英明果敢的策略, 而这个策略的每个细节都 是葛兰西制订的,他在事件发生后,立即和各个在野的民主党 派一起退出议会,参加各在野党的代表大会,建议宣布总罢 工,以便把法西斯赶下台(而各民主党派的领袖却惊恐地拒绝 了这一建议,因为他们想用抵制议会和在报刊上进行宣传的 办法来推翻法西斯政权!); 葛兰西后来又建议组织一个由各 反对派组成的"对立议会",并建议农民抗税,最后又建议共产 党议员重返议会大厅,以便利用议会讲坛来揭露法西斯的罪 行和反法西斯自由民主派的无能。

这一策略是以列宁和斯大林的原则为基础的; 按照这个 原则,必须从群众自己的经验出发来领导群众。葛兰西的这一 繁略使共产党员站在惩罚法西斯罪犯和推翻法西斯独裁的斗 争的前列,同时也促使广大劳动者阶层脱离各民主党派和社 会民主党,奠定了无产阶级和农民之间建立联盟的基础,使党 摆脱了孤立状态,并引导党走上成为群众性政党的道路。

- 葛兰西的这一政治行动不仅振奋了党,而且鼓舞了工人 阶级。党的活动开始了一个新的时期。这虽是个短 暂时期, 然而意义重大,因为它具有这样的特点:共产主义者尽管遭到 社会民主党人的猛烈攻击和法西斯的迫害,但他们的影响却 日益扩大。 i

身ば

正是从这时起,我党开始在意大利劳动群众中享有威信。 1919至1920年间,都灵的共产主义者曾在政治上正确地提 出了无产阶级革命的问题。但这并不足以使他们掌握革命运 动的领导权。葛兰西吸取了这一经验,不仅提出了符合群众 要求的各种口号。而且对那些在劳动者中间、尤其是在农村劳 动者中有基础的政治集团进行了系统的工作,推动了这些集 团内部能与工人阶级结成联盟的反对派的发展。他希望以此 扩大党的影响。

正是在这个时期, 葛兰西成功地开展了工作, 促使天主教 工会和劳动协会靠拢。促使天主教农民组织的左翼分子接受 工农联盟的革命原则。

这样一来,梵蒂冈的反动影响第一次受到了沉重打击。在 这一时期,根据葛兰西的倡议,共产党把南方农民群众的一个 基本要求作为自己的要求, 承认南方人民为建立一个能砸碎 资产阶级国家拴在他们身上的锁链的自治政府而进行的斗争 是正义的。被压迫的少数民族的自治权问题、撒丁岛问题和 与我国的生存息息相关的问题,都在葛兰西的宣传和政治活 动中拢到了答案和解决办法。

么 这样,反法西斯斗争不再局限于口头抗议和示威游行了, 它已成为扎实地发动各阶层劳动群众反对资产阶级最反动集 团的实际斗争。这一斗争使各阶层劳动群众不致受到或继续 受到资产阶级自由民主派的影响,并使他们摆脱社会民主党 反动领袖的影响。葛兰西的活动的中心口号是"团结",整个 正人阶级的团结,工人和农民的团结,北方和南方的团结,全 国人民的团结。

葛兰西就象他1920年在都灵那样,成为全国广大群众和 一切进步分子注目的人物。老牌的自由主义 政治家 们嘟哝。 道,"当心葛兰西。此人是意大利从未有过的独一无二的革命。 者。"墨索里尼则以加强恐怖、着手取消最后残存的民主自由 和建立极权专政来对付共产党和群众的行动。

葛兰西在被捕前的几个月里,也就是在里昂代表大会(这 次大会期间, 波尔迪加从政治上已被击败, 党内绝大多数人 已把葛兰西当作党的领袖而团结在他的周围)之前,一再向我 们指出,必须打进法西斯群众组织中去,以便利用工作和合法 斗争的一切可能性来达到与群众保持联系和组织工人、农民 进行斗争的目的。

可是我们后来犯了错误,没有足够重视他当时的指示。这 就使党在全部转入地下以后,在开展工作和扩大影响方面都 受到了限制。

葛兰西是在其政治活动进入高潮时被捕的。党由于失去 了他而蒙受了很大损失。

由于葛兰西的逝世,意大利工人运动失去了第一个布尔 什维克。

葛兰西的体质并不健壮,身体又受到严重摧残,可是他具 有战士的无与伦比的气质。钢铁般的意志贯穿了他 的一 生。 他充满着生命的活力,遇事镇静,情绪乐观,知道用最严格的 工作纪律来的束自己,但又能从各方面享受生活的乐趣。作 为一个普通人, 他不信教, 仇恨一切虚情假义, 毫不留情地抨 击各种欺诈行为、虚伪的情感和矫揉造作的姿态。他出色地运 用嘲笑和讥讽的武器,揭露那些为了统治阶级的利益而向人

民宣扬伦理道德的人的虚荣心和口是心非。他熟谙意大利人 民的生活、习俗、传说和故事。这些传说和故事是人民自己创 作的,以朴实和通俗的形式表达了人民的需求、愿望、对自由 与正义的憧憬和对有产阶级的憎恨。

不论是在政治经济领域还是在文化道德生活领域。他都 从自己和人民的密切接触中搜集取之不尽的新材料,与各种 压迫群众的形式展开论战和斗争。从乔万尼·薄伽丘和布鲁 诸开始,到朱寒佩,朱斯蒂和加里波第,这些意大利的伟人为 使意大利人民挣脱虚伪, 盲从和奴役的枷锁(这是几百年来天 主教会和异族统治的传统强加给他们的)而进行了斗争。葛兰 西是他们的继承者和接班人。他十分憎恶自我吹嘘、夸夸其 谈和华丽不实的作风,因为它们腐蚀了意大利文学和文化的 很大一部分, 阻断了意大利文学家从人民中汲取灵感的清泉。

葛兰西通晓好几种外语, 曾专门攻读俄文, 以便能阅读列 **空和斯大林的原著。他曾经钻研并且精通各资本主义大国的** 工人运动史。他是一个国际主义者,然而象所有的国际主义 者一样,他首先是我国人民的真正的儿子。他把自己的国际主 义经验和作为一个战士的全部能力都用来为人民服务。

他用马克思列宁主义教育自己。他具有知识分子的严肃 认真品德。他憎恨轻浮、不负责任、虚荣无知和自负,认为这 些缺点正是机会主义者和中间派在篡改和歪曲马克思主义学 说、让工人阶级充当资产阶级附庸时所采取的典型方式。在党 内,他帮助所有同志不断进步,注意倾听各种人,哪怕是最普 通的工人的批评和建议。他对人要求极严,尤其是对那些从 事组织和鼓动工作的同志。他要求党的干部真正成为优秀的

战士。他检查他们的工作,直至一些最小的细节。

葛兰西锒铛入狱,被迫离开了热气腾腾的革命工作,但他 没有停止战斗。他的十年铁窗生活是一场持续的斗争。他不 仅要接近可以接触到的同志,对他们进行教育;而且在狱中为 培养党的干部、为解决意大利形势发展所提出的新闻题作出 了贡献。

虽然他已精疲力竭,虽然法西斯刽子手残酷地折磨他,企 图损坏他的身体, 摧毁他的精神, 但他从未失去一个革命者的 镇定和尊严。他是全体同志的榜样。在他的健康状况极端恶 化的时候, 有人通知他说, 如果他肯亲自向墨索里尼请求赦 免,就可以获释;葛兰西的回答县.

"向我提出这种建议等于要我自杀;我没有任何自杀的意 f. 图。"

这位领袖在生命垂危时发出的豪言壮语, 在各个牢房遍 传开来,振奋了人们的精神,激发了大家的勇气和信念,唤起 了对法西斯狱卒的仇恨。

他利用放风机会和同志们相见,和大家一块学习。于是 监狱成了党校,同志们在狱中学习列宁主义原则,学会分析意 大利无产阶级革命的力量和条件,锻炼解决党的政治和组织 问题的能力。

当设置在他周围的壁垒越来越难以穿透的时候,他就用 π. 传递内容简要而又有力的纸条的方式,来指导狱中的同志,这 些指示也为全党指明了方向。1929年,他让人送给我们一张 纸条写道:"务必注意法西斯工会搞的工厂全权代表运动",目 的是再次提醒我们注意在法西斯群众组织中开展工作的重要

性。1930年,他听说甜中出现了有些同志受托洛茨基影响施 苗头, 这时尽管不能和他们进行长时间的讨论, 仍照样在 狱中提出了一个意义深远的口号,"托洛茨基是法西斯的 媒 妓."

 $\bar{\mathbf{z}}$ 临终前不久,他知道了共产国际第七次代表大会的各项 决议,开始专心致志地研究在意大利建立反法西斯人民阵线。 的形式问题。他告诫我们不要脱离自己的国家和群众。必须 深入研究法西斯政治在不同地区中对各阶层人民的影响。以 便找到可以使我们和全国各地的群众联系在一起的口号并加 以利用。他的基本思想是,十五年的法西斯专政已经使工人 阶级的组织涣散了,因此和反动资产阶级讲行的阶级斗争不 可能使无产阶级从战争刚结束时所处的地位上重新发展起 来。一个为争取民主自由而斗争的阶段是必不可缺的,工人 阶级应该站在这场斗争的前列。

在他坐命的最后几周里,他一定听到了西班牙人民为反 抗法西斯而英勇斗争的消息。他也许会知道,在西班牙,在以 朱塞佩•加里波第命名的纵队里,意大利人民的优秀儿女一 共产党员、社会党人、民主人士和无政府主义者, 联合在 西班牙共和国人民军的行列里,在瓜达拉哈拉使意大利法西 斯和墨索里尼第一次遭到了惨败。他如果听到这一消息,皆 定会露出微笑,他的弥留之际肯定会被这道 希 望 的 光芒 所 照亮。 برابط

意大利工人阶级的先锋队 -- 葛兰西在战斗中创立并疆 导的共产党,将沿着他走过的道路,在他直至生命的最后一刻 还高举着的马克恩、恩格斯。列宁和斯大林的不可战胜的旗舰

下,不屈不挠地向前迈进,以便实现他的全部遗训,直至彻底 挫败反动和野蛮势力, 夺取自由与和平事业、劳动者争取政治。 和社会解放事业、以及社会主义事业的最后胜利。

ŧ

ć.

41

ì

## 解放初期发表的 纪念慕兰西的演说<sup>G</sup>

那不勤斯的公民们、劳动者和同志们。

我感谢你们的鼓掌,感谢你们满怀深情的欢迎,感谢你们 这么多人来参加我们召开的纪念安东尼奥 · 葛兰西的集会。 我向你们老示感谢,首先是因为,在我看来,你们来参加这次 集会,以及你们以掌声对我表示欢迎都不是为了我,而是为了 我们今天在这里纪念的人。这个人是我的朋友、同志和导师: 这个人是现代意大利的伟人之一,他的名字用鲜血写进了为 争取解放和拯救意大利人民而斗争的战士、英雄和烈士的悲 壮史册中,与在可恨的专制制度下殉难的其他伟人的名字并 列在一起,他们是马泰奥蒂、阿门多拉、唐·明佐尼2、罗塞利 见弟③,以及其他许多人。

葛兰西同志的一生是短促的。1891年他诞生在撒丁岛的 一个偏僻村落里,1934年4月27日在法西斯监狱里逝世,共

Φ 这是陶里亚蒂1945年4月29日在那不勒斯圣卡洛剧院发表的纪念 萬 兰西的演说的第一部分,原歉《再生》周刊 ,1964 年 8 月 29 日。 -- - 原编者 注

明佐尼(1885-1923),天主教劳动者运动组织者,为保护农民利益进 20 行了不懈斗争,后被法西斯分子杀害。---译者注

③ 指反法西斯战士卡尔洛・罗塞利(1899—1937)和奈洛・罗塞利(1900 一1937)。——译者注

活了四十六岁;四十六年的整个一生都献给了思想、工作和斗 争,首先是斗争。可以说,他从童年时代起就投入了斗争,他 那受伤的躯体为活下去而斗争。他在青年时代也进行了斗争: 在学校里勤奋学习,为掌握全部知识而斗争,后来,这些知 识成了他为争取劳动者的自由和意大利人民的解放而斗争的 武器。接着,他在另一种学校即工人的学校里进行斗争; 在 那里,他懂得了组织纪律---一个善于主宰自己未来的阶级 的有组织的战斗纪律。随后, 在第一次世界大战前夕、战时 和战后,当法西斯主义出现并着手策划阴谋暴行,樽取权力。 把我国推向毁灭时,他在广阔的国家政治舞台上进行斗争。 最后,他还在监狱里开展工作和斗争;在狱中,他仍然是同 志们的导师,继续思索,继续收集和阐述对我们大家和我们 整个国家都十分珍贵的经验和教训。他一直战斗到生命的最 后一天。当我们冲破重重困难, 努力设法同我们党的这位 缔造者和领袖取得联系时, 我们常常从他那里得到指示; 他 的话是一种召唤,给我们指明了前进道路。他在临终前几天 告诉我们:我们若想带领工人阶级和人民去完成他们在我国 历史和人类历史上应负的使命, 那么工人阶级的斗争和作为 先锋队的我党的斗争,在法西斯崩溃过程中和崩溃以后,应该 是一场全国范围的斗争。

我在这个人身边生活了十五年以上。当我怀着十分激动 的心情回首往事时,眼前出现的是他那亲切的面容,受到摧残 的躯体, 思想家的头脑, 颦蹙的前额, 含笑而深沉的目光和善 于表达各种思想感情的笑靥。我仿佛重新听到了他的声音; 在批评别人时,他的声音是严厉的;在向自己的党发指示时,

他的声音是果断的,在说服,规劝和教导同志们时,他的声音。 刷是和蔼可亲的。这是一超工作,并肩战斗的十五年。在这: 十五年中,我怀着最大的真悦心情夫回顾的自然是从我们在 都灵大学门前相会时算起的那最初几年。这几年在我的记忆。 中留下了最深刻的印象。我们两人都来自撒丁岛,来自那里 的两个不同省份。依靠每月七十里拉的有限待遇完成了大学。 学业。当时,来自撒丁王国的古老省份的学生需要通过极为 困难的考试才能享受这种待遇。我们相识时, 他已经笃信社 会主义了。1914年,他在大学学习期间加入了社会党, 但他 受到的思想和文化教育却与当时社会主义运动的代表人物和 领袖截然不同。我们在与他的交谈中,丝毫没有听见一句社 会主义的新信徒们常常挂在嘴边的那些空洞无物和想入非非 的词句: 他从来没有徒劳无益地梦想虚无缥缈的未来社会绪 构。我记得,在当时进行的最初几次交谈中,他那社会主义者 的思想就当时来说已经颇为具体,完全符合现实,首先是符合 我国即意大利的经济、政治和社会现实。我记得,他当时的思 想已是社会主义和国际主义的了,但同时又非常具体,具有民 族特色。他批判了由民族复兴运动形成的、摆脱了几世纪被 **床语状态和葬后状态的意大利旧社会。他在批判中不仅运用** 了社会主义思潮的最先进的原理, 而且运用了意大利政治运 动激发出的各种自由民主思潮。使他感触最深的是掩盖在这 个国家、这个统一的和有组织的社会形式表面下的深刻对立。 这种对立既从阶级上、也从地区上割裂了意大利民族的机体。 意大利领导阶层中反动的保守派采取极端反动的治国手段。 我国缺乏真正的亲密团结,这些都给他留下了深刻印象。

他来自一个落后的省份。他从撒丁岛的这个落后 省份, 看到了意大利的其他许多落后省份,特别是南方地区与撒了 岛同样落后的状况: 在那里他目睹了农民和劳动者怎样被统 治, 怎样被迫屈从于旧的隶属关系——那里自私自利的反动 领导阶层与旧时的封建组织成员沆瀣一气,这个封建组织当 时与在北方得到发展的先进形式一起,并存在意大利的结构 中。在北方,在都灵,他发现了一种迥然不同的状况,并结识 了那里先进的工人阶级,这个阶级正在为争取自由、为建立一 个人数众多的和自由的广泛组织来改善自己的生活水平和维 护自身的利益而斗争。他了解了波河流域的雇工、社会主义 者和天主教徒的伟大运动,这些运动经过二十年的斗争,提高 了数十万意大利人的生活水平。葛兰西介入了这种有力地推 动了我国政治和社会进步的运动, 在北方参加了最初几次组 织得很好的罢工。他把北方的状况与他的故乡所在的那个省 份的状况进行对比后得出了结论:存在若两个意大利;要拯救 我国和实现我国的政治与社会进步, 首先取决于能否克服这 种分裂状态;能否消除这种离析现象,能否弥合国家机构本身 的裂缝。

由此形成了他的第一个基本政治观点,必须使意大利北 方的先进社会集团同广大劳动群众, 尤其是同深受封建和半 封建社会残余势力与经济关系之苦的南方落 后 地区 和各 岛 的农民结成联盟。这个观点在后来的岁月里指导着他的全部 活动。

我记得,除了这个问题以外,还有一个问题使他一开始就 十分关心,这就是中产阶级、首先是知识分子在意大利社会中

45.

纳命运, 作用和自身结构问题。他认为并且断定, 在知识分子 中间存在着意大利社会几百年来形成的一种结缔组织。它们 应在完成我国人民的解放事业和意大利的复兴事业中发挥特 殊的作用。当时,知识分子这个社会集团也陷入了危机----如果不把它当作一种运动的话。这场危机的决定性因素实质 上是新的思想和文化潮流的发展;这些潮流是在1900至 1914年间形成并占据主导地位的。这是一种起源于唯心主 义哲学的新文化, 它冲破并拔除和摧毁了上世纪末意大利文 化占据的阵地, 即旧实证主义和旧唯科学主义的阵地; 恕我 直言,这种唯科学主义疲软无力,不能发展,脱离现实。

我已经说过, 葛兰西所受的思想教育与社会主义运动前 輩领袖和这一运动原来的代表人物所受的思想 教育 截然不 同。他的出发点不是实证主义,而是语言学和哲学研究,他的 思想的形成过程与马克思主义思想的伟大奠基入相似, 即可 溯源到黑格尔的哲学。因此,他有能力理解和识别当时在全 国文化领域业已确立的新思潮中所包含的一切新的和进步的 东西。國时,他作为善于进行思想、历史和政治分析的马克思 主义者,有能力知道这种唯心主义新文化的缺点何在。我至 今仍然记得, 葛兰西和那些正在生活和思想方面不断成长的 青年学生围绕这个论题进行了广泛的讨论。后来,我在葛兰 西的狱中著作中发现,这一论题被进一步阐明了。

他知道, 意大利唯心主义新文化标志着我国民族文化又 向前发展了一步, 如同黑格尔主义标志着欧洲哲 学 文 化 向 前发展了一步一样。因此他明白,不能对这种新的思想潮流 采取绝对否定的态度; 但他断言必须给这种哲学思潮动一次

手术,正象当年马克思和恩格斯给黑格尔的学说动了一次手 术一样。那时他们认为自己所做的工作是推 翻 黑格尔 辩证 法,即黑格尔创立的抽象思想模式。他们具体引导人们理解 存在于事物中、阶级对立和社会中的现实的、发展中的辩证 法。葛兰西懂得,在过去,至少在一定时期内,唯心主义的历史 观不可能理解现实,因为它缺乏对事物中和历史现实中存在 的辩证法的直接理解。他认为,应该由于人阶级和先进知识 分子来完成更新和推翻这种文化哲学思潮的任务, 使我们在 继承我国文化发展中一切积极的和进步的东西的同时, 能在 这一基础上进一步发展我们的马克思主义思想,并用新的经 验丰富它,使它的分析更透彻,结论更果断,成果更丰硕。

葛兰西未能把这一事业进行到底。他在狱中所从事的研 究主要是致力于这项工作,但是这项工作有待于新一代的知 识分子和青年人去完成。他们在文化领域里迈步向前,凭他 们以往的悲惨而严酷的经历,看到了眼前展现的从事研究与 开展工作的新的伟大前景。然而我所能说的,以及从葛兰西的 所有文章和著作中能得出的结论是:他明白,这种新的文化倾 向、这种新的历史倾向,本身包含着混乱和退化的因素;如果 没有先进知识分子的坚持,如果没有一种新的、联系实际的研 究方法,这些混乱和退化的因素就会得到发展。后来,这些因 素果真得到发展了,我们来不及说明它们的发展方式,但它们 却使唯心主义文化时代变成了法西斯主义的文化荒漠。可 是,公民们,同志们,我现在不能用很多时间来谈论这些问题。 当年, 葛兰西还致力于其他事业。葛兰西的思想意识修养使 他成为战争期间和战后的意大利工人运动、社会主义运动和

根主讲步运动的所有领导人中水平最高的人物之一;他能在 战争引起的大危机中明辨方向,并且通过发挥工人阶级和意 大利人民中最先进和最有觉悟的那部分人的作用来控制危机 的讲程。

葛兰西对法西斯是有所预见的。我们这些和他一起工作 过的人以及都灵成千上万的工人们,都记得他在都灵劳动协 会大厦里对工人发表演说时所讲的那些措词确切的话,"请你 们注意,法西斯正在策划阴谋。作为工人阶级和劳动群众,如 果我们不能在危机的发展过程中向前迈进一大步, 以改变我 国的整个政治结构,那么我们就将面临最野蛮、最凶狠的反动 派的进攻,任何力量都不能制止这股反动势力。"他对法西斯 是有所预见的,其他人也有所预见。菲利波·屠拉梯也有所预 见,但屠拉梯未能从这种预见中得出必要的结论:必须促使意 大利改良派摆脱当时在政治上的无所作为状态。一些民主派 政治家对法西斯主义也有所预见, 但是他们未能从这一正确 预见中得出结论:为了阻止法西斯上台和取得胜利,必须彻底 改革治理我国的所有政治手段,必须彻底革新意大利国家的 全部政治领导和整个组织机构,以便构筑一个坚不可摧的壁 鱼来抵御正在步步进逼、企图使劳动群众倒退几十年和几百 铝的反动势力。葛兰西不仅对法西斯主义有所预见,同时还善 于从偏的预见和预言中得出必要的结论,这就是他当时对我 们发出而至今仍然有效的指示。这项指示战胜了只会空谈而 无所作为的最高纲领派,挫败了无能为力的改良派;这项指示 促使一些进步团体团结在他周围,这些团体今天已联合成为 一个伟大的党;这项指示使人们在政治行动和政治生活中明

确了方向,找到了介入政治和领导我国工人阶级从事解放斗 争的一种新方式。第一次世界大战以后到处泛滥的华面不实 的革命空谈,与我们这位伟大同志的作风水火不容。我记得, 有一次在都灵劳动协会大厦前面举行集会, 人们要求他登上 讲台对广大群众发表演说。许多人在他前后讲了话,他们只 知道对群众讲些所谓革命的、但没有具体行动内容的词句; 葛 兰西的声音几乎被这片词句的海洋淹没了。但后来,他招呼 工人们围在他身旁,与他们谈论工厂生活中、工会活动中和政 治小组中出现的问题,同他们具体讨论政治生活中的所有问 题。这时,他的话是何等有力啊!他启迪了人们的才智,左右 着人们的思想,引导着人们的求索活动。

可以说,在他对工人讲的话中,有两点最重要。这是两个 伟大的教诲: 第一是鼓动人们每天都要采取建设性的具体行 动;第二是号召人们作出牺牲。他说,这是因为我国的工人阶 级和劳动人民只有进行一场需要付出重大牺牲的斗争,才能 得到解放。我们必须自觉地作出重大牺牲,我们知道斗争是 需要我们作出牺牲的;我们不仅要表现出大无畏精神,还要显 示出英雄气概,时刻准备捐躯。

他作出了表率。被称作工厂委员会的这种新发现究竟是 怎么回事?人们对此展开了许多讨论。那些年里, 葛兰西的 全部思想和全部政治活动都围绕着它展开。有人说,这是一 种僵死的、固定不变的模式,不适合新现实和意大利的新形 势。这不是事实。在葛兰西看来,工厂委员会是个基层组织。 工人阶级应在其中显示自己的建设性的政治才干,表明自己 有能力建立一个新社会;工人阶级应在其中调练自己的领导

能力,以便领导一切对人民有用的人,以建立一个新社会,并 在工人阶级与农民大众、劳动者大众、技术人员、知识分子和 一切自食其力的人之间。在一切正在同心协力从事建设一个 劳动是自由的而不再是被剥削的社会的伟大事业的人们之间 建立起各种必要的联系。

对于葛兰西来说,工厂委员会不是使工人阶级孤立于意 大利民族之外的固定模式,而是在那个时期和那个阶段中发 挥工人阶级作用的组织形式。这一断言是正确的, 并为葛兰 西后来的政治活动所证明。他在1923年、1924年、1925年和 1926年制定的政策也证明了这一点。法西斯上台以后, 特别 是在马秦奥蒂被害引起的危机中, 葛兰西战胜了我党内部和 工人阶级内部的宗派主义者的抵制,要求共产党员参加民主 党派的反法西斯大联盟。他要求我们在这个联盟中阐述什么 墨应该采取的具体斗争方针,以便能在那个特定的历史时刻 摊翻法西斯。他告诫我们,只有当这个联盟被证实已不再是 一个战斗组织、而是一个没有能力领导人民进行真正的伟大 解放斗争的政治集团时,才可以退出这个联盟、

在那个时期中, 葛兰西的政治活动的中心思想是团结的 思想,各工人政党在为捍卫民主机构和推翻法西斯的斗争中 的团结;各工人政党与已经开始组织起来的各派民主力量、尤 其是意大利南方的民主力量的团结; 社会党的劳动群众与信 奉天主教的城乡劳动群众的团结;工人的团结;工人与农民的 团结;体力劳动者和脑力劳动者的团结。团结的目的是建立 一个全国各种力量的大联合(只有在这个基础上才能阻止法 西斯的进一步发展,并且拯救我们的国家),这在当时还是可

能的。

正当安东尼奥·葛兰西为实现这一伟大政治计划而进行 斗争的时候,他被迫中止了话跃的政治生涯。1926年10月。 他尽管有议员豁免权的保护,但却照样被投入监狱,并被判处 二十二年监禁。此后,他一直身陷囹圄,直至与世长辞、活跃 的政治生涯结束后,肉体的折磨开始。墨索里尼下了明确的 命令,黑衫党特别法庭的检察长伊斯格罗先生在审判过程中 阐明了这些指示的内容,必须使葛兰西的大脑停止工作。

葛兰西被关进牢房。他被折磨和摧残了十一年之后,终 于离开了人世。但他的大脑从来没有停止活动。在那漫长的 十一年中,他继续工作、学习和写作。他给我们留下了一笔宝 贵的文学财富,这是他工作和学习的成果,三十四本厚厚的笔 记, 就和这本一样(这是其中之一)笔迹清秀, 准确, 工整; 每一 页上都有监狱的公章和典狱长的签字。这是他对自己投身政 治生涯的初期起(甚至是从他的文化生活的初期,即从大学低 年级起)所面临的问题重新进行深入思考的结果。其中摆在 首位的是我国的历史问题,组成意大利民族的各个不同社会 集团的作用问题,尤其是知识分子阶层的作用问题。他认为 知识分子作为意大利社会和国家的结缔组织肯定会发挥出极 其重要的作用,并能引导国家以这样或那样的方式发展。这 取决于他们究竟是服务于只能把意大利引向毁灭的自私自利 的、民族主义和帝国主义的反动阶级呢,还是相反,与工人阶 级、城乡劳动群众结成牢固的联盟,并和他们合作,建设一个 新社会。

最近几天,我们重新得到这笔宝贵的财富。我们费了很

大劲才在慕兰西浙世时把这笔财富从监狱里夺过来。我们将 发表这些著作,我们这位同志的尖锐深刻的分析和他通过研 究我国的全部历史作出的大胆结论, 将使许多人感到震惊, 他 为意大利的发展、拯救和复兴勾面出了一个新的前景。

这就是葛兰西,他是一位思想家、劳动者, 政治领袖和战 士。当我回顾他的活动时,有一点使我感触颇深,甚至可以说 使我感到惊异,这就是他的思想预见的准确性。

他得出的结论有两个。第一, 意大利旧有的反动统治阶级 都是自私自利的,它们保护某些集团和阶级的特殊利益。它 们十分贪婪,因此它们不仅导致法西斯的大洗劫,而且导致推 行一整套打着严酷阶级压迫烙印的政策。这个狭隘民族主义 的统治阶级以狭隘民族主义为基础,向着特殊的强盗式的帝 国主义方向发展, 成为法西斯帝国主义。这个旧有的统治阶 **级只能把我国推向毁灭。这是**葛兰西的第一个伟大预见。他 的预言终于成了现实,这是我们的不幸,这是大家的不幸。

然而,他还预见和预言了另外一点:从意大利人民中间可 能并且将要产生出一些新的强大力量,它们将挽救国家, 尊定 国家复兴和重建的基础。

葛兰西的这一预言也已成为现实或者正在成为现实。

52

## 萬兰西・撒丁岛・意大利<sup>①</sup>

今天, 意大利全国的劳动者、知识分子和人民群众集会纪 念撒丁岛的伟大儿子、意大利共产党的缔造者安东尼奥·葛 兰西浙世十周年。

本来都灵激请我去参加这一纪念活动。当年葛兰西到都 灵去完成自己的学业, 在那里强烈地感受到那种后来使他成 为意大利工人运动和共产党的领袖的职责。都灵邀请我到那 里去纪念他,因为他至今仍然活生生地存留在那里的千千万 万个妇女和男人的记忆中;在那里,他的精神至今仍然发生影 响,尤其是在大学的课堂里、机器轰鸣的工厂里和那个工业与 无产阶级集中的大城市的嘈杂的日常生活里。但我推辞了这 一邀请,因为我要到这里来,到葛兰西的诞生地撒丁岛来纪念 他。他的聪明才智是在这里萌发的。

安东尼奥·葛兰西在这里得到了最初的动力,初步确定 了一生的志向。他在撒丁岛看见的、观察到的和感受到的一 切,构成了他的政治思想的基本要素,有力地推动了他作为意 大利工人阶级和劳动者的领袖的实践活动。

安东尼奥,葛兰西是撒丁人,因为他出生在撒丁岛,更因 Œ. 1947年4月27日在卡利亚里发表的演说,原载《再生》周刊,1947年4 月 ---原编者注

为他执爱这块十分可爱的土地。他热爱撒丁岛的本来面貌, 热爱它那朴实的美,它的严峻的自然条件,它的各种冲突,以 及他所知道、所了解和所分担的撒丁人民的苦难。这块土地 的风貌,同他对童年的亲切回忆,以及对学校生活的回顾一 样,一直铭刻在我们这位难以忘却的同志的心目中,直至他的 生命的最后几天。这是我们从他的书信中可以读到的。他书 信中的语言朴素淡雅、通俗无华,他没有用任何哗众取宠和矫 揉造作的词句。

你们知道,葛兰西在逝世之前,在从此没有出来的那间牢 房的四堵墙壁之间,一直回忆着和梦想着自己的家乡,回忆着 幼年时的往事,回忆着他在被烈日烤得灼热的田野里逮鸟捕 蛇的情景。他想起了"圣塞拉费诺山下的蒂尔索河谷,教堂下 面的地下河形成的湖泊,跃出芦塘游向湖心的水鸡和蹦出水 面捕捉蚊子的鱼儿"。撒丁岛就象永远存在于白然界中和本地 人心上一样,永恒地活在她的这位伟大儿子的心田里,直到死 **亡夺走了他的生命为止。** 

依面,葛兰西是撒丁人,更主要的原因是他了解这块土地 的状况和苦难。对居住在这里的人民所受的痛苦的认识, 使 他以一种与前不同的新方式提出了有关改革撒丁岛人民的生 活状况以及整个意大利社会的生活和结构的问题。这种动力 的源泉出自撒丁岛, 始于撒丁岛。我们决不会忘记这一点, 永 远不能忘记这一点。

我认为,对于葛兰西来说,这种原动力来自他对撒丁岛的 状况的认识;当时, 岛上的状况可能比现在更坏, 但今天的状 况也并不比那时好多少。这种原动力也来自他对城乡劳动者

贫困境地的认识。对经济和政治发展落后的认识。他深切体 会到, 与这种发展的落后状况相联系的岛上的社会关系十分 庸俗和卑劣,而大多数撒丁人则普遍有一种自卑感和屈辱感。 这种状况不仅当初如此,现在我觉得也一样。高原上的牧民, 坎彼达诺地区的农民,伊格莱西恩泰地区的矿工,从你们的学 校毕业以后看不到经济蓬勃发展和幸福生活前景的学生们, 过去和现在被贬谪到撒丁岛来"受罚"的职员、知识分子,甚至 感到自己的生活水平低于居住在大陆上的同等阶级和阶层的 有产者,都有这种共同的自卑感和屈辱感。

葛兰西深刻意识到撒丁岛和撒丁人民在当时的意大利所 处的特殊地位。1900年到1910年期间,意大利是一个发展 和进步中的国家。那时,在北方开办了大工厂,在波河平原更 新了农作物,大规模的工人组织已经形成,形形色色的劳动协 会在一个正在变革的环境里涌现,全国人民都在为改善自己 的生存条件而工作和斗争, 整个意大利仿佛被一种新的动力 所推动,跃向进步、福利和自由。

撒丁岛则不然,它仍处于落后状态,没有投入这一跃进。 它仍然被旧的结构和旧的社会条件所束缚, 岛上的各阶层人 民仍然陷在亘古不变的贫困和落后中。当时的意大利存在着 这种分裂状况:一方是在进步的通路上奔驰的先进地区,另一 方是似乎不可能进步的地区,例如你们这个岛,西西里岛和意 大利南方其他地区。年轻的葛兰西感到,这种现实的存在是 极不公正的;他试图对这种事实作出解释。我可以十分肯定 地这么断言, 因为我和葛兰西在都灵大学的古老走廊里的头 几次交谈便是围绕着这个话题展开的。我和他都是离开撒丁

岛的高级中学后, 进入都灵大学的。他用充足的理由怒气冲 冲地驳斥当时流行的各种"解释"。遗憾的是这些解释至今仍 在那些平庸的社会学家的著作里出现;他们妄图用撒丁人的 性格特征来解释这一地区的落后和贫困。胡说什么撒丁人懒 惰,缺乏主动性,不象其他地区的意大利人那样勤劳肯干。葛 兰西并不这么认为,他愤然驳斥了这些解释。他不仅从这里, 而且还从意大利全国各个社会集团之间的关系中,寻找撒丁 岛贫困和落后的根源。

我想起一个简单而通俗的形象比喻,我们这位伟大的同 志常常用这种比喻, 使深奥的道理变得通俗易懂。他通过这 个形象比喻,力求使撒丁岛的状况以及造成这种状况的原因 变得可以触摸得到。

他说,你们应该把撒丁岛想象为一片肥沃富饶的原野,从 远山流来的一泓地下泉水滋润了这片沃土。突然间你们发 现,这片土地的肥力消失了,原先庄稼茂盛的地方,仅剩下被 太阳晒枯的野草。你们寻找这场灾难的原因,但如果你们不 离开自己的土地,不到清泉发源的那座山头中去寻找;如果你 们不能发现几公里以外, 一个坏家伙或者一个自私自利的人 截断了滋润沃土的水流,那你们就永远也不会知道原因何在。 "葛兰西所担忧的正是这个问题, 谁截断了那股曾使撒丁岛的 田园肥沃富饶的水流? 谁以这种方式使撒丁岛陷入了落后和 贫穷?

必须说明, 青年时代的葛兰西就以自己是一个撒丁人而 自豪,并立志为撒丁人的利益而奋斗。他和所有撒丁人一 样,对该岛蒙受的屈辱忿忿不平,这种感情在他身上又发展为
对大陆上的居民的愤懑。

他的书札的某些段落中,非常生动地流露出这种心情。他 当时认为,撒丁岛应该通过反对大陆和大陆居民的斗争来争 取自身的自由、幸福和进步,从而获得拯救。安东尼奥·葛兰 西当时就已经是一个反抗者了。与此同时,他的思想开始转 向社会主义,转向劳动阶级的运动;这一运动贯穿在近百年来 的欧洲史中,它的发展和成熟已成为今天全世界生活的中心。 葛兰西及其思想的独创性正是在这里开始表现出来的。

在当时的撒丁岛, 西西里岛和南方其他地区, 还有一些人 转向社会主义,参加了劳动群众的伟大解放运动。但对他们 来说,信奉社会主义往往是、甚至几乎总是使他们脱离了故乡 的问题。他们在故乡或外地成为矿工、雇工或者工人的优秀 组织者。他们认为自己的全部任务便是为眼前的要求和劳动 阶级的解放而斗争。他们把斗争和故乡的问题割裂开来,最 后甚至从本质上忘记了这些问题。

葛兰西的独创性是从他成为一位社会主义者的时候开始 形成的。他仍然是撒丁人,他不把社会主义问题和拯救撒丁 岛的问题分开;不仅如此,他还从社会主义学说和社会主义思 想中找到了解决这些问题的途径和行动指南。葛兰西对故乡 的需求的认识和对撒丁岛的劳动者及生活在这里的各社会集 团的需求的认识, 促使他从一个新的角度去观察社会主义问 题,促使他以新的观点去考虑有关劳动者解放运动的组织和 整个社会的革新的根本问题。他运用社会主义理论, 从批判 撒丁岛的社会结构入手,直至批判整个意大利社会的结构,研 究并发现了撒丁岛和整个意大利的革新力量,以及实现这种

萬新的行动方式。

就这样,他找到了使他深感苦恼的这个问题的答案。他 了解了北方的工人运动,参加了那儿的大罢工,学习了意大利 先进地区的工厂和农村劳动者的组织形式及其策略。终于找 到了他所寻求的答案。

是谁截断了那股曾伸撒丁岛的田园肥沃富饶的水流?

撒丁岛贫穷和落后的根源是什么?

应对此承担责任的是在童大利社会的最贪婪、最反动的 领导集团的私利推动下急剧发展起来的资本主义。应对撒丁 岛的贫困承担责任的人同时也是意大利北方和我国其他地区 的广大工人群众的压迫者。

这些贪婪和反动的资本家集团剥削工人和雇工,使半个 意大利陷于贫困,目的是为了维持统治和保护他们的所有特 权。葛兰西领悟了这一点以后,对社会主义的认识便本得更加 具体了;社会主义与他的想法又接近了一步。他从社会主义 理论中找到了解决故乡的这些老问题的 途 径。一个 新 兴 阶 级——工业无产阶级虽然登上了历史舞台,但他懂得,如果这 个新兴阶级不和所有其他受苦受难、渴望进步的团体结成巩 超的联盟,它就不能取得胜利,也不能革新意大利。这种联盟 不但是各社会集团之间的联盟, 面且在一定的时期将成为以 我国先进地区的无产阶级和劳动阶级为一方,与由于意大利 国家和整个社会的不合理结构而备受苦难的地区的全体人民 为另一方之间的联盟。

他以这种方式明确了工人阶级作为领导阶级,在革新意 大利的政治、经济和社会生活中的新作用,并严格依据马克思

主义理论,为意大利的社会主义制定了全新的政策,即建立先 进的社会集团和我国落后地区广大人民群众之间的联盟的政 策。这个联盟将赋予民主和社会主义以新的不可抗拒的力 量,将彻底摧毁反动保守的社会势力的基础,将为国家开辟通 向自由和进步的可靠道路。

这样,我们就接触到了嘉兰西思想的核心,即我党这位领 袖的心灵中和政治品格中最新和最独特的方面。由于有了 他, 社会主义在我国历史上首次既成了被剥削的无产阶级为 改善生存条件和争取自身社会解放而斗争的运动,又成了革 新整个意大利社会的运动和全国的进步和解放运动。

他从撒丁岛的实际出发,运用社会主义理论对撒丁岛和。 全国生活的现实进行解释, 从而认识了整个意大利---一个 必须由所有被剥削者、被压迫者和一切渴望进步与自由的群 众联合起来加以革新的意大利。

实现这个解放事业是一项艰巨的任务。他是心中第一次 闪现完成这一任务的念头的人;但他体质单薄,人们有时甚至 认为他过于孱弱,享受不了多久人生的乐趣。然而,这个人除 了有丰富的思想以外,还有坚强的、不可动摇的意志。他知道 这一点,当他在书信中谈到自己的时候,总是力求说明,使他 成为一个战士、一位英雄和一位牺牲者的动力究竟来自何处。 他说:"我曾梦想过,我的思想和意志是我生活中的唯一行动 指南。"他感到,必须有一股巨大的意志力才能把革新意大利 社会的艰巨事业进行到底。这一事业是葛兰西青年时代的梦 想,是今天有待于我们去完成的任务。

我相信,他在感到自己体力不足的同时还意识到,一个人

的思想和意志如果能在一个组织中得到体现, 成为几十万个 由共同信仰和具体工作联系在一起而紧密团结的人的共同思 想和意志,它就可以变为不可战胜的现实和力量。因此,葛兰 西创建了一个党,并把自己革新意大利社会的思想和意志寄 托在该党身上。

在今天的意大利, 许多目睹共产党在解放后的这几年里 得到蓬勃发展的人, 许多过去只是通过法西斯宣传的无耻诽 谤来了解共产主义的人,心里都在思忖着,为什么共产党能取 得讲展?为什么人民支持他们的倡议和他们的组织?为什么 他们只是以自由和民主为武器而进行斗争, 却能取得一个又 一个胜利?

我们取得这些成就的秘诀在于:无论过去和现在,我们都 忠于葛兰西的思想。这种思想要求工人阶级和劳动阶级的党 成为一个全国性的政党, 要求工人、农民和劳动者的事业不 与别的阶级有助于民族生存和国家繁荣的事业相脱离,还要 求把劳动者争取解放的斗争与革新全国生活的斗争紧密结合 起来。

无论过去和现在,我们都恪守这一教导。根据这一教导, 我们制定了联盟的政策,在解放斗争中承担了任务,并在我国 现在和将来的重建事业中承担着和即将承担更艰巨的、在一 定时期里将具有决定性的任务。

葛兰西当时所面临的任务是伟大而艰巨的。但是,正因为 他懂得这一任务是伟大的,才能从一开始就对法西斯有透彻 的了解,甚至可以说,他知道法西斯在意人利这样一个社会里 得到发展是不可避免的。同时他也知道, 第一个源远流长而

囊括面很广的革新动力在第一次世界大战以后已经开始出现 了,这种动力有时是从劳动群众中匆匆迸发出来的。

他知道,一切反动和保守势力,一切几百年来靠强制、特 权和剥削而生存的人,以及一切应对劳动者和意大利各地的 贫困与苦难承担责任的人, 会勾结起来, 共同抵制这个第一 次出现的革新动力。一切不愿意意大利社会按照正义、自由 和劳动的原则进行改造和革新的人,将会组成一个联合阵线, 来抵制第一个革新动力。他知道这一切。但是, 法西斯也知 道, 葛兰西的思想和意志是适于革新意大利社会的最有力的 斗争武器。于是, 葛兰西就同工人运动和民主运动的其他伟 大领袖与先驱一起,成了法西斯的头号敌人。于是,法西斯便 千方百计地试图摧毁他那个昆弱的躯体。

他们对他进行了一次可笑而可憎的审判, 从而玷污了司 法的名字。对他提出起诉所依据的法律,在葛兰西从事活动 的时候以及在他被剥夺自由之前并不存在。审判日复一日地 **继续下去,不啻是一出贻笑大方的、拙劣的滑稽戏。最后向** 他提了一个例行的问题:"您还有什么要说的吗?"在整个审讯 期闻,葛兰西一直保持沉默,他让别人同法西斯审判员进行辩 论。这时,他却用他那微弱的声音,说出了一句令人震惊的。 充满预见性的话:"你们把意大利引向毁灭, 拯救它的任务将 由我们共产党人来完成!"

从那时起,他开始受到残酷折磨,被剥夺了自由、空气、光 线、阳光。人没有空气、光线和太阳是不能生存的。甚至和亲 属一一远方的妻子和两个儿子保持联系的权利也被 剥 夲 了。 葛兰西没见过自己的小儿子,因为是在他被捕以后几个月出

生的。后来他被从一个监狱转押到另一个监狱。脚镣手铐磨破 了他的皮肉。看守们在夜间有意发出噪音,吵得他无法休息, 使他一步步走向死亡; 最后甚至还来诱惑他。如同魔鬼以种 种引诱来加剧在沙漠中受苦受难的圣徒们的痛苦那样, 法西 斯魔鬼出现在我们的这位伟人面前。受暴君之命把葛兰西一 步步推向死亡的狱卒对他说,只要他肯向那个伸意大利处于 被奴役境地的声名狼藉的制度屈服,他就能获得自由。但他 却回答说:"不,这对于我来说比死更坏。"

他的健康状况越来越糟, 体力越来越虚弱。但他身上有 一件东西却永远不会衰退,这就是他的智慧的光芒,他身上有 一种力量永远不会削弱,这就是他的意志力。

他离开我们已经十年了。近二十年来,我们 -- 他缔造 的党,在没有他直接领导的情况下继续向前发展。可是,我们 从来没有象现在这样,也从没有象在我国历史最近几年中这 样, 深切感受到他的精神始终活在我们和意大利人民群众中。 意大利失去自由、充满腐败和蒙受耻辱长达二十年,它确实已 被推向毁灭: 军事上惨败, 经济崩溃, 政治和社会解休。在 1943年的那个可怕的秋季里1,旧的领导集团中似乎没有任 何人能站出来号召民众去做一些必须做的事情,以拯救祖国 的命运。

但那时倒是有另外一些人站了出来,他们是时刻铭记着 葛兰西在法西斯审判员面前讲的那句话的人。他们是工厂中 的工人, 是大工业城市和意大利农村中的劳动者; 他们是人

<sup>1</sup> 指 1943年9月意大利法西斯政权向盟国投降,希特勒德国立即派兵占 领意大利。——译者注 . . F

民,是来自各社会阶层的新人。他们站了出来,团结在第一批 先锋队的周围。拿起了为解放而战的武器。他们使一支新型 的军队得以组成,集中和改编了旧军队的残部,以自己的牺牲 挽救了不幸的祖国尚可挽救的部分。

安东尼奥·葛兰西的预见精神引导着革新中的人民。葛 兰西的优秀学生, 那些继承了他的思想和意志的工人、农民和 知识分子,率领着人民,站在斗争和牺牲的前列。

我们的国家目前确实应该革新和重建,应以完全不同的 新方式予以重建。我们不应重建一所一到关键时刻便会再次 倒塌和砸伤住户的房屋。我们必须彻底革新我国的经济、政 治和社会结构。为了实现这一目标,需要一个新的领导阶级。 但是,这个新的领导阶级绝不会只来自一个社会集团,绝不会 只来自无产者集团。不会的。在这方面,葛兰西的思想应再 次成为我们的指南。

如果我们认为, 安东尼奥·葛兰西的思想财富只属于我 们共产党人, 那就糟了。不, 这一财富属于我们大家, 属于全 体撒丁人,属于所有意大利人,属于一切为自身解放而斗争的 劳动者,而不管其宗教信仰和政治信念如何。他的教导是针 对大家的。他为所有人着想,为所有人说话,为所有人受苦 受难。

为了拯救撒丁岛、革新意大利社会和解放全体劳动者,他 生活、战斗并献出了生命。我们要使这三项伟大事业永远联 系在一起;我们要为争取撒丁岛在一个民主的,经过革新的意 大利国土上得到自由,并为把劳动者从一切形式的剥削和奴 役下解放出来而共同战斗。我们要以自己的工作来实践葛兰

西在他的所有著作中对我们发出的号召,使被压迫者,被剥削 者和在我们这个古老的意大利饱尝辛酸的人们团结起来, 使 肩负着创造一个新意大利的使命的所有民主力量和进步力量 团结起来。

 $\sim$   $\sim$ 

 $\mathbb{R}^3$ ÷

## 思想家和行动家<sup>①</sup>

两年前,在安东尼奥·葛兰西逝世十周年的时候,由于不 取决于我个人意志的原因,我未能到这里来同都灵的朋友和 市民们一起悼念他。对此,我深感抱歉;我尤其担心我的缺席 会使人们得出这样一种哪怕是虚无缥缈的印象,仿佛我不懂 得充分珍视安东尼奥·葛兰西一生中同都灵的联系,且不说 这种联系具有多大的实际和具体重要性,对于他的人格的形 成、发展和充分体现具有多大的价值。

我感激都灵的朋友们向我提供了消除这种的 象 的 可能 性,如果说曾经有过这种印象的话。我特别感激尊敬的校长 和全体教师,他们同意今年在这座高贵的学府中举行悼念集 会;这使集会带上了一种感人至深的新气氛。我对此深有感 鲍,我这样说,恐怕是不会有人吃惊的。

此时此刻,我浮想联翩,许多往事涌上心头。我想起了我 和他年轻时的第一次短暂相遇;我向你们保证,当时我们两人 都很倔强,埋头于研究而苦于找不到一条自己的途径。我们 焦虑不安地培养自己的人格。我俩的第一次短暂相遇地点是 大学的一个旧式庭院,时间是1911年秋天,当时正在举行"各

<sup>4 1949</sup>年4月23日在都灵大学大礼堂里的演说。----原编者注

省基金会"的入学考试。如今是你桉文学系系主任的罗斯塔 尼教授好象也参加了那年的考试。稍后,确切说来是在乔万 尼·帕基奥尼教授的罗马法教程的讨论课以后(课上讨论了 古罗马的十二铜表法10,以及它是否真正是古代的成文法律), 我们两入更加接近了, 并开始了争辩。我固葛兰西以后还以 另外的形式,以另外的经验作为基础,在另外的场合中多次辩 论关于人类历史的永恒主题; 人类历史是人们所知道和可能 知道的所有东西的源泉。后来,我们一起去听重要的大学课 程,共同研究有关人生、工作和斗争的更广泛的基本经验。

是的,这些往事如今历历在目, 使我激动不已。但是, 此 时此刻使我感触颇深的不仅是对这些往事的回忆, 也不仅是 在这所学府中认真读过书的人(请允许我这么说)所能感到的 和可以理解的激动心情。在随后的岁月里,我们常常会在远 离这种幽静的学习环境的地方表现自我,与学术界和文化界 建立起一种崭新的接触。这时,我们对自己提出的第一个要 求便是谦逊。

使我感触颇深的还有另外一件事,这就是我今天比以往 任何时候都清楚地认识到, 葛兰西在都灵大学的教室中完成 了他的生活和命运中的转折。他在这里提出问题,寻求答案, 在卓越的老师的指导下接触了另外一些问题, 学会了解决这 些问题的方法,得到了不可磨灭的印象。

两年前,我在撒丁岛纪念葛兰西的时候指出,他诞生在撒 丁岛, 在那块至今仍未建立起能保证所有岛民过上入的生活

相传公布于公元前450年,集当时的不成文法刻于铜牌上,成为成文 ⋒ 祛的开始。——释者注 ... st als O

的社会平等的土地上接受了初等教育,对那个岛屿上的各社 会集团的大部分人所受的永无止境的苦难有了认识,第一次 产生了冲动,想要思索社会是按什么方式建立起来的,首先是 意大利国家是如何以社会学的方式建立起来的。

谁说出生在岛国的人肯定心胸狭窄,目光短浅,脾气古 怪, 甚至缺乏热情和冲动呢? 不对! 莱奥帕尔迪是我国最伟 大的诗人,从某些方面来说也是十九世纪的伟大思想家,他住 在一个落后的外省村镇中, 闭塞和碌碌无为的生活使他甚为 烦恼,这种无穷无尽的烦恼反倒使他成为一位情操高尚的抒 情诗人,使他能深思所有的人在宇宙和生活问题面前所感到 的烦恼和痛苦。他是一个唯理主义者,这些问题对他来说是 不可能解决的。安东尼奥·葛兰西也一样,他直接感受到撒 丁岛和撒丁人所遭受的痛苦,不仅提出了某些问题,而且有了 一种年轻人特有的直觉,照耀着他今后的道路,成了他的引路 向导,向他揭示了整个人生的意谛。

很容易想象这个来自撒丁岛的二十岁青年的心情。他不 止是血气方刚,充满理想(我们大家在那种年龄时都是这样), 而且已经饱尝痛苦。他的痛苦来自先天孱弱的身体,来自桔据 的经济状况---他出身在一个社会地位低下、寒微至极的小 资产阶级家庭。他还饱尝过在强者的淫威下挤在一间积满灰 尘的屋子里从事非人劳动的痛苦-----个十一岁的孩子, 每 天干十小时活, 屋期天上午也不能休息, 每月只挣九个里拉。

这个撒丁岛的青年知识分子头脑灵活,思想敏锐,判断公 正,不带偏见;对那些巧言善辩之士、胆小怕事之徒和行为卑 劣之辈,他终生使用他所具有的讽刺本领予以鞭挞。今天扔

然有人对我说,离开撒了岛狭小天地的倾向是具有一定文化 程度的该岛青年的特点,他们感到在岛上没有前涂,只好到外 面去寻求出路。然而,这种倾向在葛兰西身上却成了一种完 全不同的新的东西, 成了一种全新的认识。他认识到必须通 过人民的活动来革新撒丁岛和撒丁人的生活。要掀起一场运 动、使撒丁人和意大利其他地区的全体劳动者在本身的美德 中,找到以新的方式拯救和领导整个国家的能力。

他对"南方问题"的研究,对意大利的经济,社会和文化结 构的研究,直至1926年才达到完善的程度。光是这些研究就 足以使他跻身于当代意大利最杰出的政治思想家之列。后来 他在狱中撰写了一系列文章,对我们历史上最吸引人的几个 世纪中城市和农村的关系进行了研究。他的现实主义新斗 争观为意大利指出了具有特定形式和内容的政治统一。他除 了著书立说外,还做了各种组织工作,开展了各种政治活动。 凡此种种都贯穿着一条主线,这条主线,请记住,发端于撒丁 岛,发端于撒丁岛的生活,发端于这位撒丁青年的生活。命运 注定这个青年人不仅要为自己,而且要为所有人工作,斗争、 思考、爱和受苦。他理解所有人的心灵、问题、痛苦和焦虑。

因此,他是一个撒丁人,一个意大利的撒丁人,一个意大 利人;正因为如此,他不仅是个社会主义者,而且是一位可与 当代最杰出的伟人媲美的思想家和行动家。

都灵大学大概教给了这个青年很多东西,它确实教给了 他很多东西。

最近我看了几篇他的高中作文。这些作文很有意义,我 从中又一次发现了一些新的内容,对历史的现实的、与众不同

ĥß

的敏感性,对时间上或空间上都离我们相当谣远的事件和人 物的认识能力。这些秉赋在他那种年龄的年轻人身上是不常 见的。人们可以感到,写出这些文章的年轻人对当时意大利 文化和全部生活中最棘手的问题是熟悉的。人们从字里行间 感到,这只山鹰在扑翅试飞,尽管它还不会展翅翱翔。

我们中的大多数人当然不仅熟悉过,而且凭亲身经验记 得意大利和全世界当时的形势。那时,可怕的灾难性的1914 年即将来临;在那一年里,欧洲各主要国家的人民失去了和 平,直到如今我仍然怀疑,他们是否已经重新获得了永久和 平。然而,当时除了很少几位有识之士外,人们并未意识到悲 剧正在逼近。

先进的社会经济学说的创立者和信奉者们预见到了这一 悲剧;只有这些学说才使我们有可能洞察未来。但当时的欧 洲并不象今天这样,有这么多人注意聆听他们的教诲。

罗曼·罗兰这位伟人写下了一部史诗式的长篇小说《约 翰·克里斯朵夫》。在最后一章《新的一天》中,描写了一个战 机迫近的欧洲。

面我们这里呢?当时,普遍的情绪是盲目乐观,被浮光掠 影的,甚至是庸俗的东西所迷惑。人们也许只看见十年来工 业的蓬勃发展和农村生活的大幅度改变,而没有发现在这个 表面现象的掩盖下,新的更深刻的矛盾正在日趋成熟。1914 年冬,一批在瑞士进行研究工作的历史学家和哲学家(其中有 一个名叫克罗齐4的意大利人)聚集在一起,畅谈文学和哲

① 贝内德托·克罗齐(1866-1952), 意大利著名哲学家、历史学家和陵 治家。───译者注

· 学。他们怀着田园式的和几平是十八世纪式的至诚心理, 深 信世界会不断讲步, 对未来充满信心和希望(参见克罗齐《编 年体的历史》第1卷第2版第5-6页)。其实, 世界正走向 深渊的边缘。

无论是在实际上还是在思想上。危机性在国民生活中开 始占了优势。

请允许我特别着重谈谈以下这个事实,因为它无疑有助 于把葛兰西的形象恰如其份地置于那个时代的历史中。在那 个时代,青年和成年知识分子自发参加社会主义政治运动的 倾向似乎已经停止,或许某些边远省份是例外;而在上世纪的 最后几十年中,投入社会主义政治运动的知识分子难以数计。 这一运动似乎已经沉寂了。当时最著名的诗人、作家、文学 家, 甚至哲学家和科学家中, 没有任何一个人愿意在任何时 刻、以任何方式同社会主义和社会主义运动有什么瓜葛。

为什么会出现这种变化呢? 靠工资为生的阶级为了争取 ţ. 自身解放而建立的组织和掀起的运动并未沉寂, 甚至没有中 止活动。相反,他们在新的、不同的条件下继续前进,取得了 重大的成就, 表现得更加强大有力。也许是文人们已经失去 了那种以前驱使他们关心最穷苦人命运的推动力了吧?也许 基国家在完成和巩固了政治统一以后,这些有教养的人再也 撼受不到这股巨大的推动力了吧?我不这样认为。我也不认 为,仅仅是因为形势的变化,上世纪末的劳动者和社会主义者 的斗争中最令人神往的事件之一(即反抗反动政府,为人民、 首先是为工人及其组织争取民主自由),在劳动者的组织取得 了成功和新政府实施了新政策之后,便失去了先前的重要性。

我所指出的那种事实的真正原因,据我看来应该深入到 事物的本质中去寻找;确切地说,我认为应该在那个时期的意 大利文化的各个方面及其发展中去寻找。

社会党内的知识分子以及前几十年中的工人运动的领袖 们,在思想战线上表现得尤为软弱,缺乏任何力量和能力。

他们对马克思主义学说所反对的各种思潮一无所知。确 实如此,他们对这些思潮完全陌生。其实他们不仅"清算"过 德国最著名的浪漫主义哲学,还熟悉和掌握了那种哲学在最 盛行的时候提出的新思想方法。正象意大利文化的其他组成 部分一样, 社会主义也把黑格尔埋到地下, 从此不屑一顾。

当葛兰西和我们 -- 他的朋友们, 再度同这个伟大的哲 学学派拉关系的时候, 从这种哲学中吸取过营养的好心的克 劳迪奥·特雷维斯居然指责我们成了伯格森派。真可怕!我 们走的道路其实正好相反。

安东尼奥·拉布里奥拉当然是属于那个学派的,是那个 Ť. 学派的弟子;但他却一直袖手旁观,不想介入。大概是因为许 多无知、肤浅和朝三暮四的人给他这个思想上和性格上都属 于贵族的人带来的烦恼尚未消失的缘故; 或者是因为他未能 更密切地参加运动和直接斗争,而至少在青年人中创立一种 既崇尚思想又看重行动的学派所致。

这段时期的意大利社会主义和社会主义者的科学和哲学 是实证主义。他们竭力把卡尔·马克思的硕大身躯, 即使的 带有黑格尔印记的辩证法,塞到他们那张普罗克鲁斯特床D

10 希腊神话中强盗为路人设置的量体裁胶的床。——译者注

上。如果发现这样做不行,他们就饰之以浅薄的伪科学解释。 他们即使不再求助于形形色色的实验心理学和犯罪学(后 者在理解政治与社会现实及其所谓的根源方面有不同程度的 科学性), 也会求助于最庸俗的社会学和最 乏味 的斯宾 蹇  $+9.5$ 

意大利社会的各领导集团感到自己在经济上更加强大 了,更清楚地意识到自己的统治作用,并在各个领域中以更 狡猾、更大胆的方式发挥这种作用;正在这时,实证主义哲学 崩溃了,社会主义运动中出现了一个真空,从而使社会主义和 当时占主导地位的各种流行思潮之间不可否认地形成了一蹬 距离。

曾经有人想把这一事实解释为马克思主义的完结, 甚至 是社会主义本身在我们中间的完结。直至今日, 似乎仍然有 人认为这种估计并不是一个严重的历史错误。然而他们的错 误就在于未能纵观事物的全部进程。事实上,劳动者的组织 和运动在当时并未止步不前,也未偏离对目标的认识,而是在 逐步前进,尽管失去了可靠的思想指导。意大利新黑格尔主 义的大师们所推崇的经济和哲学上的修正主义, 纯粹是一种 知识上的现象,并没有削弱现实运动的力量。政治上的條正 主义尚未露面。

然而必须立即指出的是, 当时我国的整个文化实际上正 经历着深刻的危机。对黑格尔辩证法所作的新的唯心主义解 释诚然满足了当时的许多需要,扩大和丰富了知识视野,使许 多乡土观念和庸俗思想失去了地盘,但它却提出了一大堆严 重的问题,而未能加以解决。看来,面前出现了许多新的道

路, 供人思索, 供人研究。但是, 可以带领人们在这些新道路。 上不断前进的向导却找不着。人们摆脱了浮泛而肤浅的实证 主义束缚之后, 却仿佛完全失去了控制各种可能的发展的 能力。

主张重新崇尚唯心主义的主要人物之间几乎立即爆发了 一场激烈争论,我们或许尚未深入研究过这场争论的意义。 这场争论对于理解意大利全部现代思想的进程具有决定性的 意义。争论中的一方从唯心主义前提出发, 结结巴巴和欲言 又比地作出了几个有趣的推论; 葛兰西在《狱中札记》的一篇 文章中把他们的推论称为真正的"十七世纪哲学", 因为他们 用俏皮话和现成的语句代替了思想。这一方看来是始终不渝 地忠于唯心主义的。

另一方则比较谨慎,迄今一直在设法避免彻底分裂,却也 同样表现出一种"恐马克思主义症"(这也是葛兰西的话),即 害怕不脱离实际的辩证思想东山再起,以致不可避免地导致 我们的学说取得胜利。这一胜利目前正在到来、

与此同时,谬误百出的各种文化思潮竞相涌现,其中的每 一种思潮都认为自己来自唯一的唯心主义本源;它们赋予这 一本源以完全不同的内容,以致得出了理智健全的人无法接 受的结论。其结果导致了极端的无政府主义、唯美主义、个人 主义或民族主义, 产生了对凌驾于社会和普通人之上的个人 的迷信、对为意志而意志的赞颂、对为暴力而暴力的宣扬、而 这一切又都涂上了一层闪闪发光的美学和哲学油彩。实证主 义者的位置被邓南遮式的唯美主义者、形形色色的颓废派和 信奉无政府主义的工团主义者占据了。甚至连最伟大的艺术 品也不应该用整体的服光来欣赏,不应该和它们的时代联系 起来理解, 而应该去欣赏它们的局部和细节。与此相适应的 是,出现了第一批所谓的晦涩派和抽象派画家,以及作品中只 有一个单词或一个音节的诗人。葛兰西在狱中对这些人讲行 了辛辣的讽刺。

甚至文人们的通常表达方式也开始变得晦涩难懂了; 正 如现在人们所说的那样,文化界似乎变得使 審 诵 人 不 可 瑯 解了。

这一切意味着什么? 意味着由于唯心主义的重新治头, 我国的各种思潮同人民的生活即民族的实际生活脱节的现象 实质上加剧了。葛兰西发现了这种现象,并指出这就是意大 利历史的特点。这几乎是我国历史上的一件嫁事,应该予以 克湿。人们在政治生活中, 在各党派的发展和各党派的危机 中。看到了这种现象所产生的严重后果。社会主义运动摇摆 在缺乏指导内容和严肃性的革命意志论与缺乏理想和计划的 就事论事作风之间;天主教的社会经济运动也无法在现代主 义的企图与"詹蒂洛尼协约"(1) 的反动妥协之间找到合适的道 路。总之,危机席卷了整个意大利社会,从这一危机中不仅产 生了邓南遮的干预主义以及后来的法西斯主义, 还诞生了今 日的意大利, 一个带着许多没有解决的问题的意大利。安东 尼奥·葛兰西的思想也是在这一危机中形成的,并由此产生 了促使他行动的力量。是他,仅仅是他,指出了克服和解决这 一危机的途径。

指1913年由天主教政治家文孝佐・奥托里诺・詹蒂洛尼(1865-1916)  $^{\circ}$ 力促签订的同意天主教徒参与意大利政治生活的协约。---详者注

文化领域的这一特殊情况不能不在这里,即在都灵大学, 也有所反映。实证主义学派的传统消失了。没有勇气公开依附 新潮流的实证主义者们于是声称自己是康德主义者, 或新康 德主义者。这是他们迈出的第一步,但我不清楚他们是前讲 了一步, 还是后退了一步。推崇泛逻辑体系的安尼巴莱·帕 斯托雷以一种独特的方式使自己适应了这些新的发展。甚至 走得更远。

我记得很清楚,都灵大学因为这些缘故,在当时是一所 引人注目的学府。它在那些年代中培养了许多青年, 给他们 指明了方向。我要怀着激动的心情在这儿回忆当时曾指导过 葛兰西、左右过他的思想发展和激发出他的热望的那些老 媚们。

阿尔杜罗·格拉夫是一位伟大的文学家和诗人, 他的声 音对青年人极富魅力,也许是因为他和青年人一样,都饱尝过 痛苦的缘故。他的声音在不久前沉寂了。

罗多福・雷涅尔是语言学研究领域中的巨人,他培养了 好几代青年,教育他们要慎重、严谨、一丝不苟,研究和言论要 做到准确无误, 为人处世要诚实严肃。他当时即将结束自己 的教学生涯。埃托雷·斯坦皮尼使古典主义的传统发扬光 大,虽然这种古典主义有点洁身自好、睥睨一切和孤芳自赏。

翁贝尔托·科斯莫当时成了意大利文学的讲座教授,他 在讲授但丁的作品时, 通过德·桑蒂斯①使具有唯心主义形

簿 • 桑蒂斯(1817-1883), 意大利著名评论家和政治家, 1861-1862年 ൈ 当选为议员,1879-1881年曾任公共教育部长,主要著作有《评论文集》,《意大利 文学史》等。——译者注

式的黑格尔辩证法重新讲入了课堂。

我特别记得位于校园左侧一幢楼房的底层的一间 教室。 我们这些心情不一的各个系的青年聚集在那儿。怀着惴惴不 安的心情探索我们的前进道路。在这间教室里,伟大的思想 家阿图罗·法里内利讲解和评论德国浪漫派作者的经典著 作。他的讲课内容包含着一种火山爆发般的热情。他在介绍 文学作品时,声音压得很低,但智慧的火花却常常从这种声音 中进射出来。他把头转向左面的窗户。从窗口射进教室的阳 光、浮现在他脸上的笑容和披散在他额头上的曲卷的头发,使 他具有了一种奇特的外貌: 我也说不清楚他到底是象魔鬼还 是象给我们引路的天使。

他把一种新的道德观念灌输进我们的头脑,这种道德观 念的最高准则是: 对自己要十分坦率, 不得因循守旧, 对事 业要贡献出自己的一切,直至牺牲生命。作为他的学生,葛兰 西恪守了这种道德观念。

我在听其他课的时候也遇到过葛兰西。可以说,只要哪 里有教授讲述重要问题,从埃伊瑙迪教授到基罗尼和鲁菲尼 数授, 你在那里都可以遇到他。我记得在弗朗切斯科·鲁菲 尼出鱼地阐述教会与国家关系的新概念的课堂上,安东尼奥· 葛兰西总在教室里聚精会神地听讲。后来,恕我不够谦虚,我 用一句话概括了教会与国家的关系的新观点,写进了共和国 的新宪法。

这些老师在他身上留下些什么?他们给他留下了许多东 西: 许多促使他的人格形成的因素, 以及许多日后在他的工作 和思想发展中得到肯定和巩固的东西。

首先是优秀的品质。我不认为这些优秀品质来自实证主 义。它们来自当时在这里执教的专门从事历史方法研究的伟 大学者。这些优秀品质是,思维的准确性,对掌握翔实可靠的 情况的兴趣,对投机取巧和敷衍塞责的蔑视并从道德上感到 厌恶。现在发表了他的《狱中札记》, 你们假若没有时间阅读 全书,至少也应该翻阅一下其中的某些篇章。你们会发现,他 的每个论点都有翔实的资料作基础。每个资料都标明了准确 的出处,每句引语摘自哪本书或哪本杂志也都交代得一清 二楚。

我得到了葛兰西在大学时期做的一部分卡片。他用从编 年体教科书中学到的准确方式, 把各大日报所刊载的论述他 感兴趣问题的文章一一摘录下来做了卡片。这简直使人无法 相信。

这种对翔实材料的可谓语言学般的爱好一直伴随着他的 终身。最近发表了他撰写的一篇批判贝内德托·克罗齐关于 利润价值规律趋于失效的文章。他首先是从语言学的角度对 克罗齐的论点进行了体无完肤的批驳。

葛兰西对这位唯心主义哲学家作出的第一个指责是:他 没有读过马克思在《资本论》的第三章中, 尤其是第一章中有 关这个问题的全部论述。因此克罗齐没有发现,这个规律并 非荒谬地预示资本主义社会即将自动崩溃, 而是旨在揭示一 种由历史决定了的陷入危机的矛盾过程。

我在安东尼奥·葛兰西的姐妹们那儿找到了他在都灵上 大学时写给她们的许多明信片。在这些明信片中,他向她们 仔细解释了撒丁岛的各个省份、各个乡村,以及同一省份的不

同区域和同一城市的不同地段所讲的语言中的某些词汇的含 义,目的在于通过确切的比较,搞清每个单词的形成历史和 它的各种不同词义。众所周知,他当时的主要精力花在研究 语言上面,他的指导老师是一位杰出的科学家 -- 原籍达尔 马提亚的意大利人马泰奥 · 巴托利。后来, 当这位可怜的学 者发现葛兰西抛弃了语言学的研究而投身政治斗争时, 心里 很难过,狠狠指责了他一番。

我是在不久前看了慕兰西入狱约十年后写给妻妹的一封 信以后,想起这件事的。他在信中用开玩笑的口吻说,如果他 当时一心一意研究几世纪以来我国文学作品中的动词虚拟式 的用法, 那他的命运就会大不一样了。然而问题在于, 即使 他只致力于研究词汇的发展史,对他来说,每个单词甚至每个 音节的历史,也将不可避免地变成思想和现实的历史。

他只能以这种方式来理解语言学。因此, 当他向我们谈 起意大利某一城市或地区的方言的特点时, 他总要向我们介 绍该地的整个历史时代和社会环境。

都灵大学给他留下的第二个深刻印象大概在于。他认识 到我们必须对世界有一个总的看法,必须使我们的认识统一 起来,这种统一应该同时包括知和行两方面。

最后,他在这儿进行了一系列研究,清楚地认识到意大利 社会当时正在经历的危机,认识到必须通过整整一代人的艰 巨努力来革新意大利人的知和行。

- 他的论点之一是: 知识分子的组织和历史对于理解社会 的整个发展具有决定性价值。这个论点首先见于他的狱中著 作中。综上所述便是他提出这个论点的前后经过。他十分清

楚并密切注视着当时对黑格尔辩证法作出的唯心主义解释, 以及深受这种解释影响的意大利文化动向的变化;他发现了 这种变化的局限,指出了它的错误。

真理寓于事实中——这就是他的论点。他所指的事实不 是实证主义者掌握的事实,而是构成事实的实际过程,即人和 物通过同一个过程在经济和社会关系的总体基础上的创造, 以及由人的活动构成的人类社会和人与自然相互关系的形成 和发展。变化即现实, 现实即变化——这就是他用来与唯心 主义哲学观点相抗衡的马克思主义观点。

他写道:"如果必须从事态的不断变动中确定一些对理解 现实必不可少的概念,那就应该和必须牢记,变动中的现实和 现实的概念这二者之间如果在逻辑上是可以区分的话, 在历 史上则应理解成一个不可分割的统一体。否则就会象克罗齐 那样,历史在他那儿就变成了形式的历史,概念的历史,一句 话, 就是变成了知识分子的历史……'苍蝇车夫'①的历史。" 《历史唯物主义和贝·克罗齐的哲学》,第216-217页)

现在开始发表的《狱中札记》中包含着许多有关原则和方 法的论断,我在他的上述深刻思想中找到了使这些论断中的 大部分融成一个统一的整体的指南。这是他的思想的中心部 分。他在这种新的、马克思主义的现实观中,找到了一条他认 为可以使意大利文化克服当时所处的危机状态的途径, 使人

出自克雷洛夫的寓言《苍蝇和马车》。大意说,一只自命不凡的苍蝇铛 O) 着一辆正在上坡的马车忙乱一气,还嗡嗡地抱怨没有别人来帮忙拉车。最后, 椅 疲力竭的老马终于把车拉上了平坦的山道,苍蝇也心安理得地认为自己总算拉 丁车,——译者注

们的知和行重新统一起来, 在具体历史中统一起来, 在为改革 和更新国家的具体斗争中统一起来,从而在国内造成一种新 的经济和社会关系。这是一种新的意大利历史观的萌芽,意 大利的历史不再是知识分子集团的历史, 而是人民的历史。 我们将看到,这种历史观在日后的一系列文意中得到了发展。 他的关于整个历史时期以及过去的伟人的独特见解。他对出 于宣传鼓动和其他不良动机的流行偏见的彻底纠正。都起了 振聋发聩的作用。

葛兰西是什么时候形成这种新历史观的呢? 1917年,他 在这儿, 在都灵, 出版了只出了一期的供青年人阅读的杂志 《未来城》。在这期杂志中占压倒地位的仍然是唯心主义哲学 观。1919年至1920年出版的《新秩序》表明,由于意大利和全 世界在战争中积累了成熟的经验, 葛兰西的新现实观已趋完 备,尽管还缺少思想、科学和哲学论据。

《新秩序》! 请诸位允许我说明一下:《新秩序》也是在都 灵大学呱呱堕地的;《新秩序》诞生在这里。正象我刚才所说 的,在这所大学里,在这个城市中,不仅有许多教授,不仅开了 很多课,而且还有另外一种现实,在当时深深地触动了葛兰西 和我们当中的其他许多人。1912年和1913年间,我们有时在 上午离开教室, 走出校园, 沿着路边的柱廊向波河走去, 一路 上我们经常遇到与我们不同的其他人群,他们也沿着这条路 走着。

大家都朝着波河及两岸的公园走去。罢工的或参加庆祝 活动的劳动者们当时在那些地方举行集会。我们也随着这些 人向那里走去。一路上,我们倾听他们的谈话,并不时同他们

交谈。我们对他们的斗争产生了兴趣。乍看起来,他们似乎 同我们学生不一样,似乎属于另一个人类,但他们并不属于另 一个人类。不,说得更准确些,他们是真正的人,是自食其力 的人,是在改变本身的工作条件的斗争中同时改造自己的人, 是为自己的生存和全社会创造新的条件的人。

安东尼奥·葛兰西从撒丁岛来到都灵时,已经是一个社 会主义者了。其主要原因或许在于他是撒丁人,具有反抗的 本能;或者在于他是一个外省的青年知识分子,具有人道主义 精神; 而不是在于他已经掌握了一个完整的思想体系。他是 在都灵掌握了这个思想体系的,这要归功于都灵大学和都灵 的工人阶级。他在都灵的工人阶级身上发现了足以改造世界 的力量,他为改造世界面具体地工作者,战斗着。这不是一群 芸芸众生, 而是一种紧密团结的、有组织的力量。一种新的觉 悟,一种可以革新个人和集体的觉悟,正以现实生活的发展条 件为基础,在工人阶级身上日趋成熟。

有人说, 葛兰西所发展的这种有关工人阶级的马克思主 义观点,以及他在《新秩序》中阐述的、在伟大的国民运动中得 到证实的关于工厂委员会是新社会和新人类的细胞的学说, 似乎都带有浪漫主义色彩;他所提出的、几年后得到彼埃罗· 戈贝蒂附和的关于工人是现代历史的主角和英雄的看法据说 也是浪漫主义的。

他的观点不是浪漫主义的。意大利的历史证实了这一 点。我们在由法西斯的传统领导阶级苦心营造鲍意大利社会 的所有结构和政权机关崩溃以后的这几年中所积累的经验也 证实了这一点。从这个社会中保存下来和挽救出的一切都只

能归功于工人阶级----领导全国进行反对外国压迫者的解放 斗争的先锋--一的主动性。

慕兰西未能看见我国历史上的这一伟大事件。然而他却 看见了并且经历了另一个具有世界历史竟义的伟大事件,俄 国革命。一批人数众多的战士通过他们与劳动者的具体运动 保持恒久的联系,成了全国、全欧洲和整个人类的向导;他们 领导工人阶级使一个比我国还要落后的社会得到了更新。

正好在当时,葛兰西离开了学校。他是否也抛下了研究? 完全不是! 如果我们指的是脱离行动的研究的话, 那也可以 说他抛下了这种研究。葛兰西认为研究决不能脱离行动。研 究和生活使他发现了那种受命拯救和革新全世界的社会力量 并与之建立了接触。研究和生活使这种接触日益紧密。他把 自己的全部思维能力和行动才干都用来为这种力量服务。

于是,他作为党的领导人而展开活动。我们今天看来,他 的出发点似乎甚为遥远; 然而这个出发点却包括了和预示着 他日后的所有发展:暴风骤雨般的事件,流放,入狱,去世。

诚然,葛兰西给自己提出的任务是艰辛和巨大的。他向 整个社会提出了挑战,与旧世界进行斗争;这个世界也以各种 方式对他所领导的那个阶级中的分子产生影响。你们设想一 下吧,他的这种革新了的马克思主义观点,他的这种完全符合 我国生活实际的观点,在当时的社会主义者听来,只是一阵激 不起回声的钟鸣。

这样,我就能解释安东尼奥·葛兰西的一生中为什么会 出现缺乏自信(且不说是悲观失望)的时刻了。当疑虑向他袭 来时,他会犹豫不决:是立即采取斗争方式呢,还是应该先做

广泛的教育工作? 他从黑格尔和马克思那儿学到的一切,就 实质而言,无非是,不尽力而为就不能从事教育,而教育就意 味着生活, 战斗, 为自己选择的事业吃苦耐劳, 为这项事业舍 弃自己的生命。

他是否认识到,他在思想方面和行动方面给自己提出的 任务是十分艰巨的呢?《狱中书信》表明,他认识到了这点。 我还记得其中一封的内容,但不知道是否已发表或全文发表。 这封信是在他入狱很久后写给弟妹的。他用戏谑和充满痛苦 的嘲讽笔触,与弟妹探讨一种理论,大概是一种实证主义的理 论。根据这一理论,构成我们的躯体的所有分子将在七年内 发生变化和全部改观。既然这样,试问:他在七年后是否也会 变成另外一个人,兴许还能出狱呢?然而,他不希望如此。他 写道:"我离开家乡是为了战斗,我要一直战斗到死。"这就是 他的生活、他的存在和他的觉悟的统一性。

他的这种态度中有某种悲剧性的成份,凡是看过《狱中书 信》的人都有这种感觉。工作和战斗,这就是他的命运。他很 早以前心里就清楚,从大学年代起心里就清楚。大概是他那 不良的健康状况迫使他更深刻地思索这些问题的缘故,因为 这些问题是不能和痛苦截然分开的。

几天前,我找到了一封他写给妹妹的信,这是他在念大学 时写的最后几封信之一。家里人不知何故对他大加责怪,也 许是因为他没有按规定参加所有的考试。他用下面这些揭示 了他的内心深处的思想感情的语句,怀着忧伤的心情写了一 封圓信。

"你的信刚刚收到。我感到很难过。因为我觉得 你 们 失

夫了对我的信任……我以前一直认为家里人很理解我, 很了 解我。哎,算了吧。是我不对,我知道。我不应该脱离生活。 可我却这样做了。两三年来,我离开世界而生活,似乎生活在 梦中。我任凭把我与世界和人们联系在一起的细带一根接一 根地绷断。我的全部生活都是为了思想,而不是为了感情。 或许是因为我的思想太痛苦了。我的脑中一向充满痛苦。最 后我不得不只为它着想。这不仅和你们有关。而是和我的一 生有关……我从里到外变成了一头狗熊。对我来说,其他人 仿佛都不存在, 而我则好象是一只藏在窝里的狼。但我在努 力学习。也许我努力得过了头,超出了我力所能及的范围。 我为了生活而学习,然而,为了生活,我应该休息,应该消遣。 两年来,我大概从来没有笑过,也从来没有哭过。我试图用学 习来战胜体力的虚弱,但我却更虚弱了。起码从三年前开始, 没有一天我不头疼、头昏或眩晕。不过,除了对我自己以外, 我从来没有丝毫伤害过任何人。我从来没有做过需要自责的 事。在我这种状况下,我不知道有多少人能做到象我这样。"

我们在《狱中书信》也能找到同样的语调。他感到应该有 所作为,但不是为自己,而是为他人。他在锒铛入狱前就已经 觉得他应该在工作和战斗中牺牲自己的生命了。

被捕时和狱中生活的细节是人人皆知的,我在这里就不 提了, 况且葛兰西本人不喜欢别人过分强调这些。当他被捕 后,我曾经多次认为,他所留下的东西(我指的是他的著作)也 会马上遭殃。最后只能剩下一些报刊上的文章,以及那篇为 研究意大利的历史提供了一种新方向的论述 南方 问题 的文 章。当然,他的同志们将继承他的行动,永远怀念他。

他也许会成为苏格拉底式的人物,朋友们会谈论他,有人 会国忆每天晚上报社工作结束后他和我们交谈的内容并记录 下来。可是,命运却开了一个有趣的玩笑! 受命让这颗头脑 停止工作二十年的特别法庭的老爷们以为他们已经极好地执 行了命令:把他投进监狱,对他严加看守,使他无法生活下去。 不料, 二千八百页认真细致的思维活动的成果, 一位学者字 斟句酌地写出来的著作, 从这所监狱里传了出来, 随即广为 人知。

葛兰西的同狱难友记得,他怎样和其他囚徒进行激烈辩 论;那些人蔑视他为了保重自己的身体而采取的做法。他知 道,他需要坚持下去,因为他的路尚未走到尽头。他受命完成 的一部分任务还有待完成。

这决定了《狱中书信》的笔触是悲怆性的,而不是感伤性 的。他渴望生活, 渴望工作。他的所有意志都集中在达到这 个目的上。但他已经证实(我刚才念过的那封信也能表明这 点),光有意志是不能生活的,不能把所有感情都从生活中驱 逐出去。他有家有室,有一位生活伴侣,有两个孩子,其中的 一个从未见过。狱中的新现实使他感到陌生。于是他更心急 如焚地探索这种现实。他要继续工作,继续写作。他不想枉 自梦想了,为此目的他必须和现实接触,但他周围却几乎没有 现实。他痛苦地抗议黑暗逐渐把他团团裹住,竭力具体地想 象监狱的高墙外面的世界是什么样子,竭力想象妻子的生活 和两个孩子的音容笑貌。他在痛苦地呐喊,仿佛是一个渴求 得到理性之光的灵魂在呼唤。

我认为,在人类的历史上,没有任何事物会比达到痛苦程

度的人以其才每与残酷的命运作斗争更具有悲剧性了: 这场 斗争是在一个渴望继续工作、继续战斗、继续认识的人,与慢 慢把这个人推向死亡的暴力之间进行的。

当我忆及葛兰西的狱中生活时,总要想到他在那些可怕 年月中写出的一篇篇著作, 并因此而对他深为感激。他为我 们,为我们大家,活到了生命的最后一息。他想继续活着,为 的是能够帮助我们更全面、更深刻、更透彻地认识我们的命 运。他并不光为我党、也不光为工人和追随他的知识分子而 活着,他是为全体意大利人和我们的整个网家而活着。

当他制定出的某些原则和准则在意大利知识分子和人民 中间变得家喻户晓时,关于我国历史的探索将取得新的方向, 对我国社会的结构和发展的研究将具有新的内容。当越来越 多的思想家和活动家克服了脱离人民、即脱离国民生活的倾 向时,我国的生活本身将出现一个新的飞跃,国家将会达到一 种新的团结。

1937年4月27日4时10分,葛兰西与世长辞了。一个 钟头以后就来了命令:把他扛走,让他消失掉,仿佛这具可怜 的尸体对那个自诩十分强大的政权十分碍事似的。把他葬在 公墓中的请求未被批准,不知是由于哪个行政当局的干预,只 好给他寻找一个特殊的地方,把他火化掉。幸运的是,他的遗 骸如今安放在罗马的英国人公墓中, 安放在诗人雪莱的茔地 旁。这片茔地曾使许多杰出诗人产生灵感,写出了万古不朽 的诗篇。

让我们在他的骨灰盒面前默哀吧。让我们回顾他的一 生,尽可能学习他的榜样吧。都灵大学应该因为有过他这么 86 4

一个学生而感到自豪,因为他的思想和行动大部分起源于这 里。意大利全国的工人和先进知识分子应该因为有他作为他 们这个今日意大利最明智的党的创始人而感到自豪。

我们应该竭尽所能,用我们的工作继承他所开创和为之 奋斗的事业。今天, 就象1914年和1915年一样, 我国的地 平线上浓云密布, 预告着暴风雨即将来临。我们应该以这位 经历过暴风雨般战斗洗礼的伟人、这位用自己的平静声音压 倒暴风雨的喧嚣的思想家和百折不挠的行动家作为我们的最 高榜样。

范留下的影响是最深刻的,他播下的种子已经结出果实。 我们的任务是:从这粒种子中得到更丰硕的成果,以造福于所 有人,造福于意大利的全体劳动者和知识分子,造福于我们整 个国家。

## 莫兰西——撒丁人<sup>①</sup>

我不是在撒丁岛认识安东尼奥·葛兰西的。从1908年 到1911年,我们两人都在岛上读高中,可是他在卡利亚里, 我在萨萨里。他的家在吉拉扎,极端贫困的家庭勉强维持他 的学业。我的父亲是萨萨里的国家职员,1911年在那儿与世 长辞。

安东尼奥和我初次相遇是在都灵大学的华丽的 门 廊 里。 为了能读大学,我们都参加了争取"各省基金会"奖学金的考 试。"各省基金会"是由卡洛·阿尔贝托为资助出生在古老的 撒丁王国的学生而创立的。我们两人各自获得了一个名额。 奖学金每年发十个月, 每月七十里拉。那时的学生必须到课 堂听课,不许参加所学专业以外的考试。除了奖学金以外,我 们一无所有,无论是我还是他,都没有别的经济来源;相反,我 们还得为家庭着想。或许正是我们这种共同的、在当时都灵 大学生中不寻常的拮据状况(从我们的衣着上就可明显看出 这点),使我们开始彼此接近,并建立了互相信任和亲密友好 的关系。

在考试中,我名列第二,记不清葛兰西是第五名还是第七

⊕ 原载《桥》1951 年第 7 卷第 1085—1089 页。——原编者注

名了。可是,他在知识、智力和政治经验方面都比我强得多, 要高出我一头。正是在他的引导下,我当时才明确了 方向。 他在卡利亚里读高中的时候,就与当地的劳动协会和社会党 有所接触。他认识了这些组织的领导人,并参加了这些组织 的活动。那是乔利蒂执政时期, 撒丁岛是个典型的"南方"地 区。那里的人们对于我们今天刚赢得的、当时在北方已部分 存在的自由,只有一个相当淡漠的观念、警察对工人运动和 社会主义运动的蛮横无理到了极点, 葛兰西对此深有感触。因 为他既参加了许多经济斗争,又参加了不少竞选运动。在竞 选过程中,既没有对公民自由的任何保证,也没有执法者对法 律的任何尊重。我们所能收集到的一些葛兰西当年在学校里 写的作文表明,他在早年就吸取了民主思想的进步因素和民 族复兴时期的民族传统中仅有的一点革命性。这促使他对亲 身目睹的社会和政治关系持深刻彻底的批判态度。在我认识 他的时候,这种批判已越出了感情上的反抗的圈子,具有了特 殊的具体内容,而在后来又以一种独特的方式表现了出来。 毫无疑问,我们之间的交谈内容是对社会主义思想的探讨;但 是。我们以这种思想为中心,探讨的主要不是资本和劳动之间 建立的一般关系,以及支配这种关系的法则,而是从撒丁岛的 状况出发,具体分析意大利社会和意大利国家的经济建设,以 及分析国内不同的经济、社会和地区集团之间存在的统治、压 迫或者合作的确切关系。后来我懂得了,只有从社会主义中 找到一个具体而正确的行动指南,才是我们必须遵循的正确 道路。

促使葛兰西寻求并且走上这条道路的原因是。他是撒丁

人,他是在这个地区诞生、成长并开始接触社会主义的。 撒丁 岛的各个阶级中普遍存在着一种郁愤情绪。他们正确地把该 岛的贫困归咎于意大利的其他锁区(他们过去和现在都把意 大利的其他地区称为"大陆")。人人皆知的"民族团结"本应 成为一种"超阶级的团结",但它在这种情绪中被摧毁了。需 要搞清楚这种团结在现实中是以何种方式被摧毁的,这对谁 不利和对谁有利。葛兰西曾经围绕着这些问题进行过殚精竭 虚的思考。

他在讲到撒丁岛的状况时,曾经打了一个形象化的比喻。 这有助于人们更加明了葛兰西的思想。这里是一望无际的草 原和田野,过去很肥沃,现在却突然变得贫瘠荒芜了。是谁的 过错? 是农民的过错吗? 是因为传统、习俗和气候使得农民 不干活. 不会干活、落后、懒惰和散漫吗? 这些全是用来掩盖 事实真相的借口。你们应该到远处去寻找原因,你们会发现, 往日的肥沃是因为一泓清泉滋润了土地。后来, 一个富翁为 了建造他的别墅,半途截断了水流,使它改道,使泉水流进他 的喷泉和水池。要理解撒丁岛的某些状况, 就必须驳倒庸俗 的广告商和社会学者所作的解释,到远处去寻根求源,在表面 上互不相干、差异很大的事实中发现被掩盖的关系。

当时, 葛兰西让我对撒丁岛的社会生活状况作一番细致 的考察。他委托我收集犯罪的统计数字。我们按罪行分类。 画出几条不同的曲线,其中包括:侵犯人权案,侵占财产案,抢 劫案,盗窃牲畜案,等等。然后,我们搞清楚了"大陆"资本主 义在撤丁岛上出现的时间,也就是撒丁岛开始向"大陆"资本 主义的法则、需要、关税率及其利用岛上的人力物力时采取的

90.

特殊手段屈服的时间。结果令人诧异: 被公众舆论认为是反 映了当地极端落后风俗的那些罪行,正是随着资本主义对撒 丁岛剥削的加重面可怕地增加了。因此, 罪魁祸首是先讲的 经济方式! 罪魁祸首是撒丁岛经济在全国范围内的结构形 式,这种形式不利于撒丁人,而有利于其他人。采用新的关税 率的目期就标志着一个决定性的时刻。

在进行这一研究的过程中, 产生了对整个意大利社会的 新分析,找到了一种新的方向,它完全不同于实证主义者和最 高纲领派对马克思主义的庸俗解释,也不同于民主派"南方主 义者"的大声抱怨。葛兰西作为撒丁人,知道谁是撒丁岛的敌 人;与此同时,他向组织起来的都灵工人学习,懂得了怎样才 能成功地打击这个敌人。在都灵,他设法和居住在那里的许 多撒丁人接触。他在总结关于撒丁岛的状况和命运的争论 时,总是请他们向工人的实际运动靠拢,因为只有工人运动才 能清算把撒丁岛当作殖民地对待的资本主义。有一次,他在 撒丁人召开的旨在建立一个反动地区协会的代表大会上,以 他那有说服力的发言使大多数人为之震动。当时著名的萨萨 里旅被调到都灵,政府指望它成为对付工人的突击队。当局 挑拨说,都灵的工人生活优裕,而撒丁岛却在受饥挨饿。那 时, 葛兰西通过几十次集会, 把他的想法传达给千百名工人。 于是,工人们便去接近撒丁岛的士兵,使士兵相信工人是他们 反对共同敌人的同盟军,并使他们站到了工人们这边。萨萨 里旅拒绝对付都灵的无产者,终于调往别处去了。

凡是了解葛兰西的思想和政治活动的人都懂得,下述断 言是完全正确的: 葛兰西的思想和政治活动的根源不应只在

都灵的工厂里寻找,还应在撒丁岛、在意大利的资本主义使该 岛所处的状况中去寻找。

但是,如果不是因为他熟悉撒丁人民的具体生活情况,那 么撒丁岛就不会成为他的政治思想的根源。我在萨萨里待过 三年,但只对这一地区的"头面人物"的情况有所了解。面葛 兰西则十分熟悉整个撒丁岛的历史、地理和动物资源、尤其 熟悉岛上的普通人的生活方式、习俗和心理。要回顾他所作 的多方面的观察和各种各样的论述,得写上好几页。他与那 些爱从一件小事中引出一个哲理、甚至有关阶级的哲理的装 腔作势的人截然不同;他在揭示落后的状况和习俗时,语言朴 实,富有表现力而风趣隽永,有时甚至很亲切。他是真正的撒 丁人,总是怀着体谅的心情和合乎人情的洞察力来谈论撒丁 岛的一切。

在他看来,撒丁人讲的不是一种方言,而是一种独立的语 言。他在1927年给妹妹泰雷西娜写的一封信中谈到了侄女 的教育问题,信中写道:"她现在讲的是什么语言?我希望你 们能让她讲撒丁语,不要在这方面使她感到不愉快。依我看, 不让埃德梅娅从小就毫无拘束地讲撒丁语是个错误。这对她 的智力发展有害, 束缚了她的想象力。你们不应对孩子犯这 种错误。须知撒丁语不是一种方言,而是一种独立的语言,尽 管它并未产生出著名的文学作品。倘若可能的话, 孩子们最 好多学几种语言。此外, 你们教给孩子的那种意大利语将是 一种贫乏的、支离破碎的语言;你们和她会话时只使用为数很 少的几个句子和几个单词,纯粹是一种幼儿语言。她将没有 机会和周围环境接触,结果只能学到两种俚语:一种是通过和
你们的会话学到的意大利俚语, 一种是在街道和广场上跟其 他孩子和大人交谈时断断续续学会的撒丁俚语。我诚恳地劝 告你们,不要犯这种错误,让孩子们去学会他们所需要的撒 丁语的表现特点, 让他们在自己诞生的自然环境里自如地成 长……"

在同一封信中,他不顾儿子的俄裔母亲的反对,要教他的 儿子德利奥唱一首撒丁岛的歌曲《拉莎·萨·菲古·普佐 奈》。

我认为,他这么关心和重视撒丁语,原因之一是他当时在 研究语言学。他时常从都灵写信打扰妹妹,以便核实在"撒丁 语"及其各种方言中是否有这个或那个词。他想要知道,"在 劳古多罗方言中有没有 pus 这个词, 意思是'后来', 不是 pust 或 pustis, 而是简律的 pus …… 还有, 是否存在着 puschena 这个词? portigale(是'门廊'的意思吗?), poiu 和 poiolu的 词义是什么?"他妹妹应该"马上去打听,然后立即回复"!他 在另外一封信里问道: "在劳古多罗方言中有没有 pamentile 这个词? 意思是不是'地板'? 有没有 omine de poru 这个 词组? 意思大概是'掌权者'。有没有 su spirone 这个词?它 可能是天秤的一个部件,到底是哪个部件呢?有没有和意大利 语'石滩'相应的词 pedrarza,读音是否不同?"还有, accupintu 是不是"刺绣"的意思? ispinghinare 是不是"除去油污"的 意思? Pisu 是不是指房子的层面? Pinnula 一词以及"坎皮 达诺方言中的 piscadrici 一词是意味着'渔妇'呢, 还是一种 海鸟的名字?"一次,葛兰西的父亲没有及时给儿子呈递申请 免交学费的家庭贫困证明,儿子不知所措,怀着沉重的心情给

93

父亲写了一封信。不过,即使在这封信中,他也加了一份意大 和文单词表, 要父亲托人翻成撒丁语, 还说"要翻成丰尼方言 (请向精通丰尼方言的人请教), 并清楚地标出单词中字母 S 应该象在 rosa 一词中那样发浊音呢, 还是象在 sordo 一词 中那样发清音"。我不知道葛兰西的父亲是否完成了这个任 务;但他妹妹却耐心而准确地回了信。葛兰西在热心从事政 治斗争的同时, 始终保持着并不断加强着和自己家乡的具体 联系。

- 74

## 安东尼奥・葛兰西的

## 反法西斯思想 $0$

我要开门见山地说, 当我接到这个文化协会领导人的盛 情激诸,让我就《葛兰西——反法西斯思想家》这个专题讲讲 话**的时候, 我**感到甚为困惑, 倔频在干反法两斯思想到底尽 否存在?也就是说,反对法西斯主义是否与一种特定的观念 有关? 如果不是与总的世界观有关, 是否至少与文明社会和 政治社会里的人与人之间的关系的观念有关?另外,由于人 与人间关系的观念是与更加广泛的知识和道德的问题分不开 的, 那我们是否还得涉及这些问题? 我们应该怎样给反法西 斯主义下定义并怎样理解它呢?

坦白地说,我很想回避这个难题,而把一切都归结为政治 斗争中的具体历史事件。可是,这涉及到一个方法问题,想 要关上门撵走的东西, 可能会从窗户里再进来, 因为哪怕是 分析具体的政治事件,若不想陷入粗俗的经验主义,就不能撇 开对总的情况的考虑。政治是一件严肃的事情,它总是以某 种有历史价值的立场和判断所形成的思想意识为依据的。 ात 我们要看到的正是这些立场和思想意识。

<sup>10 1952</sup>年3月23日对巴里文化协会作的报告,原载《再生》周刊,1952年 3月。——原编者注

然而,回顾一下我国政治生活中的一个不太近, 但也不致 谣远到心目中没有明显印象的时期,就会感到事情的复杂性。 意大利各种自称为反法西斯的政治力量组成为一个联合体, 这并非多年以前的事;这些政治力量都把这种在一个唯一的 运动和斗争阵线里的联合称为反法西斯的。然而, 这些政治 力量却各自有其互不相同的思想体系。如今, 这样的反法西 斯共同阵线已不复存在, 而且也没有多大重建的可能性。但 现今我国的大多数政党和政治运动, 仿佛都说自己是反法西 斯的。如果你们否认其中的某个党可以称为反法西斯党,那 就几乎会被看作是一种污辱和冒犯。不能说那仅仅是一种为 了赢得公民好感的方式;大多数公民了解并且不会轻易忘记, 法西斯曾使全体意大利人遭受了灾难,把祖国引向毁灭。

于是, 内部虽有不同派别的自由党人仍自称是反法西斯 的,并说过去都参加过反法西斯阵线。社会党人、共产党人和 社会民主党人现在也自称是反法西斯的,并说过去也参加了 反法西斯阵线。左翼民主人士和组成行动党的人都想给自己 戴上反法西斯旗手的桂冠。天主教民主党人也宣称自己是反 法西斯的,过去也参加了反法西斯阵线。现在,他们竭力把反 法西斯的功劳都归于自己,甚至提出法律草案以证实这点。最 后,连那些政治上站在天主教民主党右翼一边的保守派也和 其他人一样自诩为反法西斯主义者。正如你们所看到的,这 里存在着形形色色的意识形态: 从自诩的"自由宗教"到辩证 唯物主义,从多少带有古典色彩的民主改良主义到天主教徒 的社会保守主义,从教权主义到世俗政治,应有尽有。

诚然,我所提到的反法西斯力量的联合阵线很晚才在我

国建立。如果这一阵线大大提前组成的话, 我们的民族将会 少犯多少错误,少受多少灾难啊!我所指出的各种运动,不是 从一开始而是到了一定的时候,才同意和愿意称自己为反法 西斯力量的,这也是事实。对许多人来说,并不缺乏从一开始 就成为反法西斯力量的必要远见。最后一个事实是,反法西 斯阵线没有存在多久。随着民族灾难造成的惊惧心理逐渐消 失,各自的政治使命开始明朗化,这时联合阵线就瓦解了。可 是, 受各种截然不同的思想体系支配的政治力量结成了反法 西斯联合阵线,这一事实是存在的,应该加以解释。

立即可以作出的解释其实就是当前流行的、几乎为大家 所接受的答案:这些思想体系互不相同的政治运动、集团和政 党都感到有责任自称为反法西斯主义者,都感到有必要联合 在一个反法西斯共同阵线里,是因为他们必须通过反对法西 斯来维护并继面夺国和恢复一种公认为集体生活不可缺少的 基本东西, 即自由。从这个答案中还可以引伸出一些显而易 见的基本道理来。法西斯主义是反动暴政,它抛弃了人类和 公民应享有起码民主自由权利的原则,破坏了由这种自由保 障的机构与制度(它们也是自由在政治上的具体体现,如国民 大会,国家权力的划分,法官的独立性等等)。反法西斯就是 要恢复和重新确立这种自由并恢复这些机构与制度。因此, 反法西斯主义的思想体系就是自由。这些道理似乎十分简单 明了,但我仍然不会相信安东尼奥·葛兰西能接受这种说法 和这种结论。他必定对此进行了深刻的批判并加以反驳。

说得更清楚一点,法西斯类型的制度由于自身的性质,通 过并非直线的、因而往往不易被人理解的发展方式,必将不可 避免地造成使整个民族毁灭的条件。意大利法西斯便是这样 干的。希特勒主义也是这样干的。尽管它与镜大利法西斯制 度相似而并不完全相同。波兰的法西斯也是这样干的。还可 以举出许多例子来。当民族的毁灭逐渐成为现实时,联合起 来以减少毁灭的后果并尽早从毁灭中摆脱出来的倾向必将不 可避免地在公民中占上风,并在各个政党的行动中表现出来。 一切有良知的公民肯定都关心自由民主权利。因此当他们面 临毁灭的威胁时,会理所当然地联合起来进行自卫。谈到这 儿,我想回顾一下实际上已经发生的事情。

法西斯否认并破坏了自由民主权利。可是。这主要发生 在什么时候呢? 哪种自由被首先抛弃了? 哪种自由被最残酷 的手段取消了?他们不是通过实施或废除某条法律或法令的 方式,而是使用纯粹的暴力和罪恶行径取消了这样一些自由, 即工人、贫苦农民和劳动者的结社自由和开展经济运动的自 由;言论和新闻自由。这些自由并非笼统地属于全民所有,而 只属于某些特定阶层的公民。在人人皆知的1922年向罗马 进军和1926年解散所有非法西斯组织之前,有多少劳动协会、 工会联合会和劳动者合作社的所在地被侵占、破坏和焚毁呢? 肯定有几百个,几千个。在同一时期,生产五金制品的工业 家、糖厂老板、造船厂厂主或某一地区的大上地所有者的结社 自由和参加经济运动的自由, 难道曾经引起非议或受到侵犯 吗? 在最初的那几年, 居领导各阶级的主要舆论机构难道遭 受过触犯和威胁吗?至于捣毁,那就简直无从说起。

对于我们来说,这是毫无疑问的;而且我相信,对于经历 过那个时期的人来说,也不可能有怀疑。触犯了所有法律、摧

198

毁了所有道德制约的最严重的罪行,都是在暴政猖獗的最初 几个月和几年里犯下的。那些暴行中已经包括了法西斯主义 的一切。然而, 他们只对一方, 只对一部分人肆虐, 即只对付 劳动者及其组织。另一方面的人没有谴责和制止这些暴行。 恰恰相反! 请翻开当时的保守党人、自由党人和教会的报纸 吧。面对法西斯侵犯自由的严重罪行,它们时而公开、时而掩 饰地袒护法西斯分子和罪犯,而与自由被践踏、受破坏,甚至 遭到铁和火的蹂躏的公民为敌。在劳动者的起码民主权利遭 受破坏两年之后, 法西斯组成了政府; 这时, 除了那些所谓的 极左党派外,哪个政党曾经拒绝与法西斯合作? 一个也没有! 在墨索里尼的首届政府里,有四个人民党员,两个自由党员。 两个国家主义党员和五个民主党员。因此,这些政党当时并 不赞成自由, 是不是? 或者说, 在涉及到劳动者的时候, 比如, 当它们要加入一个准许以暴力破坏劳动者组织的政府时,这 些政党的自由观就与众不同了,以致承认对民主权利的粗暴 停犯是合法的,无需加以理会,对不对?

1924年1月22日,即贾科莫·马泰奥蒂被害前几个月, 当时的政府总理在米兰发表了一篇演说, 对法西斯政府发表 了如下看法。

"我们可以说,本届政府实施的许多有益改革也应归功于 我们的宣传,因此即使是从少数派的角度,我们也可以象梯也 尔那样常常说:'在部长席上坐着的是我所代表的思想'。"

听了他的这些话以后,难道有人表示吃惊吗?这些"有益 改革"究竟是什么,我在后面大概还会提到。有一点可以肯 定:当时在部长席上坐着的既不是自由的思想,也不是自由的

实践。

我们往下谈、谈谈马泰奥蒂被害后的深刻政治危机。法 西斯的反对派的营垒明显地扩大了, 连大民党人和乔万尼· 阿门多拉的民主党人也包括在内。可是,自由运动最主要的 代表者却不在其内。另外,叫人奇怪和使人实在惊异的是,这 个法西斯的反对派的营垒在危机的整个过程中,随着危机的 持续发展而越来越清楚地显示出它是孤立的。确实如此, 它 倒不是与人民群众脱离,而是与领导国家经济生活的集团和 个人脱离, 与那些代表和领导社会的传统机构的人脱离。当 时大工业家、皇室、军队参谋部和梵蒂冈神职人员都和法西斯 联系在一起,他们拥护法西斯,帮助法西斯摆脱危机,赞成1 月3日的演说。他们多年来一直坚持这一立场,直至一场灾 难使大家都濒于危险为止。可是,如果我们有机会询问一下 这些集团和这些机构的成员,他们过去和现在是否赞同自由, 那么请不要怀疑,他们都会对我们说,是的,都会抗议对他们 作为自由主义者的性质持任何怀疑。他们甚至会要我们相 信,他们还是民主派喗。

 $\mathcal{A}^{\pm}$ 我仓促地措出了上述各点,但我现在并不想马上从中得 出仿佛是全面考虑后得出的结论: 在导致法西斯统治意大利 的政变的关键时刻, 毫不踌躇地宣称和法西斯意见一致的人 们和运动,过去和现在居然声称自己是自由的拥护者。我只 想指出,这一事实要求我们在调查研究中不应局限于自由这 个字眼本身。我们必须承认, 葛兰西的做法是对的, 越过这个 名词,去研究这个名词的具体政治意义和历史价值是什么。

关于自由,可以赋予它以不同的概念,这一点已为弗朗切 100

斯科·德·桑蒂斯所承认(1)。他根据不同的概念, 确定了十九 世纪两大思潮或学派——自由主义学派和民主主义学派之间 的差别。他说,自由主义学派起源于对于八世纪的反抗。这 是为什么呢? 难道说十八世纪是不自由的吗? 不错, 十八世 纪曾经以自由为旗帜,而且当思想发展为行动时,还爆发了争 取自由的革命、战争和搏斗;然而,自由在当时乃是一种"目 的",是"中下层阶级摆脱王公、贵族、上层阶级和神职人员的 压制和专权"。为了达到这一目的,使用了暴力,最后根据罗 伯斯比尔(他后来有很多追随者)的极端和偏激观点,取消了 自由。

这种立场在后一世纪, 即十九世纪, 被自由主义学派纠正 了。于是,"自由作为目的被弃之一边,而形式上的自由,作为 手段的自由,登上了宝座"。大家都可以争取自由,大家都竭 力用这种手段来维护自己所珍惜的地位。就这样,社会听任 自在力量的支配,这些力量通过渐变和更迭达到进步。上一 世纪的立场被民主主义学派继承了下来。这一学派的面前有 一个理想,"这个理想就是建立一个以分配公平和权利平等为 基础的新社会"。对于最先进的人来说,这个社会也以事实上 的平等为基础。平等衍生出人民的概念,而现在,自由的概念 又与人民的概念联系在一起。在这种体系中, 自由不再是程 序或手段,而是实质了。德·桑蒂斯这样阐述民主派的立场, "哪里存在着不平等现象,那里的法律和法规中就可能有自由 这个字跟。但这不是现实的东西, 闪为存在着阶级, 从属于土

① 见德·桑蒂斯:《马志尼和民主派》埃伊瑙迪出版社都灵1952年版第5 页和第13页。——原编者注

地所有者的农民不是自由的。屈从于保护人的平民不是自由 的,被无休止的田间劳作束缚的农奴也不是自由的。"因此,民 主派的自由和十八世纪自由主义者的自由一样,是一场斗争。 这场斗争旨在改变国家:为了改变国家,自由人的首要任务是 起来反抗。持相同看法的葛兰西或许会说,自由主义学派所 代表的是统治或专权时期。在这一时期里形成并保持着在以 前的革命冲突中所赢得的阵地;而民主主义学派则与这种冲 突相适应,即与斗争时期相适应。

谁要是记得贝内德托·克罗齐针对行动党的缔造者和领 导人在法西斯垮台前后竭力赋予反法西斯斗争的那种思想内 容而展开的长期激烈论战,他就会轻而易举地从这场论战中 发现,自由主义学派与德·桑蒂斯所阐明的民主主义学派之 间的思想对立继续存在。在克罗齐看来。把自由和正义相提 并论是不允许的。他认为,试图使作为手段的自由变为实质 的自由,即要求改变现存的社会秩序,是不可思议的。这场论 战为那些打算深入研究自由的人, 提供了研究反法西斯主义 思想基础的重要判断因素。

安东尼奥·葛兰西在《狱中札记》里,用德·桑蒂斯的分 析法尖锐地分析了自由的概念。他批判并且反驳了黑格尔把 自由作为历史和楷神的同一体的抽象观点,认为它是一种能 直接说明的意识形态的自由, 是一种进行统治并保护自己的 工具。

他说:"如果历史是自由的历史,那么按照黑格尔的说法。 这个公式对任何时代和任何地点的全人类历史都适用。因此, 东方古波斯各行政省的历史也是自由。于是,自由只意味着

'运动'、进展和辩证法。东方古波斯各行政省的历史也是自 由,因为那儿也有一个运动和进展过程,它们不都垮台了吗?" 然而,我们必须具体地看看欧洲十九世纪的特点是什么?在 这个世纪中,"形成了一种思潮,一个明确地称自己为自由党 的政党。它把黑格尔哲学思维和思辨的立场变成了一种直接 的政治思想意识,一件用来统治和驾驭社会的工具,一种保护 在法国革令期间和法国革命低落时期在欧洲建立的特殊政治 和经济机构的手段"。总而言之,在自由的名义下,产生了一 个保守党,形成了一种新的权威立场。这个新的党还可能与 支持罗马教廷的党达成一项协议或与它合并1。通过思想立 场的这种变化, 自由变成一种什么东西了呢? 葛兰西在另外 一段里说,它变成了"一个被人踢来踢去的足球"2。十九世纪 欧洲的各种倾向都自称是为了这个观念而运动的,实际上它 们是为了各自赋予它的特殊内容而运动着。

这种仅在表面上看来是抽象的研究,并没有使我们离题 太远,而是恰恰相反。很多人在法西斯兴起和确立的时候,以 及现在,都象谈论他们的护佑神一样谈论着自由。可是,他们 在法西斯运动产生时,在法西斯对劳动人民进行武力镇压时, 以及在武力镇压的后果出现时, 即法西斯上台时---他们在 这些事实面前,丝毫没有表示过反对。当初我们对此不理解, 现在已经有所理解了。

当时他们这些人都是自由主义者,但他们都站在自己的

同上书第240页。——原编者注 o.

<sup>1</sup> 安东尼奥·葛兰西:《历史唯物主义和贝·克罗齐的哲学》埃伊瑙迪出 版社都灵 1948年版第195页。——原编者注

特殊统治地位上(他们决心不惜一切代价维护这种地位)来确 定自由的意义。厂主是主张自由的, 但条件是在工厂的下层 即在工人和技术人员当中,不能出现权力的胚胎和限制厂主 权力的任何企图。北方的土地所有者和南方的地主是主张自 由的,但条件是一场革命或一次激进的农业改革的幽灵应被 打入阴间。这种例子可以推而广之,一直包括所有的领导人。 他们的代表和不同的集团。从发现由权威、雇佣关系和权力 构成的整个体系面临崩溃威胁的老政客, 到不愿放弃任何特 权的王室;从离开了旧有特权就无法生存的军界人物,到已不 满足于旧有特权并贪婪地追求新特权的神父教上,莫不如此。

实际上,只要是和国家的领导阶层及其传统秩序有某种 联系或在它们面前承担了某种责任的人,都觉得受到了威胁。 因为,由于以往一切历史发展的结果,由于战争的直接而沉重 的打击,无产阶级和劳动人民的新兴力量登上了舞台,它们要 求改变这种秩序,要求实行一次不是触及形式而是触及实 质 一切富的分配和管理,所有制形式, 整个国家生活的领 导 -- 的改革。我们让葛兰西自己谈谈,他当时是怎样看待 这些事情的,

"意大利社会陷入了危机,其根源在于组成这个社会的因 素本身和它们之间的不可调和的对立。战争使这种危机发 展、深化和变得不可克服了。一方面是一个无法维持下去的 国家,因为它缺少广大群众的支持,缺少一个有能力赢得这种 支持的领导阶级;另一方面是几百万劳动者群众,他们渐渐觉 醒,发现了政治生活,要求积极参加政治生活,希望成为一个 新兴的、能体现他们意志的国家的基础。一方面存在着一个

不再能满足绝大多数层民基本需要的经济体系,因为这一体 系是专门为满足某些狭隘的特权阶层的特殊利益而建立 的: 另一方面是几十万劳动者,如果不从根本上改变这一体系他 们就无法生存下去。"1

毫无疑问,说这番话的人也信仰自由。但他信仰的是推 动变革和进步的自由,是需要出现一个新的领导阶级的自由, 是建立一种新的社会秩序的自由。葛兰西十分 强 烈 琐 資 识 到,这在当时是个重大问题,是个不容延缓的问题,是个应不 惜一切代价解决的问题;由此出发,他通过准确的预见,指出 了法西斯的危险。他的预见十分准确,但我们当时并未理解 它的全部含义。菲利波·屠拉梯在1919年的波洛尼亚社会 党代表大会上也曾作出这种性质的预见,但他的预见与葛兰 西的具有历史准确性的预见相差甚远。

如不解决一个新兴的阶级掌握国家领导的问题,便会"面 临有产阶级和统治阶层的猖狂反扑……它们将不惜采用一切 暴力手段来使工业和农业无产阶级就范……它们将试图残酷 无情地摧毁工人阶级的政治斗争机构并把经济抵抗机构纳入 窨产阶级的国家机构中。"@这些词句我是从一份书面文件中 摘录的。请注意,1920年的头几个月里写出的这份文件已经 预见到社会关系的整个未来;从恐怖的内战到解散政党和建 立劳资协会。社会党人和共产党人在第一次世界大战后的行

<sup>⊕</sup> 《马秦奥蒂的命运》,截《工人国家》第2卷,1924年3月28日。——原 编者注:

② 《争取革新社会党》,载《新秩序》第2卷第一期,1920年5月8日。—— 康编者注

动可以说是秦无成果的,不象样子的,但这不等于说,这位冷 静而准确地预见和判断了事物讲程的人在理解法西斯的性质 方而犯了错误。

在贾科莫·马泰奥蒂1921年1月发表的议会演说中,我 找到了与安东尼奥·葛兰西的分析相一致的看法。这位社会 党的捐躯者在谴责和抨击了法西斯对工人和农民组织犯下的 令人发指的暴行以后,大声疾呼道,"看来,民主派说,在宪法 范围内,劳动阶级的任何发展、无产阶级的任何发展都是可能 的,这话并不符合事实。"这是一个发自内心的真诚呼声。马 泰奥蒂是一位持渐进观点的社会党人,不是一个布尔什维克。 他知道,由他领导的本省农业组织并没有威胁说要夺取政权。 也没有触犯法津,因为法津允许穷人有改变农业契约的自由, 他们的行动是合法的,没有超出这种自由的范围。但是,法西 斯行动队践踏一切自由和法津,向这些组织肆虐。马泰奥蒂 从另一个角度出发,得出了和葛兰西相同的结论,今天的各个 领导阶级不容许劳动阶级的任何发展,只要能阻止其发展,它 们不惜采取一切手段。

葛兰西的思想中,明确地形成了这样的看法,法西斯主义 是各传统领导阶级为了阻止劳动阶级掌权而采 政的暴力形 式。我很清楚,这种看法曾遭到断然反对。1926年以后,我 们这些侨居国外的站在葛兰西立场上的人,与同样侨居国外 的改良派、共和党和民主党领导人之间,就这一点进行了广泛 的争论。我们谈论的是资本主义的反抗,即来自资本主义但 又与资本主义不可分割的反抗。而他们谈论的却是偏离资本 主义社会正常演变轨道的小资产阶级运动。在民主主义和社

会主义运动的左翼中间,由于罗塞利兄弟的努力,出现了"正 义与自由"运动,这是后来建立的行动党的种子。我们的看法 被罗塞利兄弟基本接受,后来在社会党人中间也成了占上风 的观点。从这个意义上讲, 了解皮埃罗·戈贝蒂的思想带来 了很大好处。他从不同的前提出发,通过不同的凃径,得出了 和葛兰西类似的结论; 尽管他没有完全摆脱并不总是可以接 受的浪漫主义的道德观。

后来, 葛兰西和我们的观点受到贝内德托·克罗齐的攻 击。在克罗齐看来,法西斯是"一种并非阶级的弊病,而是感 情、想象和笼统的人类意志在理智与道德方面的弊病",是"一 个没有任何信念,没有任何积极思想体系的果断行动,它全盘 否定过去,不肯为它夺取国家政权的行为进行解释……它作 出许多显然是自相矛盾的允诺……它提出的不是一种确切的 想法,而是一大堆变幻莫测的念头",等等。1

我无可争议地承认, 克罗齐的描绘抓住并突出了法西斯 领导人和中层人物的某些特征。然而,类似的特征也存在于 其他时期统治意大利国家的人物身上,尽管这些特征在那些 人身上不太突出也不太集中;先撇开这点不谈,这种描绘其实 没有触及他们的本质。这些古怪的家伙在夺取政权之前和之 后究竟干了些什么呢?有一件事是我们已经看到的。他们在 自由党人、天主教徒、甚至部分民主党人的赞许下, 摧毁了工 人和劳动者的组织,取消了工人和劳动者的自由。这难道不 是一种阶级的行动吗?

① 完罗齐:《法西斯主义者是什么人?》,载《政论文集》拉泰扎出版社巴甩 1945年版第48-52页。--原编者注

孤在, 让我们刚举一下第一届法西斯政府上台后立即通 讨的几项主要法律措施吧,

- 一、废除继承税, 废除奢侈品税;
- 二. 解散修改战时公约委员会:
- 三、停止股票和有价证券交易;
- 四. 增加小麦征税额:
- 五、废除有计划地占据荒地的法令;取消对工业的一切控 制:
- 六、降低国家企业中的工资:
- 七、保证取消农业契约的自由:
- 八、土地所有者按净收成的百分之十纳税,直接自耕农按

毛收成的百分之十纳税;

九、立法限制国有财产用于民用目的……余不落述。  $\sim$  1.8

参议员德·加斯佩里在其演说中所赞扬的就是这些改 革。这些改革当然是克罗齐所说的理智与道德方面的弊病的 表现,但这其实就是一种阶级的弊病。无可否认的证据表明。 这首先是有系统地破坏了劳动群众运动为改变国家经济形势 而取得的有限成果, 是有步骤地取消了各领导阶级为避免形 势恶化而被迫作出的微小让步。

后来我们知道,工会组织被解散了;不用说,被解散的只 是劳动者的工会组织, 而不是雇主阶层的组织。雇主组织尽 管更改过名称,但它们的实质始终未变,甚至领导人也从未换 过。不久政府通过一项法令,自上而下地决定普遍减少所有 人的工资。当时, 罢工已当作犯罪行为而遭到禁止。1929年 工业大危机席卷全国时,政府所遵循的原则再清楚不过了,就

是要让中小生产者走向崩溃,而大垄断集团的巨额亏损则由 国家包下来, 然后转嫁到公民身上。我还可以再举一些例子 和细节,以便把问题讲透。但我不想这样做了,因为到现在为 止我还没有发现, 谁能坚持认为有哪项法西斯的实际政策是 与原工农业领导阶级的利益相违背的, 除非他是在开玩笑或 出于自我辩解。不错,法两斯的头目们有时也破口大骂过"资 产阶级"。可是现在我们有经验了,我们知道怎样把言论和行 动区别开来。法西斯头目们以及他们的这位理论家和哲学教 师讲了许多话,然而要在这些言论中找出点什么东西来是多 此一举。从那里找不出、永远也找不出一个始终如一的思想 立场。可是正象我所讲的那样,政治总是具体有力的,准确而 始终如一的。

在这方面, 有什么东西足以使这位浅薄的观察家错误地 去反驳葛兰西制定的关于法西斯主义的概念呢?我认为有两 件事情:首先是法西斯拼凑自己的政权时,取代或驱逐了旧的 政界领导人物;其次是法西斯政府自始至终跟在一大群无赖、 歹徒、冒险家和罪犯后面亦步亦趋。这确实能给人造成"变幻 莫测"和失势者东山再起的印象。但这是表面现象。事实是, 为了用武力摧毁和破坏劳动者的组织,需要一批冒险家和罪 犯; 战争造就了成千上万个这样的人, 其中的一部分人一直待 在某个职位上。可是从1927年起,这些人几乎全部把他们在 法西斯的关键部门里所占据的位置让给了工农业经济领导阶 层的心腹和代表人物,或者完全屈服于这个阶层。最后,我认 为再说说下面这个事实也许是多余的, 自从大家都接受并且 情愿采取极端手段来战胜对手以来, 那些总是倾向采取极端

手段的集团不可避免地走上了前台。它们在社会冲突中表现 得最凶残、最守間、最反动、最猖獗。这种反动猖獗的印记一 直保留到最后而主宰着国家和公民之间的关系。并渗进外交 政策,使其与以往的民族主义倾向迥然不同。不过,这方面的 问题我已讲过,我感到满意了。阿比西尼亚战争结束后不久 就与世长辞的葛兰西没有马上研究和评论这些事件。那时西 班牙战争正在进行, 第三次世界性冲突迫在眉睫。在一定程 度上真正令人惊愕甚至且乎使人感到难过的是,有些政治家 (从阿尔贝蒂尼①到乔利蒂,从博诺米2 到克罗齐)似乎真的 相信,这些最反动最猖獗的集团用各种手段蹂躏了劳动者的 自由和权利以后, 会同意退居幕后, 使形式上的自由重新获 胜,并让过去的圣人们在自由的名义下重新进入政府。

现在,如果我们愿意重新从总的方面来谈问题,那我们就 会发现,上述对法西斯主义的两种概念之间的差异是和方法 论上的深刻分歧紧密联系在一起的。克罗齐是"打算通过研 究, 从以往的一个或几个时期里找出随后一个时期里出现弊 端的原因"®,这样做是危险的,应该加以批判。这种历史考 察法是把因果之间必然联系的规律不合理地应用于历史而产 生的后果之一。

我们应注意不要不合理地运用这种机械联系。不要使历

① 路易吉·阿尔贝蒂尼(1871-1941), 于 1900-1925年任《晚郎报》社 长。——译者注

2 伊瓦诺埃·博诺米(1873-1951), 社会党改良派领导人之一。——译者 注

贝·克罗齐:《一本关于在童大利的自由的书》,载《童大利政治生活中" ⊚. 的两年(1946-1947)》拉泰扎出版社巴里 1948 年版第 22-26 页。——原编者注

史变成那些把马克思主义庸俗化的人的浅陋观点;他们往往 把社会实际结构和政治思想上层建筑之间的复杂关系变成一 套毫无意义的老生常谈。葛兰西能精心引导我们避免这种他 在其狱中著作里有效地反对过的错误。可是我们 要 力求 懂 得,历史的进程在其发展中从来不是,也不应是随心所欲的。 不然的话,为了说明各种事情,我们就往往会使用不合理的推 论, 向变态的悟性和感情求助, 结果终将堕入五里雾中。1914 年到1915年, 意大利社会陷入了第一次世界大战的深渊, 我 们惊愕地目睹了整个政治秩序的崩溃。在自由主义历史学家 看来,这种政治秩序是十分可靠的,是根深蒂固的,但它却突 然意外地垮台了。当法西斯主义出现、巩固和掌权的时候,我 们甚至拒绝撰写它的历史,原因在于:怎么能撰写这种无理性 的突发病和痴呆症的历史呢?

葛兰西的方法与此相反。他不仅对过去的全部历史进行 研究,从中指出现在的前提和条件,而且还在过去中看到了现 在的发展和孕育在其中的胚胎。

1926年1月,我党召开了第三次代表大会。关于法西斯 主义性质的辩论成了大会的出发点。在提交大会的各项报告 中(这些报告虽不是葛兰西亲自起草的,但差不多全是由他口 述并审定的)占据中心地位的主题是意大利历史,以及对民族 复兴运动和这个运动产生的国家的评论。

皮埃罗·戈贝蒂开辟了这条道路,他致力于揭穿民族复 兴运动的传统英雄们的虚名,制止浮夸宣传,揭示没有解决的 课题, 指出无望中的希望。一些左翼民主派也把自己的研究 引入这个方向。在葛兰西看来,重要的是从民族复兴运动中

宿生出了一种政治秩序, 它妨碍那些对于人民以及对于建立 一个现代政治经济结构来说是至关重要的问题的解决; 讲得 更详细一些,这些问题是,公民与国家、城市与乡村、北方与南 、方、富翁与穷人之间的关系问题。在统治这个国家的工农业 集团里, 开始出现了一批冥顽不灵的特权阶层的专权统治。 这种统治在法西斯那里维持了下来,没有改变其本身的性话。 甚至还变得更露骨,在一切公共生活中打上了它的印记。

葛兰西写道:"意大利国家甚至从来没有试图掩盖有产阶 级的残酷专政。宪法没有设立任何机构,以便至少在形式上保 护公民的几种主要自由: 人身自由, 言论出版自由, 结社集会 自由……内阁总理是意大利国家中的唯一有权者……不论白 天黑夜的任何时候,只要内政部一声令下,就能让警察出 动……警官随便下道命令, 警察就可以侵入集会场所进行搜 渣,甚至驱散集会……根据省长的命令,可以逮捕工会领导人 和解散一个团体。"①

这种事物观@本身所固有的危险, 就在于可能失去对事 物加以区别的跟光, 因而也失去发展的眼光。危险还在于人 们满足于对社会状况和反动历史集团评论一番, 而给所有其 他方面蒙上一层看不透的、令人不可理解的厚布。于是周围 成了一片朦胧,各种颜色的猫统统成了灰猫、这对于我们共 产党人来说危险更大, 因为在我们的队伍里, 而且就在我们的 政治组织的领导人当中, 便有人认为法西斯的上台实质上并

 $^{\circ}$ 指克罗齐那样的历史观。——译者注

<sup>(1)</sup> 安东尼奥· 葛兰西,《意大利国家》, 载《新秩序》第1卷第36期, 1920年 2月7日。--原编者注

没有使传统的东西发生任何变化;他们竟然敢说,某些人物和 政党在 1921年至1925年进行的激烈争论纯粹是一出闹剧, 更确切地说,是一场大叫大嚷的滑稽戏、这种观点是荒谬的, 甚至是可笑的。这些人物倒下去了,劳动者的组织被冲击和 摧毁了, 民主自由被葬送了, 难道我们还应该说, 什么也没 亦吗?

不,变化是很大的,并且继续在变。一方面出现了这样的 情况: 要使用压力使人民群众顺从并怎止他们建立自治组织 和开展运动的企图已不能完全得是了,而另一方面则由于经 济的发达、国家的吕盛、工业和交通的发展,以及资本主义在 富裕农村的某些部门的渗透,使以往的平衡体系受到破坏并 在很大程度上消失了。财富和权力高度集中在强大的金融财 团手里, 这种现象几十年前并不存在。几十年前没有依靠提 供军用物资和国家订货而强大起来的骄横自负的大工业家, 如今波河平原东部地区的农业资本家和上地投机商也与传统 的外省遗老遗少截然不同。在这种新贵大量崛起的情况下, 旧制度再也不能维持下去了, 而在旧制度下, 国家领导的团结 是通过不同集团之间的让步和协商实现的,这就能使议会制 度得到保全和维护,并使某些民主形式得到尊重。

法西斯主义的目的与传统目的并无不同: 它也企图瓦解 和分裂劳动阶级,使它们无法行动。法西斯在兴起、建立组织 和夺取权力的过程中能得到所有旧领导集团的支持,其原因 便在于此。可是,麇集在法西斯周围的新集团具有"新兴资本 主义的思想方法"(我想起了葛兰西告诉我的这个准确定义)。 换句话说,他们着手干的是旧的事情,却声称要以全新的,活

跃的、独特的方式来完成任务。所谓独特性, 首先表现在绝对 蔑视成文法律和道德准则, 蔑视人格和劳动者创造的文明和 文化成果。是的,他们也蔑视文化成果。而拥有由五百万会 员组成的工会和两个强大政党10的工人阶级,是一个善于前 进和战斗、决不在利诱和威胁面前屈服,而作为一支独立力量 存在和发展的阶级,是一个更有文化、更讲文明的阶级,它所 在的国家是更有文化、更讲文明的国家。所谓全新的方式, 体 现在武装起来的法西斯行动队的惯用手法中。这支行动队。 用葛兰西的话来说,"有的来自穷乡僻壤,有的来自父辈经营 的店铺,有的刚刚离开初、高中,有的来自惯于进行敲诈的报 纸编辑部, 有的来自城市郊区的旧货商店, 还有的来自贫民 窟,在那里,异族和神父对意大利民族的几百年的奴役和统治 所遗留下来的社会渣滓散发着怠惰、怯懦和骄矜的腐臭。"@

在政治领域中, 法西斯之所以能够进行反对以往人物的 斗争, 是因为它以一种不同的方式实现了各派反动势力的统 一。它把资产阶级的各种势力有机地统一在由一个唯一的中 枢控制的独一无二的政治机构里,这个中枢同时领导着政党。 政府和国家。对这种方式的抵制逐渐在几个旧政界深得民心 的领导人身上表现出来,可是梵蒂冈当局并没有站到反对派 的立场上给后者以支持。民主派以及后来的自由主义者也对 这种方式进行抵制。就连安东尼奥·萨兰德拉@之流的保守 派也表现出了抵制倾向,尽管采取的是温和的、无关痛痒的形

<sup>(1)</sup> 指共产党和社会党。——译者注

② 《12月2-3日事件》,载《新秩序》第1卷第19期,1919年12月13 日。 一原编者注

式。然而,当时唯一可以采取的行动是以武装起义反对暴政, 难道还有谁没有察觉到, 所有这些抵制已经为时过晚 了吗? 可是,这些集团的领导人物当中没有任何人愿意这样做。他 们认为,对自由的热爱导致采取这一行动是对他们不利的。

于是,高压政策压得整个社会喘不过气来。"这种政策把 人民束缚在机械性生产上,使他们不能按自己的方式生活,不 能表达自己的意志,不能组织起来捍卫自身的利益。"4 曾给 民族复兴运动以后的国家留下烙印的工农业集团的专制统治 仍然存在,因此即使在高压政策下,对立也依然存在; 新的自 觉行动日趋成熟,新的决裂正在缓慢而艰难地酝酿着。

现在已经很清楚,怎样和为什么可以把葛兰西对法西斯 主义的否定称为自由主义的, 他自己又怎样和为什么把对法 西斯的抵抗和斗争视作以自由的名义进行 的 斗争。1920年 12月,劳动者以果断的行动,抵抗和回击了法西斯行动队 在 议会大厦门前毒打社会党议员的野蛮暴行。现在也已很清 楚, 葛兰西在评论这一事件时, 怎样和为什么写下了这样的句 子:"归根结蒂,这是自由主义的一次行动。"这里的自由应该 按照民主主义学派的路线来理解。这是和正义结合在一起的 自由, 是和为达到一个目的即争取社会进步和建立新政治秩 序而进行的具体斗争结合在一起的。它是一种推动力,旨在 打破专制统治的平衡状态, 而资本主义最反动的集团则把他 们的政权建立在这种专制统治的平衡上面,并竭力迫使劳动

<sup>ை</sup> 萨兰德拉(1853-1931), 意大利者名律师和法学家, 后以右派面目进入 政界,相继任副部长、部长、首相。—— 译者注

<sup>4 《</sup>意共第三次代表大会政治文件》第18集。——原编者注

群众和中层知识分子服从其专制统治。不应忘记,为了达到 后面这个目的(葛兰西的每篇狱中著作都谈及它的重要性,因 为他认为这是极为重要的),可以采取各种不同的可资利用的 手段,既可以从哲学上为暴政进行公开的厚颜无耻的辩护,也 可以让自由主义的最新学派以镇定自若的客观主义态度而实 质上以嘲弄历史的观点, 为这个暴政辩护。这种自由主义和 法西斯主义达成了言论一致, 它们之间的对立只不过使人想 到不同物质投入熔炉时表面产生的蒸气,"它表明……合金正 在融合,而不是相反"40.

然面, 民主派的理论在业已成为社会主义者和马克思主 义者的葛兰西身上,失去了其原有的抽象的唯心主义成分,而 不再是不理解现实、脱离生活和空话连篇的了。

反法西斯思想的出发点是对历史事实必然性的理解,以 及对变动着的社会结构与一定政治经济集团的统治之间的关 系的理解。这些集团以固定的方式,对事物的变化、意识的发 展和意志的成熟作出反应。反法西斯思想注重发展, 强调区 别。历史发生联系的主要部分是其结构;反法西斯思想在历 史联系的内部,发现劳动者的新兴力量正通过矛盾,通过顽强 的反抗和自豪的战斗面逐渐崛起和壮大,并以其在觉悟上,组 织上和对新的具体自由的追求上的进步动摇了整个社会, 创 造了革新社会的客观条件。反法西斯思想就是对这一过程的 认识,并用这种认识来帮助培养和指导致力于建立新社会的 新的解放力量。这样,理想就不再是远离现实的抽象,行动就

① 安东尼奥·葛兰西:《狱中书信》埃伊瑜迪出版社部灵1965年版第 633-634 页。---原编者注

与事物发展的规律相符,而认识和道德就不会再相互对立了。

到了这时,可以说连谩骂的事也不再发生了。自由派的 哲学家和史学家用来为他们由于许多其他原因而无法写出--部法西斯主义史的事实辩解的那种"仇恨"情绪也无迹可觅 了。葛兰西的脸上露出了戈贝蒂所描绘的那种高傲和严肃的 表情。

"一种不反对舞弊和欺骗(现在还可以加上暴力和迫害) 而只是证实其不可避免的必然性的辩证法……一种苦行僧式 的社会学……一种持雅各宾式态度的哲学绝对性……一种不 自我背叛的平民的崇高而坚定的意识……一个由反驳和否认 '人性本善'论的精神必然性力量而制订的和重新获得生命力 的纲领……痛苦地承受着象历史命运 一样艰辛的生活重 担……胜利是无法推测和不可预见的,因为只有上帝知道谁 将取胜……在这里,伦理观念取决于忍受和沉默的保证;而资 产阶级则正为无产阶级的胜利而积极工作着。"①

我们可怜的伟大朋友,你们两人都胸有成竹,头脑清醒而 意志坚定,毫不踌躇地向前讲。

葛兰西在他自由生活的最后几个月里,继续专心致志和 细致入微地研究社会关系;对他来说,这种研究不仅要说明现 在,而且要指导未来。作为党的领袖,他所从事的活动本身合 乎逻辑地推动他这样做。难道他不曾预见和不曾说过, 法西 斯的上台及其政治企图的实现不仅会引起原先的国家领导人 的抵制和分裂, 而且将使工人和农民阶级, 以及在对大财阀的

<sup>1</sup> 尼诺·瓦莱里:《自由派革命文集》德西尔法出版社都灵1948年版第 235~238 页。 -- 原编者注

无耻袒护下受压迫的中层生产者和受其他思想熏陶的知识分 子掀起几场更为深刻的运动吗? 他在这方面的研究达到了精 益求精的地步。这有助于打击法西斯,并为其毁灭准备条件。 因此,应支持生产者阶层的任何自发运动,而不管它具有行业 性质还是地区性质。这样,南方问题作为以工人阶级为一方、 南方人民为另一方的政治联盟的要求和研究课题, 便以新的 形式和内容再一次具体地提出来了,这样做的目的是要为一 个具有经过革新的现代结构的、比较自由和比较正义的新国 家尊定基础。我一向认为,这是葛兰西为反法西斯思想作出 的最大贡献之一,它不仅能理解事物,而且能改变事物。葛兰 西南方计划的实施,甚至仅仅是为实施这一计划而展开的斗 争和取得的局部成果,可以完全改变反动统治的平衡状态,使 政治斗争的局面焕然一新,并为必然的胜利作好准备。

后来,开始了一个漫长的过程。在他逝世之前,他在这 里,在巴里附近,也有过一段痛苦的经历。

葛兰西在这个漫长过程中构思和写作的《狱中札记》里, 只是在一些有关如何组织公共生活的现实课题的论述中,才 用上法西斯主义这个名词。这样的论述在书中是很少见的。 《札记》表面看来离了正题而去探讨学说和历史问题,然而我 们正是通过这些更冷静和更深刻的思索,认识到了葛兰西的 反法西斯思想(也是他为自由而战的思想)是前后一致的。如 果我们逐本逐页地阅读《札记》,一个没有提出的问题便会跃 入我们的脑海: 这怎么可能呢? 怎么能缺少这一点呢? 他从 这一点着手,开始研究民族复兴运动中的一个历史集团的性 质,这个集团的行动导致了我们看到的这个国家和这些对立

, 帕形成。他从这一点着手,开始对知识分子阶层的特点作了 一番更广泛的研究,这个阶层在一段时间里曾是那个历史集 团的中坚。知识分子从我们这个世界的全部历史中得出一个 固定印象,这种印象使他们减弱了同我门人民群众的联系,出 现了脱离生活和实际斗争的倾向,并且很容易变成巩固反动 统治的工具。《札记》中没有提出一个行动纲领作为这些研究 的结论,是因为《札记》要通过十次审查,谁会允许他写下一个 行动纲气呢?可是,《札记》中包含着另一个内容,即提供了 一种历史分析方法,开创了我属历史和我国政治中的一门新 学科。

我觉得现在出现了一个问题:如果真是如此,法西斯就只 应该在意大利出现,这岂不是无法解释法西斯为什么也在其 他国家中出现了吗?我们清楚地知道,其他国家里也出现了 可恶的法西斯,从波兰到匈牙利,从保加利亚到芬兰,从西班 牙最后到德国。其实, 发生在其他国家的事情完全可以用这 种分析方法加以说明。它们之间存在着一个共同的因素,即 在剥夺劳动者和全体人民的民主自由的较量中, 最猖獗的集 团和最公开的反动手段占了优势,这是欧洲大部分地区社会 生活极为黑暗的那个时期的特点。可是,就每个国家而言,如 果不从准确地了解具体的社会状况和国家历史出发,就无法 对此加以解释。因此,共产主义者和国际主义者葛兰西的反 法西斯思想,实质上是革新意大利国家的一种学说。这样就 能解释,为什么由安东尼奥·葛兰西培养和教育的人们和由 这些人领导的组织在必须投入战斗的时候,能按照共同义务 的要求,即为了民族的解放、为了粉碎叛乱和洗雪外国入侵的

耻辱,而豪不踌躇地采取了行动,他们马上懂得了应该做些什 么,并且贡献出了所应贡献的一切。

然而,有人会提出另一个更大的异议,在我国国民生活的 目前阶段。法西斯主义一直存在而成为我们面临的一种危险 和威胁,这难道不就是葛兰西的分析和结论吗?是的,这种推 论是正确的,我同意,葛兰西也会同意的。唯一要补充的是:. 一旦条件成熟到足以改变反动的政治社会平衡(这是现阶段 的特征)而保证进步力量的平衡,这种迫在眉睫的危险就会消 失,并且不能不消失。那么,现在的情况如何呢?

在可耻的军事失败的打击下,法西斯崩溃了。这一失败和 这种结局是两种事态进展的结果。首先是自1890年以来,几乎 历届意大利资产阶级政府都疯狂地推行帝国主义扩张政策。 其次是在推行这种帝国主义扩张政策的前提下,采取了一种 漠视全民族的共同利益和命运、只关心国内反动政治和社会 秩序的做法。这种情况一旦发生(不幸的是,至今依然发生), 灾难便是不可避免的了。

然而,在军事失败的过程中和在那以前,越来越广泛的各 阶层群众愤愤不满,先进的劳动者起来抗议甚至公开起义,而 国家机器的抵制也在日益加剧。这在失败成为定局之前就对 许多事情起了决定性的作用,并为后来的形势准备了条件。 但是人们可能会认为,如果没有军事上的失败和国内的叛乱, 也许这些人的不满、抗议、起义和抵制并不能改变事态的进 程。至少应该说,需要付出更大的努力和经受更大的痛苦,才 能改变事态的进程。有人竟认为,而且恬不知耻地坚持说,如 果没有军事上的失败,法西斯至今还会统治我们;不同意这种

120

观点的人到底有多少?多么可怕的抉择!多么吓人的断言! 除了反动的、一成不变的道路之外, 意大利似乎没有别的路 可走。

然而,我们应该注视的不是这种抽象的假设,而是确切的 事实:即我们现在已经离开了那条反动的、一成不变的道路, 重新投入了工人阶级和劳动阶级为了唤醒全民族而掀起的伟 大运动,重新参加了人民的蓬勃发展的自治组织,重新在人民 的斗争中汲取丰富的经验,并通过斗争求得进步。今日的意 大利已经不同往昔了,不仅因为法西斯制度已不复存在,而且 也因为出现了这些新的事物;更确切地说,是因为有了这些新 事物,法西斯主义才不复存在。现在,我们可以勇敢地和满怀 信心地对付法西斯可能卷土重来的威胁。革新的动力总是来 自新兴力量方面。根据以往的经验,今天的群众及其领导人 比第一次世界大战之后更英明、更有远见了;况且发展和成效 的主要原因还远不止这些。

革新的动力遇到各种方式的公开抵制和反对。在这里我 不想细谈,也不想评述了,否则的话,我得另辟一个题目。资本 主义领导阶层中企图恢复旧的反动统治和取消民主形式的人 多得令人难以置信。此外, 国家承担着施加在领导头上的, 来 自国外的沉重压力,这种压力有利于所有门社会保守势力,尤 其有利于美帝国主义。安东尼奥・葛兰西早 在 1930 年 前 后 的著作中仿佛就已指出,美国的政治制度和意大利当时的制 度之间存在着相似之处。这对不对呢?由于这些原因,法西 斯主义至今仍然是严重的危险和威胁。必须密切注意并保持 警惕,以防法西斯得势和卷土重来。

可是从上述情况来看。至少现在不能认为。威胁来自那 些整天怀念着不值得夸耀和宣扬的东西的集团。如果你们心 地善良, 热爱祖国, 并目真正愿意她强大起来, 如果你们 热爱真理和新事物,那么你们就不能长期生活在这种怀念 之中。

危险和威胁乃是来自其他方面: 它们存在于没有更新的 社会关系中,存在于正在复兴或已经东山再起的经济寡头中; 它们表现为特权阶层的狂妄以及当局的强权和腐败;它们是 对劳动阶级中最先进部分掌握权力的盲目轻蔑, 是意志的怯 弱;它们还表现为情愿再次陷入被奴役境地,尽管这次的奴役 形式也许与法西斯形式不同。

我们知道,我们作为葛兰西思想和行动的继承者,在挫败 这一威胁的共同行动中起着重大的、可能是决定性的作用。这 一任务应由我们来完成,这并不是从粗俗的坏意义上讲的。有 时,人们从这种意义上说,有待于和我们算账。这不是一个应 该在这里提出的问题。我们希望祖国永远不提出这样的问 题。应由我们来完成这个任务, 是因为我们是业已觉醒的新 兴力量,理应由我们去唤醒、引导和革新整个国家。我们设计 了一幅新的经济和社会秩序的现实而壮丽的画卷。在这里, 反动统治已不可能存在,并且永远不可能卷土重来。不管我 们的反对者是否愿意,不管他们是真的不理解还是佯装不懂, 他们往往宁愿可悲地进行把水搅浑的漫骂, 而不愿进行启发 人和团结人的说理。我们通过不断斗争,已经开始实行革新 了;我们已不是潜在的力量或空泛的愿望,而是冲击和震撼整 个社会的波涛。葛兰西以他的牺牲感动、鼓舞和激励了千千

122

万万人,他以自己天才的,有感召力的思想,启迪了千千万万 人的心扉。我们正在葛兰西思想的光辉照耀下,为了所有人 的利益而向前迈进。

## 作为思想和行动的历史<sup>①</sup>

童大利共产党第四次全国代表大会召开之前不久, 发表 了安东尼奥 · 葛兰西在第一次世界大战后席卷意大利和全世 界的严重革命危机时期中撰写的一部文集②。这部文集的发 表,恰逢共产党在意大利的发展,尤其是它的力量和谁也无法 否认的成绩,已引起了公众的瞩目和成为政治斗争的中心。 研究这些著述不仅对于了解我们是什么人、我们在想些什么、 我们正在和将要做些什么是必不可少的, 而且将向我们提供 正确解释我们在今天意大利社会内部实行的激烈变革和持续 进步的最深刻原因的关键方法;然而,为什么谁也没有想到要 对这些著述讲行研究呢?

伪君子们一翻开这些文章, 就装出一副厌烦的苦相。好 家伙! 语言真严厉! 措辞真激烈! 这调门, 议措辞, 真叫大受 不了!这么说来,在这部以充满悲痛的感情回顾那个社会生 活的一切凝聚形式已经消失的时代的著作中, 没有什么别的. 东西可值得注意了吗? 在那个时代, 人们为了维护自己的利 益而兽性发作,民舍和市政厅惨遭焚烧和抢劫,城市和乡村在

124

<sup>⊕</sup> |原教《再生》周刊,1954 年 11―12 月。――原编者注|

即葛兰西著的《"新秩序",1919一1920年》埃伊瑙迪出版社都灵1954年 ☎ 版。——原编者注

一场公开反对劳动人民的战争中遭到破坏; 法西斯政权在熊 熊烈火和一片废墟中扎下了自己的根基。显然, 对于今天的 伪君子们来说,那是完全正常的事情,那是意大利领导阶级中 最反动的一部分用铁和火反对工人阶级、劳动人民及其组织, 以便不惜任何代价使法西斯上台的前景变成现实的正 确 的、 和平的行动。只有这些文章中反映出的葛兰西的心情和语言 才符合当时的形势、当时发生的事情,以及当时殃及全国的那 场历史灾难。难道还有人仍不理解那场灾难是什么吗?或许 这些伪君子的任务恰恰就是使人们忘记那场灾难的深刻根源 是什么吧?噢,让咱们把这个残酷的现实掩盖起来吧,让人们 塞却为恢复资产阶级的"正常"权力和"秩序"所使用的残忍手 段吧, 让人们忘却把武器交给法西斯匪徒而让他们消遥法外 的天民党和自由党犯下的罪行吧, 让人们忘却那些在政治和 道德处于崩溃时却认为万事大吉的思想家们犯下的罪行吧。 另一些人好象懂得, 葛兰西的语气和措辞完全适用于这 44.

些文章中所阐述的事件, 使用这种口气和语汇在所必行。然 而,他们同时几乎是以怀旧的心情提到葛兰西在《狱中书信》 和《狱中札记》所使用的语调,他们认为葛兰西只是在这些信 件中和札记中才如实记录自己的思想和活动,以不偏不倚的 态度列举他再也无法改变的各种现实现象。这些说法中也许 可能没有伪善成份,但在看待思想与历史事实和政治之间,即 对现象的理解和现实斗争之间的联系上却犯了大错误。

1 、从1925年底开始, 安东尼奥·葛兰西就被排除在政治生 活和社会活动的任何表现形式之外,这既是由于他身陷囹圄, 也是由于为使他不和这些表现形式有任何接触而采取的其他

措施所致。当局野蛮地决定他的大脑不应再进行思维活动 然而,他在狱中写的著作(《书信》、《札记》)同他在入狱前写的 和未完成的著作十分接近,这恰恰使人们看到,这一野蛮决定 是徒劳的,把他排除在积极的政治生活之外的用心也同样是 徒劳的。他不仅在激励人心的舞台上积极活动,而且他的思 想也是活跃的。他对运动了如指掌,为之辩护,发现其深刻根 源, 指出其发展规律, 并在可能的限度内预见未来的行动路 线。假如你们站在这个唯一正确的立场上看问题,那么你们 就不能不发现两个情况。其一,1919年及随后年代写成的表 而上是纯战斗性的文章中已经包含着不仅是萌芽状态的、面 且是相当成熟的、后来成为他的狱中著作的精髓的论点和看 法。其二,全部狱中著作只不过是他在参加前一时期的火热 的现实斗争过程中业已阐明的看法的进一步深刻化和明确化 而已。

作为马克思主义的思想家和政治家, 安东尼奥·葛兰西 的伟大独创性在于,他在自己的著作中把亲身经历的生活同 认识联系起来。这是一种统一的联系;他之所以能做到这点。 只是因为他是一位马克思主义者。这种联系是他献给工人阶 级的马克思主义政党、献给继承他的事业的我们这些人的最 宝贵的财富。他的存在是建立在这个联系之上的;他逝世 后,我们的活动和党组织的全部发展也是建立在这个联系之 上的。

几乎与发表墓兰西战后不久写的著作的同时。还发表了 意大利共和国的德高望重、深孚众望的现任总统路易吉・埃 伊瑙迪的一本文集,其中一部分文章也是在战后不久 写的。 但对他的应有的尊敬并不意味着不必把他的著作和葛兰西的 著作进行对比。葛兰西是一位思想家,他对经济,政治和社会 关系作出确切分析后,指出了这些关系的本质,并预见了它们 的伟大的发展道路; 而埃伊瑙迪则离掌握极为重大的事物进 程相距甚远,只是罗列一大堆虽然充满了最真诚的热忱,却未 抓住实质的论点, 判断和建议, 人们接受或遵循这些论点、判 断和建议与否, 不会有任何差别。葛兰西正是在今天再版的 这本文集的一篇文章中指出了这种徒劳无益的推论的乌托 邦性。

他写道:"埃伊瑙迪将作为最爱造空中楼阁的作者之一而 留名于经济史中。他象一个认真做游戏的孩子似的, 编织着 珀涅罗珀 的永远织不好的鱼网, 而严酷的现实则每日都把 这张网拆掉。他持续不断、百折不挠地继续撰写他那些朴实 无华、充满睿智、心平气和的文章,以便向意大利的领导阶级 即意大利的资本家、工业家和农业家作出解释和说明, 鼓动这 些人去追求他们的真正利益。然而, 令人惊奇和诧异的是, 资 本家不愿知道他们的真正利益,不想坚持已经得到完全实施 的商业自由的康庄大道,而继续在他们那条泥泞不堪,荆棘丛 生的小径上行走。埃伊瑙迪在其文章中一直对这种情况深感 遗憾,发出了令人五内俱摧的抱怨,哎! 要是他们能这么做的 话……哎! 要是议会……哎! 要是工业家们……哎! 要是工 人们……哎!要是农民们……哎!要是学校……哎!要是报

<sup>1</sup> 摆希腊神话, 珀涅罗珀是俄底修斯的忠贞的妻子, 丈夫出征多年不归。 - 批歹徒谎称其夫已死,诱其改嫁。珀涅罗珀答云:我织好这张鱼网 后 方 能 改 嫁。她白天织,夜里拆,网水运也织不成,一一译者注

纸……哎!要是青年……二十年来, 这种抱怨声从阿尔卑斯 山响到里里伯奥山10,但是人们依然故我, 经济生活几乎没有 丝毫离开本身的轴心, 腐化, 欺诈, 蛊惑宣传, 讹诈, 议会骗局, 僵化的官僚主义仍旧是国家经济活动的至高 无上 的 指 异 風 想"。<sup>②</sup>

然而, 除了指出这位自由党人作者的空谈说教的乌托邦 特点外,今天还应同那些再版这位作者的那个时期的著作的 自由派宣传家和学者们进行更为严肃的争论。埃伊瑙迪的预 见能力和直觉能力到底表现在什么地方?不消说,他没有预 见之明,至少是没有远见,不能直觉到当时意大利社会内部正 在酝酿和准备着的、在后来几十年中会爆发和席卷一切的东 西。缺乏这样的直觉使人大为惶惑。然而, 不仅埃伊瑙油应 该受到指责,而且所有在当时以学者自居研究我国的集体生 活、我国的政治和我国的历史的人都几乎毫无例外地应该受 到这种指责。

这些自诩为学者的人生活在何处? 他们在自己 周围 的 现实世界中能发现什么东西?他们对这个世界了解了些升 么? 凶残的法西斯到底是什么? 它给意大利带来了什么? 对 这些问题从未进行过讨论。他们只是虚情假意地论述应该如 何理解居民在国家中的相互关系和国家对居民的关系的合法 性和正常性,把自己禁锢在毫无价值的议会游戏中。谁也没 有发觉并且说出,平民和政治共处的基础本身业已遭到破坏,

 $\circledcirc$ 位于西西里岛西端,现名波艾奥角。--译者注

安东尼奥·葛兰西:《"新秩序",1919-1920年》第223页。----原编者 ®. 注  $\delta \rightarrow 0$
痨虚中只能产生出一场灾难。这是乐观主义的错误吗?是对 事态的未来讲程看法片面,产生了幻想吗?不,性质要深刻得 多,严重得多。显然,我们这里指的不是那些卑劣的法西斯吹 鼓手和军需官,而是那些自称在业已发生的事件面前保持了 公允态度的人。对于这些人来说,他们当时的立场和判断一直 是他们完全缺乏符合现实的判断标准的证明。这些立场和判 断表明,无论在理论方面,还是在实践方面,官方科学和统治 阶级各领域中占主导地位的那些妄图遏制马克思主义、甚至 以可笑的矜持态度宣称马克思主义已经濒临死亡的政治与历 史思想流派已经遭到失败。他们为什么没有判断标准呢?为 什么遭到失败呢? 因为他们的思想不符合现实, 而只符合一 种具体的、囿于阶级之见的利益。当他们起来保卫这种利益 的时候,他们不可能对事态的进程持不偏不倚的看法和作出 预见。

"意大利阶级斗争的现阶段是序曲阶段,要么是革命的无 产阶级夺取政权,从而转入能够恢复生产力的新的生产方式 和分配方式, 要么是有产阶级和执政阶层进行可怕的反击。 他们会采用各种暴力强迫工业和农业无产者从事奴役性的劳 动,他们将设法彻底粉碎工人阶级的政治斗争机构(社会党)。 把经济抵抗组织、工会和合作社并入资产阶级的国家机 构,"①

安东尼奥·葛兰西便是这样进行判断和作出预见的,这 超出了通常的政治辩论范围。他在这里作出的政治判断直接

1 葛兰西:《"新秩序",1919-1920年》第117页。——原编者注

渊源于亲身经历的生活,但同时又是确切的历史性判断,是对 即将得到发展的全国生活的充分认识。只有马克思主义的思 想家才能胸有成竹地作出这种判断,才能以这种具体的预见 来对抗绝望的虚无主义,从而避免与御用学者同流合污。他 从这种预见出发,说出了那句震撼着特别法庭的话,

"你们将把意大利导向毁灭, 拯救它的任务将落在我们 眉上。"

这一预见到底是什么呢?它是这位马克思主义思想家、 政治家和史学家在研究了国内现存的阶级关系及其历史根 源。各阶级的性质和国家结构,以及这个范畴里出现的、被第 一次世界大战的国际和国内危机推向激化的深刻矛盾之后作 出的结论。

"意大利国家是什么?为什么会成为现在这种样子?它 建立在哪些经济力量和政治力量之上?它有过发展进 程吗? 导致它诞生的力量体系一直未变吗? 哪些国内骚乱使它取得 了进展? 意大利在资本主义世界里到底占据着什么地位? 外 部势力是怎样影响国内进展的?帝国主义战争暴露和发展了 哪些新的力量? 意大利社会力量的当前路线会取得哪种可能 的发展方向?"

1 - 狱中著作没有对某些国际问题进行公开探讨, 山于明显 的实际原因(显然是指当时发生的许多事件),这样做是不可 能的。但你们可以从中找到从1919年开始到他被捕时为止 他所坚持的战斗论题,也可以找到他从失去自由到逝世的这 些年代中研究过的明确问题。有人说, 这是一个政治家撰写-的历史性著作。可是这种区分的实际意义何在呢?政治来自

180.

实际的需要,因此唯心主义哲学家会对我们说,任何历史性判 断都来自实际需要的刺激。对于我们来说,事情十分清楚,我 们边行动边认识。我们在实际活动中并通过实际活动,了解现 实世界的结构、经济关系、社会政治关系,以及它们的规律和 发展趋势。同时,这种认识又能使行动完善,使它既符合事物 的进程,又掌握发展的大致路线,也就是使行动与正确方向一 致,而让那些愿意前进,不愿意落伍、不愿意被运动抛在一边 的人处在历史给他们规定的位置上。因此, 狱中著作并非游离 于其问世前发生的政治斗争之外,而是这种斗争的组成部分, 并且几乎是它的总结。入狱前那场战斗中写的文献不能仅仅 被理解为狱中那种充分认识的前提,因为那些文献中已经包 含着甚为充分的认识,它是思想与行动的联系,而这种联系是 龙独分开的。安东尼奥·葛兰西的思想和言论 以及他在 1919 至1926年间的政治活动表明,他对国家的现况和自己的任务 有了新的认识,这种新的认识在置身于第一次世界大战和十 月革命的胜利,以及旧的国际国内结构和资本主义世界总危 机所造成的新形势下的工人阶级中日益臻于成熟。从这种认 识出发,他在狱中著作中对过去做了新的分析,形成了意识形 态的新财富。由他缔造并引上可靠轨道的共产党此后的全部 进步活动,都来源于受到首创者的天才思想启迪的这一认识 的发展。

相形之下,我们的对手,无论是传统的资产阶级势力或者 迷失方向而犹豫不定的中间势力的代表人物, 却得出了对他 们来说是悲惨的结论。他们不但对使国家陷入灾难的各种因 素缺乏合理认识(他们原应并且能够取得这种认识),而且对

国内社会及其问题的研究和认识以及寻求有效方法解决这些 问题也似乎一筹墓展了。资产阶级的领导阶层只了解威胁其 统治地位和特权地位的危险, 他们由此得出的结论是, 必须对 所有新生事物流加破坏性的暴力,以便不惜一切代价挽救陈 旧腐朽的东西。统治阶层尽管已经有过一次可怕的、灾难性 的教训,却仍然坚持这种立场。

然而那些有头脑的人,那些史学家们,那些自称曾给政治 角逐提供了更丰富的理想滋补剂、曾对领导阶级为了捍卫既 得利益和特权而进行的盲目和疯狂的斗争作出过辩解的人, 到底得到了些什么?他们有什么可说的?他们只是在墙壁行 将倒塌或已经倒塌的情况下,才看出局势的严重性。接着他 们开始争辩, 有的说已经发生的事件乃是真正的历史, 即源 出于一系列真实发展的现实;而有的人却说,这只是歹徒们的 妄念或怪诞行为,不值得去加以解释。因此,看来他们尚未取 得一致意见。假如他们之中有人怯生生地试图偏离这种荒凄 立场,他们便会告诫他别陷入"马克思主义纲领"的泥淖,别接 近实事求是的真实主义观点,那是不允许的。

共产党人在延续一代人以上的时期内经历了自己国家的 历史,取得了认识,采取了行动。他们从历史中搜集各种未曾 解决的问题,从行动中认识到解决这些问题的必要性和可能 性,形成了一个以工人阶级为核心的、由全国各派力量组成的 新队伍,为建立一个新的社会秩序而勇往直前地进行斗争。 这种新秩序就是社会主义,它已渐渐臻于成熟。为了堵塞新 事物的道路,战后不久,全国的社会结构被打乱和粉碎,变成 了废墟。团结则存, 而共产党人是希望团结的, 他们的理论和

实际都表明这一点。复兴的过程应该而且必须遵循我们为之 奋斗的方向, 以避免新的分裂和瓦解。我们想要与之团结的。 力量是建设性的、对于我国社会来说是至关重要的社会力量, 即工人、南部地区的农村居民、中等知识分子阶层和劳动者。 它们的联盟是一百多年来的历史经验的结果, 是二十多年来。 的不断斗争的结果, 是向着同一方向前进的各种现实力量的 汇合的结果。这个联盟赖以建立的纲领表达了几百万人的希 望,表达了他们要工作、要自由、要过人的生活和具有做人的 尊严的愿望。因此,它的基础是同一个方向和几个大致的目 标,这些目标是全体人民所共有的。同时,这个纲领也包括许 许多多的具体要求,它的涉及面十分广泛,与各界人民的全部。 生活有关。然而,这种情况之所以能够发生,是因为我们的行 动不是建立在"人类理性的抽象原则上",而是建立在"社会发 展规律以及对这些规律的研究上"(斯大林语)。

我们还应注意,同我们作战的人会反对我们,会反对我们 所希望的东西,反对一切稍微带点严肃性的、符合困家和社会 发展需要的东西。资产阶级统治阶层顽固坚持彻底反动的立 场,哪怕失去一切也不脱离这种立场。他们以玩世不恭的态度 要玩另一次孤注一掷的牌。为其服务的作家、思想家和政治 家喘息了很长一段时间之后,又开始讷讷而语了。天主教社 会学的英雄们不好意思公然声称与他们狼狈为奸,只好要求 国家机器和巧取豪夺的主子们起码应该进行家长式统治。他 们以修道院门口的施舍和提供工作来换取复活节期间可以出 张小报的权利。社会民主党人发现,如果不剥夺他们的对 手——共产党人和社会党人的平等自由的基本权利, 他们在

这个穷光蛋和叛乱分子充斥的国家里, 便会走投无路。自由 党人再也不知自由为何物了, 他们作为工业家早已把它抛到 了九霄云外, 而作为农业家则压根儿不懂得它。

安东尼奥· 葛兰西第一次在他的这些充满激情的文章中 深刻认识到, 资产阶级领导阶层根本无力应付国家生活的现 状和不可避免的必然性, 无力使四千八百万人民在一个以劳 动维持生活而不受反动罪行和战争摧残的世界上过上象样的 生活。他的这种认识在日后的狱中著作中变得更加明显、尖锐 和深刻了。今天,这种认识已变为几百万人的认识,成了共产 党人、共产主义青年、共产党选民和共产主义的同情者的认 识。历史如同认识和行动一样,正朝着应该达到的目标迈进。

## 蕙兰西的思想和行动的现实性<sup>①</sup>

安东尼奥·葛兰西逝世后,已经过去了二十年。他是 1937年去世的, 当时人们已经有十年没有听到他的声音和看 到他的行动了, 因为他一直不能在国家生活的公开舞台上露 面、对于他的浙世,警察局发表了一个两行字的公告,所有报 纸都刊登了这一公告,但没有一家报纸发表评论。匆匆忙忙 地作了安葬,没有搞任何仪式,只有两个亲友——他的二姨子 和弟弟送殡。其余的都是警察,他们的在场也许意味着他在 被送去安葬时也应受到严密监视,也应处于因禁状态。他的生 命仿佛就此永远结束了,当时的暴君们也许真是这么认为的。 过去和他一起进行过严酷斗争的同志们到哪里去了? 有的身 陷囹圄, 有的在流放地与世隔绝, 有的亡命国外, 有的在西班 牙战斗和死去。他所缔造并为之贡献出全部精力的党到哪里 去了? 党被打得七零八落,只剩下几个小组在偷偷地活动,成 了被公开诋毁、诬蔑和嘲弄的对象、此外。入侵阿比西尼亚的 战争以胜利告终,和意大利的政权相同的暴政统治着欧洲的 大部分地区。这些暴政得到西方民主政体仁慈的支持,仿佛 已是整个西方世界未来政治制度的样板了。在民主政权作最

Œ. 1957年4月17日在意共中央委员会为纪念葛兰西逝世二十周年而 召 开的会议上作的报告,原载《再生》周刊,1957年4月。——原编者注

后格扎时。慕兰西受到工厂委员会运动的鼓舞。编辑出版了 《新秩序》来领导共产党。他的行动可能与历史现实相悖,如 果不是失败的尝试,也可能具有某种价值。对这种行动所实 践的思想作出最善意判断的人也许是安东尼奥·拉布里奥 发现, 那种思想是僵死的东西, 它早已死亡; 相信它能死而复 生是徒劳的。

1947年,《狱中书信》初版。从那时起,已经过去了十年。 意大利已经面目全非了。法西斯的或假民主的资本主义欧 洲, 在一场骇人听闻的战争烈火与血泊中崩溃了。意大利人 民拿起武器,赢得了战争,驱除了暴政。率领着人民群众的。 安东尼奥·葛兰西缔造的党已经成为国家生活的中心, 给这 种生活打上了自己的深刻的烙印。它成功地应付了国家生活 中出现的种种新问题, 解决某些问题也解决得还不错。

《狱中札记》正是在那时开始发表的。这件事情的意义非 同小可。它给人的印象是一种启示,因为收集到的大部分看 法认为,它是一种启示。可是,它到底在什么地方给人以启示 呢?身陷囹圄、病魔缠身的葛兰西在长达几千页的《狱中札 记》中(一位勇敢机智的妇女奇迹般地使这部著作不致被销 毁) 阐述了自己的思想, 尽管这些思想至少就其提供的目标和 方法来说并不是什么新的东西,而事实上不是别的,正是工人 阶级的革命理论——马克思主义。葛兰西的天才头脑捍卫了 马克思主义的纯洁性, 对它进行了阐述, 并用自己对现实的新 的、独特而令人信服的看法和分析丰富了它。当时几乎所有 人都相信, 意大利已经成功地战胜了马克思主义: 哲学家、神

父及其奴仆都相信这一点; 法西斯分子确信, 已经用棍棒把马 克思主义赶出国界了;民主党人则认为,已经通过辩论把它扼 杀了。他们污蔑它, 阉割它、肢解它, 并得出一致结论, 这种学 说已经无人间津了,只不过是一具僵尸,已成了历史陈迹;或 者至少是一个有害的怪物,最好把它扔掉。《札记》一发表,就 象葛兰西的党跃入了政治生活的中心那样,他的思想也成了 人们注意和研究的重点。无论是老式的诡辩,还是过分蹩脚 的捏造,都丝毫无损于它,就连以沉默来对付它也不再是可能 的了。这不仅因为葛兰西的生命以牺牲而结束这件事使他的 全部著作蒙上了一层不同寻常的庄严色彩,而且因为他的著 作本身价值极高。政治和文化领域中从事研究和行动的人以 及整个社会,那时似乎正需要这部著作中所包含的思想。当 时的整个国家生活都专注在理想和实际需要上, 也就是这部 著作所提出和解答的问题上,因为动荡不定的国家生活进程 本身使这些需要和问题变得更加尖锐和刻不容缓了。因此从 事行动和研究的人,无论成年人和青年人,党的思想家和普通 党员,世俗学校和天主教学校的师生,以及共产党人,社会党 人,天民党人,都来阅读这部著作了。安东尼奥 · 葛兰西的精 神上的生命复活了。他作为正在寻找新道路的意大利人民的 不可缺少的良师益友,又出现在我们面前了。他的思想的各 种表现形式在政治和文化辩论中变得家喻户晓了,其中最引 人注目的是他探讨的论题、方式和得出的结论。

我既不想掩盖更不想抹煞这样一个事实:这种令人吃惊 的成功部分归因于葛兰西在其著作中阐述和讨论各种想法的 方式本身。他的论述以极其明确和犀利的判断涉及各个方

向, 而且不放过任何人。但是, 他从来不把对方的立场仅仅当 作一个需要用相反的观点、集中火力猛攻的简单目标。尽管 如此,却不能说其中存在着某种消极容忍的方式,或某种不顾 原则的调和倾向。他一直认为,只要对方的立场值得重视, 而 不纯粹是辩护士那样的强词夺理和咬文嚼字, 那就是属于一 种比论点和言词所表述的东西要复杂得多的现实的一部分; 我们必须对这种现实加以研究,以便揭示不同对立面的实质。 任何判断和辩论,总是倾向于得出一种客观的历史观,然而历 史是矛盾的发展和克服,能作出判断,找出其内在联系并证实 其有效性的思想也寓于矛盾的发展中。我们在葛兰西的著作 中投有发现什么特别巧妙的叙述方式。他的著作中给人留下 深刻印象和使人心悦诚服的东西, 正是他所阐述的马克思主 义思想的实质及其优越性。这种思想具有很高的现实性,立 即站稳了脚跟。它的现实性恰恰来自它与对立的思想方法和 世界观的决斗和论争,并彻底击败它们。实际斗争和思想斗 争的进程也正是这么要求它的。

安东尼奥·葛兰西在意大利首先断言并高度自觉地一贯 认为,马克思主义是完全自主的理论和世界观,是对整个现实 的崭新的、革命的认识,是新的行动指南。安东尼奥·拉布里 奥拉先于葛兰西达到这一立场。然而,人们发现,拉布里奥拉 在阐明这一思想时,就象那些脱离实际行动的人一样,到了一 定时候便严重地犹豫不决起来,甚至脱离了原先的立场。他 在本世纪初讲授的课程中表达的看法使这一决裂明显 化了, 可是迄今为止,我们手头只有这些看法的某些片断,它们汇集 在一篇题为《从一个世纪到另一个世纪》的文章中。该文据称

是他撰写的《历史唯物主义概论》第四篇的开头部分 或 初 稿。 讲稿的论题是对"自由时代"进行历史研究,而真正使这位伟 大思想家感到头疼的研究内容是"文明世界的现状"。他试图 以称作"世界状态之修正"的论点来阐明这种现状。世界上发 生了许多新的大事件: 德兰士瓦战争, 俄国击败蒙占入侵, 对 中国的十字军远征,英国对各海域绝对统治的结束,巴尔干各 国人民的解放,宣告不久将寿终正寝的奥地利的变革,等等。 在这位社会学家(事实上他也用社会学这个词来给自己的研 究下定义)的看法中,已经包含着即将开始的那个急风暴雨的 历史时期的全部内容。他明确地指出:"这种征服、强权压 迫,一国对另一国施加战争或战争威胁的政策,以前和现在都 是资本主义一资产阶级扩张的不可避免的结果, 是其强大的 支柱和重要的工具。"这种说法已包含着一种新发现的 萌芽, 即发现马克思主义应该以适应新现实的方式来发展自己。可 是这种看法仅停留在萌芽状态。他所阐明的论点也是支离破 碎的,尽管描写得绘声绘色,却没有对正在发生的变化作出全 面的动态分析,因而对未来的看法仍是不确定的。这位实证 主义社会学家提出了一个怀疑论观点:"我们不知道历史将走 向何处。"拉布里奥拉认为,这种说法是明智的和发人深省 的。但对这种怀疑论观点所进行的批驳却软弱无力,因为其 中只谈到"对一般人类生活作全面回顾"的抽象可能性,而没。 有证明历史以及与改造世界结构有关的当前历史任务的特定 过程及其节奏的必然性。安东尼奥·拉布里奥拉的思想尽管 感到了新发现的必要性并接近这一发现,却在这一点上停步 不前,最后甚至自相矛盾起来。也许是由于他的哲学和科学

研究的整个性质的影响、他没有得出也不能得出帝国主义是 资本主义的一个新的和较高的发展阶段、是社会主义革命的 前提的观点。而这种观点正是安东尼奥·葛兰西的思想的要 点和核心。葛兰西的研究和结论,特别是狱中著作中的研究 和结论,触及到意大利历史问题的中心,这些问题是他致力 于解决的意大利的政治问题。然而他深知, 在我国成熟的改 造是在把资本主义推向灭亡的伟大运动中进行的, 这一运动 将在全世界造成产生一个新社会的条件。他的马克思主义是 现实的和新型的,因为它的出发点乃是由列宁所作出并指导 着列宁行动的那个伟大发现。

安东尼奥·葛兰西的思想活动和政治活动可以说是在 1910年和1912年间开始的。需要立即指出,那是对全国生 活有着决定性意义的年月,是势必在所有方面得到表现、发生 影响和导致不可想象的发展的转折的年月。意大利社会的结 构和上层建筑在那些年月中发生了深刻变化。乔利蒂试图改 变政体,使议会和国家的民主制度的基础向左转,朝着组织起 来的劳动群众的方面推进。他的企图碰了壁,失败了。这充分 显示出,尽管经济发展提供了有利条件,但实施一种改良政治 在实践中是不可能的。经济发展被企图控制公共财富的大型 重工业的发展和咄咄逼人的金融势力所控制。衣衫褴褛的意。 大利在帝国主义的角逐中夺取了利比亚,这使上述经济集团 感到满意。工人运动经过了前段时间的镑徨不决和软弱无力 阶段之后,开始蓬勃发展,转而采取毫不妥协的革命立场,但 这种立场仍然缺乏连贯性、理论基础和前景。尽管如此,它还 是很好地反映了人民的忍无可忍心情和跃跃欲试态度。各种

利害关系驱使意大利夺取了的黎波里塔尼亚和昔兰尼加。 - 41. 社会主义取得的进展却又使各地的资产阶级阶层吓得心惊胆 战。在这些因素的影响下,自由国家和天主教世界的旧有裂 隙实际上弥合了。天主教运动在反对自由国家的原则下创造 和找到了办法,与揭竿而起的农民群众建立联系,开始朝新的 发展方向前进。一种崭新形势的各个因素成熟了, 但是这种 形势却仍未表现出来。因此,意大利改变了老的政治方向,参 加了第一次世界大战。这种做法粗暴地破坏了议会立法原 则,无视大部分国民所持的仇视或消极态度。不学无术的,搞 宗派主义的少数人开始抛头露面,这是法西斯主义的先声。

我回顾了这些情况,因为我认为这对正确理解 葛兰西 1919年以前的著作(这些著作反映了意大利社会当时面临的 危机)和理解他随后走过的通向最高目标的历程是必要的。

那些年代的危机是异常深刻的。它不仅影响到领导集团 及其在同人民群众和其他国家的关系中的所作所为, 而且影 椭到意大利的全部生活,包括思想、感情、信仰和热情。唯心 主义史学家们在记述这一时期时大肆宣扬实证主义哲学的失 败及其被驱出各个思想领域,认为这是一个决定性的进展。进 展倒确实是有的,因为意大利的文化变得不那么乡土气十足 了,并在实际上开始接受某些内容更丰富的思潮。然面不应 忘记,实证主义哲学对意大利新社会的意识形态来说,是一个 不容忽视的、在许多方面是十分重要的因素。这种意识形态 是在民族复兴运动之后的十年中形成的。对科学发展这个诗 步因素的初步信任, 对与宗教意识相对抗的世俗价值的高度 赞扬,以及最进步最勇敢的知识分子对资产阶级民主革命的

"伟大原则"的依俯,就是这种意识形态的组成部分。这样,在 这个几世纪以来很少接受重大思想变革的国度里,便出现了 一种新的、特殊的开明思潮。不错,它不带有乡土气,但它正 在逐步摆脱以往的惧意、压抑和迷信、政治生活、国民生活以 及伦理道德脱离宗教束缚而独立, 正是这种模糊的理想立场 带来的后果,但它们还不能完全摆脱老黑格尔思想家的说教, 虽然这些思想家的影响非常有限。我们既不能低估同这些立 场有关的所谓社会主义思潮和激进民主主义思潮的价值, 也 不打算低估对意大利的社会结构、城乡关系和农业经济所讲 行的研究的价值,因为最早的南方问题研究正是从这儿开 始的。

无疑,社会主义在这种理想环境里找到了有利的土壤,体 自己作为民主、社会人道主义的极端潮流而立定足跟,然而它 也失去了自己的本来面貌,失去了自己作为自主的世界观和 历史观而立足的能力。它从实证论中吸收了人类社会演进的 准形而上学观点,并使这种观点同对马克思学说的显然严重 的歪曲合而为一, 从面使自己与枯燥无味的宿命论 靠近了。 这种宿命论至多只是在将这些理论转换成迷信的字眼方面其 有价值。按照自然规律,资本主义必定会过渡到社会主义,如 同猿必然会进化成人、原始星云必然会演变成星系和行星一 样。并不是所有人都这么平庸。争论和政治斗争在一个比较 体面的水平上进行,大部分基本宣传工作的水平提高了。然 而思想活力仍感欠缺,而拉布里奥拉的伟大教导则年复一年 地不能取得成效,也许是因为它没有被人们所理解的缘故。

因此, 当反实证主义的起义的旗手宣布马克思主义如今 142

应被认为是不能发展的和已死的东西时,我们也可以认为这 种说法是对的,如果它指的是对我们的理论的卑劣的、实证主 义的篡改的话。但我认为,唯心主义哲学家在攻击实证主义 意识形态的缺口时,没有发现造成了一个真空,这种真空并不 是由自由的宗教来填补的,而是由大肆泛滥的各种反理性潮 流、严重的个人主义、民族主义以及否定任何民主形式的倾 向所填补的。未来的法西斯暴政的种子在这种条件下渐渐成 熟了。

同样的危机席卷了社会主义运动,因为无论是改良派还 是革命者都不知道应该往何处走。这两个流派都无力完成质 的过渡,而工人阶级却了解并断言,只有完成质的过渡才谈得 上开始控制和领导国家生活。改良派和革命者都跟在资产阶 级秩序的屁股后面, 前者采取没有前途、乖乖地进行合作的做 法,后者则鼓动盲目的、往往连自己也没有把握的起义。

葛兰西思想的现实性首先在于它植根于这个四分五裂和 危机四伏的时期,然后在于它提出并解决了那些无论是对工 人运动来说还是对民族文化及整个意大利社会来说都已客观 成熟的紧迫问题。他的思想的发展是与各种国内和国际事件 的现实过程分不开的, 是与第一次世界大战的志惨经验分不 开的,是与意大利自由社会和自由国家的崩溃、以及欧洲各国 以资本主义的平衡和霸权为特点的社会体系的 崩 溃 分 不 开 的,也是与帝国主义的到来和发展及其锁链被灾难性地砸碎。 分不开的。1917年的伟大十月社会主义革命的胜利画出了这 幅图画,改变了整个世界的结构,把列宁作出的科学顶见变成 了现实。列宁预言说,资本主义向帝国主义的过渡开辟了资。

产阶级社会寿终正寝和无产阶级革命取得胜利的时期。 一天 此,对于这个时期的工人运动的斗士和领导人葛兰西来说,思 想同行动的互相结合与互为渗透是必要的。对马克思主义的 发展来说这种结合与渗透也一直是必要的。

假若把马克思和恩格斯的学说的形成同推动他们去考察 各阶级之间的关系并揭露其经济和政治本质的现实斗争割裂 开来,同1848年前对普鲁士反动政权所作的最初几场战斗割 裂开来,同那一年及随后几年直至巴黎公社悲剧性(从这一悲 剧中产生了国家问题的新的提法)的伟大革命实验割裂开来, 那就不能理解马克思和恩格斯。如果把列宁排斥在本世纪头 十年席卷整个资本主义世界的危机之外, 那就不能理解列宁。

倘若仅仅认为拉布里奥拉是研究哲学的学者,而不把他 的思想痛苦置于民族复兴时期的理想和政治结构遭到失败的 条件下,那就不能理解拉布里奥拉。同样,若不将葛兰西置于 社会主义运动取得的伟大进展中,那就不能理解葛兰西。要 理解他就应当看到,由于社会主义运动的进展、工人阶级从资 产阶级秩序范围内可行的和可能的经济政治要求出发, 最终 使自己在领导全社会方面能以工农业资产阶级的对手的姿态 出现。只有从这一观点出发,才能正确估量工厂委员会运动 的伟大经验和随后的政治创举,才能正确估量建立共产党这 个准备为夺取政权而斗争的先锋队在这些创举中的决定性的 重要意义。

在葛兰西于1919年以前写的著作中,人们发现他有一些 犹疑不决的地方。但是许多新的内容已经说得很清楚了,有的 还具有根本的重要性,是已经达到的、并在日后得到完善和发

**霧的成熟度的标志。他最关心的事情莫过于使社会主义在对** 历史和世界的总看法中具有合理的根基, 尽管这一点并非一 直阐述得很清楚。人们的有组织行动和自觉斗争应被视为自 由和觉悟的表现, 而不应仅仅看成是一个自发出现的次要现 象。正如人们很容易发现的那样,这其实是马克思主义从陈 腐的实证主义残余中复兴的问题,是以强有力的措施重新坚 持卡尔 · 马克思的天才思想的问题。葛兰西说,马克思"写出 的并不是一种廉价学说,他不是抛出一连串专断的命令和不 容争辩的、绝对的、超越时空范畴的准则式的醒世格言的救世 主。他的唯一专断的命令和唯一的准则就是, 全世界无产者, 联合起来"。由此衍生出联合起来和组织起来的义务,也就是 团结和守纪律的义务; 而团结和守纪律正是觉悟和自由的因 素。"马克思既不是魔术家,也不是实证论的玄学家,而是一 位历史学家,是过去的文献的注释者",是"过去的所有文献。 而不仅是其中的一部分的注释家"。对于马克思来说,"历史 仍旧是单个的和联合起来的人的思想和意识活动的产物。思 想和精神渐渐实质化和失去其专断性, 不再是宗教的或社会 学的表而抽象。它们的实质寓于经济、实践活动、生产和交换 的体系与关系中……要想确切了解一个国家、一个社会和一 个团体的历史目标是什么,首先应该了解这个国家和这个社 会的生产与交换的体系与关系是什么"。这段话 摘自他1918 年的一篇文章。正如大家所见,在这篇文章中已经孕育着《札 记》中关于社会结构和上层建筑之间的互相关系,即在社会现 实的总体中经济和政治的统一的深思熟虑的幼芽。使政治和 经济分离、社会机构和社会环境分离,仅仅是为了研究而对经

验作必要的理论抽象。实际上,"政治和经济、社会环境和社 会机构总是一个整体, 马克思主义的最大功绩之一便是肯定 了其间的辩证统一"。恢复这种统一对于工人运动具有决定 性意义。象工团主义者那样, 把经济单独抽出来, 使自己囿于 职工组织中;或象改良派那样,把政治单独抽出来,使自己囿 于议会空谈中,这两种做法都是错误的和有害的,只能导致一 种坏的政治和一种最糟的经济。

那么,革命的社会主义的任务是什么呢?就是统一地正 视社会的历史现实和理想现实。革命的社会主义"把社会活 动导向其统一,竭力从事没有形容词的政治和经济,即帮助自 发的、自由的、具有历史必然性的无产阶级和资本主义的能 量,使其得到发展和意识到本身的力量,并使它们的机体实现。 日益完全和完善的临时综合,这种综合应在包括一切力量的、 没有任何残余特权和剥削形式的最后行动和最后事实中最终 完成"。因此,"对立的历史活动将体现在一个属于所有人和 为所有人服务的自由组织中, 这个组织将没有任何固定和确 切的特点,但将不断寻求新的形式和新的关系,使其适应众人 和各团体的需要,使一切有益的创举都得到尊重,使各种与特 权无关的自由都受到保护"。

· 这几段也摘自1918年的一篇文章, 这篇偶然从当时的许 多辩论文章中选出的文章最直接地反映了他的思想研究成 果。他的研究始终如一,他的谈话富有教益,我们当中的不少 人可能还记得。今天我们重读这些段落时,个个心悦诚服,几 乎是惊诧不已地发现, 文中早已包含着社会主义革命理论的 几个实质部分;这几部分在二十大的各项决定中,在我们运动

内部的辩论和我党的第八次全国代表大会的各项决定中,都 占有十分显要的地位。

然面,我们应该强调指出两个时期。一个是思想形成时 期,另一个是行动时期。葛兰西为了闸述马克思主义理论而 写下的早期著作中,纠正了人们对这种理论的歪曲,这是这些 著作非同寻常之处。无论是实证论者那种庸俗形而上学的自 然主义,还是经济决定论者陈腐的宿命论迷信,都没有立足之 地了。把社会的物质结构想象成"隐秘的上帝"(即世间万物 的神秘的创造者)的做法便失去了地盘,而唯心主义哲学正是 把这种想象当作自己进行"辩论的工具",以便使其傲慢的然 而徒劳的驳斥能够成立。社会结构是实践生产活动的场所,社 会关系的总和便建立在其结构上,而现实的人们则在这些关 系中活动着和工作着。因此,它不仅是确切的东西,而且是真 实的东西,是历史的重要因素;这里所说的历史不再仅仅是思 想的历史、社会上的大人物的历史或"苍蝇车夫"的历史了。 我们在《札记》中会找到这种把马克思主义学说恢复成完整的 世界观和绝对的历史主义的重要表述;这种表述虽然在狱中 著作中只是以断章残篇的形式出现,但它们却十分完整和深 刻,充满着大量的特殊阐述和具体历史分析,并以自信掌握了 真理为基础。完全可以说,在他的文章中,由本世纪初的思想 危机所提出的任务已经完全解决了。唯心主义思想不能脱出 新超验主义的樊笼,其历史主义在合情合理地解释意大利半 个世纪之久的历史的必要性面前缴械投降了。研究葛兰西的 学者们今天仍然提出了他希望撰写的"反对教会"的问题。我 的看法是,我们的这位伟大国志已经解决了这个问题,他的狱

中著作和其他著作都解决了这个问题。今天的任务是继续前 进养正视和解决另一些亟待解决的问题。

在最初几年的激烈政治思想辩论中(通过这种辩论,葛兰 西的立场越来越明确地形成了),有人想在葛兰西身上发现和 揭露一种与马克思主义学说毫无共同之处的唯意志论。这不 符合事实。相反, 这是对历史的真正偶然性和人的真正本性 的确切说明。只有"掌握了促使事件发生的秘密"。人才能认 识自己。于是葛兰西不仅知道应该忍受必然性的束缚, 同时 也懂得了自己的意志的价值。他知道"怎样才能使意志更加 强大,因为在服从和恪守必然性的同时,他最终能够控制这一 必然性, 使其与自己的目的相符"。因此, 他们所说的唯意志 论不仅是对经济结构和作为上层建筑的思想的必要统一的正 确表述,而且是工人阶级革命政党的全部学说的前提,是其政 治追求、战略战术计划、组织和行动的前提。

在这一方面,不仅需要向前走一步或数步,而是要完成一 次真正的跳跃。由社会党人制订的工人阶级的政策以往即使 在正确的事情上也是不彻底和不完全的。甚至那些自称为革 命者的人们对革命这个词可能意味着什么也缺乏了解,他们 也不了解工人阶级成为整个国家生活的领导者的可能性、必 要性和方式。这正是葛兰西进行的研究和从事的政治活动的 中心议题。他由此出发对意大利的社会结构进行了调查研 究, 确定了被历史提到议事日程上来的经济和社会变革的性 质;这种变革只能意味着资产阶级统治的完结。他还研究了 进行这种变革的动力,发现了工人阶级与南方和诸岛的劳动 群众之间的联盟是他们的革命战略的起点和关键。人们应该

把都灵工厂委员会运动放到这种环境中进行审察,因为这一 运动首先正是为使工业无产阶级成为在那个危机深重时期的 国家生活的主宰而进行的斗争。

提出这个问题和解决这个问题的一般条件业已成熟。从 资本主义发展达到的程度和十月革命的胜利所表明的情况来 看,工人阶级已成为历史的积极的和直接的主角。

现在来回顾一下葛兰西在评价这一革命中所走过的道路 是很令人感兴趣的。他最关切的一点是从一开始就要警惕对 马克思主义进行学究气解释的错误和危险。根据这种解释, 只有当有关国家的资本主义秩序充分成熟时,这个国家的社 会生活领导权才能转到无产阶级手中。他激情满怀地认为并 且论证说,俄国革命是一场反对这种学究气的革命,是一场反 对这种同马克思主义毫不相干的实证主义和自然主义的积垢 的革命;正如葛兰西在其一篇被新闻检查大删大砍过的文章 中所说的那样,这些积垢只有在马克思主义的伪信徒中才存 在。原先的领导阶级和中间集团失败之后,无产阶级应该担 当起领导政治经济生活的大任,应该整顿政治经济生活的秩 序,尽管开始时这还不是社会主义。无产阶级应通过建立一 些政治机构来整顿政治经济生活秩序,这些机构应能保证社 会自由地朝社会主义发展,并使无产阶级一直掌权。因此,专 政并不是利用某个"历史机会"的工具,而是历史的必然性,是 保证人类社会在无产阶级控制下进行发展的基本机构。专政 的具体形式将由历史来决定,由运动的发展程度、已经取得的. 成就和提出的未来目标来决定。

我们知道,葛兰西是在深刻了解列宁的思想和行动之后,

149

·才对十月董命有了一个全面的评价。然而,他在最初作出的评 价中,已经说出了实质,为人们理解苏联政权最近几年来在特 定的领域和时间里所发生的明显变化提供了指南。无产阶级 及其在共产党中的有组织的先锋队依然领导着社会生活的各 个方面, 这个事实是具有决定性意义的。向社会主义近进的 实质自由和社会主义发展的实质自由相继得到了保障。有些 人在发现了那些与斯大林的名字相联系的变化后, 得出结论 说,资产阶级的政治制度更为优越;他们再次在这种制度面前 下跪了。他们犯了一个实质性的重大错误。他们把作为上层 建筑的意识和法律的一部分同社会制度的实质混淆起来。只 要这种实质不变,民主的必要性、法律保障的必要性、充分尊 重和发展人格与自由的科学研究和艺术创造的必要性就一定 会重新得到承认,因为社会保留了创造的推动力,这种推动力 来自如下事实:工人阶级仍是领导力量,谋求进一步发展的工 人阶级的党已经把自己的研究活动纳入经济和整个社会作活 的同一结构中。

不能把社会主义和自由的不可分割的联系降低为肤浅。 萧俗、过时的共济会意识。他们的言谈矛盾百出,他们的行动 颠三倒四;这些矛盾出自那场可怕的危机,而一个崭新的社会 制度正是通过这一危机而生长出来并在全世界取得进展的。 人们的优点和缺点,但首先是各国的具体情况、不同的起点、 外患与内乱、资本主义的包围、原先的领导阶级的顽固抵抗、 战争与和平, 总之这一切都对这一危机的进程发挥着自己的 作用。

重要的是,出现了一支有组织、有觉悟的力量,这支力量 150

能够在创立一个新社会制度的过程的所有阶段中发挥领导作 用。因此, 葛兰西的教导同列宁的教导直接吻合, 但它也有自 己的独特形式,这种形式是由作为集体智慧的党给予他的,因 而葛兰西的教导势必形成一个完整的政治理论。有人说葛兰 西在都灵王厂委员会时期和《新秩序》创刊初期没有提出建立 工人先锋队的志愿组织的必要性,而是认为无产阶级革命问 题可以通过劳动场所和生产过程中作为新社会有机组织细胞 的简单锥形而获得解决。这种说法与事实不符。他的某一篇 文章中可能会出现类似提法的猜测已被推翻,因为当时已在 党内辩论和解决了组织工厂委员会的问题,并在日后的工厂 委员会运动中形成了一个新党的骨架。无论是在同改良派的 争论中,还是在问最高纲领派之流的口头革命派的争论中,葛 兰西希望强调和必须强调的内容一直是他的教导的实质部 分。这就是。革命进程的深化必不可缺,如果不触及和改造生 产体系的基础, 这种深化便不可能实现。为了使这种深化能 成为事实,光是劳动技术的进步是不够的。这种进步不能导 致历史的运动,而必须具备一个有组织、有政治领导、有觉悟 的因豪,阶级才能成为国家。在战后初期,在都灵和意大利, 必须使工人阶级意识到自己在劳动场所便能建立一个新社会 制度的能力。但是,光成立工厂委员会还不能做到这点,而需 要通过复杂的政治行动来建立一个新的阶级力量组合, 建立 一个以无产阶级为领导的革命联盟, 在全国范围内览定一个 新的经济组织和一个新国家的基础。事实上,工厂委员会运 动未能发挥出本身的全部革命作用。由于社会党组织的无 能,以及葛兰西本人和他周围的小组在行动上受到无法避免

的跟制,实现后一目的的时刻一直未能出现。

因此, 里窝那的分裂和共产党的建立便不是随意之举, 而 是历史的必然。慕兰西在狱中写道(他在写这段话的时候,肯 定想的是里窝那),"当一个党取得'胜利'的起码条件已经具 备,并且人们能预见到这些条件将进一步发展,直至使党不可 避免地变成国家的时候, 这个党的建立便是历史的必然了。" 这种局势无法随意造成。葛兰西知道这一点。他知道,这种 前景是他在其中工作过和战斗过的世界中的客观真实;当他 的生命走向死亡时,这种前景仍将如此。我们可以补充说,这 种前景已经被随后的历史进程所证实,而今天则变得空前地 真切和现实了。世界结构已发生变化,这是尽人皆知的。我 们的党虽然备受攻击、诋毁和迫害,但它仍然深孚众望,对广 大民众仍然富于吸引力,这便是最根本的原因之一。我们再 也不象人们一度曾经说的那样,是一个未来的党。我们是现 在的党,是有目共睹、不能无视的现在的党。

但是,可以预料和必然的东西并不总是容易实现的东西。 至少不能总是按照人们的希望去实现。运动的领导归工人阶 级的党所有,但这种领导也不能以随心所欲的方式来行使。 不能照撒那些似乎对各国和对各个时期来说都适用的空泛而 抽象的方案和公式。葛兰西说:"只有党的具体活动在决定一 个国家的历史中或多或少起作用和发挥影响时,这个党的存 在才会有某种意义和作用。"毫无疑问, 葛兰西提出这个思想 时,已经感到他所建立的这个政治组织的任务是多么重大了。 他也意识到这个任务是能够完成的。他对意大利历史所做的 全部研究贯串着一条主线,就是要证实:那些未曾解决而束之

高阁并被原先的领导阶级在组织上的无能弄得更为复杂的问 题必须予以正视和解决,以便实行一种必将导致新社会即社 会主义社会诞生的伟大变革。他对历史的认识向来表现在正 确制定当前任务的本领上。

一个阶级要想成为社会的领导者, 就必须把自己的统治 强加给社会,为此目的,它可以动用武力。但是,只有当它着 手解决整个社会的问题时,它才能变为具有全国影响的阶级。 而这一点,正是资产阶级在我国所未能做到的。它没有消除 过去的积弊,造成了愈来愈多的经济和政治严重失调现象,借 来了许多新的、没有得到解决的有关自由和正义的问题。而 无产阶级之所以能成为具有全国影响的阶级,是因为它正视 这些问题,并且了解和准备改造整个国家生活的现状。它以 这种方式为自己的政治统治创造了条件,为成为有效的领导 阶级开辟了道路。

因此, 在葛兰西用来解释和发展革命马克思主义理论的 方法里,包含着对经由一条受我国历史条件决定的民族道路 问社会主义前进的必要性的确认。

葛兰西不可能预见到法西斯主义如何完蛋。然而,他为 使党摆脱初期幼稚的教条主义而进行了斗争,并在我党的第 三次全国代表大会上提出了方针,在马泰奥蒂事件之后继续 坚持以无产阶级为中心的人民和民族力量的伟大联盟。他通 过这种方式给了共产党以必要的推动,为党指明了方向,使共 产党员及其所领导的工人阶级的行动在反对法西斯政权的斗 争中和使这个政权不得安宁的深重危机中成为我国历史的决 定性因素。我们可以说,意大利共产党为了达到上述目的,成

功地理解并执行了其创始人的教导,继承和保护了他的遗产。 因此,才出现了我们在第三次代表大会上所说的那种新的政 治形势。我们今天的总方针,以及我们在为意大利的民主向 社会主义发展而进行的斗争中所采取的战略战术。就是这种 形势的产物。

这种形势不是一成不变的, 也不能一成不变。它已不再 是葛兰西熟悉的和他在其中工作的那种形势了,而且和我们 为使法西斯倒台而努力创造的那种形势也不一样。资产阶级 作为领导阶级已经明白他们失去了多少社会统治权,并为奉 回失去的东西而进行着顽强的斗争。于是便产生了新的问 题,其中有些极其严重,足以改变工人阶级及其盟友的行动所 针对的资产阶级历史集团的性质。天主教会以其意识形态、 组织体系和威慑力量,正越来越露骨地变成这个集团的支柱。 因此,天主教运动问题已经越出单纯农民问题的框框。这导 致新矛盾的产生,加深了意识形态中的原有危机,酿就了一触 即发的新危机。在这种情况下,无论回到最高纲领派的立场 上去破口大骂, 或者试图通过采用巧妙的领导于腕面导致奇 迹式的转折,都是没有出路的。只有安东尼奥·葛兰西给我 们指明的道路才是出路所在。必须使有组织的先锋队在各个 社会层面和国民生活的所有领域中开展活动,而这种活动决 不是进行说教、蛊惑、诡辩或玩弄阴谋诡计,而是不折不扣地 遵循集体生活准则,并给人民群众的运动奠定基础、提供可能 的和现实的前景。只有这样,才能揭露天主教运动的两重性, 把它身上尚存的进步性同为资产阶级利益服务、甘当资产阶 级工具的反动性区分开来;也只有这样,才能孤立作为现今资

产阶级集团的核心的大垄断资本,而以另一个集团来反对这 个集团。组成另一集团的各个不同社会派别是在民主的基础 上由工人阶级的行动领导的,它将被引向社会主义。因此,我 们为了实现各人民力量和民主力量的联合而进行的斗争并非 是某种权宜之计,而是历史的要求。这既是为了捍卫已经获 得的东西, 保卫和拯救民主, 也是为了发展民主。

按照葛兰西的教导,我们作为一个党已经取得了伟大的 成绩,并使工人运动和整个意大利社会也取得了伟大的成绩。 我们必须继续遵循这种教导,必须认识到:它不仅是我们的东 西,而且是整个国家的财富,需要由我们来指出它的价值。

我们成功地打碎了夸夸其谈的最高纲领派和无所作为的 改良派的陈旧框框。

我们懂得了党和劳动群众的行动不是革命的体操, 河是 从现实条件出发、并在战斗中改造这些条件的具体行动。

我们做到了把认识和行动贯彻到我国的历史中去, 发现 了朝社会主义革命方向前进的各种力量,增强了无产阶级领 导和指引这些力量的能力。

我们努力按照我们祖国的结构、历史和传统所决定的条 件和方式朝着社会主义前进。

我们在自己的工作和斗争中,为发现和开辟朝着社会主 义前进的意大利式道路,为更新意大利文化,为使工人运动具 有符合本国实际的特征和组织形式,作出了自己的贡献。

我们历来保持、捍卫和加强我们的运动同伟大的国际共 产主义运动的有机联系; 国际共运的胜利过去和现在都是我 们的胜利,它的问题就是我们的问题,它的不可阻挡的前进过 去和现在都为我们的前进道路扫清了障碍。我们愈致力干伸 无产阶级成为国家的力量和国家生活的主角, 便愈忠于无产 阶级国际主义。

我们犯过错误, 受过挫折, 但我们从未失去自我批评的能 力。自我批评不是徒劳无益地鞭打自己,而是为了提高认识 和改善工作。

我们向工人和全体劳动者发出呼吁,号召加入我党,使它 越来越强大,就是以实际行动实践葛兰西的教导,因为这一教 导只有通过行动和在行动中才能得到贯彻。葛兰西不仅以他 的著作, 而且以他的战斗生活和高度的自我献身精神表明了 他的思想的正确性,表明了在我国条件下他所恢复,捍卫和发 展的革命学说的正确性。

我们应该通过工作和斗争证实这种正确性。把我党的旗 帜举得越来越高。

## 蕙兰西的思想和 行动中的列宁主义<sup>①</sup>

Þ.

## (摘录)

一、本报告的题目决定了它所涉及的内容在许多方面不 同于这次讨论会上的其他报告。研究葛兰西同列宁主义的关 系, 事实上意味着不仅要探讨他在哲学讨论和理论讨论中提 出并坚持的立场,面且要探讨他作为政治家与意大利工人阶 级先锋队——共产党的创始人和领导人的实践活动。我认为 这是着手研究葛兰西著作和领会其意义的唯一正确方法。葛 兰西是一位政治理论家,但首先是一位政治实于家,即一位斗 士。他的政治观念既没有陷于工具论的框框,也没有受到抽 象的伦理学或抽象的理论的束缚。从事政治既意味着为改造 世界而采取行动, 那么政治中就包含有每个人全部的真正哲 学概念及其一生历史的实质。同时,由于每个人达到了对现 实以及他在改造这一现实的斗争中所肩负的责任的批评性认 识,因而其政治中也包含着他的精神生活的实质。这就需要 从政治上寻找出安东尼奥・葛兰西生平的一致性,即他一生 的出发点和归宿的一致性。研究,工作,斗争和牺牲就是这种

原载 1958 年 1 月 11 日至 13 日在葛兰西学院组织 的 讨论 会 文 件 集  $^{\circ}$ ≮墓兰酉研究文集》联合出版社罗马 1958 年版。 ── 原線者注

一致性的要素。

按这种意义来理解政治,无疑要突出人的行动,从而作出 科学的评定。这时,就不再有盲目的感情冲动,也不再对平庸 的事情作出虚夸,而是对人类社会以及组成这个社会的各个 集团和个人在其中活动的条件得出深入研究的结论。这就既 能理解前进,也能理解倒退或停滞;既能理解胜利,也能理解 失败,从而作出历史的评价,并在这种理解的基础上着手批评 自己和别人,进而采取新的行动。

如果认为, 按这种意义来理解政治, 就可以纳入任何时 候、任何地点都适用的一系列规则中,那就错了。因此我认 为,应该批评那些以这种方式对待葛兰西著作,尤其是他的 《札记》中的内容的人。这些人竭力人为地把这部分和那部分 渗在一块,仿佛想搞出一部启示录来,至少也要搞出一本完美 无缺的共产主义思想家和行动家的教科书。不错,他的著作 中贯穿着一条主线,但也只有在他的实际行动中才能发现这 条主线。他的实际行动从青年时代开始逐渐发展,一直延续。 到法西斯上台和他被逮捕以后的时期。

应该以后一种观点来对待葛兰西的全部著作。只有熟悉 他一生行动的各个具体时期,并懂得他的每一个具体论点和 整个理论都适合于各个具体时期的人,只有能做到公正不阿 而善于抵制以虚假的理论概括来掩盖思想与实际即现实运动 之间的联系的企图的人,才能完成这一仟条。

某些最令人感兴趣的部分, 例如收集在题为《过去和现 在》的小册子中的那些文章,无疑应看作葛兰西对工人阶级政 党的战略、战术和组织原则的理论总结,这些原则是他在同

1922年以后充斥于党内领导层中的极端宗派主义 幼稚 倾向 展开辩论和斗争中制定出的。葛兰西分析了自发性和有意识 的领导之间的关系; 分析了有组织的集中制即民主集中制与 纪律之间、组织领导与命令之间的关系,以及军事科学和政治 科学之间的关系,如此等等。我不排除这样的可能性,其中的 一些文章(葛兰西并不知道能否把这些文章送到他的同志和 以前的学生们手中)是他在惴惴不安的状况下写出来的。因 为他被捕后得知的一些有关党的方针与活动的零星消息引起 了他的担忧,他怕党会回到原先的宗派主义纲领上去。细心的 读者不会不注意到,他在某些地方甚至对组织党的领导活动 的方式,进行鼓动和宣传的方式,甚至对阐述党的政策的"小 报"的版面问题,提出了十分确切的建议,并且主张通过不断 批评和评价过去来保持党的政策的连贯性。《过去和现在》中 的各篇文章几乎都可与现今流行的所谓政治评论媲美,其中 的某些同当时雄踞国家舞台的流派和人们直接交锋的 文章, 更具有报纸社论的特点。

然而,如果不承认其他狱中著作也具有现实意义,那就不 可能从政治方面去理解它们。当葛兰西在监牢里思考和写作 的时候, 意大利和世界上发生了什么事情呢? 用他的术语来 说,就是从运动战转向了阵地战,从第一次世界大战后的尖锐 危机和革命的第一次胜利出击转向了资产阶级政权的试图稳 定和社会主义的建立。1917年十月社会主义革命的伟大胜 利来自资本主义世界的客观矛盾。这些矛盾仍继续存在并不 断发展,但它们却以另一种方式在起作用。资产阶级竭力实 行改良主义的复辟, 而工人阶级在苏联巩固了自己的政权后,

正在加紧努力争取在世界范围内的竞争中取得优胜他位。葛 兰西认为,人们已经以这种方式转入了阵地战,这是斗争的决 定性阶段, 也是最艰苦的阶段。"阵地战要求人民大众作出重 大牺牲,因此必须使权力空前集中而组成一个最有'于预'能 力的政府,并向反对派发动更公开的进攻而使内部瓦解的可 能性永远无法存在。"1 人们只要深思一下就能明白, 他的所 有具体分析, 无论是对工人阶级所领导的新社会政权性质的 分析, 还是对资产阶级所领导的日益没落瓦解的社会中保持 和捍卫权力的方式的分析, 都与他对这一历史时期的这个论 断有关,而对各个政党和各种意识形态的批判,首先是对作为 支持反动政权的保守联盟形式的克罗齐学说的批判, 是这些 分析的组成部分。

我不认为。回顾葛兰西政治思想的现实性会降低它的科 学价值。只要政治所依据的是对社会结构各阶层的客观关系 的具体分析, 是对这些客观关系与意识形态和各种上层建筑 组织之间的联系的具体分析,是对上述二者之间产生的、导致 历史事件发生过程的互相运动的具体分析, 那么政治就变成 了科学。然而,这些关系和全部运动的真正内容只能通过行 动, 在阶级对立中, 即在统治集团为确保自己的独裁和革命 阶级为夺取政权而进行的斗争中,才能被发现;革命阶级只有 组成作为那个社会的组织前提和历史前提的政治联盟才能夺 取政权, 只有建立一个新社会才能保持和巩固其政权。葛兰 西的著作要求我们去掌握的科学,决不是那种可以逃避、放

<sup>4 《</sup>过去和现在》埃伊瑙迪出版社都灵 1951 年版第71页。——原编者注

弃,推迟和轻视当前斗争任务的科学, 而是要把同他的整个人 格、他的全部能力、他的自由、他的存在本身联系在一起的政 治义务加以完善和继续。

因此, 狱中著作不仅有过去年代的斗争的回声和对这些 斗争的初看上去仿佛是冷静的思索,而且对这些斗争的全部 课题进行了深入研究,使斗争朝着符合新条件的方向发展,从 面得以继续下去。葛兰西的政治思想以这种方式证明了本身 的生命力和正确性。它不拘泥于某种具体的政治纲领(共产党 于1921年建立时可能就立足于这样的政治纲领之上), 也不 拘泥于某些由特殊形势决定的具体战略战术的运用。它的正 确性寓于本身的方法中。方法总是同内容不可分割地联系在 一起的。葛兰西的政治思想方法既是马克思主义和列宁主义 的方法(它是资产阶级世界过渡到社会主义世界的条件下从 事革命活动的指南),因而他的政治思想是和作为这一过渡的 革命学说的列宁主义相联系的。

二、葛兰西对列宁著作所作的关于认识论的语言学研究 比较难懂。事实上很难确切了解他什么时候理解和研究了列 宁的某些著作, 以及这些著作在各个时期对他产生了哪些重 大的直接影响。

在第一次世界大战之前,这位伟大的俄国革命领袖的名 字在工人运动中尚不为人所知,或几乎不为人所知,这一点是 确切的。1914年卢加诺的预备会议以及1915年的齐美尔瓦尔 德种 1916年的昆塔尔国际会议之后,他的名字才开始被人们 知道。但在那时和随后的两三年内,意大利既没有列宁著作的 译文,也没有他的原文著作的全文。1917年,人们通过法语报 刊和一份由马克斯·伊斯特曼主编的名为《解放者》的美国杂 志、才开始知道一些他的著作的内容摘要。慕兰西从这份杂 志中取材, 撰写和发表了一篇研究列宁的长文, 标题是《新秩 序的政治家》。然而, 这篇文章向我们提供的作为思想家和政 治家的列宁的形象是不完全的。列宁思想的最主要部分(与 分析帝国主义和确定历史时期及其前景有关的部分)被忽视 了。该文的注意力只集中于苏维埃制度的特点及其在生产领 域的基础。这篇文章其实只是对列宁在革命后和苏维埃政权 初期写的旨在强调为巩固苏维埃政权而从事经济建设和发展 生产的决定性重要意义的某些著作的复述和评论,即苏维埃 制度的优越性和特点在于它能以新的方式和群众的首创精神 来应付和解决经济问题。毋庸置疑的是,这篇文章已经包含 着在所谓"《新秩序》时期"中得到进一步发展的葛兰西思想与 行动的基础。

只是从1918年开始, 列宁的著作才开始为意大利人所知 道、翻译出版和广泛阅读。但人们主要感兴趣的是那些论述 为反对社会沙文主义和中央集权制、为在各国建立共产党和 组建共产国际而进行的当前斗争的著作。重要的论著中得到 介绍的有《帝国主义论》,《国家与革命》,《无产阶级革命和叛 徒考茨基》。以及提交给共产国际第一次和第二次代表大会的 报告和论文;随后是《极端主义》1和在共产国际第三次代表 大会上的讲话。不大为人所知的有《怎么办?》,《两种策略》, 《进一步、退两步》。极难找到和几乎不为人所知的有《俄国资

 $^{\circ}$ 即《共产主义运动中的"左派"幼稚病》。——译者注 本主义的发展》和《经验主义批判》。1可以认为, 葛兰西在 1922年前往苏联的时候,他已经知道了这些著作的内容, 掌 握了列宁主义在以下问题上的基本论点:帝国主义的特征,向 资本主义经济这一最高级阶段过渡的历史阶段的特点;资产 阶级国家和无产阶级专政的性质,十月革命和苏维埃国家的 性质;以及有关工人阶级政党的革命战略战术的基本问题。

1922 年葛兰西抵达苏联, 在那里逗留了几个月。一年多 之前召开了俄共(布)第十次代表大会,关于工会问题的讨论 已经结束, 向新经济政策的过渡已告完成。这是一个相当重 要的阶段, 在这个阶段中深入讨论了几个对革命发展具有决 定性意义的问题。列宁关于建设社会主义经济和社会主义社 会问题的最重要著述就是这一时期的产物。在关于工会作用 的讨论中,他同托洛茨基、布哈林以及一个具有无政府工团主 义倾向的集团进行了辩论, 讨论了在社会主义建设中政治和 经济的关系问题。他认为政治只不过是"经济的集中表现"。 在列宁主义的国家观念中,这是一个具有决定性意义的论点。 由此引伸出的结论是:工人阶级如果不采取正确的政治立场。 如果不能正确处理它与其他社会集团的关系, 它就不能保持 政权,因而也不能完成它在生产领域(发展生产力)中的任务。 列宁的社会主义建设观点和托洛茨基提出的那些忽视同非无 产阶级的关系、动摇无产阶级专政基础的建议之间的不同处 便在于此。

从那时开始, 布尔什维克党和托洛茨基之间的对立日益 极其重要的《什么是"人民之友"?》也不为人所知。这本小册子直到 Œ). 1923年才在俄函再版。——原编者注

加深。事实上,从1923-1924年起,前几次讨论中已经萌芽 的、想要取消在反对非列宁主义思潮的斗争中历史地形成的 党的全部思想和组织教育的企图正在明朗化。可以肯定的 是,葛兰西当时对上述斗争已经有了更深刻的了解,因为列宁 著作已首次在意大利出版,而他也学会了俄文。在革命后不久 进行的政治鼓动工作中, 人们一直把列宁和托洛茨基的名字 相提并论, 对两者之间在思想和行动方面的差异和鸿沟一无 所知。皮埃罗·戈贝蒂试图在这两人之间作出区别,但他只 限于表面现象,忽略了对事件进行历史的研究,因而得出了错 误百出的结论。他甚至认为托洛茨基具有"欧洲意义";其实 在他们中间,具有"欧洲意义"的是列宁,因为他的政治活动具 有普遍意义,对当今的整个世界都有教益。葛兰西则相反,他 认识到,列宁和托洛茨基之间的差别甚大。他在狱中著作中尽 可能阐明这种差别,并把他的有关观点纳入他的全部政治思 想体系中。葛兰西认为, 托洛茨基是"正而出击的政治理论 家,而在当时,正面出击只能导致失败"1。他还认为,托洛茨 基的政治公式不符合"现实的、具体的、活生生的历史",不是 扎根于"需要改造的那个具体社会的各个毛孔";他的国际主 义是一种抽象概念,否定各国应该采取本国的做法。

1926年,苏维埃领导集团内部的斗争达到了分裂阶段。葛 兰西担心这种分裂会对国际共产主义运动产生消极影响,而 对布尔什维克党的绝大多数为了抵制反对派小集闭而采取的 政治路线的正确性并未表示任何怀疑。葛兰西在《札记》中明

1 《过去和现在》第71页。——原编者注
显地指出。他赞成斯大林对列宁主义基本原则的 阐 述。① 随 后,当分裂已成定局而托洛茨基反对布尔什维克党的斗争扩 展到其他领域的时候, 葛兰西在狱中对他表 示了 最 强 烈 的 谴责。

鉴于布哈林把辩证唯物主义学说庸俗化, 葛兰西在《对 《社会学指南》的批判》一文中对他进行了批驳。我相信,葛兰 西当时并不知道列宁曾激烈批判过布哈林的《过渡时期经济 学》,也不知道列宁曾写过《哲学笔记》(该书迟至1936年才发 表,其中的许多思想日后对葛兰西进行的所有哲学研究帮助 极大)。但是,他肯定知道列宁曾多次谴责布哈林不懂得辩证 思维,而只知道空洞的逻辑。

葛兰西在狱中得不到列宁的任何著作, 却搞到了马克思 和恩格斯的许多作品。《狱中札记》中提到的列宁著作中的话 是凭记忆写出来的,或是转引自其他书刊援引的列宁言论。监 狱领导不允许他获得列宁的书。

三、葛兰西立即抓住了列宁主义的第一个基本要素,即列 宁提出的革命理论。被改良派当作马克思主义来推销的那些 迂腐理论全都破了产。那些家伙说,倘若某个国家的资本主 义经济在某个时候还没有达到其发展的顶峰,那么无产阶级 社会主义革命就不可能在那个国家中完成。列宁驳斥了这种 看法,他指出:爆发革命的条件是达到帝国主义阶段的资本主 义矛盾不断发展和激化。列宁的这个论点给马克思主义开辟 了一条新的创造性的发展道路。1917年10月,这个论点得到

<sup>《</sup>论马基雅维利、政治和现代国家》埃伊瑙迪出版社都灵1949年版第 ⋒ 114 页。 ---原编者注

了证实。俄国有尔什维克从本世纪初起讲行的反对沙皇专制 和反对工人运动中形形色色的机会主义的政治思想斗争取得 了胜利。对于其他各国的工人运动和社会主义运动来说。这 是一种启迪,是一个具有特殊意义的发现,其后果也许只有今 天才能予以充分估量。这样,我们就能理解葛兰西为什么在 1918年1月5日怀着欢欣鼓舞的心情,写了一篇题为《对〈资 本论》的革命》的文章。毫无疑问,这个题目写错了,但寓意深 刻,他的本意并非反对马克思主义关于阶级斗争和无产阶级 革命必要性的基本教导,而是批驳对卡尔·马克思的《资本 论》所作的实证主义的歪曲解释,反对四平八稳的经济主义, 反对改良派的迂腐作风和反对他的对手的恶作剧式的意识 形态。

列宁的革命学说恢复了革命的辩证法,批驳了学究式的、 最蠢的和走入歧途的形式主义抽象推理。他不仅认为有可能 在资本主义发展尚未达到顶峰的国家里取得革命胜利和建设 社会主义, 面且为工人阶级的探索和斗争奠定了坚实基础, 使 他们能在资产阶级政权的矛盾中进行阶级斗争。列宁以这种 方式打开了一条适合各国条件的革命道路,一条通向社会主 义的道路。列宁本人说过,在世界历史的总发展趋势中,各国 的历史进程必然是多种多样的。他还预见到, 当亚洲大陆的 广大人民群众奋起革命时, 将会出现许许多多创造性的新革 命形式。当今世界的政治舞台实际上便是这种样子。然而这 并不意味着, 迂腐的改良主义和经济主义拜物教今天已经无 迹可觅了。恰恰相反,工人运动中的政治论战和倾向斗争的 很大一部分还深受其影响。可以认为, 那种等待工业生产的

自动化能产生革命,因而不必改变阶级力量对比的观点,便是 改良主义和经济主义谬论的一部分。持这种观点的人认为, 阶级力量对比的改变既与单个机构有关,也与组织形式、觉悟 状态和时机有关。对此,我们应该忆及葛兰西对下述理论的 驳斥,这种理论认为,"经济和历史的发展直接取决于生产中 某些重要因素的变化,取决于新材料和新燃料的发现,等等。 这些因素导致在生产过程中和使用机器的过程中采用新方 法"1。就这样,他们从历史唯物主义滑向了历史经济主义而 不再是我们的学说了。

葛兰西一方面坚决批驳了经济主义和对马克思主义所作 的经济主义解释(《狱中札记》全书都有这样的批判语句),另 一方面又从分析经济结构与作为上层建筑的意识形态、社会 形式和政治的互相关系着手,研究了政治和革命前景。这一 切都属于列宁主义的伟大政治思想潮流的一部分。在列宁主 义关于帝国主义性质的结论的指引下,葛兰西克服了安东尼 奥·拉布里奥拉在本世纪初进行政治研究的局限性,根据拉 布里奥拉的研究结果, 意大利工人运动似乎不可能摆脱改良 主义和口头激进主义的羁绊。列宁主义的革命观和后来的日 益丰富的列宁主义的战略战术经验擦亮了葛兰西的眼睛,使 他能够更好地研究意大利的革命发展条件。这是政治战略战 术的直接的(在1919--1926年的著作中),间接的和模拟的(在 《狱中札记》中所作的历史研究,以及对意大利历史的各个时 期所作的新解释)起点。这些政治战略战术是葛兰西的行动

① 《论马基雅维利、政治和现代国家》第32页。——原编者注

和思想的实质内容。特别是他的关于现代意大利的结构和政 治联盟体系的理论的实质内容。这一联盟能发挥自己的领导 职能和达到夺取政权的目的。

在方法方面。我认为应该强调某些与他的研究和结论的 内容紧密相联的重大积极成果。首先,他从来不认为经济结 构是一种机械地决定整个形势发展的隐秘力量。他认为经济 结构是各种自然力量和人为力量的活动范围,并受到上层建 筑的有效影响。历史正是在这个范围内发展的。经济结构应 是科学研究的对象,而要进行这种科学研究,就必须考虑上层 建筑的各种影响。作为上层建筑的政治和思想并不是一个整 体,它们的自主程度不一,正如经济结构的发展时期不同一 样。列宁的宝贵指示必然推动了这种方法学的研究。列宁不 仅在关于国家性质的大辩论中,而且在他的最后几篇著作中 都作出了类似的指示,这些著作是在向新经济政策过渡的国 时或稍后时期写出的。列宁在这些著作中论述了社会主义建 设的任务,社会主义建设过程中出现的问题,矛盾和困难,以 及新历史时期中国家(和政治)的作用。

我们发现, 葛兰西的全部思想的中心是确认社会和政治 现实的绝对历史性;我们还发现,葛兰西认为马克思主义就是 绝对的历史主义,因为它是唯一能够指导联合起来的人们了 解和驾驭历史的全部运动的学说。葛兰西以这种方式解决了 自由和必然的问题, 制订了判断哪些是历史性的具体问题的 标准,这些问题或者通过改革社会结构便能得到解决,或者需 要在现存结构的范围中得到解决,而解决这些问题将为一场 彻底的变革作好准备,并使其成为不可避免。在一场为了认 识和改造世界的斗争中,首创精神的极限在何处?对这个问。 题的研究具有客观和科学的特点。葛兰西谱责了逃避现实和。 异想天开的行为。指责有的人只是抽象地宣称世界应朝这个 或那个方向发展。前景应以不带主观感情成分的研究来确 定。现实和现时成了需要严肃对待的事情,如果想要对它进 行改造,就必须对它充分注意。聪明人总是悲观的,而盲目乐 观主义则产生于空想。

四. 总的来说, 葛兰西的革命实践和思想是符合列宁主义 的,其精髓是确定了工人阶级在全世界和每个国家中所应采 取的新立场。由于世界资产阶级结构在客观上已经成熟(资 本主义,帝国主义,殖民主义),一个向新的结构和新的社会制 度过渡的阶段已经开始。工人阶级正在变为全国性的阶级,因 为已经存在着形成一个新的历史集团的条件,换句话说,已经 存在着经济结构和上层建筑之间建立新关系的条件。生产力 的发展使这种关系成为必然,因而新的阶级组织自己的力量 和准备执政的时期已经开始。

然而, 国际形势和国际关系这两者之间当时是一种什么 关系呢?著名的《国际主义和国家政治》一文①意义十分重 大。发展方向朝着国际主义,而起点却是本国。应该从这个 起点出发。前景是国际主义,也只能是国际主义,但是"国家 关系(在某种意义上来说)是一种独特的、统一的结合的结果; 如果想控制和领导这个结合的话, 就应该在这种独特性和统 一性的基础上来理解和掌握国家关系"。工人阶级"只有准确

<sup>《</sup>论马基雅维利、政治和现代国家》第114-115页。---原编者注  $^\circledR$ 

抽阐述这种结合",才能变成领导阶级,工人阶级"本身是这种 结合的一部分,正是因为这样,它才能给运动指明向某些前景 分展的方向"。

在评价十月革命和作为俄国王人阶级和新的无产阶级国 家的元首的列宁的天才著作的时候, 葛兰西一首把注意力隼 中在这个方向。早期的、论点不确切的片断评论是如此,《狱 中札记》的最后几页也是如此。他认为列宁创立第一个无产 阶级国家是"一次形而上学的伟大事件",它把哲学付诸实践。 使它成为"行动中的历史",这才是真正的哲学4。这一事件 改变了世界历史的前景。它之所以成功,是因为它是俄国人 民的国家历史的必然归宿,是因为"布尔什维克赋予俄国无产 阶级的历史和社会经验以国家形式,这些经验也是国际工人 阶级和农民阶级的经验"2。苏维埃国家是沙皇政体的辩证否 定,"是人类文明必然进程的一个必然和不可逆转的形式,是 新社会的第一个核心"②

工人阶级通过本阶级的直接斗争, 通过同其他社会集团 打交道,在全国范围内发挥自己的职能。这些社会集团包括: 同它公开作战的集团,它愿意与其合作的集团,以及它希望它 们恪守中立的集团。无产阶级斗争在其发展初期所具有的行 会性质必须予以克服。必须推行一种我们通常说的联盟政 策。葛兰西认为, 行会的狭隘性是所有那些无力在全国范围 内发挥本身作用的社会集团(例如中世纪的市民阶级)的特点

- 《"新秩序",1919-1920年》第7页。——原编者注 ◎
- ⋒ 同上书第9页。——原编者注

<sup>1 《</sup>历史唯物主义和贝·克罗齐的哲学》第32页。——原编者注

和局限性; 这些集团只有在利用外部环境的情况下才能勉强 发挥自己的作用。它们不能象民族复兴时期的意大利领导阶 级那样进行一次彻底的革新。

葛兰西在实践中是如何执行这些伟大的指导原 则的 呢? 他所制定和提倡的联盟政策的核心是,通过南方农民和人民 群众阿进行反对资本主义和资产阶级国家的斗争的工人阶级 在政治上的联合,来解决南方问题;这种策略如同葛兰西在解 决农民问题时采取的方法一样, 直接来自列宁主义。这里没 有狭隘的作为权宜之计的行会主义的任何痕迹,纯粹是两大 社会集团为了实现各自的纲领而互相支持。联盟产生于整个 意大利社会的结构,并为一个新的历史领导集团的形成创造 了条件。"如果广大农民群众不同时进入政治生活", 则国家 和人民的集体愿望便无从实现。1就这样,葛兰西为1926年 里昂代表大会准备的文件中指出的、工人运动和农民运动在 发展上的不协调和缺乏同时性现象(这是工人政党政治上不 成熟的结果)得到了纠正。

在今天的辩论中,更大的兴趣看来是放在都灵工厂委员  $\mathcal{Z}^{(n)}$ 会运动中工人阶级的作用上。照我们看来,这个问题无关紧 要, 况且已经多次得到澄清了。如果把葛兰西当时曾经为之 辩护的某些立场说成是工团主义立场,那是毫无意义的,只能 表明自己不顾起码的事实。葛兰西曾同某些工团主义者展开 辩论,批评了他们的官僚习气、狭隘的行会主义,以及对政治 问题特别是政权问题的实质缺乏了解, 列宁的著作中对这些

<sup>1 《</sup>论马基雅维利、政治和现代国家》第7页。——原编者注

何题早就讲清楚了,而工团主义者的著作则是含糊其辞的,葛 兰西坚决批判了工团主义者在其著作中暴露出来的政治上的 幼稚性。工厂委员会运动,尤其是从其初期到1920年4月的 罢工以及其后的一段时间。被慕兰西用来作为向改良派工会 官僚进行公开斗争的工具, 作为限制这些官僚的权力和革新 工会领导的工具。葛兰西一贯坚持强调工厂委员会和工会之 间的质的差别。他让全体工人, 而不仅仅是组织起来的工人, 参加委员会的选举,这实际上已使所有人都明白了两者之间。 的差别。那么, 是不是可以说, 葛兰西在 1919--1920 年间已 经趋向于认为。作为与生产过程直接相关的工人组织的工厂 委员会。本身就能解决权力问题,即夺取政权和建设一个新的 国家的问题呢?我觉得,人们为了使上述说法成立,往往只引 证他在1919年写的几篇文章中的一些观点,而不愿企绍这些 观点的背景,尤其是不愿考虑葛兰西在这一时期所进行的全 部活动。实质上葛兰西在这一时期的活动首先旨在指出。工 人阶级作为一个内部一致的社会集团,能够提供必要的东西. 以中止整个社会陷入的危机、混乱和麻烦状态。作为直接和 必要的后果,他倾向于使先进工人认识到这一事实,必须从生 产过程出发来扭转局势。其实资产阶级也是这么做的,即首 先在生产中、在工厂里恢复自己的绝对权力,以便为法西斯服 务。无产阶级应在工厂内部确立自己的权力, 把自己有组织 的活动置于生产力的发展过程中,以此向全社会表明;它有能 力重建一个新的国家。干预生产活动的首要形式便是控制生 产;为了争取大多数和夺取政权,将围绕着生产的控制权问题 展开一场决死战斗。

· 在这场运动的形成和发展过程中, 缺乏纯粹的政治因素 帕情况有多么严重呢?这种政治因素应能导致在工人阶级政 党的领导下展开一场同其他政党不同的、冲击国家权力的总 行动。1919-1920年的都灵运动严重缺乏这种因素,以至于 它未能向全国发展,这归因于多次指出过的错误。我认为毛病 不是出在方针中, 面是出在执行方针时受条条框框的束缚, 思 想太狭隘。工厂委员会运动应该向全国发展, 而不应该局限 在一个城市和一个地区。此外, 葛兰西虽然那时已经正确地 提出了北方工人先锋队和南方广大农民群众之间建立联盟的 问题(参见他举例提到的在萨萨里旅的萨丁人中间展开的 工作),但是都灵集团所开展的活动实际上没有使这个问题得 到解决。社会党改良派和最高纲领派的错误方针虽然受到 批判并得到纠正,但并不是由一个在全国范围内取得成功的 行动来纠正的。当时的社会党是唯一的党,也就是工人阶级 掘有的唯一全国性政治组织。因此从都灵运动得出的结论是: 必须建立一个新的、无产阶级先锋队的党,即共产党。

《狱中札记》同经济主义的一切形式展开的不懈斗争,给 了那些对葛兰西关于工人阶级在生产过程中的地位与其政治 活动之间的关系的思想所作的错误解释或有意歪曲以致命打 击。在研究结构关系和生产关系时,也应作出必要的区别。 生产力、技术、劳动是不同的概念,区别在于它们包含了多少 来自上层建筑的因素。阶级只是在更高一级才出现, 而阶级 的政治则只有出现自觉因素的参与时才能产生。我们可以把 葛兰西对福特主义的研究作为例子。这一研究从技术革新出 发,试图对美国社会结构的某一发展时期进行分析。

五、葛兰西在被捕之前对知识分子的作用进行了广泛、复 杂和反复深入的研究,这不仅可以从回忆同他的谈话中看出。 而日可以从他的那篇有关"南方问题"的著作中看出。在狱中 的几年里,他把这种研究深化了,并使它具有列宁主义的基 础。但我认为他在这方面的研究直到今天也没有受到应有的 足够重视。

我不认为这一研究属于对社会结构作总分析的范围。他 只是从历史上深刻地证明了知识分子(阶级)的政治和社会作 用。这是列宁主义理论的实质部分。人们也可以对这种作用 作出经济主义式的庸俗解释, 甚至认为知识分子只是为人效 劳和领取薪金。这一方面当然是存在的,也很容易被人发 现,但是我们必须对此特别加以研究。葛兰西在必要的时候从 不回避进行这方面的研究,但他也不把这一研究同他对其他 方面的研究混淆起来。列宁的理论并不是针对问题的这个方 面的。我们可以从列宁的一系列分析和评论当时思想流派和 文学流派的文章中看出。知识分子及其作用的问题是以与意 识形态和上层建筑的形成问题同样的方式提出来的。唯心主 义和庸俗社会学的错误在于把意识形态当作政治领导的简单 工具,也就是说,"抱有幻想的被统治者受了骗……而统治者 则是有意识地骗人"1。相反,意识形态是一种现实,是整个社 会发展的组成部分;是"真正的"哲学,因为它"是能把群众引 向具体行动、引向改造现实的哲学的'庸俗化'"2。每种意识 形态都是短暂的,但又是历史地有效的。短暂性是过去的一

同上书第217页。——原编者注 ☎

174.

<sup>《</sup>历史唯物主义和贝·克罗齐的哲学》第236页。——原编者注  $^{\circ}$ 

种形式。应由劳动阶级的斗争来决定过去的哪些东西需要摧 毀。另外,从意识形态内部总会出现一种朝科学发展的倾向, 从而得到一个绝对真理。同样,在作为上层建筑的思想意识中 也存在着一种朝自主发展和创造方向发展的倾向、如果并非 如此, 人类就不能产生科学家, 思想家和艺术家, 而只能产生 一些木偶;如果并非如此, 就不会有科学进步, 就不会创造出 具有世界价值的艺术品,等等。马克思主义的优越性就在于, 它能作出这种分析和这些区分,能成为人类社会历史发展的 各个方面的真正科学。

葛兰西的分析并未把知识分子的作用降格为充当工具或 为他人效劳。他研究知识分子的实际现况,把知识分子的作 用当作一个历史事实,当作人类的一个改革行动。知识分子 团体在其中活动的文化阵地是新与旧之间、保守与革命之间 的不断斗争的舞台。知识分子属于一个历史集团的一部分, 是连接结构和上层建筑的因素。革命的危机使这一历史集团 解体了,因此文化也经历着全面危机,它要在一种新组织结 构和一个新领导阶级的基础上前进, 就必须 进行一场思想 和道德上的深刻改革。马克思主义的哲学正是这种改革的条 件和前提。它使知识分子意识到本身的作用, 使他们成为社 会变革的自觉因素。

六、列宁思想从整体上来说,其出发点和归宿是党的学 说,以及与这一学说并行的作为建设新社会的条件的工人阶 级专政学说。没有党的领导就不能取得政权, 就不能组织新 的政权。葛兰西的全部思想和所有行动都出自这种必要性。 他先是创立了共产党,后来又领导了共产党,这是他的政治活

动和他的一生中的决定性事件。他为这些事业甚至献出了自 己的生命。他所进行的所有历史的、政治的和哲学的研究,最 后都归结到党的学说上,党,作为领导夺权斗争的集体智慧, 利用政权来组织一个新社会。葛兰西的伟大的独创性在于给 予这种学说以一种适合意大利的现实的形式,使它成为我国 各种政治理论的发展的重要部分, 使它与我国历史的关键时 刻相联系,从而表明这种学说是一个十分有效的真理。

对手们的一切批评、攻击和否定都毫无例外地集中在这 一点上;这些攻击常常是牵强附会的,它们缺乏论据,只是一 些煽动性的对事实的明显歪曲。对此我们并不担心。他们可 以向马克思主义的历史观打开一条门缝,把它当作一种方法, 一种对阶级斗争进行的社会调查或类似的东西来接受;可是, 如果把它说成是一种完善的政治理论,也就是革命行动的指 南,并让他们承认这点,那他们就不干了。马克思主义是以 一种更符合现实的逻辑方法制定党的学说和工人阶级专政学 说的。

列宁主要是从法国革命和十九世纪革命的伟大历史经验 出发,制定了党的学说,而他的专政学说的基础是对国家的阶 级内容的分析,是对整个资产阶级意识形态的分析。他十分 重视资产阶级赋予国家的各种政治组织形式。

这两者的联系是明显的。革命阶级组织在党内是为了能 把国家作为自己的革命活动的工具,从而保证自己对全部社 会生活的领导。革命阶级所建立的国家在历史上说是一种全 新的形式, 因为它的基础是一种消灭剥削和生产的无政府状 态的经济结构。另外,在这个国家中,民主这个词本身便具有

新的内容,因为它克服了资产阶级社会结构中的基本阶级 矛盾。

无论是在被捕前写的著作中, 还是在《狱中札记》中, 葛 兰西的思想都遵循着这一伟大路线。在自由的哲学观和政府 形式之间,以及在自由主义和民主的具体政治结构之间作出 区分,对他来说是至关重要的。这是他的那些论战文章中最 有说服力的章节之一。自由作为人类的一种自觉的和积极的 创造,并不是资产阶级政权的特殊赠品。历史向来是自由的 历史。资产阶级的变革是对自由的肯定,但它本身又包含着 否定因素, 即资产阶级统治领域内的经济和政治机构的凝固 化和保持。把哲学上的自由同自由主义、议会民主制和权力 分配制混淆起来, 等于把哲学和意识形态相混淆。基督教式 的自由观是一种误会, 是一种迷信。今天的教士已成了这种 宗教式的自由观的拥护者。

所有这些论点都与对人的本质的认识有关: 人被认为是 各种关系的总和。对人的本质的认识可以推而广之,扩及到 人的自由所能达到的社会生活各个方面及其相互关系。作为 社会主义社会内容的对经济领域的控制,打破了对人的自由 的限制,使大多数人能充分发挥自己的人格,这是向自由王国 迈出的第一步。

但是,如果不借助于一场从结构着手的运动,那么朝着这 个方向发展的任务就不能提出,也不能得到解决;集体意愿的 形成和发展也应纳入这一场运动的范围。把资产阶级统治机 构变为自由的绝对形式,这是一种宗教式的关于自由的宣教, 这种宣教是一个特定时代的特征,在这个时代中,领导阶级对

自己的历史作用有了一个前所未有的批判性认识①、随着时 间的推移, 这个时代的特点愈益明显(葛兰西把它称作"人民 大众的标准化"时代), 也就是说, 人民觉醒了, 思想进步了, 历 史运动和集体意愿的形成过程更加迅速了2。党的政权成了 历史的必要,工人阶级站稳了脚跟,这也意味着表达工人阶级 意愿的政党站稳脚跟和向前证讲了。

黑格尔早就认为, 党是国家的"私人"体系。这个观点预见 到了议会国家的建立®。马克思列宁主义不仅扩大了这一观 点的内容,而且更新了这一观点。从资产阶级革命和议会本 身的经验中推导出既作为政权工具也作为夺权工具的党的概 念、因为不光是资产阶级利用这一工具(对它来说,这只是执政 和维持统治的辅助手段),而且生产领域里出现了这样一种状 况: 当资本主义发展到一定阶段时, 工人阶级也正是利用政 党来对抗资产阶级的统治并为它的倒台准备条件。其原因之 一是:政党是在资产阶级机构的范围内活动的。然而,对于工 人阶级来说, 党是它的主要工具。工人阶级对自己作为世界 的改造者和自由的创造者的历史使命的认识达到了最高点。 因为它掌握了马克思主义学说后,准确地认识到:在以前的那 些历史变革中哪些东西是亘久不变的和值得保存的,哪些东 西是短暂的,只是实行阶级统治的一种工具。

葛兰西在发展这些概念时,是否在统治和专政这两个词 之间作出了区别?他作出了什么样的区别?这两者是有区别

ඹ. 同上。一一原编者注

① 《历史唯物主义和贝·克罗齐的哲学》第195页。——原编者注

<sup>《</sup>论马基雅维利,政治和现代国家》第82-83页。——原编者注 ⊛

的,但不是实质性的区别。可以说,第一个词主要是指文明社 会中所建立的各种关系,因而比第二个词的含义更广泛,但应 该指出,对于葛兰西本人来说,文明社会和政治社会之间的差 别仅仅是方法学上的,而不是组织上的。每一个国家都是一 种专政,每一种专政的前提不仅是一个阶级的权力,也是一个 由各种联盟和调节机构组成的体系,只有这样才能统治整个 社会和文化领域。每个国家都是为统治阶级的目的服务的社 会教育机构。但是, 当文明社会和政治社会之间由于结构和 上层建筑发生了对抗而出现分裂时,换句话说,当历史上出现 一个重大的革命危机时, 政治社会便可能采取一种极其严厉 的专政形式。于是"政治社会便以一种极端形式出现,用以反 对新生事物,用强制手段加固和保护摇摇欲坠的事物,或者以 一种新生事物形式的面貌出现,以便粉碎本身发展中遇到的 抵抗, 等等。"4这种观点似乎是附带提出的, 其实是葛兰西最 重要的观点之一。此外,也和他对资产阶级在其发展、进步和 没落过程中的特点所作的论断有关,同时又为研究工人阶级 专政在其不同阶段采取的不同形式及其在不同国家可能采取 的不同形式开辟了道路。这是今天人们正在讨论而国际工人 运动正在继续撰写的列宁主义的新篇章。

工人阶级的政治统治旨在建立一个不再划分为阶级的 "调节式"社会。调节式社会到底是怎么回事? 怎样才能建立 这种社会呢?葛兰西说,需要好几个世纪。这意味着夺取政 权和建立社会主义社会不能一下子解决所有的矛盾。除了与

① 《论马基雅维利、政治和现代国家》第161页。——原编者注

胜利初期的部分特点相联系的矛盾不能一下子得到 解决 外。 还会出现新的矛盾, 这些矛盾也必须予以解决。反马克思主 义世界观和历史观的主要武器之一是,洁问我们伺以能使我 们的现实辩证观同我们为建立一个调节式社会而进行的斗争 协调起来。什么样的辩证发展才能把我们带进那种社会呢? 对此, 葛兰西教导我们这么来回答, 马克思主义不是预言的学 说,而是现实的学说。我们了解我们这个世界的矛盾,这是一 个划分为阶级的世界;我们为了克服这些矛盾而斗争。预言 没有阶级的未来社会的发展, 这不是我们的事。我们要做的 事, 是认识并竭力用新方法去解决在社会主义社会的第一阶 段仍然存在的各种矛盾。在这个领域进行更深入的研究,不 应该是葛兰西的任务。

цń

## 蕙兰西与列宁主义 $\mathbb{P}$

我认为, 作为这个报告的内容而散发的详细提要可以使 我不必用长篇大论来拖长这次会议,同时也可以使象我这样 没有直接参加政治斗争的人有更多的机会参加讨论。

两位报告人都在其报告的开头正确地指出。葛兰西曾经 作出指示,告诉我们应该如何研究那些未能系统阐述自己思 想的人的理论,以便正确理解和衡量这些人的每一个论断,并 对其作出恰如其分的评论。这些指示意义重大。葛兰西在狱 中著作之前撰写的那些文章中进一步指出,必要时可以摒弃 其中的某些论断。他在作出这些指示时还说,甚至他本人提 出的一些论断也有可能需要用与他的观点相反 的 方式 来 理 解。很难设想有谁能比他更明确地指出批判性分析的必要性 7.

但是,加林2 教授正确地认为,思想的发展节奏要比个别 人的论断更为重要。我在受命阐述"葛兰西与列宁主义"这个 论题时,不知是否能充分运用这条法则,因为这回提出问题的 方式甚为特殊。这回也应通过个别的论断来 寻 找 思 楨 的 节

<sup>1958</sup>年1月11日至13日在葛兰西学院组织的一次讨论会上的报 告。 D. 原载《藍兰西研究文集》。----原编者注

**②** 加林(1909---),意大利当代哲学家。 一连者注

泰,这种节奏是直接伴随着行动并受其衡量的,并通过了这个 业已完成、产生了结果、留下了很深轨迹的行动的实践检验。 资大利社会的一部分至今仍在这些轨迹上活动着。这些轨迹 不仅对思想家有价值,而且对行动家和继续斗争的人们也有 价值。

**毋庸習疑, 葛兰西的活动发展中有不全面的地方。但我** 并不认为他的全部活动都是不全面的。他的一生活动中有怀 疑、游移、犯错误和纠正错误的时刻,这可能使人们断言他采 取的某些立场不全面,应予完全否定。进一步的研究表明,采 取完全否定的态度是不对的。

举个例子来说明问题吧。葛兰西在某种程度上曾被动抽 或相对被动地接受了党在初期的、如人们所说的那种宗派主 义的关门领导。这无疑是一个错误,葛兰西本人后来也承认 了,并作了自我批评;不久,他握弃了错误,改正了错误。

错误的起因何在?这儿就出现了思想和活动的节奏问 题、我认为,错误的造成归因于葛兰西赞成过去的政治方针 必须全面否定。这种必要性并非取决于纯思想批判的需要。 而是来自事实。对工人阶级先锋队来说,它是一种"常识"(葛 兰西当时是这么说的), 也就是大家都能接受并能直接感觉 到的普遍真理。人们在实践中竭力使这个真理兑现。因为它 是须臾不能离开的。

换言之,这个错误来自一种感情、道德和政治的冲动,没 有这种冲动,共产党或许就不能建立,或不能按它建立时的那 种方式建立。党从这种冲动中受益匪浅。随后的发展表明, 这是极其有用的。不错, 葛兰西是犯了错误。但他认为必须

顺应这种冲动, 以便把它转化成一种积极的、建设性的、而非 消极的因素。他的错误在于顺应了这一冲动。但他改得很 快。我们再一次发现了葛兰西的思想和实践的前后一贯性。

葛兰西的政治活动中还存在着其他错误。出发点是明确 的,目的地也是明确的;但出发点和目的地之间距离颇大。我 觉得, 葛兰西本人曾在《过去和现在》的开头部分试图描绘这 个出发点。他说: 那些至关重要的进程的"特点是不断争取 克服落后的生活方式和思想方式(例如本世纪撒丁人的生活 方式和思想方式),使人们不再以地区性的或'村野式'的方式 来生活和思索,而要换用适合于全国或更广泛的地域(只有适 合更广泛的地域才能真正适合全国) 的方式。这种方式竭力 仿效欧洲的生活方式和思想方式, 至少是愿意把本国的方式 同欧洲的方式进行对比,把意大利的文化需要同欧洲的文化 需要和文化经济进行对比(当然,在具备一定人为条件的情况 下,这是可能和易于办到的,但需根据人们迫切感觉到的需求 和必要性来行事)。"①

这些话中显然有自传因素,并带有批评语气,甚至还有一 种令人愉快的揶揄口吻, 葛兰西是个登上了国家生活和欧洲 历史舞台的撒丁人,可是在另一段中他曾把自己称作"三流或 四流的乡巴佬"。他从撒丁岛来到都灵大学,在这里接受了我 们熟悉的教育,在这个大工业都市的经济、政治及社会生活中 受到训练,并开始在领导国家生活的实践中频频活动,不断提 高自己的组织能力。

1 《过去和现在》第3页。 ---原编者注

然而,距离目的地环相当遥远。他是在国内和国际上都 具有影响的政治家,他的一生的基础是认识,研究,解决国内 和国际在那个历史时期中出现的最严重的问题。他创立了一 个政党, 成了共产党的领袖, 通过自己的行动表法了一种倾 向,实现了一种进程。他自己日后指出,这种进程本孕育于事 物之中,实实在在地孕育于事物之中;他的行动只不过是导致 一种更高的表现形式,也即指导、组织和领导这一进程。

完成这种发展的因素是什么? 他怎样从"三流或四流的 乡巴化"变为一个大党的领袖,一位深孚众望的领袖,以致敌 人只有把他撵下生命的舞台以后才感到放心呢?

这方面的研究将需要很长时间。从这种研究中无疑会得 出如下结论:原因主要在于意大利的政治和文化传统。葛兰西 是一位意大利的政治家。他是和我国的政治思想和政治活动 中的最富有生命力的流派联系在一起的。但这还不够,光是意 大利的传统还不足以使他成为一位政治家, 一位不带任何乡 巴佬痕迹的政治家。他除了继承了意大利的思想传统外,还 研究了马克思主义,同工人阶级保持着接触,从小就和国内生 活息息相关,后来又和日益激烈的斗争事件难分难解。在这 一过程中,我觉得,作为葛兰西的思想和实践发展的决定性因 素的列宁和列宁主义应占有一个特殊的位置。

今天,即使不赞成我们的论点的人也认为,列宁的活动改 变了历史进程, 在世界的事态发展中开辟了一个新纪元。这 是事实。列宁的活动的意义可与法国革命相提并论。法国革 命以后, 世界变了样, 人们的思想方法也变了样。列宁以后, 人们的思想方法又一次改变了。在列宁以后, 我们以完全不

同于先前的方式来思索。我指的首先是政治家,但不仅是政 治家,也指所有致力于认识周围现实的人,也指广大人民群 众; 人的思想和创造性活动的新发现通过信仰或谣远的信息 等形式传递给群众。我这么说,并不排除那些不是实际政治 家的人,也不排除那些不能取得对事态进程的批判性认识的 人。葛兰西的基本论点之一是: 一种具有形而上学价值的变 革(如列宁导向胜利的伟大社会主义革命)也建树了一种新的 "常识",一种几乎是宗教性的新意识成分,新的普遍判断形 式,新的信仰。

在列宁以后,我们大家的活动方式都受了,因为我们开始 用全新的方式理解我们面临的现实,用前所未有的方式掌握 了它的本质。

列宁的著作中有哪些全新的内容呢?为了节省时间起 见,我只能提纲挈领地讲一讲,希望人家原谅。列宁的著作中 至少有三项重要内容决定了他的思想和行动的全部发展, 即 关于资本主义最高阶段的帝国主义的学说,关于革命,国家和 政权的学说,以及关于党的学说。三者是紧密相联,几乎融为 一体的,其中的每一项内容都包含着一种理论和一个实践,并 与一个实际的和现实的发展时期相关。换句话说,这种理论 不仅已被提出,而且已经受到事实和历史经验的检验,并在历 史经验的检验中得到了发展, 扬弃了应被扬弃的立场, 取得了 新的立场, 因而又有了创新。

列宁恢复了马克思主义的创造性特点, 使它从对卡尔· 马克思的学说所作的物质主义、经济主义和实证主义的繁琐 注释中解脱出来,并因此使它成为它理应成为的东西,即革命

行动的指南。

我认为。列宁主义在世界舞台上的出现和发展是作为思 想家和政治活动家的葛兰西的整个演进的决定性因素。这一 因素决定了运动的速度。使葛兰西的思想和实践发展取得官 线性的特征,使他能正确认识错误、吸取教训、进行自我批评, 使他的观点更为全面。

葛兰西青年时代写下了不少著作, 遗憾的是, 我们不能在 这次会议之前出版他的这些著作4。他在这些著作中所进行 的研究带有明显的急躁特点,并有某种程度的混乱。仅出了 一期的《未来城》杂志(1917年)的全部文章的初稿是葛兰西 撰写的,只需翻翻那本杂志就可清楚地看出唯心主义的影响。 他大量引用了当时的唯心主义哲学大师们的语句,可见唯心 主义的影响是不能否认的。然而, 在葛兰西的思想的这个发 展阶段和在此之前的阶段中,即在大学年代里,唯心主义的影 响主要表现在一个方面, 即推动他把辩证法当作现实的历史 发展来加以研究并予以堂握。

对于这个阶段出现的这个问题,有各种各样的解答,其中 当然有我们今天不能苟同的说法。现实和行动的联系是历史 发展的实质。但这时的葛兰西尚未在物质性的历史总进程中, 而只是在纯粹的思想关系领域和思维领域中寻找这种联系。 但是,年轻的葛兰西在受到唯心主义影响的同时,也努力坚持 不懈地对构成整个社会的基础的经济和阶级关系进行了具体 研究。

会后几月出版了《青年时代的著作》(埃伊瑞迪出版社都灵1958年版),  $\Omega$ 收有1914至1918年写的大部分文章。——原编者注

我不想在此重复我多次讲过的话了,只想回顾一下他在 大学年代里所进行的研究。他也曾鼓励我进行同样的研究。 他研究过撒丁岛与意大利本土、法国和其他国家的贸易关系, 以及这些关系的改变与表面上毫不相关的治安状况恶化(如 犯罪行为的增加,拦路抢劫案的频繁发生,贫困现象的加剧) 之间可能存在的联系,等等。

这样,无疑会出现两个方面融合的趋势:一方面是葛兰西 由唯心主义进而掌握了发展中的历史观;另一方面是他也致 力于研究经济关系和社会关系。这两方面势必融合,而随着 葛兰西思想的进一步发展, 它们终于融合了。促成融合的决 定因素是什么? 在这里起作用的是革命的历史经验、列宁主 义、列宁的思想和行动。

今天, 我们如果回忆一下意大利社会主义运动在葛兰西 之前的学说和宣传,那就马上能发现,那种学说和宣传中缺少 一个基本概念, 即革命概念。对于十九世纪末和二十世纪头 十年的意大利来说, 革命意味着什么?社会党人不知道! 他 们进行了无休止的辩论,想弄清楚一次简单的暴乱和起义与 一次"真正的"、"有效的"革命之间的区别,一次武装骚乱和一 场非武装的运动之间的区别。他们还对它们之间的关系争论 不休。他们议论,一次大罢工是否会导致革命。当然,这和研究 相比,已经是一种更具体的形式了。他们在下定义时,常常把 "持续"革命的概念(一位演说家用了这个提法)和历史发展的 概念相混,其实两者完全不同。他们全然不知用革命手段来 改变社会关系是怎么回事。

我想提一下葛兰西开的一个玩笑,这或许有助于说明那

时的社会党人是多么无能。这是葛兰西和改良派辩论时讲的 一个笑话。他提到他在都灵大学听到的几堂哲学课作为比 喻。一位老教授四十年来一直在理论哲学课上讲"终极进 化"。"每年他都要先把哲学史上的先驱'泛泛'介绍一遍,这 时他必定会提到中国哲学史上的老子,即一生下来就是八十 多岁的老孩子。每年新生一入学,他就开始讲老子;学生们必 须在教授的耳提面命下掌握老子的学说。于是,'终极进化'成 了一种传奇;对一届又一届的学生来说,老子这个一生下来就 是八十多岁的老孩子便成了一头来无影去无踪的怪兽, 或者 是唯一的活生生的现实。卡米罗·普兰波里尼①的历史悠久 的《正义报》所宣扬的阶级斗争,也是这种来无影去无踪的怪 兽。它每星期都要发表文章介绍这样永远不会成熟、永远不 会发育、永远不会实现'终极进化'的老孩子。而人们却亟待老 孩子经过旷日持久的缓慢演变,通过坚持不懈的福音教育,终 于能实现'终极进化'。"2

在列宁之前谈论意大利革命的人也是这样。他们也缺乏 革命概念。应该指出的是,如果深入研究一下的话,我们无疑 会发现,尽管安东尼奥·拉布里奥拉对实证哲学提出的观点 在我国是最有影响的(他认为这是自在的现实观和世界观), 但他也没有把革命概念直接和对客观条件的确切分析联系起 来;而意大利的具体革命 -- 工人,农民和意大利人民为扭转 历史进程并成为历史的主人而进行的革命, 则是在这些客观

都灵《人民呼声》周刊,1918年5月25日。---原编者注  $\circledcirc$ 

<sup>4</sup> 普兰波里尼 (1859-1930), 意大利政治家, 1886年创办《正义报》, 宣称为保护被剥削者而斗争。——译者注

条件下发展的。我有一次讲过(我觉得,这个观点现在已公认 为是对的),拉布里奥拉未能得出帝国主义的概念, 这是他的 思想发展中的最严重的缺陷;由于这个缺陷,他在生命的最后 几年中对帝国主义的殖民政策作出了几个错误的判断。

他对这些论点作了一番修订后,作为论述历史唯物观的 "第四篇论文"予以发表,标题为《从一个世纪到另一世纪》。他 在文中提出了帝国主义问题。据他说,他的研究旨在"阐明文 明世界的当今舞台,勾勒出它的轮廓和内部状况,说明制约及 支撑它的各种纵横交错的力量"。拉布里奥拉的思想通常是很 复杂的,这些话便是佐证。他在谈到具体问题时,提起了上世 纪末各帝国主义国家的政策,提起了德兰士瓦战争,提到了俄 国在亚洲的扩张---反过来入侵蒙古。后来他还试图给在此 之前的阶段下一个定义,想说明已经结束的那个世纪到底是 怎么回事。他指出:"上一世纪并不是从1800年开始的,而是 从1789年7月14日左右开始的——天晓得是怎么回事;有 人还喜欢把这个急剧变动的自由时代的开始算在另一个日 期,那就悉听尊便吧。反正已经结束的这个世纪是'自由时 代'."

那么, 刚刚开始的这个世纪又是什么时代呢? 这位意大 利的老马克思主义者缺乏分析资料,未能证明和使自己相信, 刚刚开始的世纪是向社会主义过渡的时代。他的研究文章写 到这儿,出现了一句犹豫不决和缺乏自信的话。他说:"我们 不知道历史将走向何方。"诚然,他马上又补充了一句,为自己 的话辩解,认为它在理论上是正确的。但我们不能不指出他 的犹像不决和缺乏自信。这是因为他不能象列宁那样再向前

迈一步, 完成一次跳跃的缘故。列宁对济本主义经济在第一 阶段中以及在向下一阶段过渡时的结构进行了甚为深刻的分 板之后,准确地指出了正在开始的那个时代的特点,大声宣布 说,这是从资本主义向社会主义过渡的时代,是从自由主义时 代向社会主义时代讨渡的时代。

由于缺乏这种对历史前景的确切认识, 意大利工人运动 从一开始就受到了损害,而以本世纪头十年受害最深。当时。 工人阶级运动已经通过了初级考验阶段, 需要经受一次高级 的考验, 即组织政治斗争的考验, 这种斗争具有与当时的形 势相适应的确切的革命前景。工厂和乡村中直接的工会斗 争,过去和当时都发生过,它们来势凶猛,席卷面很广。为争 取自由和反对帝国主义政策的斗争,过去和当时也都有过。 只需回忆一下工人阶级先锋队和农民群众反对利比亚战争这 件事就足以说明问题了。然而,我们却没有发现,这些伟大的 运动和一场为了夺权而进行的革命斗争之间有什么明显的联 系。这是本世纪初意大利社会主义运动的悲剧。我的批评并 非只是针对革命中的各个派别。如果看看改良派的所作所 为, 则情况更糟。他们立足于改良, 和资产阶级集团搞合 作,未能超出直接鼓动的水平。不过,他们不象其他国家中 的改良派那样,离开了社会主义运动的阵地。他们留下来 了,象驳船一样挂在拖轮后面,但他们也不能给自己提出显而 易见的明确目标和前景。这使得意大利的改良派更为俗不可 耐、自相矛盾和困难重重。

实质上,这些全是对马克思主义和工人运动的进程本身 所持的迂腐机械观念的不良后果。他们缺乏历史发展观。不

能把历史的发展仅仅看作经济关系通过变革技术和发展生产 力所实现的客观进化,也不能把它看作局部经济政治斗争的。 发展, 似乎这种进化和发展完成后, 就会出现一种奇迹式的大 变动。他们所缺少的是对变化的认识,是对社会权力关系的。 根本改变的认识,是对占据统治地位的历史集团的瓦解的认 识,是对以革命方式形成一个新集团的认识。

而葛兰西则恰恰相反, 他把这种认识作为自己的全部思 想和随后的全部活动的基础。这是他取得的最大成就。

即使对象他这样一位知识酒博、具有敏锐的批判研究能 力的想想家来说, 困难也相当大。他在没有图书馆可利用的 情况下,写出了《狱中札记》;监狱领导每月只许他收下一小旅 行袋书籍。我们阅读《狱中札记》时,得到的感觉是:他的思想 之丰富,可与伏尔泰媲美,而伏尔泰是无所不知,无所不晓的。 葛兰西的认识的各个方面不仅具有批判性,而且几乎是咄咄 逼入的。他从不低三下四地作出妥协,从不满足于肤浅的描 写,而是一贯寻根究底,发现矛盾,使其激化,以便了解这些矛 盾的创造性和破坏性价值。思想的咄咄逼人并不和方法相悖。 他的方法避免了失之肤浅的弊病,只是在仔细寻求了所有敌 对立场中都可能存在的积极方面以后,才作出否定。正因为 如此,他一旦破坏起来,便干得最彻底;而当他出了错或举机 不定时,也总能从中发现某些新的东西,或者能找到发现新东 西的正确道路。

我们在阅读葛兰西写的关于俄国革命的头几篇文章的时 候,可以非常明显地看出上述各点。他的这些文章有的已经 发表, 有的尚未发表。这些文章包含着错误和我们无法接受 或不能接受的保法。这是毫无疑问的。我主要指的是那篇人 人皆知的标题为《反对〈寄本论〉的革命》的文章①.其中"《资 本论》"指的便是卡尔·马克思的巨著,"革命"指的是1917年 10月的俄国布尔什维克革命。十分明显,标题本身便是错误 的,文中的某些判断也不对。但我认为,这篇文章几乎使人听 到了葛兰西这个年轻人要求解放的呐喊——他看到俄国发生 的事情以后,终于明白了,我们可以从对马克思思想的陈腐不 堪和狭隘唯物主义和实证主义的解释中解放出来。不少意大 利人便是这样做的,甚至包括社会主义运动中的大名鼎鼎的 伟大鼓动家。

文章中说,《资本论》在早先的俄国成了"资产阶级、而不 是无产阶级的书。这批判性地表明了下面这种不可避免的必 然性: 在俄国首先要形成一个资产阶级, 开始一个资本主义时 代,建立一种西方式的文明,然后无产阶级才能考虑发动起义, 提出自己的阶级要求,掀起革命。事实超越了意识。事实打破 了俄国历史必须按照历史唯物主义的规则发展的条条框框"。

葛兰西在这儿出了错,但不是实质性的错误、葛兰西在 这儿所谴责和摒弃的历史唯物主义只是那些所谓的正统马克 思主义者对历史唯物主义作出的歪曲理解。他接下去说:"布 尔什维克否定了卡尔·马克思,用明确的行动和取得的成就 表明,历史唯物主义的规则并非象人们可能想象的和已经想 象的那么坚不可摧……就是这么回事……他们没有把大师的

载1918年1月5日《人民呼声》周刊,可参见1957年4月出版的《再  $\circledcirc$ 生》周刊第16卷第4期第146--147页。该周刊全文转载了这篇文章。-- 原 编者注

著作当作一种需要顶礼膜拜的、由毋庸置疑的教条论断构成 的学说。他们使马克思主义获得了生命。马克思主义是永远 不能灭亡的,它是意大利和德国的唯心主义思想的继续,却在 马克思身上受到了实证论和自然主义积垢的污染。"这个论点 也是我们今天所不能接受的。马克思主义并不是在马克思身 上受到污染,而是在那些进行苦苦宣传的论文和小册子中受 到了污染,变成了与马克思主义本身毫无共同之处的东西。

葛兰西接着说:"这种思想一贯认为, 最主要的历史因素 不是赤裸裸的经济事实, 而是人, 以及由人们构成的社会。人 们互相接近,互相理解,通过这种(文明)接触使一种集体社会 意愿得以发展。他们理解经济事实,对这些事实作出判断,并 使其符合他们的意愿……马克思预见了可以预见的一切。他 未能预见到欧洲战争,说得准确一些,是未能预见到这场战争 历时会这么久,会引起这样的后果。他未能预见到,这场延续 三年而造成不可名状的痛苦和灾难的战争, 居然会在俄国导 致民众集体意愿的形成。"

我已经指出了这篇著名文章中的几个错误提法, 但最重 要的是实质。我再说一遍:这篇文章的实质是一种要求解放 的呐喊。他终于找到了必要的向导,可以从对马克思主义所 作的陈腐不堪和狭隘唯物主义及经济主义的解释中解放出 来。此后的两三年中,他对俄国夺权后的事件发表了评论。在 这些评论文章里面,他一方面更认真、更确切地指出了这一 点,另一方面又抓住俄国革命的国际因素和国内因素之间的 关系进行了研究。俄国布尔什维克所完成的事业是国际形势 中的一种质变的后果。帝国主义的锁链被打断了,世界历史

上开拓了一个新阶段。工人阶级和布尔什维克之所以能取胜。 是因为他们出色地理解了俄国社会的历史发展。并以自己的 行动导致了预期的后果。工人阶级在国际运动发展的条件 下, 决定性地在全国发挥作用。到达帝国主义阶段的资本主 义世界为革命的爆发准备了总的先决条件,但每个国家的革 命先决条件各有不同, 取决于本国的历史。工人阶级在全世 界是资本主义的掘墓人。这在广义上说是工人阶级的历史作 用,但这种作用应具体地予以发挥,即通过解决本国亟需解决 的问题而予以发挥。然而,如果不仔细分析各种经济结构、解 有的上层建筑以及这些上层建筑对经济和全社会发挥的影 响,那就不能知道哪些是亟需解决的问题。

葛兰西之所以这么注意民族复兴时期的历史和意大利的 全部历史,根源便在于此。他研究民族复兴时期的历史,分析 意大利历史中的各个不同时期,分析知识分子在我国历史上 所起的作用 -- 这是一种特别的作用, 与知识分子在别国起 的作用不同。通过多方面的研究,他对意大利社会的阶级关 系作出了比一般人要准确得多的定义。他始终注视着生产关 系结构和各种上层建筑(政治、军事、组织、思想意识等等)之 间的相互作用,直至发现了所谓的"历史集团",领导历史集团 的各种力量和决定着历史集团的动向的各种内部冲突。

在这次会议的第一天,我们饶有兴趣地讨论了葛兰西对 意大利民族复兴运动的看法:他认为民族复兴运动的各种动 力缺乏雅各宾派精神,对此提出了批评。但我认为,就这个问 题发言的人没有讲清楚一件特别重要的事实。葛兰西并未责 怪资产阶级分子没有尽力而为,尽管从他的方法论中可以得

出这种理解历史的方式。他只是尽量给资产阶级分子的所作 所为下一个确切定义,目的在于给由民族复兴运动形成的意 大利社会结构下一个确切定义。不可否认,在历史的那个紧要 关头, 意大利的领导阶级不可能干出与此不同的事情来。列宁 用这条准绳分析了资本主义在俄国的发展, 尤其分析了由俄 国经济的近百年发展和残存的封建制度造成的农业问题如何 能够得到解决。有两条可行的道路。俄国的各个领导阶级选 择的是一条什么道路?无产阶级选择的又是一条什么道路?领 导阶级选择的道路表达了某个特定历史集团的意愿,在这个 集团中占主导地位的是农村带族;当然,他们也有可能不占主 导地位。农村贵族以一种特殊形式与资本家阶层结成了联盟; 当然,这种联盟也有可能采取别的形式。这个历史集团伴随 着所有社会关系的某种程度的发展。工人阶级则与农民群众 结盟,来对抗这个历史集团,为反对贵族和资本主义而斗争, 并以这种方式为自己的革命胜利创造了条件。列宁的历史分 析和活动便是这样发展的,葛兰西的思想也可以这么来看。

意大利的资产阶级夺取了政权,组织了社会和国家。它 和某些力量联合,不和另一些力量联合。这取决于它的本性, 需要予以注意。因此,民族复兴时期和民族复兴之后的意大 利社会便具有了它的特点。一个"历史集团"形成了,还出现 了一些特殊条件,使工人阶级可以组织起来进行斗争,取得了 阶级觉悟,意识到了自己的作用,并通过领导自己的政党发挥 这种作用。葛兰西进行的所有政治和历史研究都是为了以最 贴切的方式给这个过程下定义, 他是从当时的政治和文化的 具体条件出发,着手进行这些研究的。 ٠,

这是二十世纪的头十年。是意大利社会历史上的一个危 机深重的时期。在这一时期作出的各种选择对以后的事态进 展产生了不可避免的影响。在这个时期酝酿成熟和基本定形 的思想和实际方针中,已经出现了日后侵袭我们的许多弊端 的萌芽。在法西斯统治的二十年中, 揭露和抵制这些弊端并 不困难, 但在距今遥远的当年, 这些弊端只是以萌芽状态出 现,要识别、批判和抵制它们却并非一件易事。

民族复兴时期形成的旧的政治集团的解体也可溯源到那 些年月。事态进展和经济发展导致了危机,意大利资本主义 由于经济发展而走上了帝国主义道路。群众运动也是造成危 机的原因。天主教会试图组织、控制和领导农民反抗运动, 使它成为教会反对民族复兴国家的斗争基地。农民的反抗运 动和工人新掀起的反抗运动出现了汇合趋势,共同反抗旧的 政治体系。口头上是自由派、实际上是保守派和反动派的资 产阶级领导集团的以往的行动方式在这种新形势下已经不适 用了: 天主教会反对自由主义国家的公式也已不再适用。面 对社会主义运动在工农群众中取得的进展,这个公式有可能 变得十分危险。因此,资产阶级领导集团不仅被迫改变到那 时为止所走的道路, 而且他们的反对者, 即同样是资产阶级分 子和反动派的教会人士和僧侣,也不得不把维护资本主义制 度置在高于一切的地位。

领导阶级中的某些人肯定认识到了这种危机。正因为如 此, 乔万尼·乔利蒂的活动和思想应得到某种肯定的评价。 然而葛兰西没有、不可能、也没必要强调这点,因为他的注意 力集中在另一方而。当时正在开展的直接斗争使他不得不把

注意力放在二十世纪初乔利蒂所获得的一定程度的认识上: 乔利蒂认识到, 传统的政治方针必须部分地加以改变。葛兰 西的注意力集中在这种认识的缺陷和由这种认识直接引起的 行动的消极面上。正因为乔科蒂企图以一种新面目出现,这 些消极因素变得更为严重和耸人听闻了。乔利蒂开始时试图 建立一种新的民主法制,但后来却不得不接受使南方地区的 依附状态永久化的任务。他并且开始了向非洲扩张的新阶 段, 朝组织一个新的反动集团的方向迈出了第一步, 并终于把 宗教势力也纳入了这一集团。

当时的文化也陷入了危机, 十九世纪的各种旧意识统治 受到攻击并土崩瓦解了,我国的全部历史观也受到了重大冲 击。不错,发起冲击的只是一些门外汉,而不是科学家,但他 们也留下了深刻的影响。应该记住,那是阿尔弗雷多·奥里 阿尼1 的历史著作广为流传并备受称赞的年代。只是到现在 我们才知道应该怎样评价这些著作。那是实证论体系崩溃的 年代,也是一切文化随着实证论体系一起衰微的年代。

葛兰西在那个危机深重的时期是怎么行事的呢? 他受到 新的唯心主义思潮的影响, 摒弃了对马克思主义所作的实证 论的庸俗解释。但他同时也站在对我国历史和现状持唯心主 义观点的人的反面。他怀着厌恶的心情, 既唾弃邓南遮的讨 火和可笑的个人主义,又唾弃反动领导集团从中汲取思想养

<sup>1</sup> 阿尔弗雷多·奥里阿尼(1852--1909), 意大利作家和历史学家, 生前鲜 有人知或被人误解。死后,尤其在法西斯统治年代,突然备受吹捧,这主要是因为 他在一系列著作中推崇民族意识。他的主要史学著作是《意大利的政治 斗争》 (1892年),《理想的反叛》(1908)等。—–译者注

料的民族主义激情。他在研究历史、结构和意大利社会的现 实状况时, 思想上受的主要是十九世纪意大利政治思想中的 各种唯理派思潮的影响。

他在某些报告和发言中, 提及了这些思潮的主要代表人 物的名字。应该承认的是,他们的作品在论述到含义较广的 问题——认识论问题、哲学问题、历史方法论问题时,论点十 分混乱。当时意大利启蒙主义和唯理主义的牵强附会的特点 在这种混乱中得到了反映。这批思想家中起码有几个人产生 了一种强烈的和积极的冲动, 愿意研究意大利社会的经济现 况和组织形式, 研究意大利社会几世纪来是怎么形成的, 在民 族复兴运动初期是什么样子。葛兰西的思想便和他们的研究 一脉相承,同出一源。但是,如果认为他的思想只是当时占主 导地位的各种唯心主义概念中的一种, 甚至说他竭力试图为 他们纠偏,那就大错特错了。不!他和他们如同南辕北辙,从 一开始就大相径庭,无论从方向上或性质上来说,都有很大不 同。葛兰西的思想包含有他在研究了意大利哲学发展史后得 出的历史观。他的思想是和德国上世纪的主要哲学派别紧密 相联的,但又从唯理论和实证论史学大师所进行的经济和 历史研究的优良传统中汲取了新的养料。没有这种养料,他 的思想将不会是目前这种样子,他也不能制订出北方工人阶 级和意大利农民群众、尤其是意大利南方农民群众结成联盟 以解决我国统一问题的学说。没有这种养料,他就无法对意 大利历史发展中的城乡关系作出一个新的和如此深刻的解 释。如果那些人的思想在开始阶段没有对他产生有效的影响 的话,如果他没有用自己的研究和自己的结论去丰富上述那

些人的思想的话,他的全部史学思想和政治思想将不会象我 们所知的那样得到蓬蓬勃勃的发展。

我们应该提及上面那些人的思想影响的中介人 -- 加埃 塔诺·萨韦米尼10,尽管葛兰西从第一次世界大战初期开始 一百和萨韦米尼争论。

在萨韦米尼身上, 历史观和政治观中的积极部分是支离 破碎的。他致力于政治统一,但又受到并非永远是深思熟虑 的感情因素的影响,这种影响有时具有道德说教色彩,或者源 出于对现实的片面看法。这导致萨韦米尼干出了一些被葛兰 西认为是错误的政治行动。他的那些行动确实是错误的。尽 管如此, 萨韦米尼仍然是意大利历史思想和政治思想的大师, 葛兰西从他身上学到了很多东西,得益匪浅。

说到这儿,我们必须指出,葛兰西在根据意大利的历史和 我国的状况运用和发展列宁主义的时候所做的重要工作之一 是,指出了工人阶级和南方劳动农民群众结成联盟,反对他们 的共同敌人---资本主义制度和暴虐专横的资本主义国家的 必要性;他的出发点是萨韦米尼的论点,但两者的结论截然不 同。葛兰西所提出的联盟概念和萨韦米尼在政治鼓动中宣扬 的观点之间有质的不同。葛兰西不把联盟当作一种工具,不 把联盟理解成工人等待农民的帮助,农民也等待工人的帮助, 以便抗击暴虐,满足自己的要求。不是这样,而是理解为应该 按照列宁的概念建立一个阶级的联盟,也就是说,建立一种有 机的基本联系,使它成为一个新的历史集团的基础。这是一种

加埃塔诺·萨韦米尼(1873--1957),意大利著名历史学家和政治家,早 ⊕ 年加入社会党,后来其思想信念朝激进主义和自由主义方面发展。——译者注

新的阶级力量的联合。它应该在反对目前的领导阶级的斗争 中尊定基础。并在与广大农民群众结盟的工人阶级夺取政权 后彻底实现。

这样,对暴虐抗议和提出要求的直接斗争便有机地转为 革命斗争,而革命目标成了直接斗争的指路明灯和向导,直接 斗争则可以发现和指出新的历史集团的基本组织路线。新的 历史集团通过革命和推动革命前进, 使自己作为国家的领导 力量而立下足跟。

我认为,我们应该用这种眼光,也只能用这种眼光,来看 待葛兰西从1919到1920年在都灵所开展的活动。正象他自 已在《南方问题论集》一书中所说的那样,如果以为他在1919 年就已经有了工人和农民群众组成联盟共同解决国家问题的 新概念,那是十分荒谬的。如果说,他当时过分强调工人阶级 的作用,否定组织政党的必要性,排斥作为阶级斗争的最高形 式的政治斗争, 认为工人只要在工厂里掌握生产过程和取得 对厂主的统治地位就可以达到夺取政权的目的, 那也是十分 益谬的。

当然,在葛兰西当年写的这篇或那篇文章中,可以发现一 些片言只语, 使人怀疑他确实是这么想的。但那些话只有鼓 动价值,只是为了使工人阶级认识到自己在生产过程中和在 工厂里的作用。葛兰西从工厂出发,谈的并不是一个游离于 历史之外的"生产者"的幻想国家,而是具体的意大利国家和 在这个国家中应该进行的政治斗争。

此外, 葛兰西激烈批判了只把经济发展视作技术改革的 结果的倾向, 有时他的批判甚至过了火。其实, 技术改革也
有一定价值, 而且并非只有物质价值。这些改革本身是一种 涉及而也包括上层建筑的进化的结果,是一种探索、一种研 究、一种教育行动的成果,甚至可以和某种鼓励或阻止对自然 现象进行研究的占主导地位的哲学观点联系起来。地球的头 几颗人造卫星是由一个其文化是唯物主义的国家发射的, 这 个事实并非出于偶然。

然而,历史的动力是生产力的全面发展,以及在此基础上 的各种社会关系和阶级斗争的发展。技术进展和劳动概念本 身不能从狭义上和纯物质意义上予以理解,不能把作为人类 一部分的工人阶级圈禁在车床和铣床隆隆作响的老式工厂 中或者具有流水作业线和自动化设备的今天的工厂中。如上 所述, 技术进展永远是一种来自多方面的发展的结果, 教育 也在其中起着作用。工人在工厂里,在昨天、今天和明天的机 器旁边工作;如果不去探寻和揭示所有制关系,换句话说,如 果不越出工厂的范围,把工厂中建立的关系纳入全社会的总 关系中去,那么我们甚至连工人劳动的性质也把握不住。

这就是葛兰西从1918到1920年所做的研究工作。他打 算在意大利工业最发达的都灵的资本主义现代化工厂中, 找 出一种适合于解决当时出现的全国性问题的力量, 一种能够 克服由于战争和生产力遭受破坏而造成的可怕危机的力量, 一种可以消除领导阶层和群众中存在着的悲观失望情绪的力 量。如果工人阶级能从工厂中提出的问题出发,正确理解全 国性的大问题,并能找到解决这些问题的方法的话,那么这一 切都可以由工人阶级来完成。因此,不应崇拜自发性,即不应 出现把工人在工厂中的各种行动形式理想化的倾向, 不应把

201

自己囿于这些形式中,而应作出自觉努力,使工人阶级更好地 意识到自己在国家中的任务。

葛兰西本人批评了他在那段期间采取的各种立场。并下 了定义。葛兰西写道:"我们把(对都灵运动所作的)互相矛盾 的指责(说它既是自发的,又是自觉的或伯格森4 式的)作了 一番分析后发现,这个运动的领导是卓有成效和正确无误 的。这种领导不是'抽象'的,它并非机械地重复某些科学或理 论公式,没有把政治、现实行动和理论研究混淆起来。这种领 导的体现者是在特定的社会关系中形成的,是一批具有特定 的感情、看法和世界观的现实的人。他们是某种特定的物质生 产环境的'自发'组合的产物,在这种环境中'偶然'聚合着各 种形形色色的社会因素。领导的'自发性'因素既未被忽视, 更未被鄙弃。相反,通过教育和引导,剔除了有可能污染领导 的所有外来物,使它与现代理论相结合,变得更加一致、充满 活力和更为有效。都灵运动的领导人本身也在谈论运动的 "自发性',他们这么谈论是有道理的,这种说法是一个有力的 激励,一种精诚团结的因素,是对主观武断、冒险盲动、急于求 成和违反历史必然性的做法的否定。它使群众'从理论上'认 识到自己是'历史价值'和结构价值的创造者,是国家的缔造 者。这种'自发性'和'自觉领导'即'纪律'的统一,正是被领 导阶级的现实政治行动,因为这种行动是群众的政治,而非以 群众的代表自居的某些集团的简单冒险。"2

2 《过去和现在》第57页。一一原编者注

<sup>1</sup> 昂利·伯格森(1859-1941),法国后实证主义唯灵论打学家,1927年获 诺贝尔奖。——译者注

对那些有意或无意误解了葛兰西在那个时期所开展的政 治活动的人来说, 最好的回答是, 他的政治活动导致了(不能 不导致)工人阶级革命政党的建立。

工人阶级的革命政党是葛兰西掌握的列宁丰义学说的另 一要素。他研究和发展了这一因素,使它接近我国的现实,并 在行动中和工作、斗争中予以实践。他为了实践这一因素,不 仅进行了工作和斗争,而且献出了自己的一切,直至牺牲自己 的生命。

党是"一个集体知识分子"。被领导阶级若想取得领导权 和夺取政权,没有领导是不可能自然而然地达到目的的。"群 众……如不组织起来(从广义上说),就不能取得'自身的'独 立; 而没有知识分子, 即没有组织者和领导者, 组织便不可能 存在。"

这就是葛兰西思想中关于党的学说部分的核心和独创性 所在。他发展了这些论点,从中得出党的生活的基本准则,忠 诚,纪律,内部团结,运动的国际性和民族性。我在这篇报告 的《摘要》中曾经指出:葛兰西特别强调最后这一点,因而认为 党一方面必须保持相同的基本因素, 另一方面必须有各种不 同形式,用今天的话来说,就是符合每个国家的具体条件的各 条"通向社会主义的道路"。

葛兰西思想的这一部分曾多次遭到批评。罗多尔福·蒙 多尔福教授19把他的批评锋芒集中在这个方而。他在一篇著 名论文中承认了葛兰西的马克思主义观和葛兰西的全部思

<sup>1</sup> 罗多尔福·蒙多尔福 (1877-1976), 意大利著名左派哲学史家,著有 《论葛兰西和实践哲学》(1955),《从阿迪戈到葛兰西》(1962)等。——译者注

想的积极价值和创造性价值。但他认为, 党如果是一个"集体 知识分子", 那就是不足取的, 因为它来自工人阶级的运动之 外。他还在葛兰西阁述党的概念的方式中发现了后者在为一 种专制形式辩解。

关于蒙多尔福的第一个批评,我认为他的错误在于,认为 葛兰西按照列宁的指示陈述和发展的党的学说是某种离开对 全部现实进行的历史、经济和社会分析的东西。某个特定阶级 的政党不是任何时候都能产生的。正如某个特定阶级所要据 出和解决的问题不能在任何一个历史时刻出现一样。只有当 举世公认的、并在行动中局部立足的新阶级的集体意愿开始 变得具体时,党才能产生。换句话说,只有当胜利的某些条件 业已存在时, 党才能产生。这是一个同列宁的教导与实践活 动直接相联的基本论点,衍生自列宁的《怎么办?》和有关党的 学说与作用的其他重要著作。

从这种提问题的方式出发,作为组织领导新阶级从事夺 权斗争的"集体知识分子"的党和经济关系、阶级关系、政治关 系、思想意识及其他上层建筑因素的发展之间的联系便一目 了然了。党总是根据一定的社会结构和一定时期中历史集团 的特点,及时以一定的方式介入这种发展。因此,当我们面 临一个决定性的事件(例如,与人民大众相比是少数的布尔什 维克党夺取了政权)时,我们不该提出"少数人夺权是否与形 式民主准则有矛盾?"的问题,而应该看一看这些人怎么能夺 取政权,为什么要夺取政权,他们在夺取政权后是否实现了 那个社会在当时应该和可能取得的进展。

党的学说也是马克思主义创造性发展的一部分, 它从列 204

宇身上得到了一种根本性的推动力。党的学说也摒弃了对历 史发展所持的陈旧迂腐和宿命论的观念,由于这些观念的作 集,纯正的马克思主义思想被篡改了,变得软弱无力了,无法 创造历史了。

葛兰西早在1919年就在阅读蒙多尔福教授的一本关于 俄国革命的小册子的时候说过几句话,我们可以在这儿提醒 蒙多尔福教授一下。葛兰西写道:"据说,一位中学德语老师 终于以奇怪的方式使一位姑娘爱上了他,但他在谈情说爱时 总是念念不忘陈腐的语法教条。'你爱我吗,我的宝贝?''是 的。不对,回答时永远应该把问题中的话全部重复一遍。应该 这么回答: '是的,我爱你,我的宝贝!'"

在列宁对俄国革命问题作出的回答中,没有包含罗多尔 福·蒙多尔福的问题中的全部词句。蒙多尔福认为应该按照 一个政治家理解马克思主义的方式来向他提出问题。然而,列 宁的答案中包括了与俄国历史发展和俄国人民的社会、经济 和集体生活的真实状况相适应的答案。

党的学说是否包含着对一种专制的辩解? 在葛兰西的著 作中。尤其是在《论马基雅维利、政治和现代国家》的头几页 中,如果脱离上下文来看的话,可以找到一些使不知情者大吓 一跳的提法。其实这些提法是完全可以理解的、合乎逻辑的 和正确的,条件是应该象列宁和葛兰西那样去理解党的学说。

葛兰西用一种非常复杂和不同的方式 来对 待这个问题, 因为他承认其中可能有危险。他知道, 他的党, 意大利共 产党,刚成立的那几年中是怎么被领导的。当时的党变成了 一个宗派,一个缺乏生命力、生气和内部辩证法的准军事组

织,它无法发挥自己的作用,无法与需要它的领导的群众建立 联系。

由于这种原因, 葛兰西在自己的著作中, 尤其是在《过去 与现在》中,对党的性质、纪律、内部民主等作了一些十分重要 的指示。他还指出, 党内的集中制意味着什么, 党为什么在正 常情况下不能简化为一个军事组织,党在什么时候、用何种方 式、由于哪些缺点会成为军事组织,如此等等。不熟悉政治生 活的人很难理解这些指示的含义。

"应该如何理解纪律?这个词是否意味着治理者和被治 理者之间为了实现一种集体意愿而建立的持续不断的永久关 系? 它肯定不是意味着消极地和奴颜婢膝地接受命令, 也不 是机械地执行任务(但在特定场合,例如已决定开始一项行动 时, 却是必要的), 而是意味着自觉地和清醒地掌握需要贯彻 的指示。因此,纪律并非笼统地取消人格,而只是限制随心所 欲和不负责任的冲动,以及爱出风头的虚荣心 -- 这当然不 在话下。天主教的某些教派宣扬所谓'先定观念',但不否认天 主教意义上的'自由决断',条件是个人必须'自愿地'接受神的 意志……神的意志是容不得反抗的,个人应该竭尽所能,集中 自己的全部道德力量与它配合。回过头来说吧,纪律不取消 人格和自由;之所以有人提出'人格和自由'问题,并非因为存 在着纪律的缘故,而是因为'纪律是受政权的本源制约的'。政 权的本源是'民主',也就是说,权威只是一种特别技术功能, 而非武断专横或外加的和外来的强制;纪律是民主体制和自 由的必要因素。当权威是在一个整齐划一的社会(或民族)集 合体中实施时,它就是一种特别技术功能;当权威是由一个

集闭向另一个集团行使时,纪律对前者来说是自主和自由的, 而对后者来说便并非如此。"1

然而, 问题还有另外一面, 它牵涉得更广, 在近年来的国 际工人运动中变得非常突出,这就是自由和民主的形式概念 在建立和捍卫一种新制度并使它从一个发展阶段过渡到另一 个发展阶段的历史必要性当中是否有效的问题。这样,我们就 进入了一个更现实的领域, 而葛兰西的思想对在这个领域中 活动的我们来说,不啻是一种指南。但它也需要发展。首先使 我们感兴趣的是葛兰西看待政权问题的方式, 即看待由某些 特定的社会集团行使领导权力的方式。他在这儿提出了统治 这个概念,从形式上来说,统治并非专制的对立面,正如文明 社会和政治社会这两个概念并非互相对立一样,尽管它们提 的是两种不同东西。区别不是实质性的,而是方法上的。

一个领导阶级可以通过不同的方式实现自己的领导,其 方式的不同不仅取决于历史状况的不同, 也取决于社会生活 的各个领域的不同。同样,旨在夺取政治领导权的被领导阶 级也应在各个领域中展开不同层次的夺权斗争,即可以在一 定的时期,借助于特殊的环境条件,先取得许多重要成绩,然 后才夺取政权。

应该从这个观点来看待旨在建立各种联盟以获得大多数 居民的支持,从而削弱其他政治和社会力量,并准备变革文化 使之与经济政治变革相适应的行动。也应该以这个观点来看 待教育行动, 因为教育行动主要是属于国家的, 但也属于政

1 《过去和现在》第5页。--原编者注

党, 这是由于政党已经预先开始行使今天的被领导阶级明天 将要行使的领导职能。

由此可见,旨在夺取政权的阶级在为自己的统治努力创 造条件时所采用的手段县多种多样的。

为了把这个问题讲透,必须深入到目前的具体政治活动 领域中去,但我认为现在这样做不大合适。我只想指出,葛兰 西在谈到夺权斗争时把"运动战"和"阵地战"作了明确区分。 这种区分是非常有意思的,如能讲深讲透,会从中得出许多教 益和结论。葛兰西用"运动战"这个词主要表示旨在夺权的革 命进攻,用"阵地战"这个词表示,当革命进攻尚属不可能的时 候,或在革命进攻之前的准备阶段中,在革命政党领导下进行 的日益激烈的阶级对抗。在第二种情况下, 也需要开展旨在 变革结构和替换占据统治地位的历史集团的行动。因此,并 不存在和平, 而只存在战争, 虽然它的性质和直接进攻完全 不同。

葛兰西强调这种区分,想要说明什么问题呢? 在《论马基 雅维利、政治和现代国家》一书的一篇论文里, 葛兰西明确号 召我们,以列宁的行动为榜样训练西方和全世界的工人阶级 先锋队,以便他们能在革命进攻的主客观条件尚未成熟的情 况下, 在资本主义社会的条件下从事他们当时和现在应该从 事的政治斗争。"我认为,伊里奇(列宁)明白,应该把1917年 在东方告捷的运动战转变为在西方唯一可能进行的阵地 战……我觉得这就是'统一战线'公式的含义所在……"() 议

<sup>1 《</sup>论马基雅维利、政治和现代国家》第68页。一一原编者注

些话伸我们得到了答案。

葛兰西对托洛茨基的不断革命论的批判便和这种立场有 关。他认为。托洛茨基的这种进攻理论不可避免地会使进攻 以失败结束。葛兰西之所以号召我们学习列宁在共产国际第 三次代表大会以前写的著作,以列宁在议次大会上的行动为 榜样, 也是基于这种立场。

他认为政治社会和文明社会之间的区别只是方法上的。 而非实质性的,这就阐明了工人阶级专政的各种形式问题。在 不回的情况下,专政形式必然各异,并根据不同的历史需要, 专政面时广时窄, 时面接近纯粹的政治指挥, 时面接近纯粹 的军事政权。领导阶级的变换以及剥削阶级的被剥夺权力, 可以保证新制度的实质在任何情况下都比先前的所有制更为 民主。至于形式, 则完全取决于历史条件和围绕这些历史条 件所进行的斗争本身。进步力量和工人阶级政党本身在夺权 之前开展的行动导致把由先前的历史发展形成的社会政治组 织中有用的东西和无用的东西、需要保存的东西和需要改变 或摧毁的东西区分开来。

细节不必赘述了。很明显,应该以这样一种观点看待议 会制问题,即要求无产阶级革命在一个从来没有议会的国安 中建立议会制,这是十分荒谬的。但在别的国家,在那些议会 已经具有一种民主内容、成了一种咨询和表达民众意愿的形 式的国家里,也可通过议会来解决劳动群众表达自身愿望和 积极参与领导经济生活与政治生活的问题。当然,仍旧需要 坚持这样的观点:工人阶级掌权意味着直接民主形式的扩大。

所有这些研究的出发点和基础是, 确认工人阶级的革命

运动在各个不同历史形势下可以而且必须采取不同的发展方 式。在这一点上, 列宁也是我们的导师。他走在最前面, 行动 的勇气最大,看清了客观历史条件的不同,认识到必须顺应这 些条件,不愧是布尔什维克革命的领袖。在此有必要提及一下 他在1921年写给格鲁吉亚共产党员的信、格鲁吉亚是俄国的 一部分, 但经济和政治结构却和俄国大不相同, 列宁要求他们 别依循俄国的楷模。而要通过另一条涂径去解决生产组织制 题,以及与参加生产的小资产阶级及其政治组织的关系间题。 等等。我们还应提及,列宁曾谈到,当东方的广大民众投入 行动时, 政权的各种形式将发生变化。这一事实今天正在 发生。

葛兰西的思想所遵循的正是这条道路,这是马克思主义 的创造性发展的道路。是列宁指引他走上这条道路的。我们在 他的恩想中所寻求和找到的并不是几个公式, 而是认识今日 世界上的各种问题,致力于解决今日经济和政治舞台上出现 的种种矛盾的行动指南。在政权已经掌握在工人阶级手中的 地方,这些矛盾也会产生,而应该用特殊的、与解决资本主义 世界中的对抗性矛盾不同的方法加以解决。

讲到这儿,应该结束了。若要分析今天的日常政治斗争 给我们提出的新问题,就需要具体了解今天的事实,这在葛兰 西的著作中是找不到的。但他却一直是我们的指路明灯。他 总是翦前走,认识他面临的现实状况,并尽量用自觉的行动来 改变这种现实。因此, 创建工人阶级的政党并不是他的一个 次要的或顺带的行动,而是他的全部思想活动和全部行动的 顶峰。 **King Committee** 

他在一封信中,用痛苦但自豪的笔触提到了自己的一生。 他说,"我从不谈及一生中的消极面,这首先是因为我不想得 到怜悯。我是一个在目前的斗争中没有交上好运的战士,而战 士不能也不应该让别人怜悯,因为他们参加战斗并非出于被 迫,而是出于自觉自愿。"

好吧,咱们不必怜悯葛兰西,而应该努力继承他的事业。

ó,

## 意大利共产党新领导小组

## 在 1923—1924 年间的形成 $^{\circ}$

一、意大利共产党新领导小组在1923-1924年间的形 城, 应被认为是意大利工人运动史, 特别是我国共产主义运 动史上的一件具有决定性历史意义的大事。新的领导小组如 果不在那时以那种方式、在葛兰西的建议和直接指导下形成。 那么我国共产主义运动的发展和命运无疑将 和现在 大不一 样。这些领导人与前领导相比,在理解国内外客观局势的能 力方面, 以及在开展与这种局势相适应的宣传鼓动和政治工 作的能力方面,都有了一个质的进步。从1924年开始,如果 意大利共产党没有这批人的领导, 它就不能取得今天所有的 面貌、力量和威望;或者要克服比现在大得多的困难,而通 过一条比现在要曲折得多的道路,才能做到这点。事实上,这 个小组只是在1926年2月在里昂举行的党的第三次 代表 大 会上才获得多数党员的支持。然面, 新领导的政治基础却已 在1923-1924年间通过辩论面奠定了。辩论的结果是留下 了一份具有重大意义的文件,它不仅显示出经过集体努力而 达到的结果的意义,而且还表明,我们为了取得这个结果而克

- 1 1962年联合出版社出版的词名书的序言。——原编者注
- 212

服了重重困难。特别是我们对党的领袖安东尼奥·葛兰西的 思想和行动有了更深刻的认识。如果考虑到那次辩论的时间 和条件的话。我认为葛兰西在讨论过程中提出和阐述的某些 论点显有振聋发聩和启迪心扉的价值。这些论点是珍贵的精 神食粮,其意义只是在很久以后,在日后的年月中,才开始被 人理解。

1922年末, 对共产党来说, 成立一个新的领导小组已是 一个在所必行的政治和组织必要。其原因是显而易见的。当 时,党成立后还不到两年,但党的领导却已产生了一个十分深 刻的危机。党若不能消除这个危机,就很难前进。然而在那 时、无论是党员还是党的领导于部都投有充分认识到这个危 机的广度和深度。朋友和敌人也没有看出这点。如果带有偏 见的仇恨和愚蠢不象往常那样使敌人失去明锐的跟力, 他们 完全有可能从中获得很大的好处。警察的迫害和法西斯行动 队的凶残暴行未能动摇党, 面是锻炼了党。虽然党员人数减少 了。党的活动受到阻碍,但与此同时党的队伍更加精炼了,内 部团结增强了, 领导核心内部的冲突向纵深发展的趋势被制 止了。然而,只要客观分析一下当时的局势,领导核心内部的 危机便一目了然。事实上,可以肯定地说,党在1922年末几乎 已被扼杀, 不仅是因为警察大肆逮捕和审判党的最著名的领 导人,而且还由于某些出自党内部的政治性质的原因在作祟。 党的领导是某种特定政策的表现。但是,仅仅过了两年就已看 出,原领导小组的政策既不适应当时的具体任务,也不适应形 势发展的远景。工人运动中形成了新的力量关系, 国内出现 了新形势,国际上的新局面也已初露端倪。为了应付这些新

的现实,必须制订出一个新的理想和实践方针,但原领导小组 却由于自身的性质而无法做到这一点。如果党不愿意把自己 变成一个由脱离现实事态发展的学究们组成的死气沉沉的宗 派,那么它当时的首要任务便是更换领导。幸好,这个任务完 成了,而且完成得很及时。

二、1921年1月21日在里窝那举行的党的成立大会上, 洗出了由十五个同志组成的中央委员会, 他们的名字按字母 顺序排列如下:

安布罗乔 · 贝洛尼、尼科拉 · 本巴奇、阿马德奥 · 波尔迪 加,布鲁诺·福蒂基亚里、埃季迪奥·杰纳里、安东尼奥·葛 兰西、鲁杰罗·格里埃科、安塞莫·马拉比尼、弗朗切斯科· 米西亚诺、乔万尼·帕罗迪、路易吉·波拉诺、路易吉·雷波 西、切萨雷》寒萨、安东尼诺·塔西亚、翁贝尔托·特拉奇尼。

这个中央委员会是在没有发生分歧的情况下选举出来 的。有几个代表打算反对葛兰西进入中央委员会。他们对改 良派和最高纲领派在会前激烈辩论中所散布的对葛兰西的荒 谬指责随声附和,说他过去曾"主张参战",甚至在前线作战时 还很"勇敢"。不过,这个问题并未提到大会上来。新领导中 量重要的负责人正确地认为,社会党内部为反对1914到1915 年在参战问题上持犹像态度的人而发动的运动是一个错误。 应该立即停止。检验党员的试金石只应该是他们在战争期间 的表现, 尤其是战后在媾和问题引起的严重政治社会危机 中的表现。对葛兰西不利的只有一篇他在1914年写的,现在 汇集在《青年时代的著作》中重新发表的文章》。众所周知, 在 战争年代,他一直是都灵社会党周刊《人民呼声》和《前进报》 都灵新闻版的编辑、在1917年8月的浴血奋战的起义之后 的艰苦时期中,他被任命为社会党都灵党部书记。

其实, 在里窝那选举出来的中央委员会的组成是成问题 的,原因很多。委员会中人数最多、势力最大的是拥护弃权派的 那批人(波尔迪加、格里埃科、福蒂基亚里、雷波西、帕罗迪、波 拉诺、塞萨、塔西亚),其中以波尔迪加为首,机关刊物是《苏维 埃》周刊。其次是最高纲领派(贝洛尼、本巴奇、杰纳里、米西 亚诺)。在里窝那大会筹备期间,有一部分人非常靠近以塞拉 蒂为首的"统一"中间派,其中就有最高纲领派的一员---1} 拉比尼,他们的目的是尽量多争取支持者。中央委员会中还 包括《新秩序》派都灵小组中的两个同志(葛兰西和特拉奇 尼)。这个小组曾对资产阶级大老板进行了最有效的斗争,为 工人阶级夺取政权开辟了道路,并在斗争中培养了一大批工 人和知识分子领导干部,但它在中央委员会中所占的百分比 最小。除了帕罗迪以外,在都灵掀起工厂委员会运动的无产 阶级干部中没有一人进入中央委员会, 而帕罗迪不久也为了 逃避警察的迫害而不得不离开意大利。这种现象后来引起了 不良后果。

我们没有发现,葛兰西、特拉奇尼,以及都灵小组的其他 病志曾经提出改变中央委员会组成的要求。这个小组从来没 有试图在社会党内部形成一个全国性的派别组织。该小组的 顿导同志都很年轻,在都灵以外的地方没有名气,他们的全部 循动只是为了发展都灵的工人运动而斗争。他们忽略了和国

1 安东尼奥·葛兰西:《青年时代的著作》第3-7页。---原编者注

内其他地区的小组建立联系。这个缺点使他们付出了重大代 价,甚至使他们无法提出改变中央委员会的实际组成的要求。 然面, 应该引起重视的并不只是议一点。

更重要的是在那次辩论和分裂后出现的建党和董新执媒 中, 党员和领导干部(不管他们原先属于哪派) 开始对共产主 义先锋队应有的理想和实际纪律有了一种新的理解和新的概 念,即认为以前的分歧应看成是已经过去的东西,以致稍微提 及一下这些分歧便会遭到指责, 似乎这就违犯党内生活应当 遵循的、党要建立的新政治原则和组织原则。今天看来,我们 只会认为这种立场太幼稚,尤其是因为我们还记得, 联合起 来组成新党的三个不同派别(最高纲领派、《新秩序》派和弃权 派)当时在政治方针上的分歧已经表现得十分深刻。其实,这 不只是幼稚,而主要是有人想把一种新特征强加给党,并深信 有可能和有能力取得成功。

三、党内在下列问题上存在着深刻分歧,并且公开表现了 出来。工厂委员会中的车间内部委员会的改革问题、工厂委员 会在工人阶级夺权斗争中的作用问题、围绕工厂委员会开展 运动的问题,以及在都灵无产阶级和《新秩序》编辑们的鼓励 和指导下进行的严肃斗争问题。最高纲领派和弃权派既不理 解也不赞成都灵小组提出的观点,因为后者既对最高纲领派 领导人甚至其左派(詹纳里和博姆巴奇等人)的行为进行严 历批评,又反对波尔迪加及其追随者的议会弃权主义。《新秩 序》派虽然能同弃权派在都灵地区的工会运动和工厂运动中 紧密合作,但同波尔迪加为首的小组却一直不能在全国范围 内就社会党内和群众之间应采取的行动方面达到完全 谅解。

共产国际第二次代表大会的决议特别提到了《新秩序》派,认 为他们的立场"完全符合第三国际的所有基本原则",并要求 把慕兰西制订的革新社会党的纲领作为筹备里察那代表大会 的基础。这项决议使其他小组、甚至左派小组大为震惊,以致 久久不能忘记。如果对意大利共产党的作用和当前任务深入 展开讨论的话,那就肯定会在所有具有决定性意义的问题上 暴露出原则性的分歧。但是,在筹备建党期间和建党以后的那 段时期中,这场讨论并未进行。当时的火力集中在反对改良主 义右派身上和不愿把右派孤立起来并驱逐出党的中派身上, 而在这个问题上大家的观点是一致的。行动纲领和政治决策 都由共产国际的各次代表大会决定。就党内生活来说, 人们 一致同意与社会党的先前做法决裂,使共产党有一个主要是 建立在政治纪律和团结的基础上的崭新结构。事实上,大家 一致认为,社会党在客观革命形势中没有完成它的革命任务, 原因在于内部存在的各种流派互相倾轧,陷入了瘫痪状态。 为此,共产党必须成立,必须作为一个不再有不同流派、集 团和宗派的团结统一的组织而发挥作用。这是一个必不可缺 的先决条件,只有这样,共产国际历届大会制订的路线才能 通过全党的必要努力和持续行动而得到贯彻。党应该置于一 个核心的领导之下。这个核心只有步调一致,才能坚定不 移、毫不犹豫地开展活动和进行领导。此外,统一和政治纪 律还需要由一种强有力的集中制来伴随。后来,在这一点上 也出现了严重分歧。有人认为集中制是"有机的",趋向于官 僚主义的;另一些人认为集中制是"民主的"。但开始时这种分 歧未曾暴露,原因在于大家认为必须有力地强调团结和纪律

〈列宁在《极端主义》一书中认为纪律应是"极严格"的①),只 有这样才能结束社会党的混乱局面和内部分裂状态。

四. 总的来说,有关党内问题的这种新提法是必要的和极 为正确的, 它符合共产国际历届代表大会的决定和要求。这 种提法直接源于对社会党的批判,并以长期的经验为基础。另 外,它实际上是由客观形势决定的: 阶级斗争如火如荼, 加入 共产党的人应该知道, 党是一个战斗组织。当时领导这个战 斗组织并使它初步形成的人在一系列环境条件的要求下表现 得十分勇敢和顽强,他们的这个优点是不容否认的。党员群 众信服地和热情地接受了这些人制订的党的方针。外围组织 得到了这些人的帮助,坚持下来了,甚至得到了发展。这一切 都是事实。但是,同样符合事实的是,对新成立的这个党的领 导来说也好,对它的具体活动来说也好,却很快形成了一个与 指导共产党的生活原则相对立的形势。

今天,事过境迁以后,当人们回忆起意大利共产党成立后 的前两年时, 就会发现它在两方面得到了发展; 在人们的印 象中,这两方面是互相联系的,但实际上是彼此矛盾的。 一方 面,数万无产者和劳动者转到了先锋队和革命斗争的立场上; 里窝那大会以后,他们在群众中的影响有增无减。这是积极 的因素, 肯定会在工人运动和国家的日后事态中产生越来越 大的影响。另一方面, 有人试图将这种革命动力压缩在一个 狭窄的框框中,以限制它的作用。还有人试图按远离现实的 僵硬程式来引导这种革命动力,以达到不让革命的潜在力量

1 《列宁全集》第31卷第26页。——译者注

充分发挥出它的真正政治效力的目的。此外, 由于那几年的 客观情况的缘故,积极因素和消极因素交织在一起,互相混 淆, 要把两者分开并不总是很容易的。然而,到了一定时候, 分裂却不可避免。

五、里窝那大会以后,党的所有工作的直接领导任务都由 中央委员会交给一个执行委员会完成。执行委员会的成员有 波尔迪加,格里埃科、特拉奇尼、雷波西和福蒂基亚尼。雷波 西负责监督工会开展的活动。福蒂基亚尼的任务是创立一个 所谓的不合法机构,以保证中央和地方的联系和国际联系,抵 御法西斯的袭击和警察的迫害,准备起义,等等。格里埃科和 特拉奇尼负责宣传并和外围组织联系。而所有工作的真正领 导者则是阿马德奥·波尔迪加。此人具有坚强的政治品格和 杰出的领导才能。多年来,他一直在社会党内的自己那个派 别中进行系统的组织工作,因而大量结识了运动中的左派干 部,并在他们中间享有崇高威望。他善于指挥和使人服从。在 辩论中,即使涉及到学术性问题,他也能使对方信服。这一切 带来的结果是, 领导小组紧紧地团结在他周围。人们逐渐相 信,他是党所需要的真正"领袖",即使在最困难的情况下也有 能力把党领导好。但他同共产国际有分歧,列宁公开批评他 鼓吹在竞选中和议会活动中弃权。他认为竞选和议会活动是 社会主义运动中的机会主义蜕变现象的主要源泉。然而,共 产党成立后,他却放弃了弃权主义,但他仍然认为参加议会和 议会活动充其量只不过是一种次要手段。不能干任何有效工 作的同志可以去当议员, 党的书记处将负责为他们准备声明 和发言稿,由他们带到议会中去宣读。不过,在他的所有观点

中,这个观点却不是最主要的,也不是最糟的。最糟的是他对 党的看法,对党的性质、党的组织和党的策略的看法。为了解 决这些问题,他没有从工人阶级(共产党是它的一部分)出发, 没有从分析工人阶级在其中活动的速实形势出发, 也没有从 确定适合各种形势的具体目标出发。他的出发点是来自思维 过程的、适用于各个时期和各种情况的抽象原则。夺取政权 的最终目的确定后,各种中间辩证联系随之消失。立场、政 治,民主运动和民主领域中的讲展的价值被否认了,阶级对抗 变为僵硬和固定的政治对抗,敌人变成铁板一块,无法再争取 任何同盟者,形式和言词压倒实质,坚定不移变成顽固不化, 党的行动成了单纯的宣传和争论,失去了所有生气。在任何 形势下都要保证共产主义先锋队能对大多数工人和劳动人民 施加决定性影响的任务被漠视、与其他政治集团团结和为团 结面进行各种斗争的愿望被忽略。先锋队变成一个宗派,它 痛苦地期待着自己的立场能被群众掌握, 期待着引导群众夺 取最后胜利的那一天的到来。

在这种关于党的看法中,表面的纪律占了主导地位。下 述各点则被置于第二位, 甚至被人用原则性的夸夸其谈加以 否定: 外围组织和个别同志(包括最优秀的同志在内)的自主 权和首创精神;为了应付复杂的、有时因地区不同而完全两样 的形势而采取不同立场的必要性;为了教育党员和使他们认 识到自己的责任而进行政治教育的必要性;以及通过讨论和 辩论使全党、领导干部和普通党员深知应该干什么、怎么干和 怎么取得成绩的必要性。党不被看作一个政治组织,而被看 作一个军事组织,一个没有灵魂、建立在绝对服从基础上的旧

式军事组织:"领袖"或一个人数不多的领导小组仿佛具有超 人的才干,有能力应付一切,有能力在任何情况下采取相应的 措施,并能在适当的时候下达一切必要的"指示"和命令。有什 么必要开办党校呢?这些学校中不仅深入学习马克思主义学 说,而且通过研究本国的现状、实际经验、地理、历史以及经 溶结构,帮助同志们获得自己制订具体的政治和组织任务的 能力。办党校被认为是多此一举,甚至是累赘。对地方领导 干部提出的要求并不是希望他们独立开展工作, 因为这样做 可能犯错误;如果他们只是严格按照上级指示办事,就不会出 纰漏。选择重要领导人和代表的原则往往不是用人唯贤。

我们国忆这些, 目的是使人们能理解葛兰西为了促使新 领导小组的形成而在他的某些信件中提出的严厉批评。可 是,如果我们不顺便指出,全党欣然接受了这个思想和实践方 针,那就错了。一方面是客观条件更要求结束宗派活动,而不 是立即开展广泛的政治行动和群众运动。另一方面,这是过 去那种错误的,但又是不可避免的做法的一次再现;过去,政 治经验不怎么丰富的人面对社会党中占优势的混乱和虚弱状 态;往往采取这种最根本的做法,以便彻底摆脱这种状态。最使 人感到惊讶的和需要着重指出的事实是,甚至特拉奇尼和陶 里亚蒂等同志也在有关党和党的作用的宗派主义观念而前屈 膝投降了,尽管这些同志过去曾在葛兰西的耳提面命下工作, 不仅遵循了与此相反的工作方针,还为形成一些完全不同的 概念作出过贡献,并在这些概念的指导下做了许多非常重要 的工作。葛兰西毫不客气地对他们进行了批评。然而,他的 批评只是长期在人们的私下交谈中流传, 从来没有在中央委

员会上讨论讨。直到党的第二次代表大会召开的前夕, 这些 批评才在都灵共产党党部全体大会上公布。此外,主编《新秩 序》的核心小组同志本来人数就很少, 何况当时又由于各种原 因而离开了编辑部, 里窝那大会刚结束, 特拉奇尼就奉调离开 都灵,到中央书记处工作;几月后, 陶里亚蒂调往罗马, 任《共 产党人》日报社社长;其他人离开的原因各不相同。最后,在 第二次代表大会以后,葛兰西也被派往莫斯科,作为共产国际 执行委员会的代表。以波尔迪加为首的中央领导是否有计划 地进行大事调动, 以防止反对派的形成呢? 这很难说。按照 上述强制性的人事安排,使最优秀的领导人彼此远离,或让他 们担任与自己能力不相称的工作,而皮埃罗·戈贝蒂发现这 种情况后曾认为,这是当时共产主义运动削弱和衰落的迹象 之一。

六. 原领导小组开始在两个生死攸关的问题面前犹豫, 一 个是对法西斯暴力进行有组织的武装抵抗问题,另一个是依 据共产国际的决定制订纪律的问题。1921年的头几个月。 "大民敢死队"运动刚刚出现在政治舞台上,原领导小组就作 出了不参加这个运动的决定,犯了严重的教条主义宗派错误。 决定申说, 其产党人应有自己的抵抗组织, 不应同其他人混在 一起;实际上,这就等于不想鼓励和领导这个伟大的群众运 动。许多人反对这条行动路线,但他们没说出来。在基层,这 条路线要么被置之不顾,要么在实践中被改正。至于同共产 国际的关系,原领导小组的代表们在共产国际第三次代表大 会上表现得咄咄逼人, 特拉奇尼以意大利代表团的名义在会 上发言,否认争取大多数的必要性,而坚持极端主义的以小集

团的"攻势"夺取政权的理论,结果受到了列宁的严厉谴责。第 三次代表大会制订的工人阶级和劳动群众联合的政策,以及 后来补充的统一战线的策略,与当时在意大利党内占上风的 所有观点相悖。因此,这种政策开始时受到批判和拒绝,后来 才勉强接受。原领导小组作了很大让步后认为,这一政策只 适用于工会运动。最后,这一政策终于得到贯彻,但他们既丝 毫不相信它能取得真正的政治效果, 因而主要的用意是揭露 其他政治派别和工会组织的领导人、即在后者要求给予合作 的时候指责他们是叛徒。这一切都是自相矛盾的, 使党的活 动不能按照形势要求的那样广泛和有效地开展起来。当共产 国际把建立在同社会民主党群众达成行动一致的基础上的工 农政府与为争取建立统一战线的斗争统一起来的时候, 意共 原领导同共产国际的矛盾就变得更深了。在意大利也提上述 口号,但谁也不相信,因此只是一句空话,在政治上和宣传上 没有产生任何效果。

1922年3月在罗马召开的第二次党代表大会上, 这些问 题开始明朗化。党的原领导小组在大会上明显受挫。它提出 了《策略纲要》,把自己的极端主义和宗派主义思想用合法形 式固定了下来;此外,它还错误地估计了形势,认为不可能发 生法西斯政变。葛兰西先后在都灵党部大会上和代表大会的 政治委员会中批判了这个《纲要》,取得的结果是,对政治前辰 的估计得到了某种程度的纠正。但他在全会上没有把批判进 行到底。这项任务后来由共产国际的代表--一保加利亚的瓦 西里·科拉罗夫完成了,他的发言简短有力, 震动了整个代表 大会。忠于共产国际的政治路线是我党及其成员的政治觉悟

的基本组成要素。当初最高纲领派和塞拉蒂拒绝全面执行共 产国际的各项决议,我们在里窝那不是和他们分开了吗?代 表们突然发现。我党领导的观点与列宁竭力坚持的立场完全 对立,他们才感到手脚无措,甚至连最忠实于波尔迪加领导的 代表也犹豫了。那时如果党内有合话的其他人选,那么原领 导小组便肯定会被抛弃。然而,后来却在妥协中找到了出路。 大家对《纲要》进行了投票表决,但这次投票结果只有参考价 值,《纲要》尚需提交共产国际下次代表大会讨论、因此,这次 大会并未制订出一条指导党的新政治路线,便将这件事稀里 糊涂地告一段落。不过,党的原领导小组实际上丧失了威信。

为什么葛兰西在罗马代表大会上没有提出另外一条行动 路线, 通过对领导的公开批判取得代表大会绝大多数的支持 呢?他一定能做到这点,科拉罗夫也会支持他的。这是很难 作出正确答复的问题之一。人们通常用下述说法来解释他的 行为:他不愿同那些虽然批判《纲要》和原领导小组的宗派主 义立场却站在右派立场上的同志混在一起。这些同志中最为 人所知的是安杰罗·塔斯卡,葛兰西从 1920年以来一直同他 意见相左。和塔斯卡站在同一立场上的人有杰出的马克思主 义理论评论家安东尼奥·格拉齐亚德伊,以及一些工会领导 人、国会议员和外省干部。各色各样的人全有,他们中间还有 一些头脑糊涂、不必予以认真对待的人(例如本巴齐)。是否可 以认为这些人代表着一种真正的右的危险呢? 从这些同志的 评论文章中所包含的某些观点来看,以及从和他们进行讨论 的情况来看,也可以这么认为:他们对统一战线的策略作出机 会主义的解释,抵制共产党的组织原则,拒绝执行名副其实的

预治纪律,眷恋过去社会党惯用的议会道路形式,不赞成组织 秘密的防范和准备工作等等; 他们甚至断言里窝那的分裂没 有采取正确的做法,过左了。然而,所有这些观点都遭到了党 内绝大多数人的愤怒反驳。人们从而认为,真正的右的危险 对全党来说是不存在的。要想坚决批判和摒弃宗派主义和原 领导小组的错误,而不与代表这种宗派主义和错误的人打交 道,是十分困难的。不过,对这两方面的批判倒是能把那些不 赞成原领导小组的立场、缺乏指导方针、失去了信心或误入歧 途的党员争取过来。

我们不能认为葛兰西当时不知道,这种在两条战线上同 时进行的斗争是工人阶级政党发展的常规, 在困难时刻尤其 如此。我们应该认为,他当时只是看不见更换党的领导的可 能。我们不能因此而责怪他。更换的时刻尚未成熟, 人事改 幕方面的准备工作一点也没做。葛兰西本人后来声明,他当 制并不了解原领导小组的真正活动。原领导小组如变动过 大, 甚至全部下台, 会在全党引起不可估计的反响。不能用右 派集团的人来替换, 甚至连他们当中最有才干的塔斯卡也由 于知识分子的畏首畏尾和一系列棘手的个人问题而不适于当 致治领导人。考虑到这些情况,则下述批评是公允的,大会期 润和大会以后没有进行任何接触和达成任何协议, 以致未能 制止派别话动,并使共产国际第四次代表大会以后所出现的 严重问题未能得到顺利解决。

不过,中央委员会也进行了一些改革。委员由十五人减 到十四人。落选的有安布罗齐 · 贝洛尼、尼科拉 · 本巴奇、弗 翻切斯科・米西亚诸、乔万尼・帕罗迪(他和米西亚诸一样被

迫侨居外国),路易吉·波拉诺和安东尼奥·塔西亚。新当选 的委员是伊西多罗·阿扎里奥、维托里奥·弗莱基亚、莱奥波 尔多·加斯佩里尼、恩尼奥·格努蒂和陶里亚蒂。执行委员 会的组成和内部分工没有变化。上面已经讲过, 葛兰西当时 已奉命在共产国际执行委员会中代表意大利党。他在代表大 会以后没几个月,便拖着多病的身体离开了意无利。

七、现在看来,社会党在罗马召开代表大会 (1922年10 月)以后,共产党领导面临的局势似乎是棘手的。社会党代表 大会标志着左的最高纲领派的胜利,决定把所有"合作派的成 员"和赞同其观点的人,即改良派屠拉梯、马泰奥蒂、莫迪利扬 尼等,统统开除出党,同时重新加入第三国际。这实际上难道 不是对里窝那的受挫进行报复吗? 在里宽那, 共产主义者正 是在是否开除改良派这个问题上与塞拉蒂断绝了关系,以致 在当时处于少数。这种变化是由于下述一系列事实引起的结 果。首先是法西斯的打击大大削弱了社会党的基层党员,那 些决定留在党内的党员是该党最积极、观点最激进的成员。其 次是人们在作一种极为失望的尝试,即试图用一纸荒谬的"和 解协议"和某些优柔寡断、有始无终的议会行动来制止法西斯 的袭击。当然,还有共产党人的批评和行动,他们以原则性的 论战和进行不屈不挠的斗争而提供了榜样。把社会党的罗马 决议当作共产党人的胜利而予以祝贺,这样做是正确的,但在 这个基础上应立即采取行动,重新审查同社会党的政治关系, 量后作出结论,看看是否有与社会党重新接近和合并的可能 性和必要性。社会党的部分领导人很可能会不顾共产党人的 努力,千方百计地反对合并。但这种情况不应使我们放弃采

取一个大胆的行动、而应该立即行动起来,和社会党群众建立。 必要的联系。他们是赞成本党代表大会上出现的转折的。

可是 执行委员会从一开始起就采取一种怀疑 不肅和拒 绝开展各种正确的政治行动的立场。它的口号是,"决不和最 高纲领派有任何来往!"那些转向左面的领导倒是这样做了, 但他们是出于机会主义的考虑,为的是不脱离群众。他们如, 果继续和群众作对,便势必脱离群众。他们的全部观会都是 远离现实的, 是典型的教条。陶里亚蒂写了一篇拥护社会党 的各项决议的短评,隐隐约约地提了一下两党重新接近的前 景。这篇短评作为《共产党人》的社论刊登后受到了非难。执。 行委员会随即发表声明,反对任何接近和合并的建议,尽管都 知道这是共产国际建议的路线。后来,中央委员会通过了执. 行委员会的方针,只有一条保留意见(这条保留意见是由安襄 莫·马拉比尼和陶里亚蒂提出,并经中央委员会投票通过。 的):不破坏共产国际的纪律。这也就是说,只要经过讨论,就。 有可能接受共产国际的各项建议。

领导的主张是否得到了全党的支持? 现在很难准确地回 答这个问题。我们不能忘记,当时法西斯分子和国家机器动 用武力对各个劳动者的组织大打出手, 许多人惨遭杀戮。那 时正是法西斯"向罗马进军"的前夕。经过八月大罢工之后, 劳动群众的抵抗能力和斗争能力处于最低点。客观条件使最 勇敢的先锋队的圈子愈来愈狭窄,以致要发生一件具有深远 意义的大事(例如同社会党合并, 面不仅仅在上层采取行动) 的现实可能性也非常小。此外,反对整个社会党的辩论仍在 激烈进行,我党没有在该党的机会主义领导人和基层工人党。

员之间作出必要的区分, 以致鸿沟变得很难填平了。然而更 重要的是,党由于领导失当,没有能力掀起形势需要的运动和 完成某些必要的转折。

不能否认。合并的律议遇到几个对共产党来说还很不清 楚、甚至不能平静地进行讨论的根本问题,里富那代表大会的 结果是共产党人只占少数,这是成功还是失败? 这种结果是 否已成定局, 或者还可以而且必须根据形势的发展予以纠正 和改变?应该采取什么方式来纠正和改变?葛兰西在一篇文 章中断言,"里窝那的分裂(意大利无产阶级的大多数脱离了 共产国际)毫无疑问是反动派的最大胜利";这篇文章的片断 现已找到。并首次发表了。陶里亚蒂为改成日报的《新秩序》 写的有关这次分裂的第一篇评论并不是在胜利面前的欢呼, 蔺是让人们把注意力集中到新任务的严肃性和重要性上。这 簋评论其实是对已发生的事实作出的严肃面认真的分析。而 弃权派中的极端主义分子肯定没有这么想过,因为他们在里 窝那大会期间势力很大! 从葛兰西的立场出发, 得出了必须 · 摆脱不利局面的结论。要做到这点, 就得采取政治行动来改 变1921年1月形成的力量对比,并从思想上和政治上争取更 多的劳动群众。为此目的,共产党人做了些什么?他们的领 导又做了些什么呢? 毫无疑问, 做了很多工作。他们对阶级 敌人进行了英勇无畏的斗争,创立了一个坚强的先锋队组织, -批判了一些人的软弱、卑怯和错误,全面地扩大了自己的影 中。然而,真正广泛的、被全体群众接受的政治行动,却是 由发展了统一战线策略的共产国际采取的,它以新的方式提 出了以一致行动反对阶级敌人的新问题。意共原领导小组甚

至没有充分理解这个政治行动对意大利和意共所具有的意 义,更不用说这个行动的产生方式本身就有很大意义了。虽, 然当时社会党内的力量对比对我们有利, 但我党原领导小组 却置身于事态进展之外,不能使自己和自己所领导的运动担 负起新的更伟大的使命,即推动这个头等重要的政治过程,使 其取得新的积极成果。总之, 党在当时没有一个人能够在党。 所创造出的新形势中领导这个政治过程。这是意大利共产党 在其执行委员会由于法西斯逮捕而瓦解和瘫痪之前及其中央 委员会失去活动能力之前,在政治上遭到的名副其实的挫伤。

八、由此,我们可以得出结论说,当时,组成一个新领导小 组对于党的前途来说,已是刻不容缓而具有决定性意义的了。 但从事态进展的方式来看, 特别是从现在发表的葛兰西和他。 领导下组成的领导小组的同志们之问的来往信件来看, 建立 新领导小组的过程是缓慢而艰难的,时断时续,而且常常走回、 头路。

在共产国际第四次代表大会期间,当意大利代表团绝大 多数成员决定支持共产国际执行委员会的决议时,原领导小 组中出现了第一次分裂。新的领导小组并未随着这次分裂而 组成,并且谁也投有想到这点。原意共执行委员会返回意大 利后,权力依旧,而由于一系列原因, 未能着手处理同社会党 合并的问题。原执行委员会随即因遭逮捕而瓦解了。为了组 成一个新的书记处,采取了一系列带有临时性和偶然性的措 施。在6月举行的执行委员会扩大会议上,同共产国际的分 歧再度出现,在某些方面这种分歧甚至有所加深。1923年年 底,根据共产国际的决定成立的新领导小组有能力做大量的。

229

实际工作。但内部不够团结。在1924年的头几个月中, 终于 在这方面迈出了必要的几步。然而在同年6月, 当发生马泰 奥蒂事件时, 这个业已存在的新领导小组对自己充满信心, 这 是事实,但它未能获得全党的信任,这也是事实,而这种信任 是新领导小组能发挥作用的必要条件。1924年5月,在科莫 举行的全国代表会议上,中央委员会中的大多数人赞成采取 一种新的政治方针,但地方党部的大多数代表却表示反对。之 所以出现这件情况,原因在于会议的筹备和召开方式不对。这 一切尚有待研究和分析, 但它无疑是我们上面讲过的那个漫 长和艰难的过程的最后结果。

但是,如果匆忙作出否定的评价,那从历史上说将是不公 正的。我认为,在讲述工人运动史时,尤其是在讲述自己曾在 其中活动并当过领导人或者现在就是其领导人的那个党的历 史时, 如果认为或者竭力证明党及其领导的所作所为一贯正 确、再好不过了,那将是一个严重错误。这会变成喋喋不休地 歉功颂德,而必然是虚构,既远离史实,又与史实矛盾。任何一 个工人党和共产党都未能象布尔什维克党一样,有列宁那样 在人物作为自己的领袖。党有它当时的客观条件,各国工人 党和共产党受到各种影响,除了有来自俄国革命的榜样的影 响外,还有来自各国工人运动的传统经验、社会环境的各种压 力,以及经济和政治发展状况的影响。也许,人们一直真心诚 意地, 怀着战士的坚定信念在寻找一条正确路线。然而只有 通过亲身经验才能找到正确的解决方案,这意味着要通过犹 像不决和据理力争的阶段。在这个阶段中,人们会犯错误,有 时会追随错误的、具体地说是不符合形势与相应任务的方针。

只有我们运动的历史能告诉我们, 哪些事情确实发生过, 是怎 么发生的。这些知识才是生动和富有教益的。然而, 它却只 是摆出了这个过程,并使我们能够理解这个过程。一个党要 想真正成为具有群众性的工人阶级的政党,它的内部生活就 必须同劳动群众的地位和觉悟的变化保持接触和加强联系。 因此,犹豫不决也好,错误也好,都不能只看成是思想上的不 足、不了解情况、无能为力或更坏情况的表现。我们应该从犹 豫和错误中找出某种特殊情况、一堆尚未解决的问题、一种没 有及时用适当方式满足而影响了日后发展的要求的表现。

葛兰西和斯科奇马罗、特拉奇尼、陶里亚蒂等人一样,在 谈到必须为党制定新的方针和组成一个新领导小组时,为什 么那么犹豫不决呢?其实他们已经着手进行这项必要的改革 了。我们在谈到第二次代表大会的时候已经指出,居于少数 的。率在有的立场上的原领导小组到底是什么性质的,它在何 种程度上会成为使全党偏离正确方向和涣散的真正危险。从 现在发表的全部信件中可以看出,对它的危险的担忧当时仍 然存在, 直到最后一刻还对一次急转直下的变动起着遏制作 渊。1923年6月,这个小组走了一步很危险的棋:在共产国际 面前要求恢复它的领导。这个要求未被接受,但在这个小组 的发言中,以及由于与社会党合并的尝试失败而引起的辩论 中,却提出了一些与事实不符的论点,激怒了所有那些原先以 这种那种形式支持原领导小组的同志,遭到了他们的唾弃。例 如,这个小组断言:法西斯的上台,责任应由共产党人承担。这 种说法不仅是错误的, 而且其真正的用意还在于使人们怀疑 里家那分裂的合法性和必要性。面对这一切,那些在战后怀

着信念和热情走上意大利工人运动道路的人作出了激烈反 应,这难道有什么值得奇怪的吗?然而,我上面提到的葛兰西 在罗马共产党代表大会上的行为使问题仍然没有解决。少数 派在1923年暂时获得成功,进入了党的领导机关。这是由变 态的、并非始终如一而常常互相矛盾的愿望促成的。只要看 看下面这件事就行了。当墨索里尼表示愿意在外交上靠近款 联的时候,无原则的蛊惑人心者本巴奇便开始侈谈什么"两种 革命"相遇了。或者可以看看亚历山德里亚的代表安布罗 乔·贝洛尼的事例。他是和本巴奇秉性完全不同的共产党 人,一直到死都留在党内。但是,他发表在的里雅斯特《劳动 者》报 (1923年3月21日和23日) 上的两篇文章 (我们现在 出版的信札中,葛兰西和斯科奇马罗都提到了这两篇文章)都 是一片混乱,把资本主义国家战争经济的解体和苏联战时共 产主义政策的结束相提并论,等等,等等。他对少数派作出的 判断无疑是正确的。正因为这个判断符合事实, 所以少数派 带来的危险就大大缩小了。大多数党员不愿意看见少数派的 代表人物占据党的领导位置。共产国际的领导人了解这一 点,因此即使在对立最严重的时刻,他们在这方面的做法也很 谨慎。

然而, 党员群众中当时占压倒地位的意向和心情完全是 另一回事。这种意向和心情是由一定的错误动向和具体的政 治错误造成的 -- 人们很快就指出了这点,这是正确的。可 是,当人们采取行动,争取为全党开辟一条新的道路时,应不 应该把这点考虑在内呢?让塞拉蒂重新当党的领导人,这是 1922年底大多数同志无法接受的想法。还有许多类似的事 **惰。安东尼奥·葛兰西的政治思想的力量和他的领导才能只** 有跟他最亲近的人才了解。很多人表明自己是葛兰西的政治 思想的忠实执行者,并受到人们的承认,但就连他们也不了解 葛兰西的思想,这就用不着多谈了。葛兰西从对现在和将来的 敏锐观察出发,在其信函中越来越明确地陈述了一系列正确 的新立场,而其他同志却束缚在狭小的问题圈子中,用陈腐 的、压抑政治创造性的观点来使过去压倒一切。这两种态度 的对立不能不使人感到惊讶。党员群众和他们的干部也被束 缚在这个圈子中。因此,我们现在应该说,一个发展较快的运 动的阻力实际上是来自基层。

"分裂行动"如果在某一特定时期开始,是否就能取得某 种有益成果呢? 今天提出这个问题是徒劳的。倒是应该得出 这样的结论:在党的"生活中",总是会有无法开展工作的时刻 的。当宗派主义思想盛行的时候,这种无法开展工作的时刻 便达到其顶点。党越不习惯于展开内部辩论、集体制订政策 方针,并让尽可能多的党员参加这一制订工作,这种无法开展 工作的时刻带来的不良影响就越大。意大利共产党成立后的 头两三年中发生的事情正是这样。谁想把党引导到一条比较 正确的道路上去,他就首先应使自己从折磨全党的"病魔"的 掌心中解脱出来。

九、葛兰西从这个"病魔"的掌心中彻底解脱出来的时间 比所有人都早。更准确地说,很难断言他是否被这个"病魔" 俘虏过。他对自己在共产国际第四次代表大会上的行为的解 释表明,他那时是有鉴于当时的政治关系和组织关系而"被迫 为之"的, 那种关系很难仅凭个人的努力就能控制和改变, 即

一使他再能干、再再敢也不行。我们应该强调, 葛兰西有个长处 足以表明。他作为新领导小组的创始人是注定了的、这个长 处就在于,他能在辩论中采取正确的做法,引导其他同志正确 运用马克思主义的原则认识客观形势。认识客观形势下日趋 成熟的新阶级关系、新政治关系和新事态。只有这种做法才 能彻底打消一切犹豫心理而跳出单纯组织问题的狭窄圈子, 才能去掉无根据的畏惧,摆脱传统的、多少仍起作用的派别限 制, 不受权威或个人问题的约束而踏上重新开展政治活动的 康庄大道。

形势发展中的一个新时期开始了。战后初期的种种问题 即将得到解决。十月革命的伟大成就固然是不可摧毁的, 但 它毕竟是一个漫长的、并非总是容易的建设新社会制度的过 程的起点。欧洲其他国家的革命运动正在消失。1923年,德 .国进行了最后一场夺权斗争, 而某些国家中因战争混乱导致 、的极为严重的经济后果也已消除。但深刻的国内矛盾和国与 .国之间的严重冲突却依然存在。资产阶级领导集团正指望用 ,一些新的方法来对付这些困难,它们一方面公开采取法西斯 基力手段,另一方面则支持社会民主党人,让他们表明自己的 改良意图,以执政党的身份取得权力。斗争的最近前景已不 再是夺取政权了,在这种斗争条件下,革命先锋如果不了解新 形势,不革新和扩大他们同群众的联系,就有被孤立和隔绝的 危险。用葛兰西的话来说, 那时已从运动战转入阵地战。共 产主义运动的最高法庭 -- 共产国际代表大会 -- 于1924 年夏季给这种新形势下了定义,把它叫作资本主义相对稳定 时期。葛兰西进行的分析也得出了同样的结论。在这种新而

一景中, 意大利党到那时为正的全部方针便必须修改了。

葛兰西的这些信件(有的信是在"向罗马进军"几个月后 '写的)公开指出: 可以预料, 对意大利来说, 也将开启一个新 新段。

葛兰西是在分析了法西斯运动的性质后得出这个结论 t. "的。众所周知, 共产党领导的正式立场是把法西斯主义低估 成资产阶级领导阶级内部的一个简单事实,而把它的上台看 作本质上没有区别的几个集团的轮流执政形式之一。工人阶 级及其政党面对法西斯分子的暴力应该奋起自卫,并尽可能 以主动出击来摧毁它,却未能把争夺政权的各个集团区别开 来,以致认为法西斯政变是没有用处的,因为国家性质将不会 改变。这种观点是错误的, 但我们仔细研究一下当时的政论 文章就会发现,那时的大多数人都持这种政治见解,从乔利蒂 **劉社金党人莫不如此。而葛兰西则把注意力放在法西斯运动** 46阶级内容上。他不否认法西斯运动是资产阶级手中用来进 行公开镇压的工具;他从1920年起就预料到,资产阶级为了 · 摧毁工人和民主力量获得的一切成果; 为了使无产阶级和劳 "勤群众陷入受奴役地位,会采取一切手段,首先是武力镇压和 破酷迫害。但法西斯运动也是由于乡村和城市中的某些特定 社会集团的变动和活动而产生的。这些社会集团本身意见不 一致, 同老的统治集团也有龃龉。因此, 意大利社会中出现了 新的矛盾, 反动力量的突击队本身将被全国范围的内部冲突 译得分崩离析。葛兰西在和陶里亚蒂直接合作的最后时期, "即1921年的前几个月中,不仅自己致力于对城市中的法西斯 分部和农村中的法西斯行动队的纲领性立场和政治倾向进行

了阶级分析和研究: 而且引导陶里亚蒂也这样做。陶里亚蒂. 在共产国际第四次代表大会召开前夕讲行了这项工作,并打 算在那次大会上宣读一篇有关这个问题的报告。但是, 由于 他后来没有去参加大会,他准备的这份材料大概丢失了。在 那次大会上,波尔迪加作了一个内容不同的、主要是叙述性的 报告。从我们现在发表的资料来看,葛兰西倾向于把法西斯 当作农业资产阶级打算作为一支独立力量而在意大利国家中 立足的尝试。它想和大土地所有者结成联盟,以反对农民和 工人。这就导致脱离城市小资产阶级《第一次法西斯运动的 抓起者)的倾向,使法西斯主义和(天主教的)人民党之间的关 系变得十分紧张,而人民党在第一次世界大战以后,曾试图把 农村中的所有富裕阶层团结在自己周围。

今天,我们可以讨论一下这些分析和结论的正确程度了。 葛兰西的研究方向是正确的,他正确地阐明了各资产阶级领 导集团所持的立场,指出了促使它们支持"向罗马进军"的原 因,以及在"向罗马进军"后促使它们对法西斯政府不再有过。 多好感的原因。他以这种方式避免了当时可能犯的一个大 错, 即认为墨索里尼和褐衫党的上台排除了发生声势浩大的 政治运动和群众运动的任何前景。葛兰西一方面坚持探索来 自底层的反抗的最小开端或萌芽(即来自退役军人、邓南遮主 义者、左派天主教徒、地方分治主义者、撒丁独立运动成员等 的反抗),另一方面则不否认而且相信上层将出现分裂,资产 阶级的一部分人将脱离同法西斯的联系。因此,他提出了可 能出现一个民主前餐的具体假设,并认为工人运动和共产党 应该有迎接这个前景的能力。
我们现在不想探讨,共产党在此后的几个月和几年中是 否走上了上述研究为它指出的道路。有一点是可以肯定的: 事 宴证明了关于将出现一个严重政治危机和公开斗争的新时期 的预见是正确的。此外,同样可以肯定的是,当这个新时期开 始时,即在贾科莫·马泰奥蒂被杀后,共产党领导已经和原来 的宗派主义教条决裂了,并准备采取大规模的行动。很可惜, 我们手头没有葛兰西在1924年1月写的那篇文章,他在其中 建议,即将复刊的党的日报不应再用《共产党人》或《新秩序》 的名称,而应叫做《团结报》。他解释说,这个报名不仅来自我 们在工人阶级和劳动群众内部开展活动所抱的团结目标,也 来自无产阶级对自己在国家中的作用的认识, 即团结一致进 行国内建设。资产阶级没有做到这一点,因为它向来把南方作 为征服和剥削的对象。正是在这个时期,党进一步认识到先 进工业区的工人和南方广大贫苦大众在为打倒大资产阶级统 治和革新整个意大利社会的斗争中结成联盟的战略意义。这 种认识在筹备意共第三次代表大会期间大大得到发展,使我 们找到和确定了意大利社会主义革命的动力。从1924年初 开始, 葛兰西便在这个基础上制订了具有很大意义的策略和 致治措施,决定对南方地区出现的自治运动持声援态度,并预 先构想了一种工农国家的特殊政权形式,这就既使南方自治 运动感到满意,又能使国家的团结建立在新的民主基础上。

葛兰西用这种方法完成的分析和指出的工作方向,超过 了到那时为止的最优秀的党领导人所达到的水平。他用严谨 的马克思主义方法,加深了对历史问题和意大利社会结构与 上层建筑问题的研究,从而带来了在群众中开展新活动的局

面。葛兰西就是这样作出了进行政治研究和发挥政治独创性 的范例。各国共产党为了求得自身的发展,都应该独立地这 样做,而葛兰西却发现并公开指出,在第三国际成立初年,很 多共产党不能做到这样,因而无法取得更大的成就。

and the con-March 2014, Carl Street  $\bar{z}$ 

 $\sim$ 

 $\sim 100$  $\bar{\phantom{a}}$ 

Ÿ.

## 重 读《新 秩 序》<sup>①</sup>

《新秩序》在1919年5月至1920年底作为周刊出版时, 是作为一份"无产阶级文化"杂志而行世的。但我认为,不应 赋予这个由一个形容词和一个名词组成的词组以特别重要的 意义。因为选定这个刊名的时候,在我们运动内部,最高纲领 派尚未要求建立一种同传统文化决裂,即否定传统文化的"无 产阶级文化"潮流,由此而产生的局势和讨论尚不存在。大战 之前,在社会主义青年运动的行列中就存在着一个被称为"文 化派"的派别(如果我没有记错的话, 安杰洛 · 塔斯卡是其主 要代表)与其反对派之间的强烈对立。但是,这种对立涉及 的只是一般问题,并且大部分同当时工人运动的复杂局势有 关, 而没有涉及文化、文化传统和文化发展的特殊问题。因此, 我们这份杂志的刊名只是表现了"对于模模糊糊的无产阶级 文化的模模糊糊的热情",一年之后,安东尼奥 · 葛兰西在国 安杰洛·塔斯卡的论战中不得不指责甚至嘲笑这种热情。《新 秩序》周刊的创办者的用意在于试图广泛报道工人运动及其 历史的种种问题,而不是推进名副其实的文化革新进程。尽管 如此,最初的几场斗争带来的犹豫和混乱,恰恰同我们过去所

① 原數《再生》周刊,1964年1月8日。——原编者注

接近的这种性质的进程有关。我们的斗争过去是在工人阶级 中,是在政治领域内进行的。正因为如此,我们在文化领域中 开展的活动是全新的、有效的和深刻的。因此,这一杂志属于 本来面貌上的意大利文化发展主流的一部分。这一文化的课 题是众多的,当时这些课题并没有全部得到恰如其分的开展。 或者可以说,并没有全部得到恰如其分的估计。但是在今 天,在如此丰富的新经验面前,这些课题的意义便特别明显  $\overline{f}$ 

埃伊瑙迪出版社在其《从杂志看二十世纪的意大利文化》 这套丛书中出版的都灵这家周刊发表的文章选集(1963年 版,共665页,3,500里拉),特别是保罗·斯普里亚诺所写的 全面而有益的, 富有文采的序言, 有效地促使人们重新看待这 些课题中的某些问题,促使关心这些问题的人们去研究这本 文意洗隼。

《新秩序》的编辑们虽然想对旧文化传统进行极端的和无 政府主义的否定,但他们的立场的实质却否定了他们的这种 做法。从他们的立场中,可以轻而易举地发现头几十年唯心 主义流派的渊源。但是我想指出如下一点(正是因为这一点至 今尚未得到必要的重视):如果考虑一下从传统上来说在正统 社会主义运动中一直占主要地位的其他各个文化流派的话, 那它们就谈不上什么渊源关系,而应该说是否定和摆脱这种 关系了。只有安东尼奥·拉布里奥拉例外,在我们看来,他是 一位导师,但确切地说,他并不是正统社会主义世界的导师。 正统社会主义世界对都灵运动和葛兰西思想的不理解,也正 是产生于后者带有这一深刻的,不可否认的文化渊源。右的改

良派也好,左的最高纲领派也好,他们的实际结论尽管有所不 同。但他们都回到了庵俗堂物主义和实证论的世界和疑问上 来,他们之间只有一些微不足道的差别和例外。我们当时也不 公正,只要一个年轻人的文化知识来自斯宾塞、哈克尔、甚至 阿迪戈,我们就会嘲笑他。这些文化传统产生的问题,对工人 运动来说是微不足道的,它们所提供的世界观是机械论的、形 而上学的,因为它们不能提供一种革命前景,一种可以用来变 革所有社会关系的行动前景。在这一运动内部的讨论中,实际 问题被虚假的问题代替了, 人们甚至认为, 新公式发明的时 候,这些问题就已得到解决。请看看《新秩序》第一期社论中的 那些华丽词藻吧。表面上看来很深刻,很解决问题,实际上则 很平庸。他们想用这些华丽词藻去国答争论了很久的一个问 题: 即处于第一位的到底是目的还是手段。社论断言,"任何 手段都具有目的性,然而目的不是抽象的……它自然地、直接 地存在于手段之中!"这是葛兰西所不能容忍的语句之一。但 是,它恰恰出现在第一篇社论中,这就使人们了解到,为了使 直接与现实相联的政治思想具体化,我们必须抛弃多少渣滓。

在本世纪的转折关头, 贝内德托 · 克罗齐的活动有力地 确立了新的文化方针,这一方针在为解决工人运动和社会主 义运动中的各种问题、为抛弃旧立场以及提供新立场和新方 法方面所起的推动和帮助作用是很容易理解的。克罗齐认为 (我记得,他在1945年写给我的一封贺信中还提到这一点, 这封信夹在他送给我的一本他的著作中),他的活动是革命性 的,而且他是"二十世纪上半叶意大利思想和文化生活中最激 进……最革命的分子"。为了确定克罗齐在这一阶段的实际作

用,人们进行了大量的研究和讨论,凡是想要彻底看清事物本 质的人可以去研读这些研究和讨论的结果。至少是不能否认, 他使很多人从睡梦中醒了过来!我们认为,克罗齐的唯心论使 《新秩序》产生的文化转折,首先意味着彻底清除了形而上学 和机械论的一切积垢, 而不管这些积垢来自何方和具有什么 牌号;其次意味着对于人们和我们自己--一个阶级的伟大 历史革新运动的一部分 -- 的觉悟和愿望的发展抱有更大的 信心。但是,如果象《社会评论》的门徒们所怀疑的那样,认为 我们是新思想方针的追随者,那就错了;他们连克罗齐和柏格 森都分不清。恰恰相反,战前和战时的经历,当时在知识上和 政治上的各种探索和见闻, 使我们对"战斗唯心论"甚至政治 "凝聚论"的推崇者们持不信任和敌对态度。我们发现这两种 人都交错了朋友,站错了立场,下场都不妙。在同皮埃罗·戈贝 蒂的第一次交锋中(先是陶里亚蒂,后来是葛兰西都参加了这 场交锋)还可以看到上述立场的又一次证明。这场交锋是激烈 的, 甚至可以说是不讲情面的,后来却很快达到了相互谅解。 值得一提的是,我们改变了原来的唯心主义立场,但是我们 又合乎逻辑地按照我们手头所掌握的黑格尔哲学体系所提供 的方法来摆出我们的理想立场和实际立场,我们首先从这一 哲学体系中汲取了关于历史是人类活动的确切顶峰的新的历 史观。确实,这种改变在起初只限于肯定和颂扬一个新阶级 的觉悟和意愿,这个阶级作为历史的创造者挺身而出。但这 还是很一般的,还没有把产生这种觉悟和意愿的物质基础作 为一个必要的, 明确的衡量标准来对待。但是, 在起初的"文 化的"朦胧憧憬之后,在与工厂、城市、民族、工人组织和国家

有关的实际问题出现之后,这一缺陷轻易地、可以说是自然地 得到了弥补。

葛兰西说,"历史唯物主义理论把关于确定人类社会发展 进程本质的那些历史必要性的知识批判地组织了起来, 而不 是确定了一种脱离人的精神面'绝对地'发挥作用的自然规 律。"这一说法会使在社会主义的唯物主义和实证主义观念下 熏陶出来的人感到吃惊。事实上,巴尔比诺·朱利亚诺教授提 出过抗议。他说,他完全被弄糊涂了,因为旧的准则已被抛 弃,而正是由于这些旧的准则,他过去才一度"相信过"社会主 义, 后来他被说服而彻底抛弃了社会主义。葛兰西相当准确 地预料到了这位教授日后将走的道路,后来他确实走上了这 条道路。在葛兰西的一些论述中已经包含了只是在今天才开 始显露、但尚未完全显露的思想和文化发展的萌芽。

在重新审查我们的理论的过程中,中心问题是自由的问 题。葛兰西写道:"人类的主要规律是自由的节奏, 人类的历 史就是一个不间断的、永无止境的获得自由的进程。"《新秩 序》的另一篇文章说:"精神的切实解放……只有通过使所有 人都有可能得到自由的政治和经济组织……才能实现……阶 级斗争是完全地实施自由考察的最后结果。"这家杂志 最后 一期的社论重申的正是这一论点:"在科学社会主义的创造者 看来,在同共产主义的整个理论和整个实践相联系的这个学 派的创始者们看来,'自由'就意味着'解放',社会主义就是人 类摆脱强加给它身上的任何外来束缚的进程中的最后的动人 一幕。"至此,改变唯心主义观念的过程彻底完成了。自由是一 种有意识的活动,是一种努力,是一场斗争,目的在于粉碎旧

的强制性关系,建立新的经济和社会秩序。为了获得自由,决 定性的一着是建立新的固家,在这个新国交中,工人阶级不再 处于从属预位, 面完全成为整个社会生活造程的领导力量。当 然,这些说法如果不是产生于一个阶级的伟大实际运动的话, 也只不过是一些新公式而已;这一伟大运动就是都灵的工厂 委员会所进行的斗争。在这场运动中, 理论同政治和文化活 动真正成了一个东西。

人们曾多次回过头来研究这一经验。我认为, 想要对此 作出解释的多次努力有一个共同错误, 就是片面性。人们只 强调了这一进程的一个方面,而事实上这一进程中却融汇着 许多不同的因素。那时出现了革命危机, 意大利的传统政治 制度在这一危机中被推翻了。俄国和苏维埃的十月在国际关 系和工人运动的发展中开辟了一个全新的阶段。无产阶级及 其先锋队的阶级觉悟达到了空前的高度。然而, 前进和胜利 的前景却与一个革命因素的参与有关,这一革命因素可以在 一段时期内(人们认为,在这段时期内,旧国家的危机得以持 续始终, 直到反动派开始反扑为止)以决定性的方式发挥作 用。工厂委员会可能就是这一革命因素,因为它在生产领域 里加强劳动阶级的斗争能力, 面新国家的根子正好应该扎在 生产领域中。

认真研究《新秩序》上刊登的文章(这本文章选集可以使 我们这样做了)会得出这样的结论:局势中包含的所有这些不 同的内容和动向,安东尼奥·葛兰西在其活动中都遇到过,尽 管人们不得不承认,他所领导的集团没有能够利用客观上存 在的和劳动者觉悟中存在的所有可能性。一方面, 只把都灵

工厂委员会运动看作最高纲领派式的冒险,这种说法是不足 取的;另一方面,下述思想倾向也是错误的,即认为只有通过 类似 1919至1920年都灵工厂委员会那样的组织和那样的生 活才能提出并解决与工人阶级夺权斗争有关的问题。葛兰西 的活动不应该亦步亦趋地上拦防,也不能把它归结为一种模 式。问题是要了解他,也就是让,要了解他是如何使自己的活 动符合现实局势中存在的种种条件的。这并不是说,象很多 人很可能认为的那样,工厂里出现的权力冲突和以工厂为地 盘面进行的斗争并不总是为变革社会关系和建立新社会而进 行的复杂活动的一个主要部分。

对于下述说法也应持这种态度,这种说法就是,似乎葛兰 西和《新秩序》派想要把本来属于政党的全面领导运动的任务 交给工厂委员会, 只是在委员会失败之后他们才对工人阶级 政党的作用有了正确的认识。这些人忘记了意大利劳动者的 传统政党一一社会党一一当时的状况、方针和活动能力。在 这一点上我们没有抱过任何幻想。工厂委员会开展的这一运 动还没有达到能够提出党的问题的水平, 还解决不了这一问 题,但它克服了当时那个确定的政治时刻在那个党内,在它的 那些派别中,在它的那些全国性和地方性的领导者和领导机 构中,存在的只说不做、犹豫不决以及屈膝投降和苟且偷安的 倾向。应该解决运动中出现的问题,应该掌握时机,这样才能 确保工厂委员会运动取得我们认为是决定性的胜利。战争期 间和战后,工厂大量倒闭,由此开辟的道路并不是永久开放 的。葛兰西认识到了这一点,他在别人的著作中读到过这一 点,并且总是毫不犹豫地重复这一点。我们的缺陷已不在于 错误地提出党的问题了, 而在于我们把自己的活动扩展到全 国时过于缩手缩脚,动作过于缓慢。认真考察一下便知,这些 局限性不仅同我们这个小组的组成和能力有关,而且也同我 国的结构本身有关。在都灵所讲行的一切是与意大利的大部 分地区,与南方广大农民群众,与中部的对分制佃农和自耕农 群众,与职员、手工业者和知识分子等中产阶层脱节的,同他 们没有任何关系。意大利是由彼此很不相同的各个部分组成 的,都灵还不是它的首都,只是它的一个省份。因此,只是在 1924 到 1926 年这一阶段,都灵工厂委员会开展的这场运动 的缺陷和错误才真正得到克服。当时, 葛兰西彻底提出了南 方问题和工人阶级为民族统一而斗争的问题,我们整个党也 开始根据这一路线而进行活动。

但是,在讨论到关于党的思想时,在讨论到葛兰西先是在 都灵时期、后来在狱中著作中如何推动发展关于党的思想时, 自由的问题又出现了。人们强调了一个人为的矛盾,并就此 指责葛兰西, 即工人运动为建立新社会而必须确定的自由的 内容同本应属于作为"新君主"和"集体知识分子"的工人阶级 政党的领导作用之间的矛盾。罗多尔福·蒙多尔福提出过这 样的批评,现在仍坚持这一观点。他是一位严肃的学者,曾首 先作出努力使历史唯物主义的概念避开形而上学和自然主义 的解释的暗礁。但是我认为,他的缺陷在于不能正确掌握和 估价实际运动中固有的对立和矛盾因素。由于他的这一缺 陷,他无法以广泛的历史前景作为背景,正确地估价俄国十月 夺权的意义。葛兰西对他提出了诙谐的、但又是尖锐的批评。 当然, 在一个还没有经历过资产阶级所有可能的发展进程的

246

国家中,工人阶级夺取政权的行动肯定会有一些矛盾之处,! 这些矛盾是事物内部固有的,如果不能正确认识产生第一。 突破后形成的实际局势;那就太可悲了。不过,在葛兰西的 于党的思想中存在什么样的矛盾呢?这一矛盾也是事物内? 固有的,只有在行动中才能解决。在任何深刻的历史进展中 自由和强制总是不断存在,相互关联的。革命的突破是人 社会进展中最伟大的争取自由的壮举, 但它也比任何事情? 更专横。在一个长时期里, 在一个持续斗争和缓慢的建设! 变革的长时期里, 自由和强制这两个因素在党内和党的活动 中应当结合在一起。在 1919至1920 年间, 葛兰西在这一点」 的立场是正确的, 明确的。他反对把无产阶级政权设想成为 的派别式专制。改变社会关系的革命进程就其本质来说是? 观的,它产生于"人类共同生活本身固有的矛盾冲突",是"丿 民群众历史觉悟的表现"。但是,这一进程又需要有意识的《 导,而党就是这一进程的"至高无尚的因素"。党"生动地体引 了"劳动者的新的历史觉悟,用党的理论具体地肯定了这种 悟, 而党的政治力量和党的组织正是这种觉悟的强大堡垒, 自 此,这种觉悟便无法立足和取得胜利。因此,党是"社会生活 的活跃的、能动的典范,它使纪律同自由相结合,使人类的精 神具有本身能够具有的充分活力和激情"(见斯普里亚诺编自 文章选集第399页及其后几页)。这段话写于1920年,其中 已经包含了后来在狱中著作中发展了的关于党 的思想 的多 质,也包含了对罗多尔福·蒙多尔福的批评的回答。

因此,当葛兰西谈到"君主"时,如果不想堕入庸俗的"员 马基雅维利主义",就不应该对这个词产生误解,何况现代西

49.47

治概念已经撰脱了这种庸俗的"反马基雅维和主义"。慕兰西 所说的"君主"指的是人类的先进意识,它要成为整个历史进 程的领导。因此,它成了"现代的非宗教化的基础,成了整个 社会生活和所有习俗关系完全非宗教化的基础"。这是-一种 新观点, 是这样一种思想进程的终点。它不仅使哲学服从历 史, 而且使历史服从政治, 使政治服从阶级斗争, 即人们按照 自己的面貌改造整个世界的斗争。这种新观点是无法拒绝 的,马克思主义的基本观念在这一新观点中得到了深化和发 展。它竭力提请人们注意专制主义的危险。很据党的这种观 点, 专制主义的危险是不可避免的。当然, 危险总是存在的! 在我们正在从事的活动中,如果没有危意,没有犯错误和走回 头路的可能性,那我们的日子就太好过了! 葛兰西告读我们, 在历史和政治分析中,应该避免这样的错误,即"不善于发现 固有的东西和偶然的东西之间的正确关系"。在党的活动中有 可能存在导致倒退和退化的偶然的、然而也是深刻的因素和 内容。葛兰西公开谈到了这一点。他认为很难排除由一个党 来"行使警察职权,即维持某种政治秩序和法律秩序的职权" 的可能性。警察职权也可能是进步的或者倒退的,"当它旨在 使那些被推翻的反动势力就范, 使落后群众达到适应等秩序 的水平时,它是进步的。当它企图压制历史中的活跃力量,企 图维护已经过时的、与历史格格不入的反历史幻秩序时,它就 是倒退的"。在党行使职权的过程中,也可以发现不同的标 准:"……如果党是进步的,那么它就是'民主地'行使职权(即 实行民主集中制);如果它是倒退的,那么它就是'官僚地'行 使职权(即实行官僚集中制)。在后一种情况下,党纯粹是没

有决定权能执行者, 而是技术意义上的警察机构, 它具有的 "政党"这个名义只是一种神话式的借喻"。

<sup>表 ::</sup> 西所发展的关于党的思想的实质是民主的, 符合民 主这个词的确切含义。他注重这一实质,目光甚为长远。企 图把矛盾这个词强加给他是徒劳的,尽管某些人在另一些人 当中从事这种徒劳的活动,但这种活动正经历着越来越深刻。 的矛盾, 有时会导致无情的斗争; 而在这些斗争中, 自由是一 种不断地零零星星取得的、常常需要付出含辛茹苦的代价才 能保持的胜利成果。今天的事实、事态发展和讨论使我们越 来越清楚地认识了这一真理。

## 葛兰西——一个普诵人 $^{\circ}$

在葛兰西思想指引下,作为和他共同生活、一起工作和并 肩战斗的战友, 我们对葛兰西本人以及他的生活和著作已经 讲了很多,写了大量文章。有人指责我们企图围绕葛兰西的 人格和存在撰写一部圣徒传记, 竭力加以宣扬, 制造某种当代 圣徒之类的神话。从前的圣徒是什么?今天的圣徒又是什 么?老实说,我并不知道。我坚信,即使是一位圣徒,也不能 不犯错误,也就是说,圣徒也会有过失。

然而, 如果这种论断指的是象葛兰西这样一个有觉悟的 现代人物,那就毫无价值了。他的唯一过失是在由各种主客 观因素造成的错综复杂和至关重要的环境中, 没有完成历史 赋于他的使命。这些主客观因素——他的国家的历史。被压 追阶级运动的历史,他本人的经历,他对他和其他人的关系的 痛苦的探索——都超越了他的能力。他对这些超越他的能力 的主客观因素是有所认识的,并且竭力设法在一个充满了痛 苦、分裂和激烈对抗的漫长过程中去驾驭它们。

这个过程贯穿葛兰西痛苦的一生, 最后以自我牺牲而告 终;如果我们掩盖或设法歪曲这个过程中的某些内容,那么人

- 1 原载《国家晚报》,1964年6月19日。——原编者注
- 250

们就会责备我们。事实并不是这样。任何怀有良好愿望的人 都可以证明这一点。我们这位伟大同志的这部新出版的文章 选集也可以再次证明这一点。对此,我们必须感谢蒙达多里 出版社以及专心致志、孜孜不倦地工作的编辑姜西罗·费拉 塔和尼科罗·加洛。

这部新选集共将有二千多页,现已出版了两卷。在这两 卷中,有大量从未发表过的著作,包括由于当时尚未征集到、 因而没有收在以前出版的集子里的信函;1921-1922年如火 如茶的战争年代中撰写的文章, 这些文章选自由于很难确定 每篇文章的作者而尚未编纂完成的葛兰西全集,以及葛兰西 作为党的领导人在1923年以后进行的活动的文件。

总的来说,这部选集尽管并未向那些最接近他的人和与 他并肩战斗过的人提供一个葛兰西的新形象,但也包含着一 些新的东西,这些新东西要求我们对通常所说的他的生平进 行一次更深入的研究。

把葛兰西的生平看作党的活动、党在政治上的研究和探 索、党进行的各项斗争及其作出的牺牲的一个组成部分是完 全自然和正确的。我不希望这种说法贬低或者过于突出我们 这位战友的形象,以致不能囊括和解释他的一切方面和真正 实质。

·· 也许这取决于时间。时间会对许多事件作出新的或褒或 贬的判断;它有时会突出某些由于一成不变的观点和思想的 僵化而使我们感到习以为常的事件和行动路线,有时则使另 一些事件失去其重要性。我不知道是不是由于这个原因,但 是有一点可以肯定,当我今天读着这部内容丰富、结构庞杂但

251

并不零乱的洗焦时。我认为应该赋予总兰西的形象以新的光 辉,因为他的形象是超越我觉的历史事件的。

在我国的下一世纪朝历史中。自从民族复兴运动的伟大 们逝世以后,我无法找到一个可以和意兰西并驾客驱的人物。 倒是有许多大名鼎鼎的思想家,也有许多水平略逊一筹、但仍 然值得一提的活动家。葛兰西从来没有整理出(我指的是,他 从来没有轻率地整理出)某种理性体系。但在位的一生中,愿 望和理性、自然和社会的客观推动力之间的辩证斗争却具有 强烈的戏剧性,开启和推动了对当代道德崇剧的研究。

我重新想到了他的那封信。他在信中考虑到,不知多少 年后,他肌体中的所有细胞大概会发生变化,但他将始终如一 地、坚定地沿着自己选择的道路前进。如果要说他是个圣徒, 我就要说,这正是他吸引人的道理所在。他用坚毅的人格解 决了现在、将来和永远的存在问题。他的人格是由工作和磨 炼形成的,我们在本书的某些章节中可以我到他经受磨炼的 生动的、令人心碎的证据。

即使在我们——他的最亲密的合作者面前,他也难得打 **开他的内心世界的这一部分。如果**现在我要追究其原因, 为 什么他不更充分地开启自己的内心世界,我只能找到一个原 因。即他把个人的遭遇视为某种必要的东西。凡是必要的东 西都必须注意其实质和精华。换句话说,我们应该注意与他 的思想、决择和工作的客观连续性有关的一切:我国的生活现. 实,残酷的阶级斗争,第一次无产阶级革命的胜利和一种不否 认现实问题的学说的形成。这种学说不相信不负责任的乐观 主义和浅尝辄止的态度可以解决这些现实问题, 而是承认这

252

些问题,并通过也许是痛苦的启迪觉悟的过程,指出解决这些。 问题的方法。

这就是葛兰西,这就是今天出现在我们面前由他所从事 的政治斗争和他在《狱中札记》中所进行的(并非一直是)心 平气和的思索这两个不可分割的方面构成的葛兰西 的形象。 安东尼奥 • 葛兰西是我国一个世纪历史的批判 性 觉 悟 的 反 映。他的论断和行动虽然只在一个短时期内,在几个十分有 限的领域中跟我国的历史事件有关,但直至今天还对我党的 政治研究、理想和实际立场具有现实意义。不过,请同志们原 谅,在我看来,这并不是最重要的。最重要的是,他的思想和 行动是当代错综复杂的问题的症结,是许多矛盾的焦点。这 些矛盾不能用一种学究式的、与世无争的文字游戏来解决, 而 必须用一种逻辑严谨的、合情合理的和痛苦的求实精神来解 决,应该通过辛勤工作,造就出一种不仅为了认识世界、而且 为了改造世界而斗争的新人格。